# **Oracle® Communications Messaging Server**

MTA Developer's Reference Release 8.0

July 2015

# **ORACLE**

Oracle Communications Messaging Server MTA Developer's Reference, Release 8.0

Copyright © 2007, 2015, Oracle and/or its affiliates. All rights reserved.

This software and related documentation are provided under a license agreement containing restrictions on use and disclosure and are protected by intellectual property laws. Except as expressly permitted in your license agreement or allowed by law, you may not use, copy, reproduce, translate, broadcast, modify, license, transmit, distribute, exhibit, perform, publish, or display any part, in any form, or by any means. Reverse engineering, disassembly, or decompilation of this software, unless required by law for interoperability, is prohibited.

The information contained herein is subject to change without notice and is not warranted to be error-free. If you find any errors, please report them to us in writing.

If this is software or related documentation that is delivered to the U.S. Government or anyone licensing it on behalf of the U.S. Government, then the following notice is applicable:

U.S. GOVERNMENT END USERS: Oracle programs, including any operating system, integrated software, any programs installed on the hardware, and/or documentation, delivered to U.S. Government end users are "commercial computer software" pursuant to the applicable Federal Acquisition Regulation and agency-specific supplemental regulations. As such, use, duplication, disclosure, modification, and adaptation of the programs, including any operating system,<br>integrated software, any programs installed on the hardware, and/or documentation, shall be subject to licen license restrictions applicable to the programs. No other rights are granted to the U.S. Government.

This software or hardware is developed for general use in a variety of information management applications. It is not developed or intended for use in any inherently dangerous applications, including applications that may create a risk of personal injury. If you use this software or hardware in dangerous applications, then you shall be responsible to take all appropriate fail-safe, backup, redundancy, and other measures to ensure its safe use. Oracle Corporation and its affiliates disclaim any liability for any damages caused by use of this software or hardware in dangerous applications.

Oracle and Java are registered trademarks of Oracle and/or its affiliates. Other names may be trademarks of their respective owners.

Intel and Intel Xeon are trademarks or registered trademarks of Intel Corporation. All SPARC trademarks are used under license and are trademarks or registered trademarks of SPARC International, Inc. AMD, Opteron, the AMD logo, and the AMD Opteron logo are trademarks or registered trademarks of Advanced Micro Devices. UNIX is a registered trademark of The Open Group.

This software or hardware and documentation may provide access to or information about content, products, and<br>services from third parties. Oracle Corporation and its affiliates are not responsible for and expressly disclai warranties of any kind with respect to third-party content, products, and services unless otherwise set forth in an applicable agreement between you and Oracle. Oracle Corporation and its affiliates will not be responsible for any loss, costs, or damages incurred due to your access to or use of third-party content, products, or services, except as set forth in an applicable agreement between you and Oracle.

## **Contents**

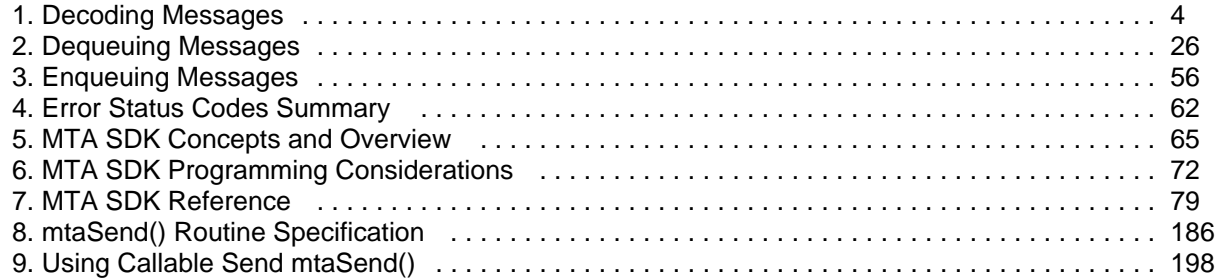

# <span id="page-3-0"></span>**Decoding Messages**

The MTA has facilities for parsing and decoding single and multipart messages formatted using the MIME Internet messaging format. Additionally, these facilities can convert messages with other formats to MIME. For example, messages with BINHEX or UUENCODE data, the RFC 1154 format, and many other proprietary formats. The [mtaDecodeMessage\(\)](#page-99-0) routine provides access to these facilities, parsing either a queued message or a message from an arbitrary source such as a disk file or a data stream.

This information includes the following topics:

- Usage Modes for [mtaDecodeMessage\(\)](#page-3-1)
- [The Input Source](#page-4-0)
- [The Inspection Routine](#page-5-0)
- [A Simple Decoding Example](#page-5-1)
- [The Output Destination](#page-9-0)
- [Decode Contexts](#page-10-0)
- [A Simple Virus Scanner Example](#page-11-0)

## <span id="page-3-1"></span>**Usage Modes for mtaDecodeMessage()**

There are two usage modes for [mtaDecodeMessage\(\)](#page-99-0). In the first mode, messages are simply parsed, any encoded content decoded, and each resulting, atomic message part presented to an inspection routine. This mode of usage is primarily of use to channels which interface the MTA to non-Internet mail systems such as SMS and X.400. The second mode of operation allows the message to be rewritten after inspection. The output destination for this rewriting may be either the MTA channel queues, or an arbitrary destination via a caller-supplied output routine. During the inspection process in this second usage mode, individual, atomic message parts may be discarded or replaced with text. This operational mode is primarily of use to intermediate processing channels which need to scan message content or perform content conversions. For example, virus scanners and encryption software. [A Simple Decoding](#page-5-1) [Example](#page-5-1) illustrates the first usage mode, while [A Simple Virus Scanner Example](#page-11-0) the second.

For the first usage mode, the calling routine must supply the following items:

- 1. An input source for the message.
- 2. An inspection routine which will be passed each atomic message part of the parsed and decoded message.

For the second usage mode, the calling routine must supply the same two items as listed for the first usage mode, and in addition a third item must be supplied:

3. An output destination to direct the resulting message to.

The input source can be either a queued message file, represented by a dequeue context, or it can be provided by a caller-supplied input routine. Use the former when processing queued messages and the latter when processing data from disk files, data streams, or other arbitrary input sources. Since the parser and decoder require only a single, sequential pass over its input data, it is possible to stream data to [mtaDecodeMessage\(\)](#page-99-0).

The output destination can be a message being enqueued and represented either by an enqueue context, or by a caller-supplied output routine. Use an enqueue context when submitting the message to the MTA. In all other cases, use a caller-supplied output routine.

The following are some common usage cases and their associated input sources and output destinations.

- Send to the MTA (slave channel). For this case, a caller- supplied routine accepts incoming messages from a source outside of the MTA and then enqueues it to the MTA. The caller-supplied input routine is used in conjunction with an enqueue context as the output source. Doing a MIME parse and decode is not usually called for in this case. However, specialized services might be constructed this way. For instance, a custom server that accepts MIME formatted messages, and strips a control attachment before submitting the remainder of the message to the MTA.
- An intermediate processing channel. For this case, an example is a virus scanner that scans queued mail messages, re-enqueuing them to the MTA for delivery. In this case, a dequeue context is used as the input source and an enqueue context as the output source.
- Send from the MTA (master channel). For this case, queued messages are gatewayed to another mail system. A dequeue context is used for the input source and an output destination is often not needed; the inspection routine usually suffices. Channels of this sort are common place when interfacing Messaging Server to systems that do not support MIME and for which conversion of MIME formatted messages to other formats is required (for example, X.400 and SMS).
- A command line utility to parse a message. For this case, a caller-supplied input routine is used. No output destination is needed; an inspection routine usually suffices.

## <span id="page-4-0"></span>**The Input Source**

The message to be decoded is provided as either a dequeue context or a caller-supplied routine.

## **Dequeue Context**

When using a dequeue context, you must observe the following:

- 1. Pass the dequeue context from mtaDecodeStart() to [mtaDecodeMessage\(\)](#page-99-0) along with the MTA DECODE DO item code.
- 2. The recipient list of the message being dequeued must have already been read by [mtaDequeueRecipientNext\(\)](#page-129-0) before calling [mtaDecodeMessage\(\)](#page-99-0).
- 3. mtaDequeueMessageFinish() must not yet have been called for the dequeue context.

After using a dequeue context with [mtaDecodeMessage\(\)](#page-99-0), further calls to  $m$ taDequeueRecipientNext() can't be made. Calls to  $m$ taDequeueLineNext() can only be performed after a call to [mtaDequeueRewind\(\)](#page-130-0).

### **Caller-Supplied Input Routine**

To use a caller-supplied input routine, pass the address of the input routine along with the MTA\_DECODE\_PROC item code to [mtaDecodeMessage\(\)](#page-99-0). In [Example 5-1 Decoding MIME Messages](#page-5-2) [Simple Example](#page-5-2), the caller supplied routine's name is decode\_read().

When using a caller-supplied input routine, each block of data returned by the routine must be a single line of the message. This is the default expectation of [mtaDecodeMessage\(\)](#page-99-0) and corresponds to the MTA\_TERM\_NONE item code. If, instead, the MTA\_TERM\_CR, \_CRLF, \_LF, or \_LFCR item code are specified, then the block of data need not correspond to a single, complete line of message data; it may be a portion of a line, multiple lines, or even the entire message.

On each successful call, the input routine should return a status code of zero (MTA\_OK). When there is no more message data to provide, then the input routine should return MTA\_EOF. The call that returns the last byte of data should return zero; it is the subsequent call that must return MTA\_EOF. In the event of an error, the input routine should return a non-zero status code other than MTA\_EOF (for example, MTA\_NO). This terminates the message parsing process and [mtaDecodeMessage\(\)](#page-99-0) returns an error.

## <span id="page-5-0"></span>**The Inspection Routine**

Whenever  $mtaDecodeMessage()$  is called, an inspection routine must be supplied by the caller. In [Example 5-1 Decoding MIME Messages Simple Example,](#page-5-2) the inspection routine's name is decode\_inspect().

As the message is parsed and decoded, [mtaDecodeMessage\(\)](#page-99-0) presents each atomic message part to the inspection routine one line at a time. The presentation begins with the part's header lines. Once all of the header lines have been presented, the lines of content are presented.

So that the inspection routine can tell if it is being presented with a line from the header or content of the message, a data type indicator is supplied to the inspection routine each time it is called. In regards to lines of the message's content, the data type indicator discriminates between text and binary content. Text content is considered any content with a MIME content type of text or message (for example, text/plain, text/html, message/rfc822), while binary content is all other MIME content types ( application, image, and audio).

When writing an inspection routine for use with [mtaDecodeMessage\(\)](#page-99-0), the following points apply:

- Message parts need not have any content. A common case is a single part message with no content for which the sender used the Subject: header line to express their communique.
- In the case of a non-multipart message, the message has a single part. The header for this sole part is the header for the message itself. As noted previously, there may or may not be any content to this single part.
- In the case of a multipart message, individual parts need not have a part header. In such cases, MIME's defaults apply and imply that the content is text/plain using the US-ASCII character set.
- Regardless of the value of the Content-transfer-encoding header line, the content presented will no longer be encoded.
- In the case of a multipart message, the outermost header is not presented. However, it may be inspected by means of an output routine (see [The Output Destination](#page-9-0)).

## <span id="page-5-1"></span>**A Simple Decoding Example**

This sample program found in [Example 5-1 Decoding MIME Messages Simple Example](#page-5-2) decodes a MIME formatted message using [mtaDecodeMessage\(\)](#page-99-0). This is not a channel program. The actual message to be decoded is compiled into the program rather than being drawn from a channel queue.

After the Messaging Server product is installed, these programs can be found in the following location:

msg\_server\_base/examples/mtasdk/

Some lines of code are immediately preceded by a comment of the format:

/\* See explanatory comment  $N^*/$ 

.

where N is a number. The numbers are links to some corresponding explanatory text in the section that follows this code, see [Explanatory Text for Numbered Comments in the Simple Decoding Example.](#page-9-1)

For the sample output generated by this program, see [MIME Message Decoding Simple Example Output](#page-9-2)

#### <span id="page-5-2"></span>**Example 5-1 Decoding MIME Messages Simple Example**

```
/*
  decode_simple.c
```

```
 *
  * Decode a multipart MIME message.
  *
  */
#include <stdio.h>
#include < string.h>
#include "mtasdk.h"
/* 
 * Inline data for a sample message to decode
  * See explanatory comment 1 
  */
static const char message[] = 
   "From: sue@siroe.com\n"
   "Date: 31 Mar 2003 09:32:47 -0800\n"
  "Subject: test message\n"
   "Content-type: multipart/mixed; boundary=BoundaryMarker\n"
   "\n\n"
   "--BoundaryMarker\n"
   "Content-type: text/plain; charset=us-ascii\n"
   "Content-disposition: inline\n"
  " \n\wedgen"
   "This is a\n"
   " test message!\n"
   "--BoundaryMarker\n"
   "Content-type: application/postscript\n"
   "Content-disposition: attachment; filename='a.ps'\n"
   "Content-transfer-encoding: base64\n"
   "\n"
  "IyFQUwoxMDAgMTAwIG1vdmV0byAzMDAgMzAwIGxpbmV0byBzdHJva2UKc2hv" "3Bh\n"
   "Z2UK\n"
   "--BoundaryMarker--\n";
static mta_decode_read_t decode_read;
static mta_decode_inspect_t decode_inspect;
typedef struct {
     const char *cur_position;
      const char *end_position;
} position_t;
main()
{
      position_t pos;
      /*
       * Initialize the MTA SDK
       */
     if ((ires = mtalinit(0))) {
          mtaLog("mtaInit() returned %d; %s\n", ires, 
                 mtaStrError(ires, 0));
         return(1); }
      /* 
       * For a context to pass to mtaDecodeMessage(), we pass a
       * pointer to the message data to be parsed. The 
       * decode_read() routine uses this information when 
       * supplying data to mtaDecodeMessage().
```

```
 * See explanatory comment 2 
       */
     pos.cur_position = message;
     pos.end_position = message + strlen(message);
      /*
       * Invoke mtaDecodeMessage():
          1. Use decode_read() as the input routine to supply the
              message to be MIME decoded,
       * 2. Use decode_inspect() as the routine to inspect each 
       * MIME decoded message part,
       * 3. Do not specify an output routine to write the 
              resulting, MIME message, and
           4. Indicate that the input message source uses LF
              record terminators.
       * See explanatory comment 3 
       */
    mtaDecodeMessage((void *)&pos, MTA_DECODE_PROC,
                       (void *)decode_read,
                       0, NULL, decode_inspect, MTA_TERM_LF, 0);
}
/* 
    decode_read -- Provide message data to mtaDecodeMessage().
                  The entire message could just as easily be
  * given to mtaDecodeMessage()at once. However, 
                   for illustration purposes, the message is
                   provided in 200 byte chunks.
  * See explanatory comment 4 
  */
static int decode_read(void *ctx, const char **line, size_t 
                        *line_len)
{
     position_t *pos = (position_t *)ctx;
      if (!pos)
          return(MTA_NO);
      else if (pos->cur_position >= pos->end_position)
          return(MTA_EOF);
     *line = pos->cur position;
     *line_len = ((pos->cur\_position + 200) <
                 pos->end_position) ? 200 : 
                 (pos->end_position - pos->cur_position);
     pos->cur_position += *line_len;
     return(MTA_OK);
}
/* 
    decode_inspect -- Called by mtaDecodeMessage() to output a
                      a line of the parsed message. The line is
  * simply output with additional information 
  * indicating whether the line comes from a 
                     header, text part, or binary part.
 * See explanatory comment 5 
*/
static int decode_inspect (void *ctx, mta_decode_t *dctx, int 
                           data_type, const char *data,
                            size_t data_len)
{
```

```
static const char *types[] = {^{\text{T}N}}", "H", "T", "B"};
 /* See explanatory comment 6 */
 if (data_type == MTA_DATA_NONE)
      return(MTA_OK);
 /* See explanatory comment 7 */
 printf("%d%s: %.*s\n",
        mtaDecodeMessageInfoInt(dctx, 
                                  MTA_DECODE_PART_NUMBER), 
                                  types[data_type], data_len, 
                                  data);
```
}

## <span id="page-9-1"></span>**Explanatory Text for Numbered Comments in the Simple Decoding Example**

The following numbered explanatory text corresponds to the numbered comments in [Example 5-1](#page-5-2) [Decoding MIME Messages Simple Example.](#page-5-2)

- 1. The MIME message to be decoded. It is a multipart message with two parts. The first part contains text, the second part a PostScript attachment.
- 2. The private context to be passed to [mtaDecodeMessage\(\)](#page-99-0) and, in turn, passed by it to the supplied input routine,  $\text{decode}$  read(). The input routine uses this context to track how many bytes of the input message it has supplied to [mtaDecodeMessage\(\)](#page-99-0).
- 3. The call to [mtaDecodeMessage\(\)](#page-99-0). An input routine, decode\_read(), is supplied to provide the message to be decoded. Since the message source has each record terminated by line feeds, the MTA\_TERM\_LF option is also specified. The routine decode\_inspect() is passed for use as an inspection routine.
- 4. The input routine, decode\_read(). This routine provides the message to be decoded 200 bytes at a time. Note that providing only 200 bytes at a time is arbitrary: the routine could, if it chose, provide the entire message, or 2000 bytes at a time, or a random number of bytes on each call. After the entire message has been supplied, subsequent calls to decode\_read() return the MTA\_EOF status.
- 5. The inspection routine, decode\_inspect(). For each atomic message part, this routine is called repeatedly. The repeated calls provide, line by line, the part's header and decoded content.
- 6. For a given message part, the final call to decode\_inspect() provides no part data. This final call serves to give decode\_inspect() a last chance to accept or discard the part when outputting the final form of the message via an optional output routine supplied to [mtaDecodeMessage\(\)](#page-99-0). That optional routine is not used here.
- 7. The part number for this message part is obtained with a call to  $\texttt{mt}$  and  $\texttt{m}$  and  $\texttt{m}$  and  $\texttt{t}$  ( ).

#### <span id="page-9-2"></span>**MIME Message Decoding Simple Example Output**

The following shows the output generated by the program in [Example 5-1 Decoding MIME Messages](#page-5-2) [Simple Example](#page-5-2).

```
1H: Content-type: text/plain; charset=us-ascii
1H: Content-disposition: inline
1T: This is a
1T: test message!
2H: Content-type: application/postscript
2H: Content-transfer-encoding: base64
2H: Content-disposition: attachment; filename="a.ps"
2B: #!PS
100 100 moveto 300 300 lineto stroke
showpage
```
## <span id="page-9-0"></span>**The Output Destination**

When an optional output destination is supplied to  $m$ taDecodeMessage(), the processed input message is subsequently written to the output destination. When conversion to MIME is requested, the output message will be the result of the conversion. Additionally, the written message will reflect any changes made by the inspection routine with mtaDecodeMessagePartDelete(). That routine may be used to delete an atomic part or replace the part with new, caller-supplied content.

The output destination can be either a message submission to the MTA (that is, an ongoing enqueue) or an arbitrary destination represented by a caller-supplied output routine.

## **Enqueue Context**

When using a message enqueue context, you must do the following:

- 1. Supply the enqueue context along with the MTA\_DECODE\_NQ item code.
- 2. Specification of the message's recipient list must have already been completed with mtaEnqueueTo() before calling [mtaDecodeMessage\(\)](#page-99-0).
- 3. mtaEnqueueFinish() must not yet have been called for the enqueue context.

After the call to [mtaDecodeMessage\(\)](#page-99-0) has completed successfully, complete the message enqueue with  $mtaEnqueueFinite()$ . In the event of an error, the message submission should be cancelled with mtaEnqueueFinish(). [mtaDecodeMessage\(\)](#page-99-0) writes the entire message header and content. There is no need for the caller to write anything to the message's header or content.

### **Caller-Supplied Output Routine**

To use a caller-supplied output routine (for example, decode\_write()), supply the address of the output routine along with the MTA\_DECODE\_PROC item code to [mtaDecodeMessage\(\)](#page-99-0).

Each line passed to the output routine represents a complete line of the message to be output. The output routine must add to the line any line terminators required by the output destination (for example, carriage return, line feed pairs if transmitting over the SMTP protocol, line feed terminators if writing to a UNIX text file, and so forth).

## <span id="page-10-0"></span>**Decode Contexts**

When  $mtablecodeMessage()$  calls either a caller-supplied inspection or output routine, it passes a decode context to those routines. Through SDK routine calls, this decode context can be queried to obtain information about the message part currently being processed, as shown in the following table:

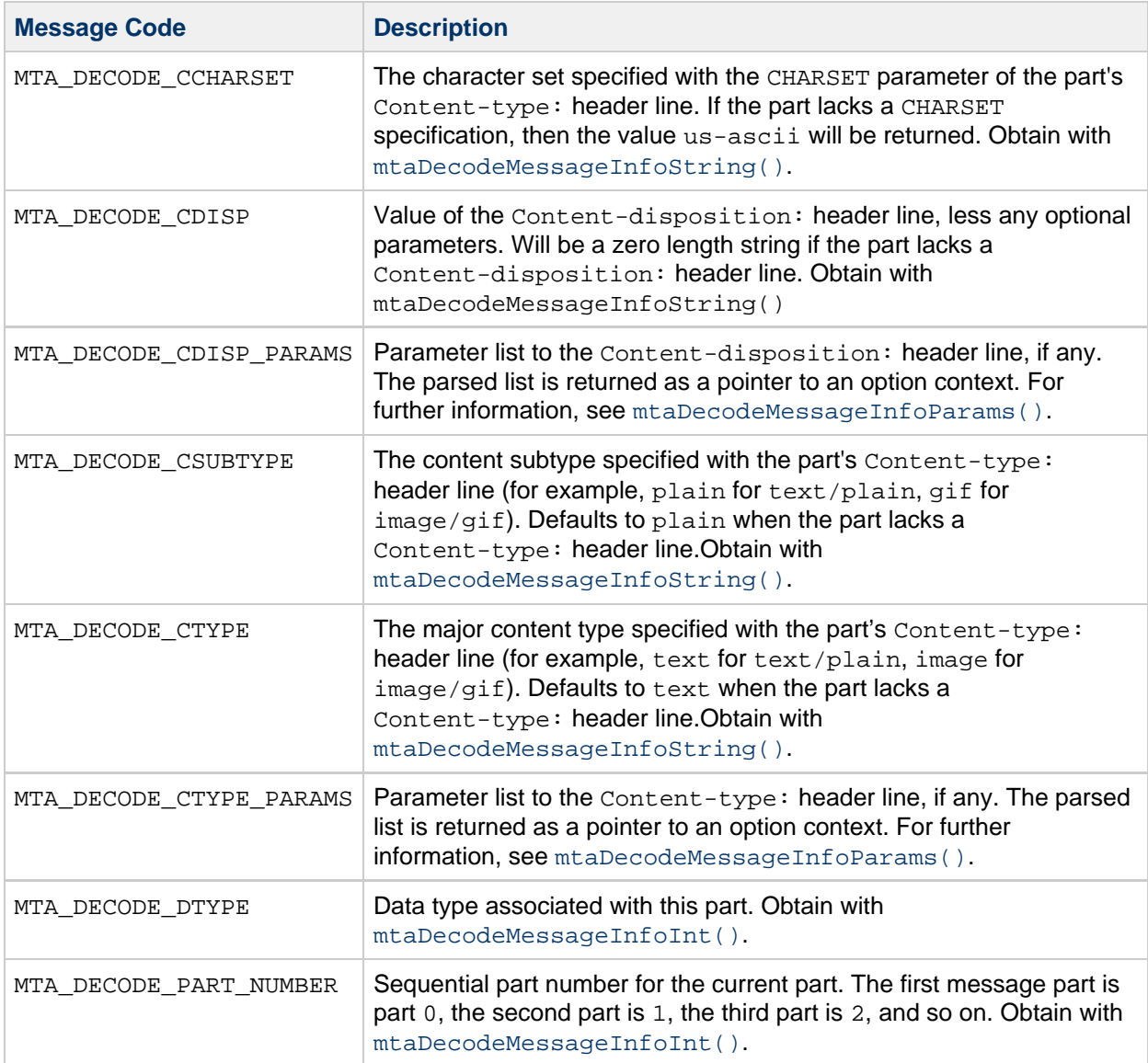

# <span id="page-11-0"></span>**A Simple Virus Scanner Example**

[Example 5-2 Decoding MIME Messages Complex Example](#page-12-0) shows how to use the [mtaDecodeMessage\(\)](#page-99-0) routine to write an intermediate processing channel that converts messages with formats other than MIME, for example UUENCODE content, to MIME output. It then decodes the MIME message, scanning it for potentially harmful attachments. (In this example, an attachment is any message part.) Any harmful attachments are removed from the message after which it is re-enqueued for delivery. The list of harmful MIME media types and file name extensions is read from a channel option file. An example option file for the channel is shown in [Example Option File](#page-22-0).

In this example, the MIME Content-type: and Content-disposition: header lines are used to detect potentially harmful message attachments such as executable files. This example could be extended to also scan the content of the attachments, possibly passing the contents to a virus scanner. Further, the example could be modified to return as undeliverable any messages containing harmful attachments.

#### **D** Note -

To configure the MTA to run this channel, see [Running Your Enqueue and Dequeue](#page-71-1) [Programs](#page-71-1). The PMDF CHANNEL OPTION environment variable must give the absolute file path to the channel's option file. Also, for a discussion on configuring special rewrite rules for re-enqueuing dequeued mail, see [Preventing Mail Loops when Re-enqueuing Mail.](#page-75-0)

For the output generated by this sample program, see [Decoding MIME Messages Complex Example](#page-23-0) [Output](#page-23-0).

After the Messaging Server product is installed, these programs can be found in the following location:

```
msg_server_base/examples/mtasdk/
```
Some lines of code are immediately preceded by a comment of the format:

/\* See explanatory comment  $N^*/$ 

where N is a number. The numbers are links to some corresponding explanatory text in the section that follows this code, see [Explanatory Text for Numbered Comments in the Decoding MIME Messages](#page-22-1) [Complex Example](#page-22-1).

#### <span id="page-12-0"></span>**Example 5-2 Decoding MIME Messages Complex Example**

```
/*
 * virus_scanner_simple.c
 *
  * Remove potentially harmful content from queued messages.
  *
  */
#include < stdio.h>
#include < stdlib.h>
#include < string.h>
#include <ctype.h>
#include "mtasdk.h"
/*
  * A structure to store our channel options
 */
typedef struct {
    /* Produce debug output? */
     int debug; 
     /* Unwanted MIME content types */
    char bad_mime_types[BIGALFA_SIZE+3];
     /* Length of bmt string */
     size_t bmt_len; 
     /* Unwanted file types */
    char bad_file_types[BIGALFA_SIZE+3];
     /* Length of bft string */
     size_t bft_len; 
} our_options_t;
/*
  * Forward declarations
  */
```

```
static void error_exit(int ires, const char *msg);
static void error_report(our_options_t *options, int ires, const
                          char *func);
static int is_bad_mime_type(our_options_t *options, mta_decode_t
                              *dctx, char *buf, size_t maxbuflen);
static int is_bad_file_type(our_options_t *options, mta_opt_t 
                             *params, const char *param_name, 
                             char *buf, size_t maxbuflen);
static int load_options(our_options_t *options);
static mta_dq_process_message_t process_message;
static mta_decode_read_t decode_read;
static mta_decode_inspect_t decode_inspect;
/*
 * main() -- Initialize the MTA SDK, load our options, and then 
             start the message processing loop.
 */
int main()
{
       int ires;
       our_options_t options;
       /* 
       * Initialize the MTA SDK
       * See explanatory comment 1 
       */
      if ((ires = <math>mtalinit(0))) error_exit(ires, "Unable to initialize the MTA SDK");
       /* 
        * Load our channel options
        * See explanatory comment 2 
        */
      if ((ires = load_options(&options)))
           error_exit(ires, "Unable to load our channel options");
       /* 
        * Now process the queued messages. Be sure to indicate a
        * thread stack size sufficient to accomodate message 
         enqueue processing.
        * See explanatory comment 3 
        */
      if ((ires = mtaDequeueStart((void *)&options,
                                   process_message, NULL, 0)))
           error_exit(ires, "Error during dequeue processing");
       /*
        * All done
        */
       mtaDone();
       return(0);
}
/* 
   process_message() -- This routine is called by
  * mtaDequeueStart() to process each queued
  * message. We dont make use of ctx2, but 
                         ctx1 is a pointer to our channel options.
```

```
 * See explanatory comment 4 
  */
static int process_message(void **ctx2, void *ctx1, mta_dq_t *dq,
                             const char *env_from, size_t 
                             env_from_len)
{
      const char *adr;
      int disp, ires;
      size_t len;
      mta_nq_t *nq;
      our_options_t *options = (our_options_t *)ctx1;
      /*
       * Initializations
       */
     nq = NULL; /*
       * A little macro to do error checking on mta*() calls
       */
#define CHECK(f, x) \setminusif ((ires = x)) { error_report(options, ires, f); goto \
                         done_bad; }
      /* 
       * Start a message enqueue. Use the dequeue context to copy
       * envelope flags fromt the current message to this new 
       * message being enqueued.
       * See explanatory comment 5 
       */
      CHECK("mtaEnqueueStart",
           mtaEnqueueStart(&nq, env_from, env_from_len,
            MTA_DQ_CONTEXT, dq, 0));
      /*
       * Process the envelope recipient list
       * See explanatory comment 6 
       */
     while (| (ires = mtaDequeueRecipientNext(dq, &adr, &len, 0)))
      {
           /*
            * Add this envelope recipient address to the message 
            * being enqueued. Use the dequeue context to copy
            * envelope flags for this recipient from the current
            * message to the new message.
            */
           ires = mtaEnqueueTo(nq, adr, len, MTA_DQ_CONTEXT, 
                                dq, MTA_ENV_TO, 0);
           /* See explanatory comment 7 */
           disp = (ires) ? MTA_DISP_DEFERRED : MTA_DISP_RELAYED;
           CHECK("mtaDequeueRecipientDisposition",
                 mtaDequeueRecipientDisposition(dq, adr, len, 
                                                disp, 0));
      }
      /*
       * A normal exit from the loop occurs when 
       * mtaDequeueRecipientNext() returns an MTA_EOF status.
       * Any other status signifies an error.
```

```
 */
      if (ires != MTA_EOF)
      {
          error_report(options, ires, "mtaDequeueRecipientNext");
          goto done_bad;
       }
       /* 
        * Begin the MIME decode of the message
        * See explanatory comment 8 
        */
       CHECK("mtaDecodeMessage",
             mtaDecodeMessage(
                /* Private context is our options */
                (void *)options, 
                /* Input is the message being dequeued */
               MTA_DECODE_DQ, (void *)dq,
               /* Output is the message being enqueued */
               MTA_DECODE_NQ, (void *)nq,
                /* Inspection routine */
               decode_inspect, 
                /* Convert non-MIME formats to MIME */
               MTA_DECODE_THURMAN, 0)); 
       /* 
        * Finish the enqueue
        * NOTE: ITS IMPORTANT TO DO THIS before DOING THE 
        * DEQUEUE. YOU WILL LOSE MAIL IF YOU DO THE DEQUEUE FIRST 
        * and then THE ENQUEUE FAILS. 
        * See explanatory text 9 
        */
       CHECK("mtaEnqueueFinish", mtaEnqueueFinish(nq, 0));
      nq = NULL; /*
        * Finish the dequeue
        */
       CHECK("mtaDequeueFinish", mtaDequeueMessageFinish(dq, 0));
       /*
        * All done with this message
        */
       return(MTA_OK); 
done_bad:
      /*
       * Abort any ongoing enqueue or dequeue
       */
      if (nq)
           mtaEnqueueFinish(nq, MTA_ABORT, 0);
      if (dq)
           mtaDequeueMessageFinish(dq, MTA_ABORT, 0);
      /*
       * And return our error status
       */
      return(ires);
```
}

```
#undef CHECK
```

```
/* 
   decode_inspect() -- This is the routine that inspects each
                        message part, deciding whether to accept
                        or reject it.
 * See explanatory comment 10 
 */
static int decode_inspect(void *ctx, mta_decode_t *dctx, 
                           int data_type,const char *data, 
                           size_t data_len)
{
      char buf[BIGALFA_SIZE * 2 + 10];
      int i;
      our_options_t *options = (our_options_t *)ctx;
      /*
       * See if the part has:
\star1. A bad MIME content-type,
       * 2. A bad file name extension in the (deprecated) 
              NAME= content-type parameter, or
       * 3. A bad file name extension in the 
       * FILENAME= content-disposition parameter.
       */
     i = 0;if ((i = is\_bad\_mime\_type(ctx, dctx, but, sizeof(buf))) is_bad_file_type(ctx,
                           mtaDecodeMessageInfoParams(dctx,
                                  MTA DECODE CTYPE PARAMS, NULL),
                            "NAME", buf, sizeof(buf)) ||
          is_bad_file_type(ctx,
                           mtaDecodeMessageInfoParams(dctx,
                                    MTA_DECODE_CDISP_PARAMS, NULL),
                            "FILENAME", buf, sizeof(buf)))
      {
          char msg[BIGALFA_SIZE*4 + 10];
          /* 
           * Replace this part with a text message indicating 
           * that the parts content has been deleted.
           * See explanatory comment 11 
           */
          if (i)
              i = sprintf(msg,
         "The content of this message part has been removed.\n"
          "It contained a potentially harmful media type of %.*s",
                           strlen(buf)-2, buf+1);
          else
              i = sprintf(msg,
       "The content of this message part has been removed.\n"
       "It contained a potentially harmful file named '%s'", buf);
          return(mtaDecodeMessagePartDelete(dctx, 
                                MTA_REASON, msg, i,
                               MTA_DECODE_CTYPE, "text", 4,
                                MTA_DECODE_CSUBTYPE, "plain", 5,
                                MTA_DECODE_CCHARSET, "us-ascii", 8,
                                MTA_DECODE_CDISP, "inline", 6,
```

```
 MTA_DECODE_CLANG, "en", 2, 0));
      }
      else
           /*
            * Keep the part
            * See explanatory comment 12 
            */
           return(mtaDecodeMessagePartCopy(dctx, 0)); 
}
/* 
  * is_bad_mime_type() -- See if the parts media type is in our
                           bad MIME content types, for example:
                           application/vbscript
  * See explanatory comment 13 
  */
static int is_bad_mime_type(our_options_t *options,
                              mta_decode_t *dctx, char *buf,
                              size_t maxbuflen)
{
      const char *csubtype, *ctype;
      size_t i, len1, len2;
      char *ptr;
      /*
       * Sanity checks
       */
       if (!options || !options->bmt_len || 
           !options->bad_mime_types[0] ||
           !dctx)
            return(0);
       /*
        * Get the MIME content type
        */
       ctype = mtaDecodeMessageInfoString(dctx, MTA_DECODE_CTYPE,
                                           NULL, &len1);
       csubtype = mtaDecodeMessageInfoString(dctx, 
                                               MTA_DECODE_CSUBTYPE,
                                              NULL, \& ilen2);
       /*
       * Build the string: <1t;0x01>type/subtype&1t;0x01>&1t;0x00>
        */
      ptr = but;*ptr++ = (char)0x01;
      for (i = 0; i \text{ alt}; len1; i++)*ptr++ = tolower(*ctype++);
      *ptr++ = /ifor (i = 0; i \text{ alt}; len2; i++)*ptr++ = tolower(*csubtype++);*ptr++ = (char)0x01;
      *ptr = \setminus 0;
       /*
        * Now see if the literal just built occurs in the list of 
        * bad MIME content types
        */
       return((strstr(options->bad_mime_types, buf)) ? -1 : 0);
```

```
}
/* 
 * is_bad_file_type() -- See if the part has an associated file 
                           name whose file extension is in our list
                           of bad file names, such as .vbs.
  * See explanatory comment 14 
 */
static int is_bad_file_type(our_options_t *options,
                              mta_opt_t *params,
                              const char *param_name, char *buf,
                              size_t maxbuflen)
{
       const char *ptr1;
       char fext[BIGALFA_SIZE+2], *ptr2;
       size_t i, len;
       /*
        * Sanity checks
        */
       if (!options || !options->bft_len || !params || !param_name)
            return(0);
      len = 0;buf[0] = \setminus0;
      if (mtaOptionString(params, param_name, 0, buf, &len,
                           maxbuffer - 1) |
           !len || !buf[0])
           /*
            * No file name parameter specified
            */
           return(0);
           /*
            * A file name parameter was specified. Parse it to 
            * extract the file extension portion, if any.
            */
           ptr1 = strrchr(buf, .);
           if (!ptr1)
                /*
                 * No file extension specified
                 */
                return(0);
           /*
            * Now store the string created earlier in fext[] 
            * Note that we drop the . from the extension.
            */
           ptr1++; /* Skip over the . */
           ptr2 = fext;
          *ptr2++ = (char)0x01;len = len - (ptr1 - but);for (i = 0; i \text{ alt}; len; i++)*ptr2++ = tolower(*ptr1++);
          *ptr2++ = (char)0x01;*ptr2++ = \0; /*
            * Now return -1 if the string occurs in
```

```
 * options->bad_file_types.
            */
           return((strstr(options->bad_file_types, fext))
                 ? -1 : 0);}
/* 
 * load_options() -- Load our channel options from the channels 
                      option file
  * See explanatory comment 15 
 */
static int load_options(our_options_t *options)
{
      char buf[BIGALFA_SIZE+1];
      size_t buflen, i;
     mta_opt_t *channel_opts;
     int ires;
      const char *ptr0;
      char *ptr1;
      /*
      * Initialize the our private channel option structure
       */
      memset(options, 0, sizeof(our_options_t));
      /* 
       * Access the channels option file
       * See explanatory comment 16 
       */
     channel opts = NULL;if ((ires = mtaOptionStart(&channel_opts, NULL, 0, 0)))
      {
           mtaLog("Unable to access our channel option file");
           return(ires);
      }
      /*
       * DEBUG=0|1
       */
      options->debug = 0;
     mtaOptionInt(channel_opts, "DEBUG", 0, &options->debug);
      if (options->debug)
          mtaDebug(MTA_DEBUG_SDK, 0);
      /*
       * BAD_MIME_TYPES=type1/subtype1[,type2/subtype2[,...]]
       */
     buf[0] = \setminus0;
      mtaOptionString(channel_opts, "BAD_MIME_TYPES", 0, buf,
                     &buflen, sizeof(buf));
      /*
       * Now translate the comma separated list:
\star * Type1/Subtype1[,Type2/Subtype2[,...]]
       *
       * to
\star
```

```
*<0x01>type1/subtype1[<0x01>type2/subtype2[<0x01>...]]<0x01>
      */
    ptr0 = buf; ptr1 = options->bad_mime_types;
    *ptr1++ = (char)0x01;for (i = 0; i \< l; buflen; i++) {
          if (*ptr0 != ,)*ptr1++ = tolower(*ptr0++);
           else
           {
               *ptr1++ = (char)0x01;
                ptr0++
 }
      }
     *ptr1++ = (char)0x01;*ptr1 = \setminus 0;
     options->bmt_len = ptr1 - options->bad_mime_types;
      /*
      * BAD_FILE_TYPES=["."]Ext1[,["."]Ext2[,...]]
      */
    buf[0] = \setminus 0;
    buflen = 0; mtaOptionString(channel_opts, "BAD_FILE_TYPES", 0, buf,
                     &buflen, sizeof(buf));
      /*
      * Now translate the comma separated list:
       * ["."]Ext1[,["."]Ext2[,...]]
\star * to
\star * <0x01>ext1[<0x01>ext2[<0x01>...]]<0x01>
      */
    ptr0 = buf; ptr1 = options->bad_file_types;
    *ptr1++ = (char)0x01;for (i = 0; i \< l; buflen; i++) { 
          switch(*ptr0)
          {
           default : /* copy after translating to lower case */
               *ptr1++ = tolower(*ptr0++);
                break;
           case . : /* discard */
               break;
           case , : /* end current type */
               *ptr1++ = (char)0 \times 01;
                ptr0++;
                break;
           }
      }
     *ptr1++ = (char)0x01;*ptr1 = \setminus 0;
     options->bft_len = ptr1 - options->bad_file_types;
      /*
```

```
 * Dispose of the mta_opt_t context
       * See explanatory comment 17 
       */
      mtaOptionFinish(channel_opts);
      /*
       * And return a success
      */
     return(MTA_OK);
}
/*
 * error_report() Report an error condition when debugging is
                      enabled.
 */
static void error_report(our_options_t *options, int ires, 
                         const char *func)
{
      if (options->debug)
          mtaLog("%s() returned %d; %s",
                 (func ? func : "?"), ires, mtaStrError(ires));
}
/*
 * error_exit() -- Exit with an error status and error message.
 */
static void error_exit(int ires, const char *msg)
{
      mtaLog("%s%s%s", (msg ? msg : ""), (msg ? "; " : ""),
             mtaStrError(ires));
```

```
ext(1);
```
## <span id="page-22-0"></span>**Example Option File**

}

This example lists the MIME media types and file extensions this program is to consider potentially harmful.

```
DEBUG=1
BAD_MIME_TYPES=application/vbscript
BAD_FILE_TYPES=bat,com,dll,exe,vb,vbs
```
### **Sample Input Message**

The example that follows is the text of a sample input message the program in [Example 5-2 Decoding](#page-12-0) [MIME Messages Complex Example](#page-12-0) is to process. The second message part is a file attachment. The attached file name is trojan\_horse.vbs. Consequently when this message is processed by the channel, it should remove the attachment as the file extension .vbs is in the list of harmful file extensions. The sample program replaces the attachment with a text attachment indicating the content has been deleted.

```
Received: from [129.153.12.22] ([129.153.12.22])
 by frodo.siroe.com (Sun Java System Messaging Server 6 2004Q2 (built Apr 7
2003)) with SMTP id <0HD7001023OYDA00@frodo.siroe.com\> for
  for sue@sesta.com; Fri, 11 Apr 2003 13:03:23 -0700 (PDT)
Date: Fri, 11 Apr 2003 13:03:08 -0700
From: sue@sesta.com
Subject: test message
Message-id: <0HD7001033P1DA00@frodo.siroe.com\>
Content-type: multipart/mixed; boundary=BoundaryMarke
--BoundaryMarker
Content-type: text/plain; charset=us-ascii
Content-disposition: inline
This is a
  test message!
--BoundaryMarker
Content-type: application/octet-stream
Content-disposition: attachment; filename="trojan_horse.vbs"
Content-transfer-encoding: base64
IyFQUwoxMDAgMTAwIG1vdmV0byAzMDAgMzAwIGxpbmV0byBzdHJva2UKc2hvd3Bh
Z2UK
--BoundaryMarker--
```
### <span id="page-22-1"></span>**Explanatory Text for Numbered Comments in the Decoding MIME Messages Complex Example**

1. The MTA SDK is explicitly initialized. This call is not really necessary as the MTA SDK will

implicitly initialize itself when mtaDequeueStart() is called. However, for debugging purposes, it can be useful to make this call at the start of a program so that an initialization failure will show clearly in the diagnostic output. If the call is omitted, initialization failure will be less obvious. The failure will still be noted in the diagnostic output, but it will be obscured through the routine call that triggered implicit initialization.

- 2. Channel options are loaded via a call to the load\_options() routine. That routine is part of this example and, as discussed later, uses the SDK routines for obtaining channel option values from the channel's option file.
- 3. The message dequeue processing loop is initiated with a call to mtaDequeueStart().
- 4. For each queued message to be processed, process\_message() will be called by mtaDequeueStart().
- 5. A message enqueue is started. This enqueue is used to re-enqueue the queued message currently being processed. As the message is processed, its non-harmful content will be copied to the new message being enqueued.
- 6. The envelope recipient list is copied from the queued message to the new message being enqueued.
- 7. Since this is an intermediate channel, that is, it doesn't effect final delivery of a message, successful processing of a recipient address is associated with a disposition of MTA\_DISP\_RELAYED.
- 8. After processing the message's envelope, [mtaDecodeMessage\(\)](#page-99-0) is invoked to decode the message, breaking it into individual MIME message parts. mtaDecodeMessage() is told to use the current dequeue context as the input source for the message to decode. This supplies the queued message being processed as input to the MIME decoder. Further, the current enqueue context is supplied as the output destination for the resulting message. This directs [mtaDecodeMessage\(\)](#page-99-0) to output the resulting parsed message to the message being enqueued, less any harmful attachments that are explicitly deleted by the inspection routine. The routine decode\_inspect() is supplied as the inspection routine. If the call to [mtaDecodeMessage\(\)](#page-99-0) fails, the CHECK() macro causes the queued message to be deferred and the message enqueue to be cancelled.
- 9. After a successful call to [mtaDecodeMessage\(\)](#page-99-0), the message enqueue is committed. It is important that this be done before committing the dequeue. If the operation is done in the other order– dequeue finish followed by enqueue finish– then mail may be lost. For example, the message would be lost if the dequeue succeeds and then deletes the underlying message file before the enqueue, and then the enqueue fails for some reason, such as insufficient disk space.
- 10. The inspection routine, decode\_inspect(). This routine checks the MIME header lines of each message part for indication that the part may contain harmful content.
- 11. Message parts with harmful content are discarded with a call to mtaDecodeMessagePartDelete(). The discarded message part is replaced with a text message part containing a warning about the discarded harmful content.
- 12. Message parts with safe content are kept by copying them to the output message with mtaDecodeMessagePartCopy().
- 13. Using the configured channel options, this routine determines if a message part's media type is in the list of harmful types.
- 14. Using the configured channel options, this routine determines if a filename appearing in the MIME header lines has an extension considered harmful.
- 15. The load\_options() routine is used to load the channel's site-configured options from a channel option file.
- 16. The channel option file, if any, is opened and read by mtaOptionStart(). Since an explicit file path is not supplied, the file path specified with the PMDF\_CHANNEL\_OPTION environment variable gives the name of the option file to read.
- 17. After loading the channel's options, the option file context is disposed of with a call to mtaOptionFinish().

### <span id="page-23-0"></span>**Decoding MIME Messages Complex Example Output**

The example that follows shows the output generated by the MIME decoding program found in [Example](#page-12-0) [5-2 Decoding MIME Messages Complex Example.](#page-12-0)

```
Received: from sesta.com by frodo.siroe.com
 Sun Java System Messaging Server Version 6 2004 Q2(built Apr 7 2003))
 id <0HDE00C01BFK6500@frodo.siroe.com\> for sue@sesta.com; Tue, 11
 Apr 2003 13:03:29 -0700 (PDT)
Received: from [129.153.12.22] ([129.153.12.22])
 by frodo.siroe.com (Sun Java System Messaging Server 6 2004 Q2 (built Apr 7
2003)) with SMTP id < OHD7001023OYDA00@frodo.siroe.com\> for
  sue@sesta.com; Fri, 11 Apr 2003 13:03:23 -0700 (PDT)
Date: Fri, 11 Apr 2003 13:03:08 -0700
From: sue@sesta.com
Subject: test message
To: sue@sesta.com
Message-id: <0HD7001033P1DA00@frodo.siroe.com\>
Content-type: multipart/mixed;
 boundary="Boundary_(ID_XIIwKLBET2/DDbPzRI7yzQ)"
--Boundary_(ID_XIIwKLBET2/DDbPzRI7yzQ)
Content-type: text/plain; charset=us-ascii
Content-disposition: inline
This is a
 test message!
--Boundary_(ID_XIIwKLBET2/DDbPzRI7yzQ)
Content-type: text/plain; charset=us-ascii
Content-language: en
Content-disposition: inline
The content of this message part has been removed.
It contained a potentially harmful file named "trojan_horse.vbs"
--Boundary_(ID_XIIwKLBET2/DDbPzRI7yzQ)--
```
# <span id="page-25-0"></span>**Dequeuing Messages**

Once enqueued to the MTA, messages are processed using the SDK dequeue routines. These routines provide channel programs and MTA utilities with programmatic access to queued messages. With these routines, a channel program can process its queue of messages, accessing the message's envelope information and message content.

This chapter discusses the following dequeuing topics:

- [How Dequeuing Works](#page-25-1)
- **[Basic Dequeuing Steps](#page-25-2)**
- [Caller-Supplied Processing Routine](#page-26-0)
- The [process\\_message\(\)](#page-28-0) Routine
- [A Simple Dequeuing Example](#page-29-0)
- [Processing the Message Queue](#page-33-0)
- The process done() Routine
- [A Complex Dequeuing Example](#page-34-1)
- [Intermediate processing channels](#page-42-0)
- [Intermediate Channel Example](#page-44-0)
- [Thread Creation Loop in](#page-51-0) mtaDequeueStart()
- Multiple Calls to [mtaDequeueStart\(\)](#page-52-0)
- [Calling Order Dependencies](#page-53-0)

## <span id="page-25-1"></span>**How Dequeuing Works**

Channel programs wishing to dequeue messages from the MTA must associate themselves with a specific MTA channel or channels. Without this information, the MTA SDK does not know which channel queue to draw messages from. This information can be provided implicitly with the PMDF\_CHANNEL environment variable, or explicitly by specifying the name of the MTA channel to process when calling [mtaDequeueStart\(\)](#page-131-0).

The dequeue process is initiated by calling the routine [mtaDequeueStart\(\)](#page-131-0). A key piece of required information passed to [mtaDequeueStart\(\)](#page-131-0) is the address of a caller-supplied routine designed to process a single message. This routine will be repeatedly called by  $m$ taDequeueStart() until there are no more queued messages in need of processing. One call is made per message to be processed.

Unless otherwise instructed, [mtaDequeueStart\(\)](#page-131-0) will use multiple threads of execution to process queued messages. Each thread of execution will repeatedly invoke the caller-supplied routine, once for each message to be processed. Thus, by default the caller-supplied routine is expected to be "thread-safe." That is, it is expected to support being called simultaneously by more than one thread of execution. If the caller-supplied routine is not thread safe, then  $m$ taDequeueStart() can be instructed to use a single thread of execution, as illustrated in [A Complex Dequeuing Example](#page-34-1)

## <span id="page-25-2"></span>**Basic Dequeuing Steps**

The following basic steps are necessary to dequeue messages:

- 1. Initialize SDK resources and data structures with [mtaInit\(\)](#page-165-0).
- 2. Call [mtaDequeueStart\(\)](#page-131-0), passing it the address of the caller-supplied routine that is to be used to process each message. When  $m$ taDequeueStart() is called, it does not return until all

queued messages requiring processing have been processed, thus blocking the thread calling it until it is finished.

3. For each queued message requiring processing, an execution thread created by [mtaDequeueStart\(\)](#page-131-0) calls the routine whose address was provided in Step 2. Threads created by [mtaDequeueStart\(\)](#page-131-0) each sequentially process multiple messages. That is, mtaDequeueStart() does not create a distinct thread for each and every queued message to be processed.

For a list of the tasks the processing routine should do, see [Caller-Supplied Processing Routine.](#page-26-0)

#### **A** Note -

The mtaDequeueStart() routine will use one or more threads, with each thread calling the message processing routine. The maximum number of threads allowed can be set when calling [mtaDequeueStart\(\)](#page-131-0). Consequently, a program that does not support threading should specify a maximum of one thread when it calls [mtaDequeueStart\(\)](#page-131-0).

For a list of the tasks the processing routine should do, see [Dequeue Message Processing](#page-26-1) [Routine Tasks.](#page-26-1)

4. After [mtaDequeueStart\(\)](#page-131-0) returns, deallocate SDK resources and data structures with a call to [mtaDone\(\)](#page-140-0).

## <span id="page-26-0"></span>**Caller-Supplied Processing Routine**

Channel programs typically perform some form of processing on each message they dequeue. For instance, virus scanning, MMS conversion, decryption, delivery to a proprietary messaging system, and so forth. When using the MTA SDK, channel programs must provide a routine which initiates this processing on a per message basis. That is, programs must supply a routine that to be called to process a single queued message. Throughout the rest of this text, this caller-supplied routine will be referred to as "the caller-supplied processing routine" or, for short, "the processing routine."

When called by one of the [mtaDequeueStart\(\)](#page-131-0) execution threads, the processing routine uses the SDK to access the message's envelope, header, and any content. Upon completion of processing, the message is then either removed from the MTA queues, or, in the event of a temporary error, left in its queue for a later processing attempt.

### <span id="page-26-1"></span>**Dequeue Message Processing Routine Tasks**

The processing routine processes a single queued message per invocation. The specific steps that a processing routine takes are:

- 1. Read the envelope recipient list with repeated calls to [mtaDequeueRecipientNext\(\)](#page-129-0). When  $mtablequeueRecipient()$  returns the MTA  $EOF$  status code, the list has been exhausted and all envelope recipient addresses have been provided. All queued messages are guaranteed by the MTA to always have at least one envelope recipient address.
- 2. Read the message, both header and body, with repeated calls to [mtaDequeueLineNext\(\)](#page-121-0). When  $mtable queueLineNext()$  returns the MTA\_EOF status code, the message has been exhausted; that is, there is no more message text to retrieve. The message will be an RFC 2822 conformant message. As such, the division between the message's header and content will be demarked by a blank line (a line with a length of zero). A message may have no content; that is, a message may have just a header.
- 3. Process the message.

The processing in this step could be almost anything, including possibly enqueuing a new message or messages with the MTA SDK. The details of this step will depend upon the purpose of the program itself. Programs needing to do MIME parsing should consider using the [mtaDecodeMessage\(\)](#page-99-0) routine.

For further information about message processing threads and caller-supplied message processing routines, see [Processing the Message Queue.](#page-33-0)

4. Report the disposition of each envelope recipient with per recipient calls to [mtaDequeueRecipientDisposition\(\)](#page-125-0), or a single call to mtaDequeueMessageFinish() with the MTA DISP item code.

The following table lists the valid recipient dispositions:

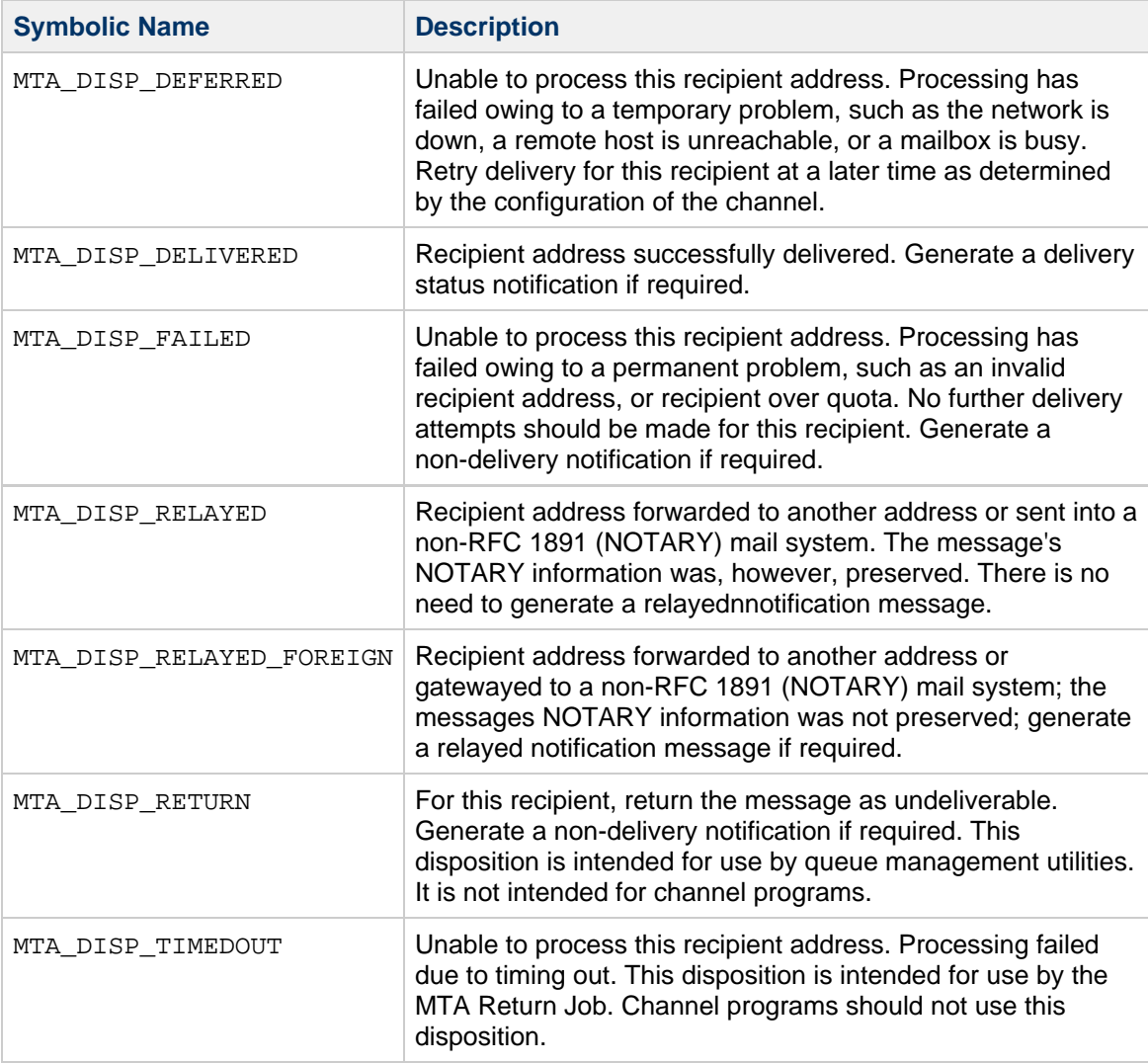

1. Dequeue the message with mtaDequeueMessageFinish().

The message is not actually removed from the channel queue until this final step. This helps ensure that mail is not lost should the channel program fail unexpectedly, or some other unexpected disaster occurs.

When this routine is called, the resulting processing depends on the disposition of the envelope recipient addresses reported with [mtaDequeueRecipientDisposition\(\)](#page-125-0) (see Step 4 in this task list).

If all recipients have a permanent disposition (all of the ones listed in the previous table, except MTA\_DISP\_DEFERRED), then any required non-delivery notifications are generated and the message is permanently removed from the MTA queue.

If all recipients are to be deferred (MTA\_DISP\_DEFERRED), then no notifications are generated and the message is left in the queue for later delivery attempts.

If, however, some recipients have a permanent disposition and others are deferred, then the following happens:

- a. Notifications are generated for those recipients with permanent dispositions that require notifications.
- b. A new message is enqueued for just the deferred recipients.
- c. The original message is removed from the queue. Deferred messages will not be processed by this routine more than once, unless another delivery attempt is made for the deferred message while the process is still running. How long a message is deferred is configured as part of a channel's definition, using the backoff channel keyword.
- 2. When finished, the processing routine should return with a status code of zero (0) to indicate a success, and an appropriate MTA status code in the event of an error.

If the processing routine returns before calling  $m$ taDequeueFinish(), then the message that was being handled is left in its queue for a subsequent processing attempt. It will be as if the MTA\_DISP\_DEFFERED disposition was set for all of the message's recipients. This will be the case even if the processing routine returns a success status code of zero.

In the event that the processing routine needs to abort processing of a single message, it should call mtaDequeueMessageFinish() with the MTA\_ABORT flag set. If the processing routine returns with a status code of MTA\_ABORT, then the execution thread that called the processing routine will perform an orderly exit. Consequently, the program can prematurely terminate itself in a graceful fashion by causing its processing routine to begin returning the MTA\_ABORT status code each time it is called.

## <span id="page-28-0"></span>**The process\_message() Routine**

This caller-supplied routine is invoked by the processing threads to do the actual processing of the messages.

The following code example shows the required syntax for a  $p_{\text{rocess}}$  message() routine:

int process\_message(void \*\*ctx2, void \*ctx1, mta\_dq\_t \*dq\_ctx, const char \*env\_from, int env\_from\_len);

The following table lists the required arguments for a process message routine, and gives a description of each.

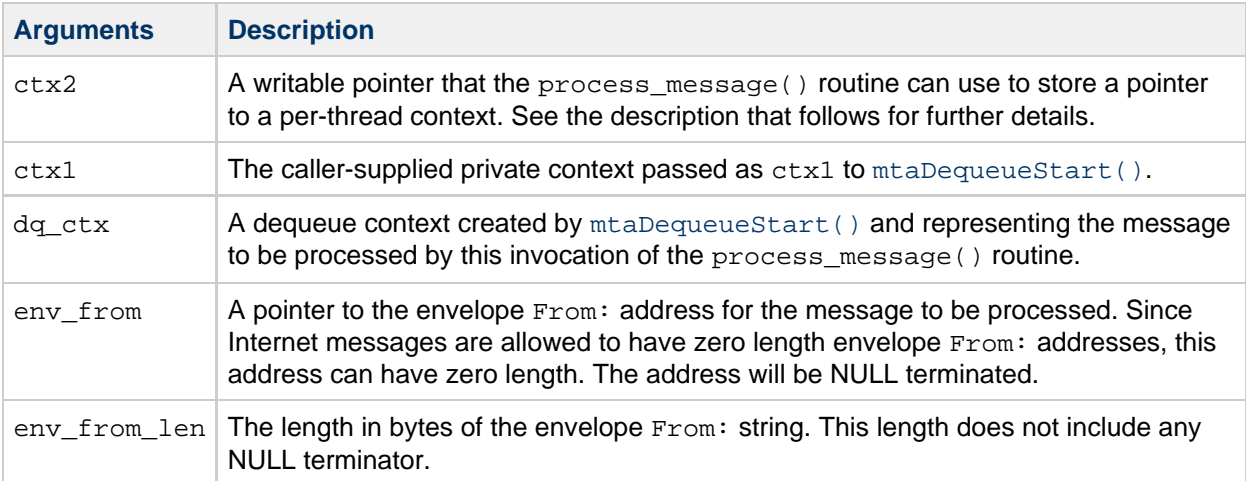

When a processing thread first begins running, it sets the value referenced by  $\text{ctx2}$  to NULL. This assignment is made only once per thread and is done before the first call to the process message() routine. Consequently, on the first call to the process\_message routine by a given execution thread, the following test is true:

 $*$ ctx2 == NULL

That test will remain true until such time that the process\_message() routine itself changes the value by making an assignment to \*ctx2. If the process\_message() routine needs to maintain state across all calls to itself by the same processing thread, it can allocate memory for a structure to store that state in, and then save a pointer to that memory with  $ctx2$ . The following code snippet demonstrates this:

```
int process message(void **ctx2, void *ctx1, const char *env_from,
                    size_t env_from_len)
{
     struct our_state_t *state;
    state = (our state t *)(*ctx2); if (!state)
     {
         /*
          * First call for this thread.
          * Allocate a structure in which to store the state
          * information
          */
         state = (our_state_t *)calloc(1, sizeof(our_state_t));
         if (!state) return(MTA_ABORT);
        *ctx2 = (void * ) state; /*
          * Set any appropriate initial values for the state
          * structure
          */
        ...
     }
...
```
For a sample process\_message() routine, see the example code in the section that follows.

# <span id="page-29-0"></span>**A Simple Dequeuing Example**

The program shown in [Example 4-1 A Simple Dequeue](#page-29-1) constitutes a simplified batch-SMTP channel that reads messages from a message queue, converting each message to batch SMTP format, and writes the result to stdout. If the conversion is successful, then the message is dequeued, otherwise it is deferred.

Some lines of code are immediately preceded by a comment of the format:

/\* See explanatory comment  $N^*/$ 

where N is a number.

The numbers are links to some corresponding explanatory text in the section that follows this code, see [Explanatory Text for Numbered Comments in the Simple Dequeue Example](#page-32-0). Find the sample output in [Output from the Simple Dequeue Example](#page-32-1).

#### <span id="page-29-1"></span>**Example 4-1 A Simple Dequeue**

```
/* dequeue_simple.c -- A simple dequeue example: write BSMTP to stdout
 */
#include <stdio.h>
#include <stdlib.h>
#include "mtasdk.h"
static mta_dq_process_message_t process_message;
int main()
{
      int ires;
      /*
      * Initialize the MTA SDK
       */
     if ((ires = mtalinit(0))) {
          mtaLog(mtaInit() returned %d; %s\n, ires, 
                mtaStrError(ires, 0));
          return(1);
      }
      /*
       * Start the dequeue loop. Since this example uses stdout 
       * for output, we indicate that we only support a single
       * thread:
       * (MTA_THREAD_MAX_THREADS = 1).
       */
      /* See explanatory comment 1 */
      ires = mtaDequeueStart(NULL, process_message, NULL,
                            MTA_THREAD_MAX_THREADS, 1, 0);
      /* 
       * Check the return status 
      */
      /* See explanatory comment 2 */
      if (!ires) 
           /* Success */
          return(0);
      /* 
       * Print an error message to stderr
       */
      /* See explanatory comment 3 */
      mtaLog("mtaDequeueStart() returned %d; %s\n", ires, 
              ires, mtaStrError(ires, 0));
      /* And exit with an error */
      return(1);
}
/* See explanatory comment 4 */
static int process_message(void **my_ctx_2, void *my_ctx_1, 
                            mta_dq_t *dq, const char *env_from,
                            size_t env_from_len)
{
      int ires;
      const char *to, *line;
      size_t len;
```

```
 /* See explanatory comment 5 */
if (!(*my_ctx_2)) {
     *my_ctx_2 = (void * )1; printf("HELO\n");
 }
 else
      printf("RSET\n");
 /* Output the command:
 * MAIL FROM: < from-adr>
  */
printf("MAIL FROM: < %s>\n", env_from);
 /* 
  * Output the command:
      RCPT TO: <to-adr>
  * for each recipient address 
  */
 /* See explanatory comment 6 */
while (!(ires = mtaDequeueRecipientNext(dq, &= m; to,
                                         \& ilen, 0)) {
     printf("RCPT T0:<};s>\n", to);
      /* See explanatory comment 7 */
     mtaDequeueRecipientDisposition(dq, to, len,
                                     MTA_DISP_DELIVERED, 0);
 }
 /* 
  * If ires == MTA_EOF, then we exited the loop normally; 
  * otherwise, theres been an error of some sort. 
 */
 if (ires != MTA_EOF)
      /* See explanatory comment 8 */
     return(ires);
 /* 
  * Now output the message itself
 */
 printf("DATA\n");
 /* See explanatory comment 9 */
while (!(ires = mtaDequeueLineNext(dq, &line, &len)))
     /* See explanatory comment 10 */
     printf("%.*s\n", len, line);
 /* 
  * If ires == MTA_EOF, then we exited normally;
 * otherwise, theres been an error of some sort. 
  */
 if (ires != MTA_EOF)
     /* See explanatory comment 8 */
     return(ires); 
 /* 
  * Output the . command to terminate this message
  */
printf(''.\n'\n');
```

```
 /* 
       * And dequeue the message
       */
      /* See explanatory comment 11 */
      ires = mtaDequeueMessageFinish(dq, 0);
      /* 
       * All done; return ires as our result 
       */
      /* See explanatory comment 12 */
      return(ires);
}
```
## <span id="page-32-0"></span>**Explanatory Text for Numbered Comments in the Simple Dequeue Example**

The numbered explanatory text that follows corresponds to the numbered comments in [Example 4-1 A](#page-29-1) [Simple Dequeue:](#page-29-1)

- 1. To start the dequeue processing, [mtaDequeueStart\(\)](#page-131-0) is called, and it calls process\_message(), which processes each queued message. Since process\_message() uses stdout for its output, only one message can be processed at a time. To effect that behavior, [mtaDequeueStart\(\)](#page-131-0) is called with the MTA\_THREAD\_MAX\_THREADS set to one.
- 2. If the call to [mtaDequeueStart\(\)](#page-131-0) succeeds, the program exits normally.
- 3. If the call to [mtaDequeueStart\(\)](#page-131-0) fails, a diagnostic error message is displayed and the program exits with an error status.
- 4. process\_message() is called by [mtaDequeueStart\(\)](#page-131-0) for each queued message.
- 5. The private context in  $\rm process\_message$  ( ) tracks whether or not this is the first time the routine has been called. On the first call, the memory pointed at by  $my_ctx_2$  is guaranteed to be NULL.
- 6. The routine obtains each envelope recipient address, one at a time, using calls to mtaDequeueRecipientNext().
- 7. Each recipient is marked as delivered using [mtaDequeueRecipientDisposition\(\)](#page-125-0). An actual channel program would typically not make this call until after processing the message further.
- 8. If process\_message() returns without first dequeuing the message, [mtaDequeueStart\(\)](#page-131-0) defers the message for a later delivery attempt.
- 9. The routine calls mtaDequeueLineNext() to read the message header and body, one line at a time. When there are no more lines to read,  $m$ taDequeueLineNext() returns a status of MTA\_EOF. When a line is read successfully, mtaDequeueLineNext() returns a status of MTA\_OK.
- 10. The lines returned by mtaDequeueLineNext() might not be NULL terminated because the returned line pointer might reference a line in a read-only, memory-mapped file.
- 11. Once the message has been processed and all the disposition of all recipients set, mtaDequeueMessageFinish() is called. This actually dequeues the message.
- 12. When all message processing is complete, process\_message() exits. It is called again for each additional message to be processed.

### <span id="page-32-1"></span>**Output from the Simple Dequeue Example**

```
HELO
MAIL FROM: < sue@siroe.com\>
RCPT TO:<dan@siroe.com\>
DATA
Received:from siroe.com by siroe.com (SunONE Messaging Server 6.0)id
 <01GP37SOPRW0A9KZFV@siroe.com\>; Fri, 21 Mar 2003 09:07:32 -0800(PST)
Date: Fri, 21 Mar 2003 09:07:41 -0800 (PST)
From: postmaster@siroe.com
To: root@siroe.com
Subject: mtasdk_example1.c
Message-id: <01GP37SOPRW2A9KZFV@siroe.com\>
Content-type: TEXT/PLAIN; CHARSET=US-ASCII
Content-transfer-encoding: 7BIT
Hello
  world!
.
QUIT
```
## <span id="page-33-0"></span>**Processing the Message Queue**

This section describes the steps undertaken by each execution thread created by  $m$ taDequeueStart() . Each execution thread processes a subset of the channel's queued messages by repeatedly calling the caller-supplied processing routine, process\_message().

To process queued messages, a processing thread takes the following steps:

- 1. The thread sets ctx2 to have the value NULL:  $ctx2 = NULL;$ For information on the process message() arguments, see [The process message() Routine.
- 2. The execution thread communicates with the Job Controller to obtain a message file to process. If there are no more message files to process, then go to Step 9.
- 3. For the message file, the execution thread creates a dequeue context that maintains the dequeue processing state for that message file.
- 4. The execution thread then invokes the caller-supplied process\_message() routine, passing to it the dequeue context created in [Processing the Message Queue,](#page-33-0) as shown in the example that follows:

```
istat = process_message(&ctx2, ctx1, &dq_ctx, env_from, env_from_len);
process_message(), see The process_message()
Routine.
```
- 5. The process\_message() routine then attempts to process the message, ultimately removing it from the channel's queue, or leaving the message file for a later processing attempt.
- 6. If mtaDequeueMessageFinish() was not called before process\_message() returned, then the queued message is deferred. That is, its underlying message file is left in the channel's queue and a later processing attempt is scheduled.
- 7. The dequeue context is destroyed.
- 8. If the process\_message() routine did not return the MTA\_ABORT status code, then repeat this cycle starting at Step 2.
- 9. If a caller-supplied process\_done() routine was passed to mtaDequeueStart(), it is called now, for example:
- 10. process\_done(&ctx2, ctx1); Through the process\_done() routine, the program can perform any cleanup necessary for the

execution thread. For example, freeing up any private context and associated resources stored in the ctx2 call argument.

See The [process\\_done\(\)](#page-34-0) Routine for more information.

11. The thread exits.

For an example of how state (context) may be preserved within an execution thread and across calls to process\_message(), [A Complex Dequeuing Example.](#page-34-1)

## <span id="page-34-0"></span>**The process\_done() Routine**

To assist in cleaning up state information for a thread, callers can provide a routine pointed to by the process\_done call argument of [mtaDequeueStart\(\)](#page-131-0).

The following code example shows the required syntax for a process\_done() routine.

```
void process_done(void *ctx2, void *ctx1)
```
The following table lists the arguments required for a process\_done() routine, and gives a description of each.

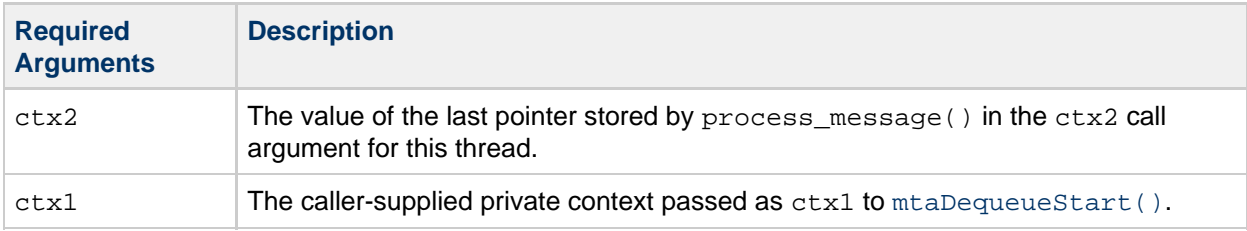

The following code example demonstrates the type of actions taken by a process\_done() routine. 

```
void process_done(ctx2, ctx1)
{
    struct our_state_t *state = (struct our_state_t *)ctx2;
    if (!state)
         return;
     /*
     * Take steps to undo the state
     * (for example, close any sockets or files)
     */
     ...
    /*
     * Free the memory allocated by process_message()
     * to store the state
     */
    free(state)
}
```
## <span id="page-34-1"></span>**A Complex Dequeuing Example**

The program shown in [Example 4-2 A Complex Dequeue](#page-35-0) is a more complicated version of the simple example (see [A Simple Dequeuing Example\)](#page-29-0). In this example, more than one concurrent dequeue thread is permitted. Additionally, better use is made of the context support provided by  $m$ taDequeueStart(),

and a procedure to clean up and dispose of per-thread contexts is provided.

After the Messaging Server product is installed, these programs can be found in the following location:

{{msg\_server\_base/examples/mtasdk/}}

Some lines of code are immediately preceded by a comment of the format:

/\* See explanatory comment  $N^*/$ 

where N is a number. The numbers are links to some corresponding explanatory text in the section that follows this code, see [Explanatory Text for Numbered Comments in the Complex Dequeue Example](#page-41-0).

For the output generated by this code, see [Output from the Complex Dequeue Example](#page-42-1).

#### <span id="page-35-0"></span>**Example 4-2 A Complex Dequeue**

```
/*
 * dequeue_complex.c 
 *
 * Dequeuing with more than one thread used.
  *
 */
#include < stdio.h>
#include <stdlib.h>
#if !defined(_WIN32)
#include < unistd.h>
#endif
#include < string.h>
#include < sys/types.h>
#include < sys/stat.h>
#include <fcntl.h>
#include < errno.h>
#include "mtasdk.h"
/* See explanatory comment 1 */
typedef struct {
   int debug; \prime * Debug flag */
    int max_count;/* Maximum. number of messages per BSMTP file */
} my_global_context_t;
/* See explanatory comment 2 */
typedef struct { 
int id; \qquad /* Dequeue threads id */
 FILE *fp; /* Dequeue threads current output file */
 int count; /* Messages output by this dequeue thread */
} my_thread_context_t;
static const char *NotifyToStr(int ret_type, char *buf);
static const char *UniqueName(char *buf, size_t maxbuf,
                            const char *suffix);
static mta_dq_process_done_t process_done;
static mta_dq_process_message_t process_message;
int main()
{
     my_global_context_t gctx;
```
```
 int ires;
      /*
      * Initialize the MTA SDK
       */
     if ((ires = <math>mtaInit(0))</math>) {
          mtaLog(mtaInit() returned %d; %s\n, ires, 
                 mtaStrError(ires, 0));
          return(1);
      }
      /*
       * The global context is shared by all dequeue threads
        calling process_message() as a result of a given call
       * to mtaDequeueStart(). The global context in this
       * example provides process_message() with the following:
          (1) How many messages to put into a BSMTP file before
       * closing it and starting a new one, and
       * (2) Whether or not to produce diagnostic debug output.
       */
      /* See explanatory comment 3 */
     qctx.debuq = 1; gctx.max_count = 5;
      /* Start the dequeue loop */
      /* See explanatory comment 4 */
     ires = mtaDequeueStart((void *) &amp: gctx, process_message, process_done, 0);
      /* Check the return status */
      /* See explanatory comment 5 */
      if (!ires) 
          /* Success */
          return(0);
      /* Produce an error message */
      /* See explanatory comment 6 */
      mtaLog("mtaDequeueStart() returned %d; %s", ires,
             mtaStrError(ires, 0));
      /* And exit with an error */
      returnh(1);
}
/* process_done() -- Called by mtaDequeueStart() to clean up 
 * and destroy a per-thread context created by process_message().
  * See explanatory comment 7
 */
static void process_done(void *my_ctx_2, void *my_ctx_1)
{
      my_global_context_t *gctx = (my_global_context_t *)my_ctx_1;
      my_thread_context_t *tctx = (my_thread_context_t *)my_ctx_2;
      if (!tctx)
           return;
      /* Generate any requested diagnostic output requested? */
      /* See explanatory comment 8 */
     if (gctx & amp; & amp; gctx->debug)
           mtaLog("Dequeue thread done: id=%d; context=%p; "
```

```
 "messages=%d", tctx->id, tctx, tctx->count);
      /* Now clean up and destroy the context */
      if (tctx->fp)
      {
           fprintf(tctx->fp, "QUIT\n");
           fclose(tctx->fp);
      }
      free(tctx);
}
/* 
 * process_message() -- Called by mtaDequeueStart() to process a
                          single message.
  * See explanatory comment 9
  */
static int process_message(void **my_ctx_2, void *my_ctx_1, 
                             mta_dq_t *dq, const char *env_from, 
                             size_t env_from_len)
{
      my_global_context_t *gctx;
      my_thread_context_t *tctx;
      int ires, ret_type;
      const char *to, *env_id, *line;
      size_t len;
      char notify_buf[100];
     /* This should never happen, but just to be safe we check */if (\text{Im}y_ctx_1 || \text{Im}y_ctx_2) return(MTA_ABORT);
      /* The pointer to our global context was passed as my_ctx_1 */
      /* See explanatory comment 10 */
      gctx = (my_global_context_t *)my_ctx_1;
      /* 
       * In this example, we just use the per-thread context to:
       * (1) Track the output file for this dequeue thread across
       * repeated calls, and
       * (2) to count how many messages have been output by this
       * dequeue thread.
       * See explanatory comment 11
       */
      if (!(*my_ctx_2))
      {
          /* First call to process_message() by this dequeue thread.
           * Store a pointer to our context.
           */
         \text{tctx} = (my_{thread\_context_t *}) calloc(1, sizeof(my_thread_context_t));
          if (!tctx)
                /* Insufficient virtual memory; give up now */
                return(MTA_ABORT);
         *my_ctx_2 = (void *)tctx; /* Debug output? */
          if (gctx->debug)
          {
               tctx->id = mtaDequeueThreadId(dq);
```

```
 mtaLog("Dequeue thread starting: id=%d; context=%p",
                       tctx->id, tctx);
          }
     }
     else
          /*
          * This dequeue thread has already called 
          * process_message() previously. 
          */
         \text{tctx} = (my\_thread\_context_t *)(*my_ctx_2); /* Send a HELO or a RSET? */
    if (0 == (text--count % gctx->max_count)) {
          char buf[1024];
          int fd;
          /* Need to send a HELO */
           /* Send a QUIT if weve already sent a HELO previously */
          if (tctx->count > 0 && tctx->fp)
\{ fprintf(tctx->fp, "QUIT\n");
             fclose(tctx->fp);
            tctx->fp = NULL; }
           /* Now open a file */
          fd = open(UniqueName(buf, sizeof(buf), ".bsmtp"),
                     O_WRONLY | O_CREAT | O_EXCL, 0770);
          if (fd \< l 0 || !(tctx->fp = fdopen(fd, "w")))
               return(MTA_ABORT);
           /* Now send the HELO */
           fprintf(tctx->fp, "HELO %s\n", mtaChannelToHost(NULL,
                   NULL, MTA_DQ_CONTEXT, dq, 0));
       }
       else
       {
           /*
            * Weve already sent a HELO. Send a RSET to start a new 
            * message.
            */
          fprintf(tctx->fp, "RSET\n");
       }
       tctx->count++;
       /*
       * Output the command
      * MAIL FROM: <from-adr> RET=return-type ENVID=id
       */
      env id = NULL;
       /* See explanatory comment 12 */
      ret_type = MTA_NOTIFY_DEFAULT;
      mtaDequeueInfo(dq, MTA_ENV_ID, &env_id, NULL, 
                     MTA_NOTIFY_FLAGS, &ret_type, 0);
       fprintf(tctx->fp, "MAIL FROM:<%s> RET=%s%s%s\n", env_from,
              NotifyToStr(ret_type, NULL),
```

```
 (env_id ? " ENVID=" : ""),(env_id ? env_id : ""));
         /* Output the command
          * RCPT TO: <to-adr> NOTIFY=notify-type
           * for each recipient address
           * See explanatory comment 13
           */
        while (!(ires = 
                     mtaDequeueRecipientNext(dq, &to, &len,
                                                   MTA_NOTIFY_FLAGS, &ret_type,
0)))
        {
             fprintf(tctx->fp, "RCPT TO:<%s> NOTIFY=%s\n", to,
                        NotifyToStr(ret_type, notify_buf));
              /* Indicate that delivery to this recipient succeeded */
              /* See explanatory comment 14 */
              mtaDequeueRecipientDisposition(dq, to, len,
                                                     MTA_DISP_DELIVERED, 0);
       }
       /*
        * If ires == MTA_EOF, then we exited the loop normally;
          otherwise, theres been an error of some sort.
        * See explanatory comment 15
        */
       if (ires != MTA_EOF) 
             return(ires);
       /* Now output the message itself */
       fprintf(tctx->fp, "DATA\n");
       /* See explanatory comment 16 */
      while (!(ires = mtaDequeueLineNext(dq, \& \text{amp}(\text{line}, \& \text{amp}(\text{line}), \& \text{amp}(\text{line}), \& \text{amp}(\text{line}), \& \text{amp}(\text{line}), \& \text{amp}(\text{line}), \& \text{amp}(\text{line}), \& \text{amp}(\text{line}), \& \text{amp}(\text{line}), \& \text{amp}(\text{line}), \& \text{amp}(\text{line}), \& \text{amp}(\text{line}), \& \text{amp}(\text{line {
             /* Check to see if we need to dot-stuff the link */
            if (len == 1 & amp; \text{Aamp}; line[0] == .)
             fprintf(tctx->fp, ".");
             /* Now output the line */
             /* See explanatory comment 17 */
             fprintf(tctx->fp, "%.*s\n", len, line); 
       }
       /*
        * If ires == MTA_EOF, then we exited the loop normally;
        * If ires == MTA_EOF, then we exited the loop normally;
        * otherwise, theres been an error of some sort.
        */
       if (ires != MTA_EOF)
             return(ires);
       /* Output the "." command to terminate this message */
       fprintf(tctx->fp, ".\n");
       /* And dequeue the message */
       /* See explanatory comment 18 */
       ires = mtaDequeueMessageFinish(dq, 0);
       /* All done; might as well return ires as our result */
       return(ires);
}
```

```
/* 
 * Convert a bitmask of MTA_NOTIFY_ flags to a readable string
 */
/* See explanatory comment 19 */
static const char *
NotifyToStr(int ret_type, char *buf)
{
      if (!buf)
     /* Doing a RET= parameter to a MAIL FROM command */
          return((ret_type & MTA_NOTIFY_CONTENT_FULL) ? 
                  "FULL" : "HDRS");
     buf[0] = \setminus 0;
     if (ret_type & amp; MTA_NOTIFY_SUCCESS)
           strcat(buf, "SUCCESS");
    if (ret_type & amp; MTA_NOTIFY_FAILURE)
     {
         if (buf[0]) strcat(buf, ",");
          strcat(buf, "FAILURE");
 }
    if (ret_type & amp; MTA_NOTIFY_DELAY)
     {
         if (buf[0])
             strcat(buf, ",");
         strcat(buf, "DELAY");
      }
      if (!buf[0])
           strcat(buf, "NEVER");
     return(buf);
}
/* Generate a unique string suitable for use as a file name */
/* See explanatory comment 20 */
static const char *
UniqueName(char *buf, size t maxbuf, const char *suffix)
{
      strcpy(buf, "/tmp");
      mtaUniqueString(buf+5, NULL, maxbuf-5);
      strcat(buf, suffix);
     return(buf);
```
## **Explanatory Text for Numbered Comments in the Complex Dequeue Example**

The numbered list that follows has explanatory text that corresponds to the numbered comments in [Example 4-2 A Complex Dequeue](#page-35-0):

- 1. The global context data structure for this example. This is passed to [mtaDequeueStart\(\)](#page-131-0), as the ctx1 call argument.
- 2. Per-thread data structure used by dequeue threads. While [mtaDequeueStart\(\)](#page-131-0) creates each dequeue thread, it is up to the process message() routine to actually create any per-thread context it might need.
- 3. Initialize the global context before calling [mtaDequeueStart\(\)](#page-131-0).

}

- 4. Initiate dequeue processing by calling mtaDequeueStart(). The first call argument is a pointer to the global context. Each time mtaDequeueStart() calls process\_message(), it passes in the global context pointer as the second argument. In this example,  $m$ taDequeueStart() is not told to limit the number of dequeue threads it uses.
- 5. If the call to [mtaDequeueStart\(\)](#page-131-0) succeeds, the program exits normally.
- 6. If the call to [mtaDequeueStart\(\)](#page-131-0) fails, then a diagnostic error message is displayed and the program exits with an error status.
- 7. Each dequeue thread calls process\_done() as it exits. This program cleans up and destroys any per-thread contexts created by the process message() routine.
- 8. The program generates optional diagnostic output. Calling mtaLog() directs the output to the appropriate location: stdout if the program is run manually, and the channel log file if the program is run by the Job Controller.
- 9. [mtaDequeueStart\(\)](#page-131-0) calls process\_message() once for each queued message to be processed. On the first call, the memory pointed at by  $my\_ctx\_2$  is guaranteed to be NULL. The value of the first call argument passed to [mtaDequeueStart\(\)](#page-131-0) is passed to process message() as the my  $ctx 1$  call argument.
- 10. The global context contains information pertinent to all the dequeue threads generated by the call mtaDequeueStart().
- 11. process\_message() uses a per-thread context to save data across all calls to itself by a single dequeue thread.
- 12. mtaDequeueInfo() is used to obtain the envelope ID and RFC 1891 notification flags, if any, associated with the message being processed.
- 13. mtaDequeueRecipientNext() is used to obtain each envelope recipient address, one address per call. When there are no more recipient addresses to obtain, the routine returns the status MTA\_EOF.
- 14. Each recipient is marked as delivered with a call to [mtaDequeueRecipientDisposition\(\)](#page-125-0). An actual channel program would typically not make this call until after processing the message further.
- 15. If process\_message() returns without dequeuing the message, [mtaDequeueStart\(\)](#page-131-0) defers the message for a later delivery attempt.
- 16. The message header and body are read one line at a time with mtaDequeueLineNext(). When there are no more lines to read, it returns a status of MTA\_EOF.
- 17. Lines returned by mtaDequeueLineNext() might not be NULL terminated because the returned line pointer might point to a line in a read-only, memory-mapped file.
- 18. mtaDequeueMessageFinish() is called once the message had been fully processed and the disposition of all its recipients set with [mtaDequeueRecipientDisposition\(\)](#page-125-0). The message is not truly dequeued until this happens.
- 19. The routine NotifyToStr() converts a bitmap encoded set of RFC 1891 notification flags to an ASCII text string.
- 20. The UniqueName() routine generates a unique string suitable for the use as a file name. This is used to generate the unique portion of the file name. This routine can be called concurrently by

multiple threads and always generates a string unique amongst all processes and threads on the system.

For information on how to run this sample program, see [Running Your Enqueue and Dequeue Programs](#page-71-0).

#### **Output from the Complex Dequeue Example**

The output that follows shows the result of 100 queued messages processed with the program in [Example 4-2 A Complex Dequeue](#page-35-0).

```
11:01:16.82: Dequeue thread starting: id=10; context=32360
11:01:16.87: Dequeue thread starting: id=1; context=32390
11:01:16.93: Dequeue thread starting: id=2; context=325e8
11:01:17.00: Dequeue thread starting: id=3; context=32600
11:01:17.04: Dequeue thread starting: id=4; context=32618
11:01:17.09: Dequeue thread starting: id=5; context=32630
11:01:17.14: Dequeue thread starting: id=6; context=78e50
11:01:17.19: Dequeue thread starting: id=7; context=88a18
11:01:17.23: Dequeue thread starting: id=9; context=8ab78
11:01:17.51: Dequeue thread starting: id=8; context=8ab60
11:01:19.96: Dequeue thread done: id=2; context=325e8; messages=12
11:01:19.96: Dequeue thread done: id=5; context=32630; messages=22
11:01:19.97: Dequeue thread done: id=6; context=78e50; messages=11
11:01:19.97: Dequeue thread done: id=4; context=32618; messages=5
11:01:19.98: Dequeue thread done: id=8; context=8ab60; messages=16
11:01:20.00: Dequeue thread done: id=9; context=8ab78; messages=5
11:01:20.00: Dequeue thread done: id=3; context=32600; messages=12
11:01:20.01: Dequeue thread done: id=1; context=32390; messages=7
11:01:20.02: Dequeue thread done: id=10; context=32360; messages=6
11:01:20.03: Dequeue thread done: id=7; context=88a18; messages=4
```
### **Intermediate processing channels**

Special attention is warranted for intermediate processing channels. Intermediate processing channels are channels which re-enqueue back to the MTA the mail they dequeue from it. For example, a virus scanner or a conversion channel, which, after scanning or converting a message, re-enqueues it back to the MTA for further routing or delivery. Such channels should do the following:

- [Preserve Envelope Information](#page-42-0)
- Use MTA ENV TO
- [Use Rewrite Rules to Prevent Message Loops](#page-44-0)

The sample code, [Intermediate Channel Example,](#page-44-1) illustrates the SDK usage required to effect the first two preceding points.

### <span id="page-42-0"></span>**Preserve Envelope Information**

All queued messages have envelope fields which are unique to the message. For instance, a message will have the RFC 1891 envelope ID that was either assigned by the MTA when the message was first enqueued, or was specified by a remote MTA and transmitted over SMTP. The same applies to the RFC 1891 original recipient address fields that specify the original form of each of the message's envelope recipient addresses. Furthermore, there may be other envelope fields which have non-default settings such as notification handling flags. Whenever possible, this information should be preserved as the message flows from MTA channel to MTA channel. In order to preserve this information, it must be

copied from the message being dequeued to the new message being enqueued. This copying process is best done using the MTA\_DQ\_CONTEXT item code in conjunction with the  $mtablequeueStart()$  and mtaEnqueueTo() routines. When used with the former, it causes per-message envelope information to be automatically copied from the message being dequeued to the new message being enqueued. When used with the latter, it causes per-recipient information to be automatically copied.

Channel programs should not attempt to explicitly copy envelope information other than the envelope From: and envelope recipient addresses. The MTA\_DQ\_CONTEXT item code should always be used to implicitly perform the copy. The reason for this is straightforward: if a program attempts to do the copy explicitly by querying the fields one by one from the message being dequeued, and then setting them one by one in the message being enqueued, then any new envelope fields introduced in later versions of Messaging Server will be lost unless the program is updated to explicitly know about those new fields too.

### <span id="page-43-0"></span>**Use MTA\_ENV\_TO**

\*

Intermediate processing channels should use the MTA\_ENV\_TO item code with  $mtaEnqueueTO()$  rather than the MTA\_TO, MTA\_CC, and MTA\_BCC item codes. This tells the MTA that the recipient address being specified should be added to only the message's envelope and not also to a Resent-To:, Resent-Cc: , or Resent-Bcc: header line. [Example 4-3 Intermediate Channel Example,](#page-44-2) and [Example 5-2](#page-12-0) illustrate the use of the MTA\_ENV\_TO item code. Both of those examples represent intermediate processing channels which are handling a previously constructed message. As such, they do not need to alter the existing message header.

Download this book in PDF (1309 KB)

- Previous: Decode Contexts
- Next: 6. MTA SDK Reference

#### A Simple Virus Scanner Example

[Example 5-2](#page-12-0) shows how to use the mtaDecodeMessage() routine to write an intermediate processing channel that converts messages with formats other than MIME, for example UUENCODE content, to MIME output. It then decodes the MIME message, scanning it for potentially harmful attachments. (In this example, an attachment is any message part.) Any harmful attachments are removed from the message after which it is re-enqueued for delivery. The list of harmful MIME media types and file name extensions is read from a channel option file. An example option file for the channel is shown in Example Option File.

In this example, the MIME Content-type: and Content-disposition: header lines are used to detect potentially harmful message attachments such as executable files. This example could be extended to also scan the content of the attachments, possibly passing the contents to a virus scanner. Further, the example could be modified to return as undeliverable any messages containing harmful attachments. Note -

To configure the MTA to run this channel, see [Running Your Enqueue and Dequeue Programs.](#page-71-0) The PMDF\_CHANNEL\_OPTION environment variable must give the absolute file path to the channel's option file. Also, for a discussion on configuring special rewrite rules for re-enqueuing dequeued mail, see [Preventing Mail Loops when Re-enqueuing Mail.](#page-75-0)

For the output generated by this sample program, see Decoding MIME Messages Complex Example Output.

After the Messaging Server product is installed, these programs can be found in the following location:

msg\_server\_base/examples/mtasdk/

Some lines of code are immediately preceded by a comment of the format:

/\* See explanatory comment N \*/

where N is a number. The numbers are links to some corresponding explanatory text in the section that follows this code, see [Explanatory Text for Numbered Comments in the Decoding MIME Messages](#page-22-0) [Complex Example](#page-22-0).

### <span id="page-44-0"></span>**Use Rewrite Rules to Prevent Message Loops**

Finally, intermediate processing channels often require special rewrite rules in order to prevent message loops. Specifically, loops in which mail re-enqueued by the intermediate processing channel is queued back to the intermediate processing channel. See [Preventing Mail Loops when Re-enqueuing Mail](#page-75-0) for further information on this topic.

### <span id="page-44-1"></span>**Intermediate Channel Example**

The sample program in this section, in [Example 4-3 Intermediate Channel Example,](#page-44-2) converts the body of each queued message and then re-enqueues the converted messages back to the MTA. The conversion process involves applying the rot 13 encoding used by some news readers to encode potentially offensive message content.

To configure the MTA to run this channel, see [Running Your Enqueue and Dequeue Programs.](#page-71-0) Also refer to [MTA SDK Programming Considerations#Preventing Mail Loops when Re-enqueuing Mail,](#page-75-0) which discusses configuring special rewrite rules for programs re-enqueuing dequeued email.

Some lines of code in this example are immediately preceded by a comment of the format:

/\* See explanatory comment  $N^*/$ 

where N is a number.

The numbers are links to some corresponding explanatory text found in [Explanatory Text for Numbered](#page-50-0) [Comments in the Intermediate Channel Example.](#page-50-0)

#### <span id="page-44-2"></span>**Example 4-3 Intermediate Channel Example**

/\* intermediate\_channel.c \* A channel program that re-enqueues queued messages after first \* transforming their content with the "rot13" transformation. \*/ #include < stdio.h> #include < stdlib.h> #include "mtasdk.h" typedef struct { size\_t maxlen; char \*buf; } rot13\_buf\_t; static mta\_dq\_process\_done\_t process\_done; static mta\_dq\_process\_message\_t process\_message; static char rot13(char c); static const char \*rot13str(rot13\_buf\_t \*\*dst, const char \*src, size t srclen); int main() {

```
 int ires;
      /*
       * Initialize the MTA SDK
       */
     if ((ires = <math>mtalinit(0))</math>) {
          mtaLog(mtaInit() returned %d; %s\n, ires, 
                  mtaStrError(ires, 0));
          return(1);
      }
      /*
       * Start the dequeue loop
       * See explanatory comment 1
       */
      ires = mtaDequeueStart(NULL, process_message, 
                               process_done, 0); 
       /*
        * Check the return status
        * See explanatory comment 2
        */
       if (!ires)
            /*
              * Success
             */
            return(0);
       /*
        * Produce an error message
        * See explanatory comment 3 */
        */
       mtaLog("mtaDequeueStart() returned %d; %s", ires,
                mtaStrError(ires, 0));
       /*
        * And exit with an error
        */
       return(1);
}
/* 
    process_done -- Clean up the private context my_ctx_2 used by
                    process_message.
 * See explanatory comment 4
 */
static void process_done(void *my_ctx_2, void *my_ctx_1)
{
      rot13_buf_t *rbuf;
      if (!my_ctx_2)
           return;
     rbuf = (rot13_buf_t * )my_ctx_2; if (rbuf->buf)
           free(rbuf->buf);
     free(rbuf);
}
```

```
/* 
  * process_message -- Process a single message by re-enqueuing but 
  * with its message body converted to the rot13 
  * set. The private my_ctx_1 context is not 
  * used. The private my_ctx_2 context is used 
                      for a rot13 translation context.
 * See explanatory comment 5
 */
static int process_message(void **my_ctx_2, void *my_ctx_1,
                           mta_dq_t *dq,
{
     size_t len;
      const char *line, *to;
    int in header;
     mta_nq_t *nq;
      /*
       * Start a message enqueue
      */
    nq = NULL; /* See explanatory comment 6 */
     if (mtaEnqueueStart(&nq, env_from, env_from_len,
          MTA_DQ_CONTEXT, dq, 0)) 
             goto(defer);
      /*
       * Process the envelope recipient list
       * See explanatory comment 7 */
      */
     while (!mtaDequeueRecipientNext(dq, &to, &len, 0))
           /* See explanatory comment 7 */
           if (mtaEnqueueTo(nq, to, len, MTA_DQ_CONTEXT, dq, 
              MTA_ENV_TO, 0) ||
               /* See explanatory comment 8 */
              mtaDequeueRecipientDisposition(dq, to, len, 
                                            MTA_DISP_DELIVERED,0))
                /* See explanatory comment 9 */
               goto defer; 
       if (mta_errno != MTA_EOF)
           goto defer;
       /* 
        * First, get the messages header and write it
        * unchanged to the new message being enqueued.
        * See explanatory comment 10
        */
       in_header = 1;
      while (in_header & & !mtaDequeueLineNext(dq, &line,
&len))
       {
            if (mtaEnqueueWriteLine(nq, line, len, 0))
                goto defer;
            if (!len)
                in_header = 0;
       }
       /*
        * Determine why we exited the while loop
```

```
 */
      if (in_header)
      {
          /*
           * We exited before seeing the body of the message
            * See explanatory comment 12
           */
          if (mta_errno == MTA_EOF) 
                /*
                * Message read completely: it must have no body
                */
               goto done;
          else
 /*
                * Error condition of some sort
 */
               goto defer;
       }
        /* 
        * Now rot13 the body of the message
        * See explanatory comment 13
        */
      while (!mtaDequeueLineNext(dq, &line, &len))
              if (mtaEnqueueWriteLine(nq,
                              rot13str((rot13_buf_t **)my_ctx_2, 
                              line, len), len, 0))
                   goto defer;
       /*
        * If mta_errno == MTA_EOF, then we exited the loop 
         * normally; otherwise, theres been an error of some sort
        */
       if (mta_errno != MTA_EOF)
            goto defer;
        /*
        * All done, enqueue the new message
        * See explanatory comment 14
        */
  done:
      if (!mtaEnqueueFinish(nq, 0) & &
           !mtaDequeueMessageFinish(dq, 0))
            return(0);
       /*
        * Fall through to defer the message
        */
      nq = NULL; /*
        * A processing error of some sort has occurred: defer the
         * message for a later delivery attempt
        * See explanatory comment 15
         */
  defer: 
       mtaDequeueMessageFinish(dq, MTA_ABORT, 0);
       if (nq)
            mtaEnqueueFinish(nq, MTA_ABORT, 0);
       return(MTA_NO);
```

```
}
/* 
 * rot13 -- an implmentation of the rotate-by-13 translation
 * See explanatory comment 16
 */
static char rot13(char c)
{
     if (A \< l^* = c \& \text{amp:} \& \text{amp:} c \< l^* = Z)return (((c - A + 13) * 26) + A);else if (a \< l := c \& i \& i \& c \< l := z)return (((c - a + 13) * 26) + a); else return (c);
}
/* 
 * rot13str -- Perform a rot13 translation on a string of text
 * See explanatory comment 17
 */
static const char *rot13str(rot13_buf_t **dst, const char *src, 
                              size_t srclen)
{
      size_t i;
      char *ptr;
     rot13_buf_t *rbuf = *dst;
      /*
       * First call? If so, then allocate a rot13_buf_t structure
       */
      if (!rbuf)
      {
          rbuf = calloc(1, sizeof(rot13_buf_t)); if (!rbuf)
                return(NULL);
          *dist = rbuf; }
      /*
       * Need a larger buffer? 
       * If so, then increase the length of rbuf->buf
       */
     if (rbuf->maxlen < srclen || !rbuf->buf)
      {
           size_t l;
           char *tmp;
           /* Round size up to the nearest 2k */
          l = 2048 * (int)((srclen + 2047) / 2048);
          tmp = (char *)malloc(1); if (!tmp)
                return(NULL);
           if (rbuf->buf)
                free(rbuf->buf);
          rbuf->buf = tmp;rbuf->maxlen = 1;
       }
       /*
        * Now rot13 our input
        */
       ptr = rbuf->buf;
```

```
for (i = 0; i \text{ alt}; \text{srelen}; i++)*ptr++ = rot13(*src++);
 /*
 * All done
       */
```
}

# <span id="page-50-0"></span>**Explanatory Text for Numbered Comments in the Intermediate Channel Example**

- 1. The dequeue processing is initiated by calling [mtaDequeueStart\(\)](#page-131-0). In this example, no global context is used; hence, the first call argument to mtaDequeueStart() is NULL.
- 2. If the call to [mtaDequeueStart\(\)](#page-131-0) succeeds, then the program exits normally.
- 3. If the call to [mtaDequeueStart\(\)](#page-131-0) fails, a diagnostic error message is displayed and the program exits with an error status.
- 4. Each dequeue thread calls  $\rm process\_done$  ( ) as it exits. The intent is to allow the program to clean up and destroy any per-thread contexts created by the process\_message() routine. In this case, the buffer used by rot13str() is deallocated.
- 5. The [mtaDequeueStart\(\)](#page-131-0) routine calls process\_message() once for each queued message to be processed. On the first call by a dequeue thread, the memory pointed at by  $m_y$  ctx 2 is NULL.
- 6. A message enqueue starts. The dequeue context,  $dq$ , is provided so that per-message envelope fields can be carried over to the new message from the message being dequeued.
- 7. Each envelope recipient address is obtained, one at a time, with mtaDequeueRecipientNext(). When there are no more recipient addresses to obtain, mtaDequeueRecipientNext() returns the status MTA\_EOF.
- 8. Each envelope recipient address is added to the recipient list for the new message being enqueued. The MTA\_ENV\_TO option for mtaEnqueueTo() is specified so that the address is to be added to the new message's envelope only. It should not also be added to the message's RFC 822 header. The new message's header will be a copy of the header of the message being dequeued. This copy is performed at the code location marked by comment 12.
- 9. Each recipient is marked as delivered with [mtaDequeueRecipientDisposition\(\)](#page-125-0).
- 10. In the event of an error returned from either mtaEnqueueTo() or [mtaDequeueRecipientDisposition\(\)](#page-125-0), or an unexpected error return from mtaDequeueRecipientNext(), the ongoing enqueue is cancelled and the processing of the current message is deferred.
- 11. Each line of the current message is read and then copied to the new message being enqueued. This copying continues until a blank line is read from the current message. (A blank line signifies the end of the RFC 822 message header and the start of the RFC 822 message content.)
- 12. The code here needs to determine why it exited the read loop: because of an error, or because the transition from the message's header to body was detected.
- 13. The remainder of the current message is read line by line and copied to the new message being enqueued. However, the line enqueued is first transformed using the rot13 transformation. The per-thread context my\_ctx\_2 is used to hold an output buffer used by the  $rot13str()$  routine.
- 14. The enqueue of the new message is finished. If that step succeeds, then the message being dequeued is removed from the MTA queues.
- 15. In the event of an error, the new message enqueue is cancelled and the current message left in the queues for later processing.
- 16. The rot13 character transformation.
- 17. A routine that applies the rot13 transformation to a character string.

### **Sample Input Message for the Intermediate Channel Example**

The example that follows is a sample input message from the queue to be processed by the program found in [Example 4-3 Intermediate Channel Example.](#page-44-2)

```
Received: from frodo.west.siroe.com by frodo.west.siroe.com
 (Sun Java System Messaging Server 6 2004Q2(built Mar 24 2004))id
<0HCH00301E6GO700@frodo.west.siroe.com\> for sue@sesta.com; Fri,
 28 Mar 2003 14:51:52 -0800 (PST)
Date: Fri, 28 Mar 2003 14:51:52 -0800 (PST)
From: root@frodo.west.siroe.com
Subject: Testing
To: sue@sesta.com
Message-id: <0HCH00303E6GO700@frodo.west.siroe.com\>
MIME-version: 1.0
This is a test message.
```
#### **Output from the Intermediate Channel Example**

This example shows the output generated by the dequeue and re-enqueue program.

```
Received: from sesta.com by frodo.west.siroe.com
 (Sun Java System Messaging Server 6 2004Q2 (built Mar 24 2003))id
<0HCH00301E7DOH00@frodo.west.wiroe.com\> for sue@sesta.com; Fri,
 28 Mar 2003 14:51:58 -0800 (PST)
Received: from frodo.west.siroe.com by frodo.west.siroe.com
  (Sun Java System Messaging Server 6 2004Q2 (built Mar 24 2003))id
<0HCH00301E7DOH00@frodo.west.wiroe.com\> for sue@sesta.com; Fri,
  28 Mar 2003 14:51:52 -0800 (PST)
Date: Fri, 28 Mar 2003 14:51:52 -0800 (PST)
From: root@frodo.west.siroe.com
Subject: Testing
To: sue@sesta.com
Message-id: <0HCH00303E6GO700@frodo.west.siroe.com\>
MIME-version: 1.0
Guvf vf n grfg zrffntr.
```
### **Thread Creation Loop in [mtaDequeueStart\(\)](#page-131-0)**

After [mtaDequeueStart\(\)](#page-131-0) performs any necessary initialization steps, it then starts a loop whereby it communicates with the MTA Job Controller. Based upon information from the Job Controller, it then creates zero or more execution threads to process queued messages.

While any execution threads are running, the thread that invoked  $m$ taDequeueStart()(the primal thread) executes a loop containing a brief pause (that is, a sleep request). Each time the primal thread awakens, it communicates with the Job Controller to see if it should create more execution threads. In addition, the Job Controller itself has logic to determine if more threads are needed in the currently running channel program, or if it should create additional processes to run the same channel program.

To demonstrate, the following code example shows pseudo-code of the [mtaDequeueStart\(\)](#page-131-0) loop.

```
threads_running = 0
threads_max = MTA_THREAD_MAX_THREADS
attemtps = MTA_JBC_MAX_ATTEMPTS
LOOP:
   while (threads_running < 1 threads_max)
     {
       Go to DONE if a shut down has been requested
       pending_messages = Ask the Job Controller how many
                          messsages there are to be processed
       // If there are no pending messages
       // then consider what to do next
       if (pending_messages = 0)
       {
           // Continue to wait?
          if (attempts <1:= 0)
               go to DONE
           // Decrement attempts and wait
          attempts = attempts - 1; go to SLEEP
       }
       // Reset the attempts counter
       attempts = MTA_JBC_MAX_ATTEMPTS
       threads_needed = Ask the Job Controller how many
                        processing threads are needed
       // Cannot run more then threads_max threads per process
       if (threads_needed \> threads_max)
           threads_needed = threads_max
       // Create additional threads if needed
      if (threads needed \ threads running)
       {
         Create (threads needed - threads running) more threads
          threads_running = threads_needed
       }
     }
SLEEP:
     Sleep for MTA_JBC_RETRY_INTERVAL seconds
      -- a shut down request will cancel the sleep
     go to LOOP
DONE:
     Wait up to MTA_THREAD_WAIT_TIMEOUT seconds
     for all processing threads to exit
     Return to the caller of mtaDequeueStart()
```
### **Multiple Calls to mtaDequeueStart()**

A channel program can call [mtaDequeueStart\(\)](#page-131-0) multiple times, either sequentially or in parallel. In the latter case, the program would need to create threads so as to effect multiple, simultaneous calls to  $m$ taDequeueStart(). However, just because this can be done does not mean that it is appropriate to do so. In the former case of multiple sequential calls, there is no need to be making repeated calls. When [mtaDequeueStart\(\)](#page-131-0) returns, the channel no longer needs immediate processing and has been in that state for the number of seconds represented by the following formula:

MTA\_JBC\_ATTEMPTS\_MAX \* MTA\_JBC\_RETRY\_INTERVAL

Instead, the channel program should exit thereby freeing up system resources. The Job Controller will start a new channel program running when there are more messages to process.

In the latter case of multiple parallel calls, there is again no need to do so. If there is an advantage to running more threads than a single call generates, then the channel's threaddepth channel keyword setting should be increased so that a single call does generate more threads.

The only exception to either of these cases might be if the multiple calls are each for a different channel. Even then, however, the advantage of so doing is dubious as the same effect can be achieved through the use of multiple processes, one for each channel.

# **Calling Order Dependencies**

When you are constructing programs, there is a calling order for the MTA SDK routines that must be observed; some routines must be called before others.

Figure 4-1 visually depicts the calling order dependency of the message dequeue routines. To the right of each routine name appears a horizontal line segment, possibly broken across a column, for example, mtaDequeueRecipientNext(). Routines for which two horizontal line segments, one atop the other, appear are required routines; that is, routines that must be called in order to successfully enqueue a message. The required routines are  $m$ taInit(),  $m$ taDequeueStart(), mtaDequeueRecipientNext(), and mtaDqueueMessageFinish().

To determine at which point a routine may be called, start in the leftmost column and work towards the rightmost column. Any routine whose line segment lies in the first (leftmost) column may be called first. Any routine whose line segment falls in the second column may next be called, after which any routine whose line segment falls in the third column may be called, and so forth. When more than one routine appears in the same column, any or all of those routines may be called in any order. Progression from left to right across the columns is mandated by the need to call the required routines.

After calling [mtaDequeueRewind\(\)](#page-130-0), the read point into the underlying queued message file is reset to the start of the message's outermost header; that is, you are back in the third column. Figure 4-1 Calling Order Dependency for Message Dequeue Routines

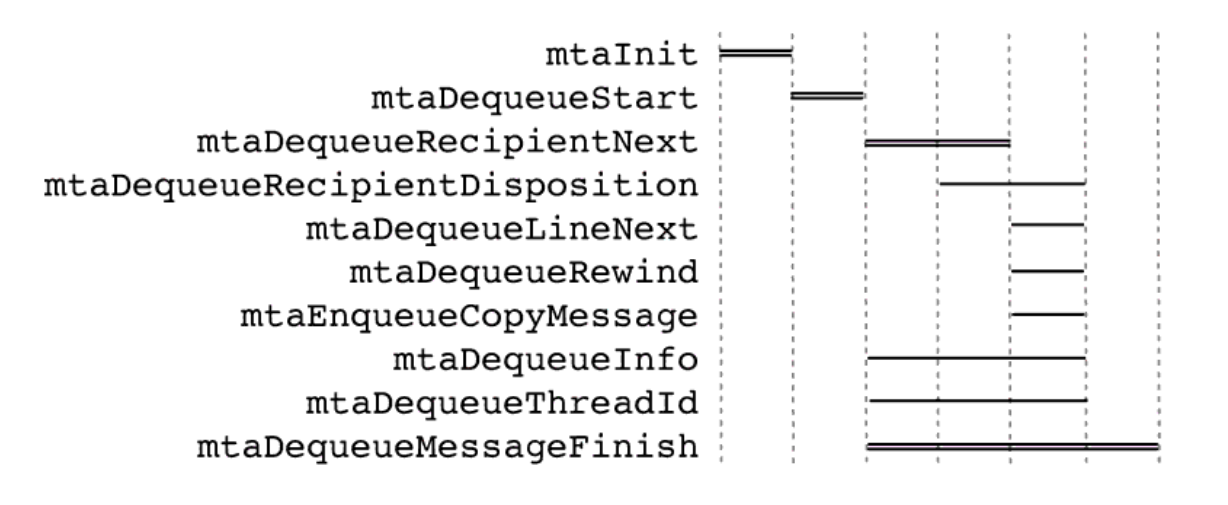

# **Enqueuing Messages**

The MTA SDK provides routines with which to construct a mail message and then submit the message to the MTA. The MTA then effects delivery of the message to its recipients. The act of submitting a message to the MTA for delivery is referred to as "enqueuing a message." This choice of terminology reflects the fact that each message submitted to the MTA for delivery is placed into one or more message queues. Using its configuration, the MTA determines how to route each message to its destination and which message queues to place each the message into. However, programs enqueuing messages do not need to concern themselves with these details; they merely supply the message's list of recipients and the message itself. The recipients are specified one-by-one as RFC 2822 conformant Internet email addresses. The message header and content is supplied in the form of an RFC 2822 and MIME conformant email message.

When starting a coding project to enqueue messages to the MTA, always stop to consider whether simply using SMTP will be acceptable. The advantage of using SMTP is that it will work with any MTA SMTP server, making it portable. The disadvantages are poorer performance and lack of flexibility and control.

This chapter covers the following enqueuing topics:

- [Basic Steps to Enqueue Messages](#page-55-0)
- [Originating Messages](#page-56-0)
- [A Simple Example of Enqueuing a Message](#page-56-1)
- [Transferring Messages into the MTA](#page-58-0)
- [Intermediate Processing Channels](#page-58-1)
- [Delivery Processing Options \(Envelope Fields\)](#page-59-0)
- [Order Dependencies](#page-59-1)

## <span id="page-55-0"></span>**Basic Steps to Enqueue Messages**

The basic steps necessary to enqueue one or more messages to the MTA are:

- 1. Initialize SDK resources and data structures with [mtaInit\(\)](#page-165-0).
- 2. For each message to enqueue:
	- a. Specify the message envelope with [mtaEnqueueStart\(\)](#page-150-0) and [mtaEnqueueTo\(\)](#page-156-0).
	- b. Specify the message header with [mtaEnqueueWrite\(\)](#page-160-0) or [mtaEnqueueWriteLine\(\)](#page-163-0).
	- c. Optionally, if a message body is to be supplied, terminate the message header and start the message body by writing a blank line to the message with  $mtaEnqueueWrite()$  or [mtaEnqueueWriteLine\(\)](#page-163-0).
	- d. Optionally if a message body is to be supplied, write the message body with [mtaEnqueueWrite\(\)](#page-160-0) or [mtaEnqueueWriteLine\(\)](#page-163-0).
	- e. Submit the message with [mtaEnqueueFinish\(\)](#page-144-0).
- 3. When you have completed enqueuing messages, deallocate SDK resources and data structures with [mtaDone\(\)](#page-140-0).

In Step 2e, [mtaEnqueueFinish\(\)](#page-144-0) commits the message to disk. As part of the enqueue process, the MTA performs any access checks, size checks, format conversions, address rewritings, and other tasks called for by the site's MTA configuration. After these steps are completed and the message has been successfully written to disk, [mtaEnqueueFinish\(\)](#page-144-0) returns.

Other MTA processes controlled by the MTA Job Controller then begin processing the new message so

as to effect its delivery. In fact, these processes may begin handling the new message before [mtaEnqueueFinish\(\)](#page-144-0) even returns. As such, [mtaEnqueueFinish\(\)](#page-144-0) doesn't block waiting on these processes; it returns as soon as all requisite copies of the enqueued message have been safely written to disk. The subsequent handling of the newly enqueued message is performed by other MTA processes, and the program which enqueued the message isn't left waiting for them.

A message submission can be aborted at any point in Step 2 by calling either  $m$ taEnqueueFinish() with the MTA\_ABORT option specified or  $m$ taDone(). Using the first method,  $m$ taEnqueueFinish() aborts only the specified message enqueue context while allowing additional messages to be enqueued. Whereas,  ${$ tmtaDone() aborts all active message enqueue contexts in all threads, and deallocates SDK resources disallowing any further submission attempts until the SDK is again initialized.

# <span id="page-56-0"></span>**Originating Messages**

Messages enqueued to the MTA fall into one of two broad classes: new messages being originated and messages which were originated elsewhere and which are being transferred into the MTA. The former are typically the product of a local user agent or utility which uses the MTA SDK. The latter are generated by remote user agents, and received by local programs such as SMTP or HTTP servers which then enqueue them to the MTA for routing or delivery or both. In either case, it is the job of the MTA to route the message to its destination, be it a local message store or a remote MTA.

The only distinction the MTA SDK makes between these two cases occurs when the message's recipient addresses are specified. For new messages being originated, the recipient addresses should be added to both the message header and its envelope. For messages originated elsewhere, the recipient addresses should only be added to the message's envelope. For a discussion of messages originated elsewhere, see [Transferring Messages into the MTA](#page-58-0), and [Intermediate Processing Channels](#page-58-1).

When originating a new message, it is easiest to use the MTA\_TO, MTA\_CC, and MTA\_BCC item codes with [mtaEnqueueTo\(\)](#page-156-0). That tells the SDK to use the specified addresses as both the envelope recipient list and to put them into the message's header. When using this approach, do not specify any  $\text{From}:$ To:, Cc:, or Bcc: header lines in the supplied message header; the SDK will add them automatically.

An example of using this approach is found in the following section.

# <span id="page-56-1"></span>**A Simple Example of Enqueuing a Message**

The program shown in [Example 3-1 Enqueuing a Message](#page-56-2) demonstrates how to enqueue a simple "Hello World" message. The originator address associated with the message is that of the MTA postmaster. The recipient address can be specified on the invocation command line.

After the Messaging Server product is installed, this program can be found in the following location:

msg\_server\_base/examples/mtasdk/

Note that certain lines of code have numbered comments immediately preceding them of the format:

 $\frac{1}{2}$  This generates output line N  $\frac{1}{2}$ 

where N corresponds to the numbers found next to certain output lines in the sample output in [Enqueuing a Message Example Output](#page-58-2).

Refer to [Running Your Test Programs](#page-73-0) for information on how to run the sample program.

### <span id="page-56-2"></span>**Example 3-1 Enqueuing a Message**

```
/* hello_world.c -- A simple "Hello World!" enqueue example */
#include <stdio.h\>
#include < stdlib.h\>
#include "mtasdk.h"
mta_nq_t *ctx = NULL;
static void quit(void);
#define CHECK(x) if(x) quit();
void main(int argc, const char *argv[])
{
      char buf[100];
      /* Initialize the SDK */
      CHECK(mtaInit(0));
      /* Start a new message; From: postmaster*/
      /* This generates output line 1 */
     CHECK(mtaEnqueueStart(&ctx, mtaPostmasterAddress(NULL, NULL,
                            0), 0, 0));
      /* Enqueue the message to argv[1] or root */
      /* This generates output line 2 */
      CHECK(mtaEnqueueTo(ctx, (argv[1] ? argv[1] : "root"), 0, 0));
      /* Date: header line */
      /* This generates output line 3 */
      CHECK(mtaEnqueueWriteLine(ctx, "Date: ", 0, mtaDateTime(buf,
                                NULL, sizeof(buf), 0), 0, NULL))
      /* Subject: header line */
      /* This generates output line 4 */
      CHECK(mtaEnqueueWriteLine(ctx, "Subject: " __FILE__, 0,
                                NULL));
      /* Blank line ending the header, starting the message body */
     /* This generates output line 5 */
      CHECK(mtaEnqueueWriteLine(ctx, "", 0, NULL));
      /* Text of the message body (2 lines) */
      /* This generates output line 6 */
      CHECK(mtaEnqueueWriteLine(ctx, "Hello", 0, NULL));
      /* This generates output line 7 */
      CHECK(mtaEnqueueWriteLine(ctx, " World!", 0, NULL));
      /* Enqueue the message */
      CHECK(mtaEnqueueFinish(ctx, 0));
     /* All done */ mtaDone();
}
void quit(void)
{
      fprintf(stderr, "The MTA SDK returned the error code %d\n
              %s", mta_errno, mtaStrError(mta_errno, 0));
      if (ctx)
          mtaEnqueueFinish(ctx, MTA_ABORT, 0);
```
}

# <span id="page-58-2"></span>**Enqueuing a Message Example Output**

The example that follows shows the output generated by the enqueuing example. Comment numbers correspond to the numbered comments in [Example 3-1 Enqueuing a Message.](#page-56-2)

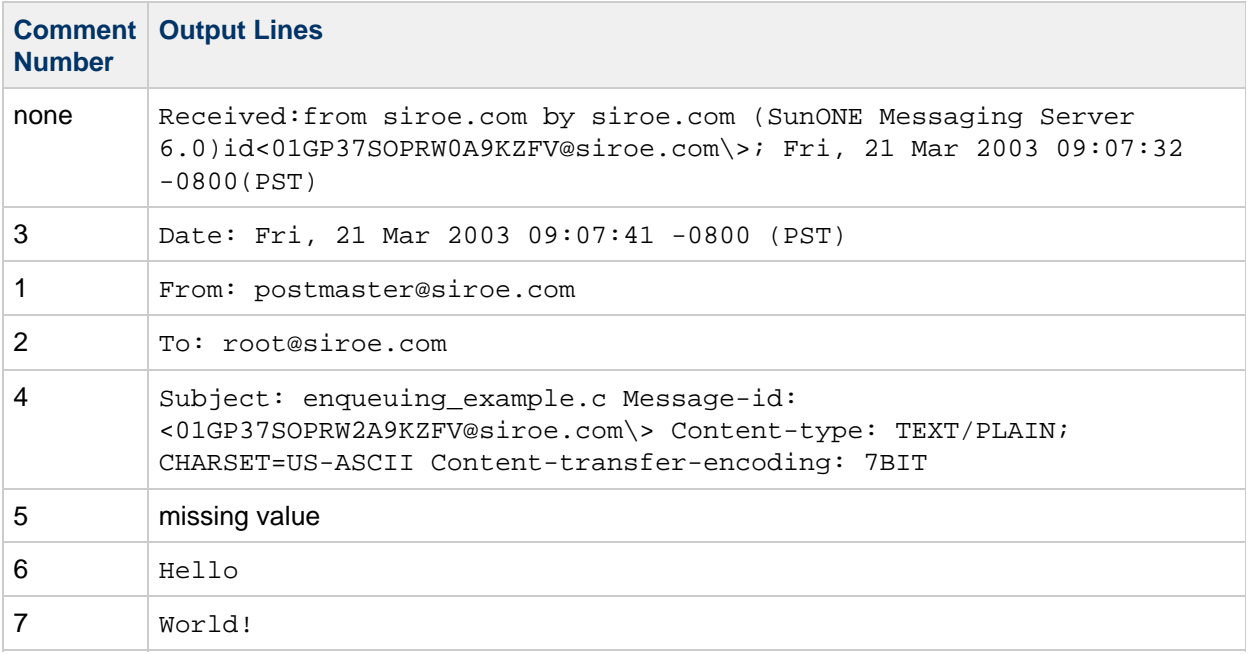

# <span id="page-58-0"></span>**Transferring Messages into the MTA**

When transferring a message originated elsewhere into the MTA, programs should use the MTA\_ENV\_TO item code with [mtaEnqueueTo\(\)](#page-156-0). This way, each of the recipient addresses will only be added to the message's envelope, and not to its already constructed header. Additionally, supply the message's header as-is. Do not remove or add any origination or destination header lines unless necessary. Failure to use the MTA\_ENV\_TO item code will typically cause the SDK to add Resent- header lines to the message's header.

[A Complex Dequeuing Example,](#page-34-0) and [A Simple Virus Scanner Example](#page-11-0) both illustrate the use of the MTA ENV TO item code.

# <span id="page-58-1"></span>**Intermediate Processing Channels**

Like programs which transfer messages into the MTA, intermediate processing channels should also use the MTA\_ENV\_TO item code with [mtaEnqueueTo\(\)](#page-156-0). When re-enqueuing a message, intermediate processing channels should also preserve any MTA envelope fields present in the message being re-enqueued. This is done using the MTA\_DQ\_CONTEXT item code in conjunction with [mtaEnqueueStart\(\)](#page-150-0) and [mtaEnqueueTo\(\)](#page-156-0). Failure to preserve these envelope fields can result in loss of delivery receipt requests, special delivery flags, and other flags which influence handling and delivery of the message.

[A Complex Dequeuing Example](#page-34-0) and [A Simple Virus Scanner Example](#page-11-0) both illustrate the use of the MTA\_ENV\_TO and MTA\_DQ\_CONTEXT item codes. item codes. Both of those examples represent intermediate processing channels that handle previously constructed messages. As such, they do not need to alter the existing message header, and they preserve any MTA envelope fields.

# <span id="page-59-0"></span>**Delivery Processing Options (Envelope Fields)**

A variety of delivery processing options may be set through the MTA SDK. These options are then stored in the message envelope and are generically referred to as "envelope fields". Options which pertain to the message as a whole are set with [mtaEnqueueStart\(\)](#page-150-0). Options which pertain to a specific recipient of the message are set with [mtaEnqueueTo\(\)](#page-156-0). These options, per message and per recipient, include the following:

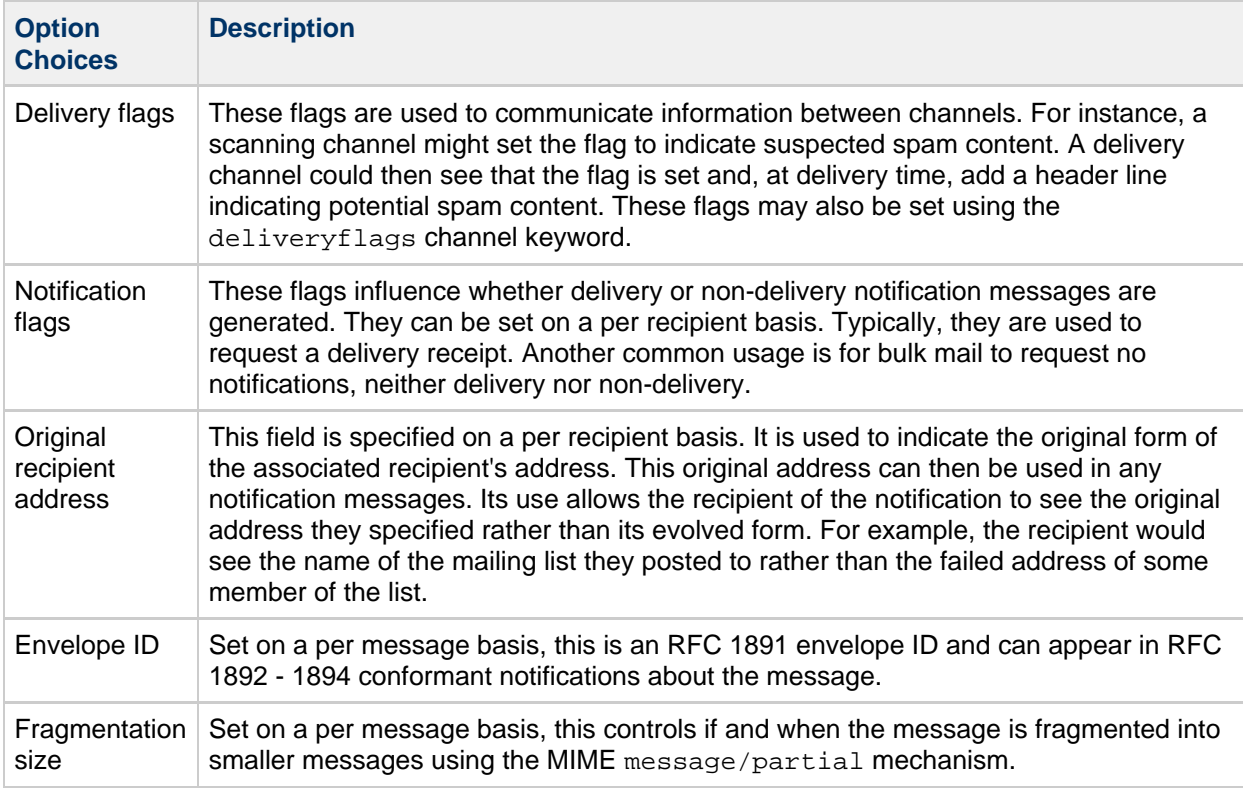

For additional information, see the descriptions of  $m$ taEnqueueStart(), and  $m$ taEnqueueTo().

## <span id="page-59-1"></span>**Order Dependencies**

When you are constructing programs, there is a calling order for the MTA SDK routines that must be observed. For a given enqueue context, some routines must be called before others.

The following figure visually depicts the calling order dependency of the message enqueue routines. To the right of each routine name appears a horizontal line segment, possibly broken across a column, for example, mtaEnqueueWrite(). Routines for which two horizontal line segments, one atop the other, appear are required routines; that is, routines that must be called in order to successfully enqueue a **message. These routines are**  $mtaEnqueueStart()$ ,  $mtaEnqueueTo()$ , and  $mtaEnqueueFinite()$ . To determine at which point a routine may be called, start in the leftmost column and work towards the rightmost column. Any routine whose line segment lies in the first (leftmost) column may be called first. Any routine whose line segment falls in the second column may next be called, after which any routine whose line segment falls in the third column may be called, and so forth. When more than one routine appears in the same column, any or all of those routines may be called in any order. Progression from left to right across the columns is mandated by the need to call the required routines. Of the required routines, only [mtaEnqueueTo\(\)](#page-156-0) may be called multiple times for a given message.

#### **Figure 3-1 Calling order Dependency for Message Enqueue Routines**

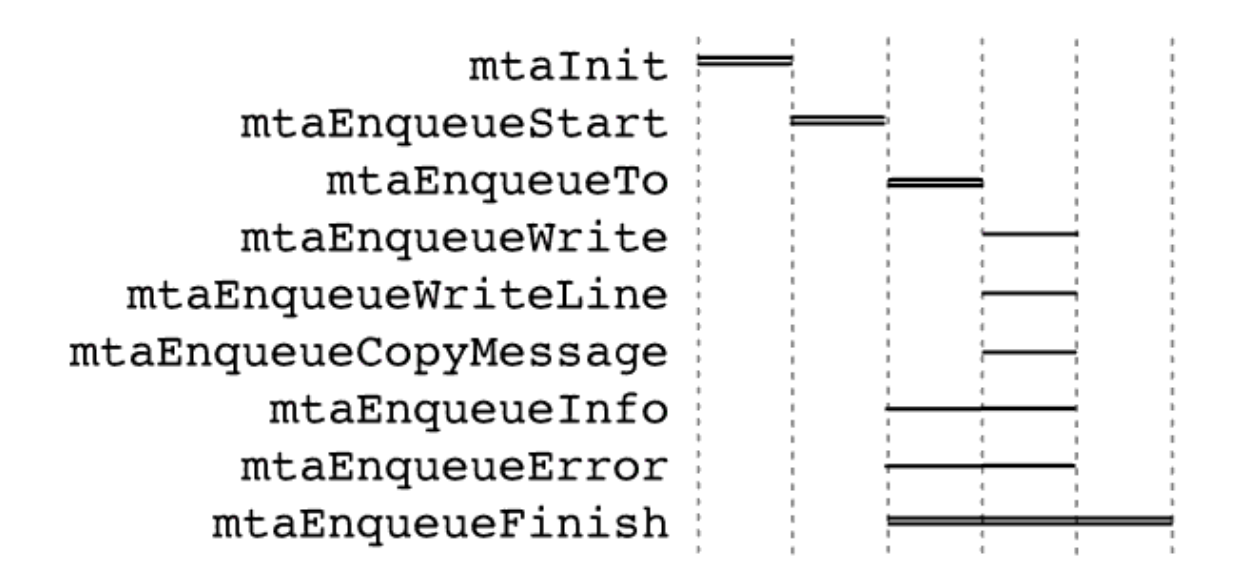

# **Error Status Codes Summary**

This appendix describes the error status codes returned by the MTA SDK and  $mtaSend()$ .

# **Error Status Codes**

The following table lists the error status codes, with a generic interpretation of each. For usage-specific interpretations, refer to the specific MTA SDK routine descriptions in [MTA SDK Routines,](#page-81-0) and the mtaSend() item code descriptions in [mtaSend\(\) Routine Specification](#page-185-0).

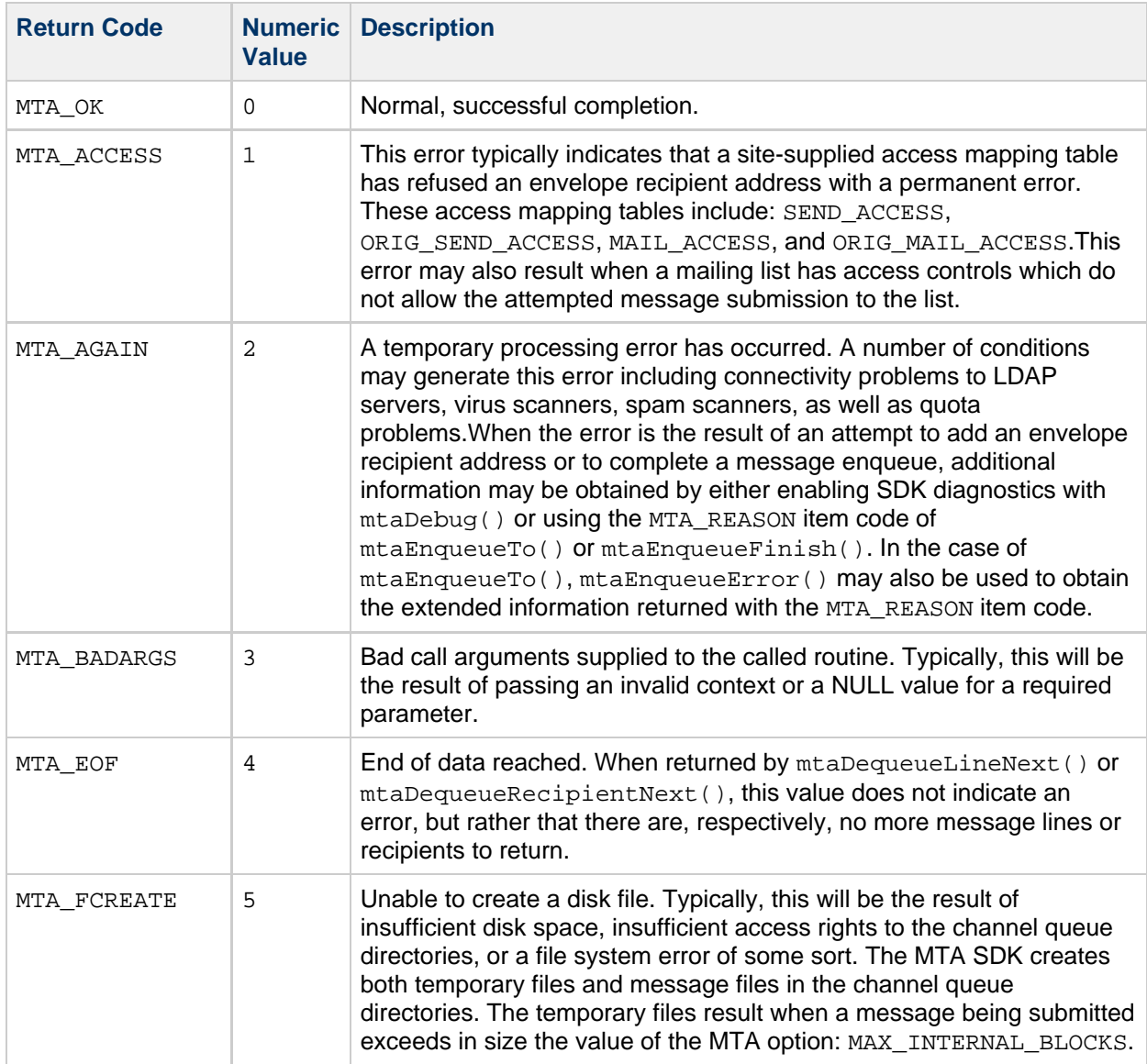

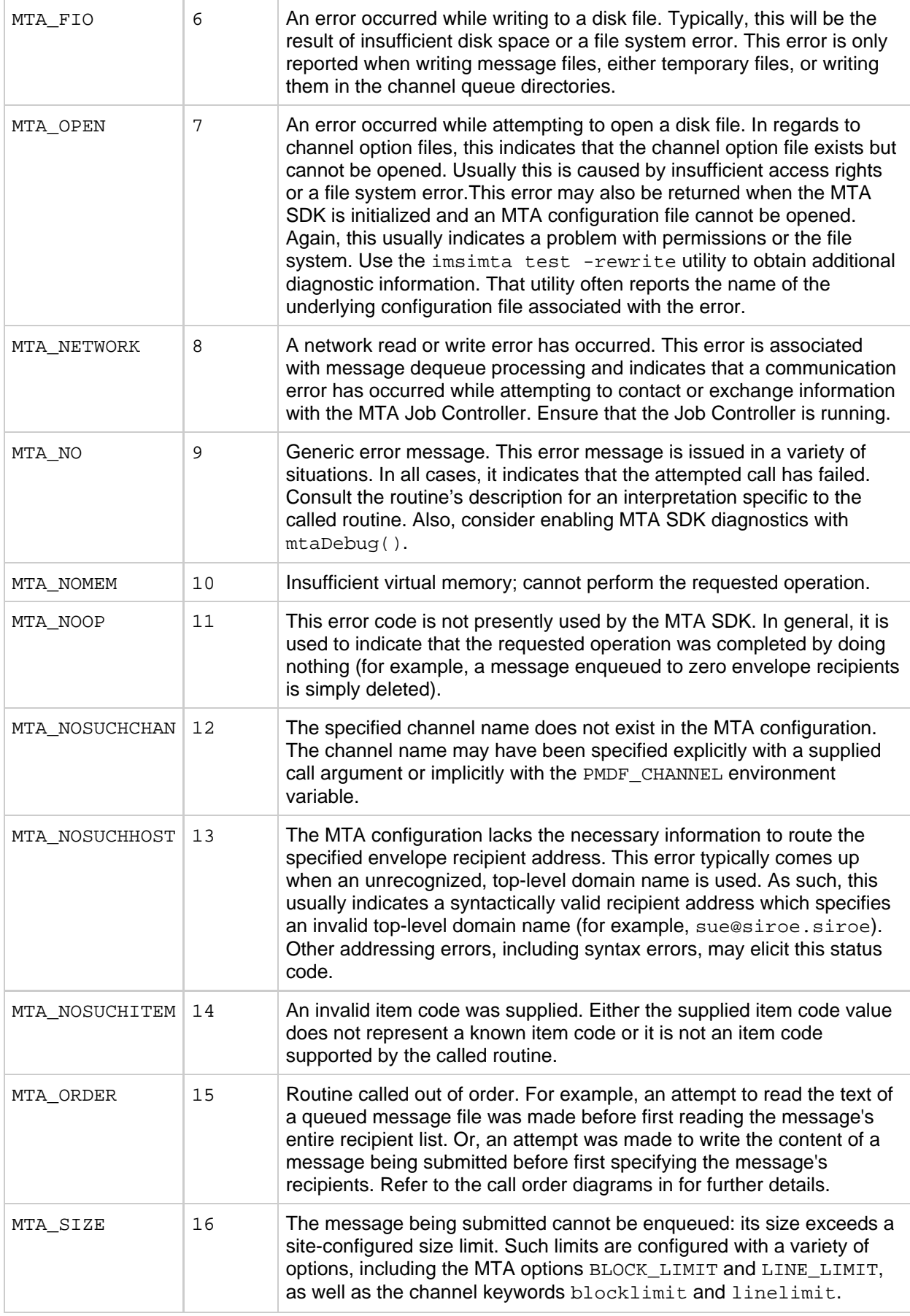

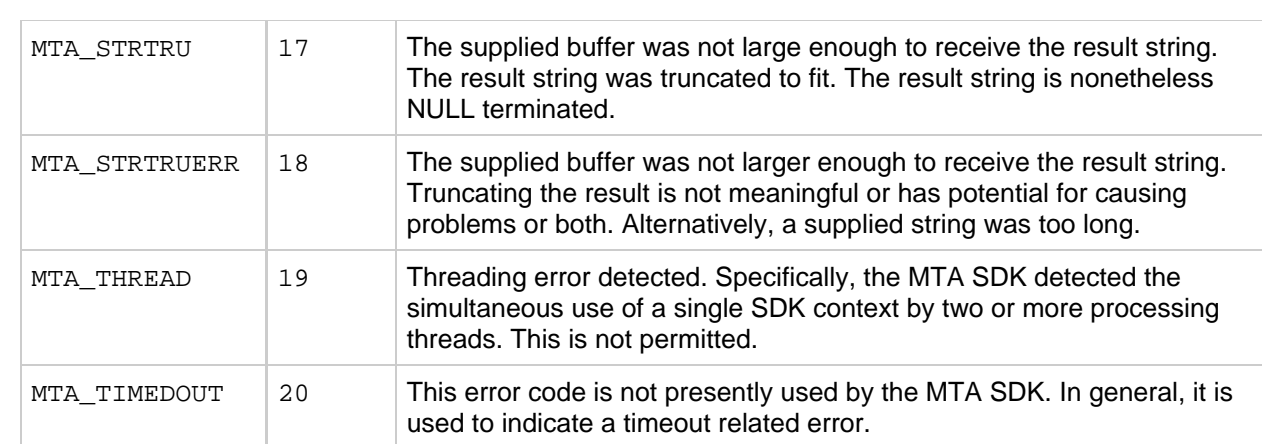

# **Chapter 5. MTA SDK Concepts and Overview**

# **MTA SDK Concepts and Overview**

The Messaging Server MTA SDK is a low-level interface, with routines falling into three categories: those that enqueue messages, those that dequeue messages, and miscellaneous routines that typically query or set MTA states, or parse message structures, such as lists of RFC 822 addresses.

The Callable Send facility, described in [Decoding Messages](#page-3-0) and [MTA SDK Reference](#page-78-0) and used only for originating mail from the local host, can be used simultaneously with the MTA SDK.

This chapter contains the following topics:

- [Channel Programs and Message Queuing](#page-64-0)
- [Managing Multiple Threads Using Contexts](#page-64-1)
- **[Enqueuing Messages](#page-64-2)**
- [Dequeuing Messages](#page-66-0)
- [String-valued Call Arguments](#page-67-0)
- [Item Codes and Item Lists](#page-68-0)

## <span id="page-64-0"></span>**Channel Programs and Message Queuing**

Message enqueuing and dequeuing are generally done by channel programs also referred to simply as channels. There are two types of channel programs, master channel that dequeue messages, and channels (sometimes referred to as slave channels) that enqueue messages. Each MTA channel has its own message queue, referred to as a channel queue. Channel programs may also perform intermediate roles by dequeuing messages from one message queue and re-enqueuing them to another while, typically, processing the message at the same time. For example, the message processing might be to convert the message body from one format to another.

# <span id="page-64-1"></span>**Managing Multiple Threads Using Contexts**

A number of SDK operations require multiple, sequential calls to the SDK routines. To manage this, the SDK provides the caller with a pointer to an opaque data structure called a context. This mechanism allows for management of state information across calls to the SDK. Use of the contexts allows multiple threads within a single program to make simultaneous calls to the same SDK routine. The only limitation is that a single, specific context may not be simultaneously used by different threads in calls to the SDK. When such usage is detected in an SDK call, an MTA\_THREAD error results.

In some cases these contexts are automatically created for you, such as dequeue and decode contexts. In all other cases, for example for enqueue contexts, you must make an explicit call to create them. The calls that automatically create contexts also automatically dispose of them. In all other cases, a call must be made to explicitly dispose of a context. It is important to dispose of contexts when you no longer need them as so doing releases resources such as virtual memory.

For more information on contexts, see [Threads and Enqueue Contexts](#page-66-1) and [Threads and Dequeue](#page-67-1) [Contexts](#page-67-1).

## <span id="page-64-2"></span>**Enqueuing Messages**

Messages are introduced to the MTA by enqueuing them. Each enqueued message contains two

required components, the message envelope and the message header, and may optionally contain a third component, the message body. The contents of the envelope and header must be provided by the program using the SDK.

For instructions on how to enqueue messages, see the Running Your Enqueue and Dequeue Programs in Chapter 2, [MTA SDK Programming Considerations](#page-71-0).

For an example of how to enqueue a message, see [A Simple Example of Enqueuing a Message.](#page-56-1)

### **Message Components**

This section describes the three message components: envelope, header and body.

#### **Envelope**

The message envelope contains the envelope From: address, and the list of envelope To: addresses. The envelope is created by the SDK as the message is enqueued. The addresses to be placed in the envelope must conform to RFC 2822. The envelope To: addresses are often referred to as envelope recipient addresses.

Programs should rely solely upon the MTA SDK routines to read and write envelope information, since the queued message file formats are subject to change. Using the SDK routines insulates programmers from format changes.

The routines [mtaEnqueueStart\(\)](#page-150-0) and [mtaEnqueueTo\(\)](#page-156-0) are used to construct a message envelope.

#### **Header**

The message header contains RFC 2822 style header lines. The program enqueuing the message has nearly complete control over the contents of the header and can specify as many or as few header lines as it sees fit, with a few exceptions. A header must have at a minimum three lines: From:, Date:, and at least one recipient header line, such as  $\text{To}:$ ,  $\text{Ce}:$ , or  $\text{Bcc}:$ .

As the message is enqueued, the SDK will do its best to supply any mandatory header lines that are missing as well as take some measures to ensure that the contents of the header lines conform to any relevant standards. If the From: header line is omitted by the program using the SDK, the SDK code will construct a default header line from the envelope From: address. This may not always be appropriate; for instance, when mail is addressed to a mailing list that specifies an Errors-to: address, then the  $Errors-to$ : address should be used as the envelope  $From$ : address. In this case, it is not appropriate to derive the header From: line from the envelope From: address. If the Date: header line is omitted, the SDK code will supply it, as well as a Date-warning: header line. Finally, if no recipient header lines are present, then the SDK code will generate them using the envelope recipient addresses.

Any addresses appearing in the message header should conform to RFC 2822.

The header is written line-by-line using the routines [mtaEnqueueWrite\(\)](#page-160-0) and [mtaEnqueueWriteLine\(\)](#page-163-0).

#### **Body**

The optional message body contains the content of the message. As with the message header, the program enqueuing the message has nearly complete control over the contents of the message body. The only exception to this is when the message is structured with multiple parts or requires encoding, for example if it contains binary data, or lines requiring wrapping. In such cases, the SDK will ensure that the message body conforms to MIME standards (RFCs 2045– 2049).

As with the message header, message body lines are written with the routines  $m$ taEnqueueWrite() and [mtaEnqueueWriteLine\(\)](#page-163-0).

#### **A Sample Enqueued Message**

Enqueued messages may be seen in the MTA queue directories and are merely ASCII text files. In the following sample message, lines 1 and 2 are the message envelope, the next four lines are the header, and the rest of the lines are the body.

```
jdoe@siroe.com
msmith@siroe.com
Date: Tues, 1 Apr 2003 15:01 PST
From: John Doe
To: Mike Smith
Subject: Lunch today
Mike,
Just confirming our lunch appointment today I will meet you at the
restaurant at noon.
John
```
#### **D** Note -

As stated earlier, do not directly read from or write messages to the MTA message queues. Always use the SDK routines or Callable Send. The file structure of messages in the MTA queues are subject to change. In addition, site specific constraints may be placed on things such as encodings, and character set usage. The SDK routines automatically handle these and other issues.

### <span id="page-66-1"></span>**Threads and Enqueue Contexts**

Each individual message being enqueued to the MTA is represented within the SDK by an opaque enqueue context of type  $mta_nq_t$ . This enqueue context is created by  $mtaEnqueueStart()$  and destroyed by  $mtaEnqueueFinish()$ . Throughout the enqueue process, the message being enqueued is referenced through its enqueue context. A program using the SDK may simultaneously enqueue multiple messages, each message represented by its own enqueue context. Indeed, multiple threads may simultaneously enqueue one or more messages per thread. The only requirement is that a specific enqueue context not be simultaneously used by two or more threads. In the event that the SDK detects simultaneous usages, it returns the MTA\_THREAD error.

### **Enqueuing Dequeued Mail**

If a message being enqueued is the result of dequeuing a message, then all envelope fields can automatically be carried over from the old message to the new message. Both per-message fields (such as envelope IDs) and per-recipient fields (such as delivery receipt requests) can be preserved. This preservation is achieved by supplying the associated dequeue context to the routines [mtaEnqueueStart\(\)](#page-150-0), or [mtaEnqueueTo\(\)](#page-156-0), or both. Supplying the dequeue context to [mtaEnqueueStart\(\)](#page-150-0) preserves per-message envelope fields, while supplying the dequeue context to [mtaEnqueueTo\(\)](#page-156-0) preserves the per-recipient fields for the specified envelope recipient.

The following section contains information on message dequeuing and message dequeue contexts.

## <span id="page-66-0"></span>**Dequeuing Messages**

Messages stored in the MTA message queues are removed from their queues by dequeuing them. This is typically done by channel programs as mentioned in [Channel Programs and Message Queuing](#page-64-0). When a message is dequeued, it is literally removed from the MTA message queues and, as far as the MTA is concerned, no longer exists. That is, dequeuing a message relieves the MTA of all further responsibility for the message. The responsibility is assumed to have been passed on to some other entity such as another MTA or a message store.

The channel name used by the program identifies the MTA message queue being serviced by the program. The channel name can either be explicitly specified by the program or determined from the run time environment using the PMDF CHANNEL environment variable.

**A** Note -Channel naming conventions: the name must be 32 bytes or less, should be in lower case, and if the channel will have multiple instantiations, then it should be given a generic name, such as  $tcp$ , and then each instantiation can be given a specific version of it, such as tcp\_local, tcp\_auth, tcp\_intranet.

Multiple programs may simultaneously process the same message queue. The SDK and Job Controller will automatically coordinate such efforts, using file locks to prevent two or more programs or threads from simultaneously processing the same message. When the message processing program is called, the message to be process is locked so that no other jobs may access that message. The message is then unlocked when [mtaDequeueMessageFinish\(\)](#page-122-0) is called, or when the program exits, normally or abnormally. For more information, see [Dequeuing Message Processing Routine Tasks](#page-26-0)

### <span id="page-67-1"></span>**Threads and Dequeue Contexts**

Each individual message being dequeued from the MTA is represented within the SDK by an opaque dequeue context of type  $mta_dt$ . Each dequeue context is created by  $mta$ DequeueStart() and passed to a caller-supplied processing procedure. Each dequeue context is then destroyed when  $m$ taDequeueMessageFinish() is called. Throughout the dequeue process, the message being dequeued is referenced through its dequeue context. Under typical usage, a program will have multiple threads operating, each simultaneously dequeuing a message. However, it is not permitted for two threads to simultaneously use the same dequeue context in calls to the SDK. In the event the SDK detects simultaneous usages, it returns the MTA\_THREAD error.

### **Message Processing Threads**

When  $mtaDequeueStart()$  is called, a communication path with the MTA Job Controller is established. The Job Controller is then asked if there are messages to be processed for the channel. Typically there will be messages to process since the Job Controller normally only starts channel programs when there are queued messages in need of processing. Based upon information obtained from the Job Controller, [mtaDequeueStart\(\)](#page-131-0) will then begin to create non-joinable processing threads. Each processing thread immediately begins processing the queued messages.

For further information about the exact steps a message processing thread goes through, see [Debugging](#page-72-0) [Programs and Logging Diagnostics.](#page-72-0)

# <span id="page-67-0"></span>**String-valued Call Arguments**

Strings passed as call arguments to the MTA SDK routines also have an associated length argument. Use of the length argument is optional; that is, if you do not know the length or do not wish to supply it, then supply a value of zero for the length argument. However, in that case the supplied string must be NULL terminated so that the SDK routine can determine the string's length. When a non-zero length is supplied, then the string does not need to be NULL terminated. Wherever possible, the SDK routines return pointers to output strings rather than returning the strings themselves. These pointers are always thread safe; however, when associated with an SDK context they often are only valid as long as the context itself is valid. Such limits will be noted in the description of the individual routines in [Dequeuing](#page-25-0) [Messages.](#page-25-0) In some cases, an output string buffer must be supplied, as with the mtaDateTime () and [mtaUniqueString\(\)](#page-181-0) routines.

Internally, the MTA has several basic string sizes. Users of the SDK generally do not need to concern themselves with this fact. However, at times it may be helpful to be aware of them as they can provide an upper bound on the length of various strings you might encounter. As shown in the following table, for instance, channel names will never be longer than CHANLENGTH bytes; channel option values will never exceed a length of BIGALFA\_SIZE bytes; and envelope addresses will never exceed a length of ALFA\_SIZE bytes:

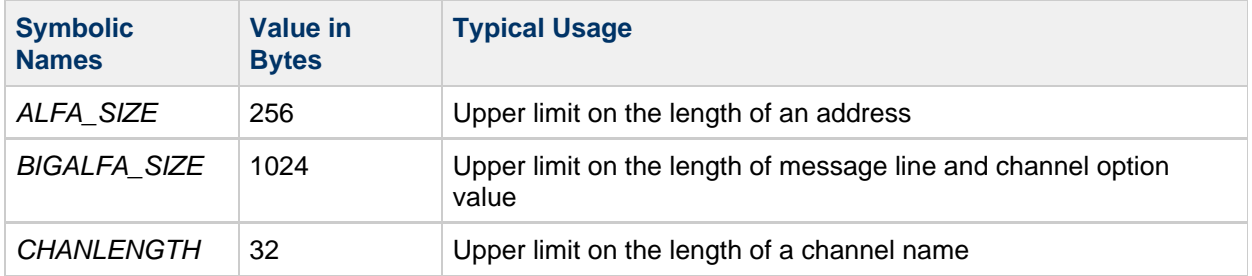

# <span id="page-68-0"></span>**Item Codes and Item Lists**

A number of the MTA SDK routines accept a variable length list of item code arguments. For instance, [mtaInit\(\)](#page-165-0) has the call syntax:

```
int mtaInit(int item_code, ...)
```
That is to say, it accepts one or more integer-valued call arguments. These call arguments are referred to as an "item code list" or, more simply, an "item list." Each item list must be terminated by a call argument with the value 0. As such, the call syntax for [mtaInit\(\)](#page-165-0) can be expressed as

```
int mtaInit([int item_code[, ...]], 0)
```
There can be zero or more item codes with non-zero values which must then be followed by an item code with the value zero.

In the MTA SDK, item lists serve two purposes. First, they allow code using the SDK to specify optional behaviors and actions to the SDK. Second, they provide an extension mechanism for future versions of the SDK to extend the functionality of routines through the introduction of new item codes.

However, there is a drawback to the use of item lists; the number of items passed to an SDK routine must be known at compile time. That is, it is difficult if not impossible for a program at run time to adjust the number of item codes that it wishes to pass. In recognition of this limitation, all SDK routines that accept an item code list also accept a pointer to an arbitrary length array of item codes. Such an array is referred to as an "item list array" and is specified with the MTA\_ITEM\_LIST item code. This mechanism allows programs to dynamically construct the array at run time, while still using a fixed number of arguments at compile time.

The MTA ITEM LIST item code is always followed by an additional call argument whose value is a pointer to an array of  $mta\_item\_list\_t$  type elements. Each array entry has the following five fields:

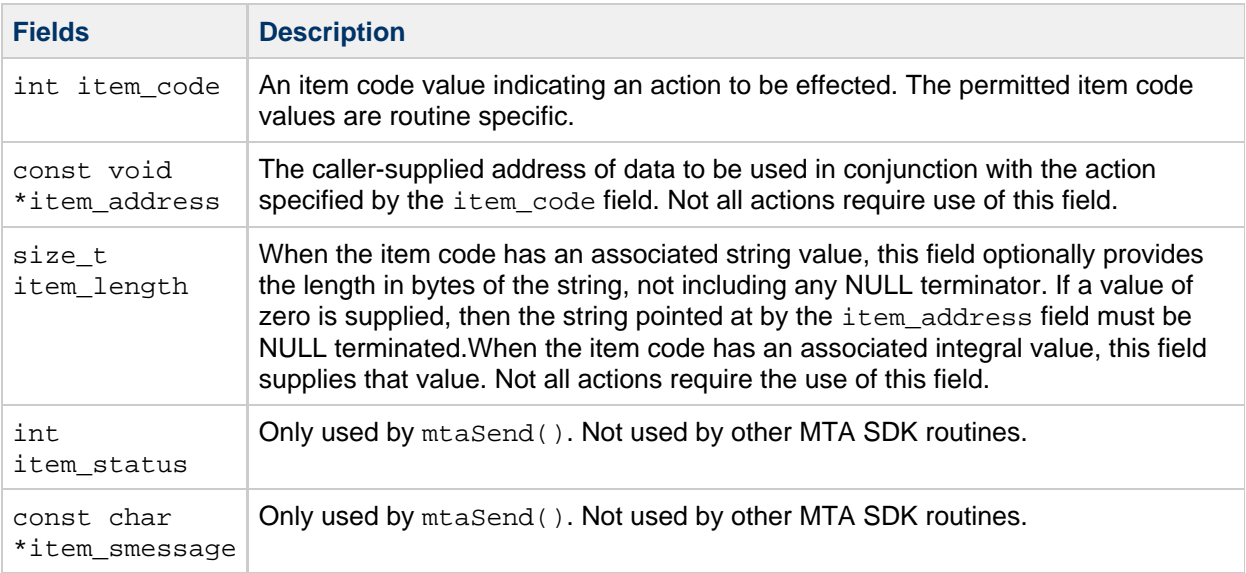

The end of the array is signified by an array entry whose item\_code field has the value zero ( MTA END LIST). As an example of using MTA ITEM LIST, consider the following [mtaInit\(\)](#page-165-0) call:

istat = mtaInit(MTA\_DEBUG\_SDK, MTA\_DEBUG\_OS, MTA\_DEBUG\_MM, 4, MTA\_DEBUG\_DEQUEUE, MTA\_DEBUG\_DECODE, 0);

In the above call, the decision to enable the listed debug modes is made at compile time. Using an item list array allows the decision to be made at run time as illustrated in the following example:

```
mta item list t item list[6];
int index;
index = 0;if (debug_sdk)
    item_list[index++].item_code = MTA_DEBUG_SDK;
if (debug_os)
    item_list[index++].item_code = MTA_DEBUG_OS;
if (debug_mm)
{
    item_list[index].item_code = MTA_DEBUG_MM;
    item_list[index++].item_length = 4;
}
if (debug_dq)
    item_list[index++].item_code = MTA_DEBUG_DEQUEUE;
if (debug_decode)
    item_list[index++].item_code = MTA_DEBUG_DECODE;
item_list[index].item_code = MTA_END_LIST;
istat = mtaInit(MTA_ITEM_CODE, item_list, 0);
```
The list of item code arguments must still be terminated with a call argument with value zero. Further, item codes may simultaneously be passed as distinct call arguments and also in item list arrays. For example:

```
mtaInit(MTA_DEBUG_SDK, MTA_ITEM_LIST, item_list1,
       MTA INTERACTIVE, MTA ITEM LIST, item list2, 0);
```
In the above, the item codes MTA\_DEBUG\_SDK, MTA\_ITEM\_LIST, MTA\_INTERACTIVE, and MTA\_ITEM\_LIST are all explicitly passed as call arguments. Additional item codes are passed via the item list arrays item\_list1 and item\_list2.

When processing item codes, they are processed from left to right as the call argument list is interpreted. Using the above example,  $m$ taInit() processes MTA\_DEBUG\_SDK, then MTA\_ITEM\_LIST, MTA\_INTERACTIVE, MTA\_ITEM\_LIST, and finally the terminating 0 call argument which terminates the item code processing. When processing the first occurrence of MTA\_ITEM\_LIST, the entries of item list1 are processed starting with the first entry (index 0), then the second, and so on until an entry with an item code value of 0 is encountered. The same processing occurs for item list2.

If two item codes set the same underlying option or value, the last processed instance of that item code will prevail. For example, the call:

mtaInit(MTA\_DEBUG\_ENQUEUE, MTA\_DEBUG\_MM, 10, 0); 

will leave the enqueue debug level set to 10. While the MTA DEBUG ENQUEUE item code sets it to 5, the subsequent MTA\_DEBUG\_MM item code changes the setting to 10.

# **Chapter 6. MTA SDK Programming Considerations**

# **MTA SDK Programming Considerations**

This chapter describes procedures and run time instructions useful for programmers using the Messaging Server MTA SDK. It includes the following topics:

- [Running Your Enqueue and Dequeue Programs](#page-71-0)
- [Debugging Programs and Logging Diagnostics](#page-72-0)
- [Required Privileges](#page-72-1)
- [Compiling and Linking Programs](#page-73-1)
- [Running Your Test Programs](#page-73-0)
- [Preventing Mail Loops when Re-enqueuing Mail](#page-75-0)
- [Miscellaneous Programming Considerations](#page-76-0)

# <span id="page-71-0"></span>**Running Your Enqueue and Dequeue Programs**

At run time, when your program enqueues a message to, or dequeues a message from the MTA, the SDK must be able to determine the name of the MTA channel under which to perform the enqueue or dequeue. If this name cannot be determined, then the enqueue or dequeue operation will fail. Consequently, when calling [mtaEnqueueStart\(\)](#page-150-0) or [mtaDequeueStart\(\)](#page-131-0), a channel name can be specified. Whether or not you need to specify this channel name depends upon the conditions under which your program runs. While developing your program and manually running it, you may either code the channel name into your program or specify it through your run time environment with the PMDF CHANNEL environment variable. For example, to do the latter on UNIX platforms use a command of the following form:

# PMDF\_CHANNEL=channel-name program-name

where *channel-name* is the name of the channel and *program-name* is the name of the executable program to run.

In production, if your program will run as a master or slave channel program under the MTA Job Controller, you do not need to specify the channel name The channel name will automatically be set by the Job Controller using the PMDF CHANNEL environment variable. If, however, your program will be run manually or as a server, then either the program can specify its channel name through code or using the PMDF CHANNEL environment variable. For the latter, setting the environment variable is typically achieved by wrapping your executable program with a shell script. The shell script would set the environment and then invoke your program, as illustrated in the following code example:
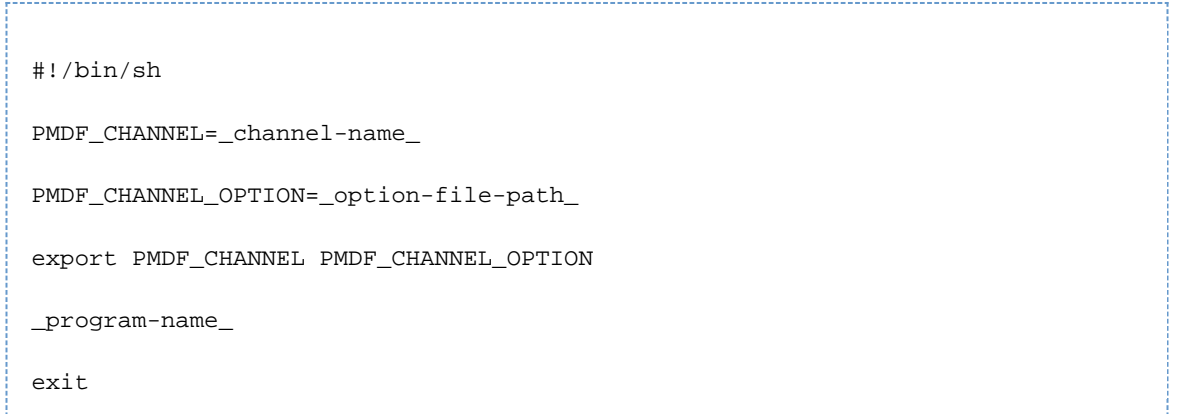

The option-file-path shown in the previous example is the full, absolute path to the channel's option file, if any.

A program can query the SDK to determine what channel name is being used with either the [mtaChannelGetName\(\)](#page-92-0), [mtaEnqueueInfo\(\)](#page-146-0), or [mtaDequeueInfo\(\)](#page-116-0) routines. The former returns the channel name the SDK will use when no other name is explicitly specified through code. The latter two return the name specifically being used with a given enqueue or dequeue context.

#### 0 **Note -**

The SDK only reads the PMDF CHANNEL environment variable once per program invocation. As such, running code cannot expect to change its channel name by changing the value of the environment variable.

# **Debugging Programs and Logging Diagnostics**

The SDK has diagnostic facilities that may help in tracking down unusual behavior. Enable SDK diagnostics in one of two ways: either when the SDK is initialized with  $m$ taInit() or afterwards with [mtaDebug\(\)](#page-96-0). The following table lists the diagnostics types that may be enabled through either routine:

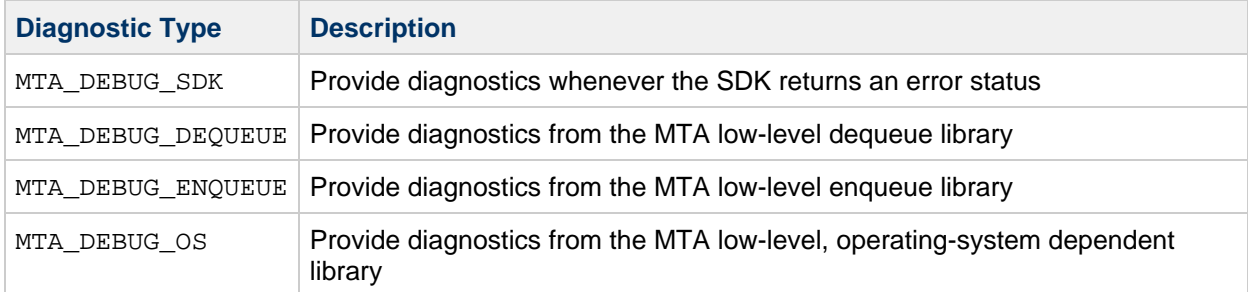

All diagnostic output is written to stdout. In the case of a channel program, this is typically the channel's debug file. Message enqueue and dequeue activities performed through the MTA SDK (and Callable Send facility) will be logged when the channels involved are marked with the logging channel keyword.

# **Required Privileges**

Use of the MTA SDK often requires access rights to the MTA message queues and configuration data. Indeed, were such rights not required, then any user capable of logging in to the operating system of the machine running Messaging Server could read messages out of the MTA message queues and send fraudulent mail messages. Consequently, any programs using the MTA SDK need read access to the MTA configuration, possibly including files with credentials required to bind to either the Job Controller or an LDAP server or both. Additionally, programs that will enqueue messages to the MTA need write access to the MTA message queues. Programs that will dequeue messages from the MTA need read, write, and delete access to the MTA message queues.

To facilitate this access, site-developed programs that will enqueue or dequeue messages should be owned and run by the account used for Messaging Server. The programs do not need to run as a superuser with  $\text{root}$  access in order to enqueue or dequeue mail to the MTA. However, it is safe to allow them to do so, if needed for concerns outside the scope of Messaging Server. For instance, if the program will be performing other functions requiring system access rights, it needs to run as a superuser with root access.

# <span id="page-73-1"></span>**Compiling and Linking Programs**

This section contains information useful for compiling and linking your C programs.

# **Compiling**

To declare the SDK routines, data structures, constant, and error codes, C programs should use the {{ msg\_server\_base/include/mtasdk.h}} header file.

### **Linking Instructions for Oracle Solaris**

The linking instructions that follow are for the Oracle Solaris platform:

The table that follows shows the link command used to link a C program to the SDK:

```
% SERVER_ROOT=msg_svr_base
% cc -o program program.c \ -I$SERVER_ROOT/include \ -L$SERVER_ROOT/lib \
-lmtasdk
```
In the example, msg\_server\_base is the directory path to the top-level Messaging Server directory, and program is the name of your program.

If running the program in a standalone mode, that is, not under the Job Controller, then the CONFIGROOT , INSTANCEDIR, IMTA\_TAILOR, and the LD\_LIBRARY\_PATH environment variables must be defined. See the imsimta shell script used to launch MTA programs and utilities for details.

# **Running Your Test Programs**

This section describes the tasks that are typically required for running your test programs that enqueue or dequeue messages. The tasks are divided into two groups, those used to run your test programs in a fully functional messaging environment, and those needed if you want to run them manually:

- [To Run Test Programs in a Messaging Environment](#page-73-0)
- [To Manually Run Your Test Programs](#page-74-0)

#### <span id="page-73-0"></span>**To Run Test Programs in a Messaging Environment**

1. Add a test channel to the bottom of the imta.cnf file. For example:

```
(required blank line)
x_test
x-test-daemon
```
2. Add rewrite rules to the top of the imta.cnf file. The following code fragment illustrates this:

```
x_test $U%x-test@x-test-daemon
```
3. To enable your test channel so that mail can be addressed to user@x\_test, recompile your configuration and restart the SMTP server.

Use the instructions found in the following code example: 

# imsimta cnbuild # imsimta restart dispatcher 

4. Create the job\_controller.site text file. The file should be owned by the Messaging Server and reside in the same directory as the job\_controller.cnf file. The following code example shows the lines you must add to the file:

[CHANNEL=x\_test] master\_command=\_file-path\_ 

In the above example, file-path is the full path to your executable program.

5. Make sure your executable has permissions and ownership such that the Messaging Server can run it.

6. Restart the Job Controller. Use the command found in the following code example:

> # imsimta restart job\_controller

If the program performing enqueues is also a channel that will be dequeuing messages, and more specifically, is doing intermediate processing that leaves the envelope recipient addresses unchanged, then special rewrite rules must be used to prevent a message loop in that the channel just enqueues the mail back to itself. For directions on how to prevent a message loop and other specific examples of rewrite rules, see [Preventing Mail Loops when Re-enqueuing Mail.](#page-75-0)

### <span id="page-74-0"></span>**To Manually Run Your Test Programs**

1. If the program does not explicitly set the channel name, then you must define the PMDF\_CHANNEL environment variable.

The value of that variable must be the name of your channel. The following example shows how to set the PMDF\_CHANNEL environment variable:

# PMDF\_CHANNEL=x\_test # export PMDF\_CHANNEL

For further information, see [Running Your Enqueue and Dequeue Programs.](#page-71-0)

2. Ensure that any environment variables required to run a program linked against the MTA SDK are defined.

See [Compiling and Linking Programs](#page-73-1) for additional information.

3. Under some circumstances, it might be useful to comment out the master\_command= line in the job controller.site file.

If you do this, you can enqueue mail to your test channel but not have the Job Controller actually run your channel program.

4. When repeatedly testing your channel program, it is often necessary to restart the Job Controller before each manual test run.

Otherwise, the Job Controller will hand off messages to your program on the first manual run but not the second manual run. The Job Controller will think that retries of the messages need to be delayed by several hours. By restarting the Job Controller, you cause it to "forget" which queued messages are to be deferred. Thus, when you run your channel again, it will be presented with all of the queued messages.

# <span id="page-75-0"></span>**Preventing Mail Loops when Re-enqueuing Mail**

This section shows how to add a new rewrite rule to prevent a message loop from happening if the program is doing intermediate processing that leaves the envelope recipient addresses unchanged. Otherwise, the channel would enqueue the mail back to itself.

For discussion purposes, suppose that the channel is to provide intermediate processing for mail addressed to user@siroe.com. Further, the imta.cnf file has the following rewrite rule for siroe.com:

```
siroe.com $U@siroe.com
```
For example, as shown in the code example that follows, assume that the intermediate processing channel's name is "xloop test." Near the bottom of the imta.cnf file with other channel definitions, you would see the following definition:

```
xloop_test
x-looptest-daemon
```
Next, a new rewrite rule for siroe.com needs to be added to the top of the imta.cnf file:

siroe.com \$U%siroe.com@x-looptest-daemon\$Nxloop\_test siroe.com \$U@siroe.com

The new rewrite rule causes the following:

When a new inbound or outbound message for user@siroe.com is enqueued to the xloop\_text channel, it processes the message and re-enqueues it to user@siroe.com.

- In the new rewrite rule,  $\sin$  says that the first (new) rewrite rule is to be ignored when the xloop\_test channel itself enqueues a message.
- Therefore, after the  $x$ loop test channel does its processing and re-enqueues the message to user@siroe.com, the first (new) rewrite rule is ignored and the second (old) rule is then applied, causing the message to be routed as it would have been before the  $xloop$  test channel was added to the MTA.

# **Miscellaneous Programming Considerations**

This section covers miscellaneous topics of interest to programmers using the SDK:

- [Retrieving Error Codes](#page-76-0)
- [Writing Output From a Channel Program](#page-76-1)
- [Considerations for Persistent Programs](#page-76-2)

# <span id="page-76-0"></span>**Retrieving Error Codes**

With few exceptions, all routines in the SDK return an integer-valued result with a value of zero (0) indicating success. When a non-zero value is returned, it is also saved in a per-thread data section, which may be retrieved with either the  $m$ taErrno() function or the  $m$ ta  $\epsilon$ rrno C pre-processor macro.

The exceptional routines either return nothing (that is, always succeed), or return a string pointer, and signify an error with a return value of NULL.

# <span id="page-76-1"></span>**Writing Output From a Channel Program**

The C runtime library stdout input-output destination may be usurped by the SDK, depending upon the context under which a channel program has been invoked. As such, programs that will operate as channels should use the  $mtaloq()$  routine to write information to their log file. Such programs should never write output directly to stdout or stderr or other generic I/O destinations, such as Pascal's output, or FORTRAN's default output logical unit. There is no telling where such output might go: it might go to the Job Controller's log file, it might even go down a network pipe to a remote client or server.

#### А. **Note -**

The channel log file is a different file from the MTA log file. The  $mtaLog()$  and [mtaAccountingLogClose\(\)](#page-83-0) are unrelated routines.

### <span id="page-76-2"></span>**Considerations for Persistent Programs**

There are two main problems to consider when creating programs that persist over long periods of time (weeks or months):

- [Refreshing Stale Configuration Information](#page-76-3)
- [Keeping the Log File Available For Update](#page-77-0)

#### <span id="page-76-3"></span>**Refreshing Stale Configuration Information**

Some programs, once started, run indefinitely. An example of this kind of program is a server that listens continually for incoming mail connections, enqueuing received messages. Site-specific configuration information is loaded at initialization. In the case of these long running programs, the information can become stale due to changes to configuration information, such as rewrite rules or channel definitions. Subsequent calls to  $m$ taInit() do not accomplish this task. A program must exit and restart in order to ensure that all configuration information is reloaded.

#### <span id="page-77-0"></span>**Keeping the Log File Available For Update**

A program that enqueues and dequeues messages may open the MTA log file, mail.log\_current. For persistent programs, care should be taken that this log file is not left open during periods of inactivity. Otherwise, activities that require exclusive access to this file will be blocked. Before going idle, persistent programs should call [mtaAccountingLogClose\(\)](#page-83-0). The log file will automatically reopened when needed.

#### **A** Note The MTA log file, mail.log\_current, is not the log written to by [mtaLog\(\)](#page-168-0).

# **MTA SDK Reference**

The Messaging Server MTA SDK consists of numerous routines used to facilitate the enqueuing and dequeuing of messages. This reference information contains definitions of all of the SDK routines, and has the following sections:

- [Summary of SDK Routines](#page-78-0) This section contains a collection of tables, representing a logical grouping of the routines. Each table lists the routines in that group.
- [MTA SDK Routines](#page-81-0) The actual reference material is organized in alphabetical order by routine name.

# <span id="page-78-0"></span>**Summary of SDK Routines**

This sections contains a series of tables, one for each of the following logical groups of commands:

- Address Parsing
- [Dequeue](#page-78-1)
- [Enqueue](#page-79-0)
- [Error Handling](#page-79-1)
- [Initialization](#page-79-2)
- [Logging and Diagnostics](#page-80-0)
- [MIME Parsing and Decoding](#page-80-1)
- [Miscellaneous](#page-80-2)
- [Option File Processing](#page-81-1)

Each table lists the routines that comprise the group and gives a brief description of each.

# **Address Parsing**

Address parsing routines are used to parse and extract message addresses.

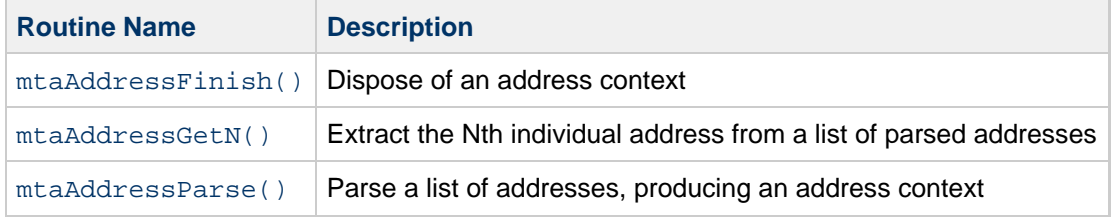

#### <span id="page-78-1"></span>**Dequeue**

Dequeue routines are used for dequeuing messages.

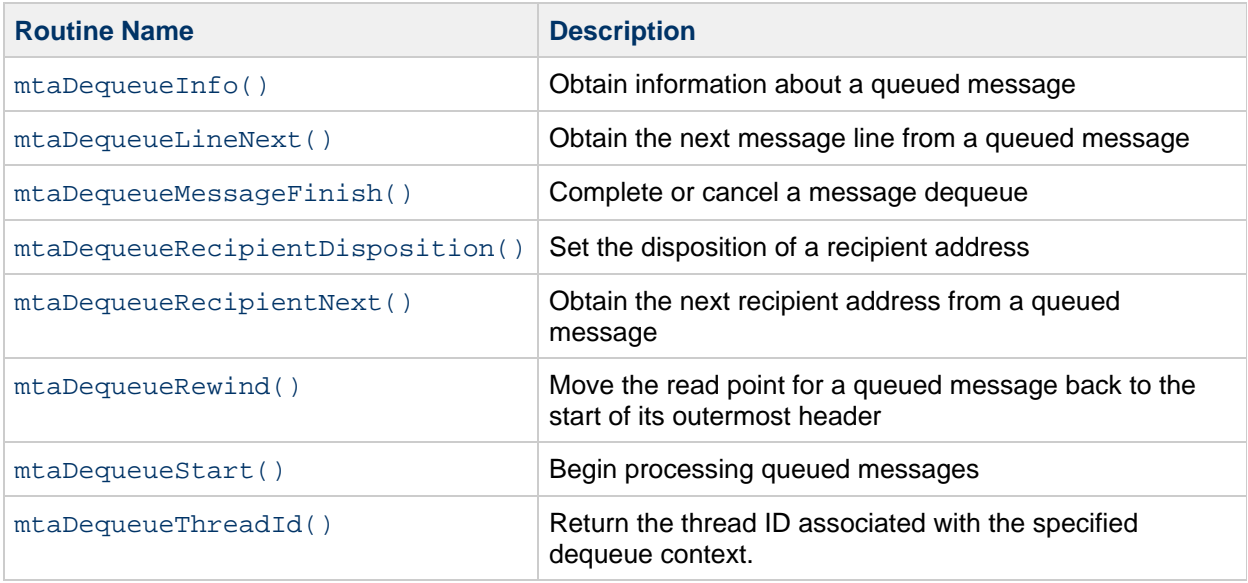

# <span id="page-79-0"></span>**Enqueue**

Enqueue routines are used for enqueuing messages.

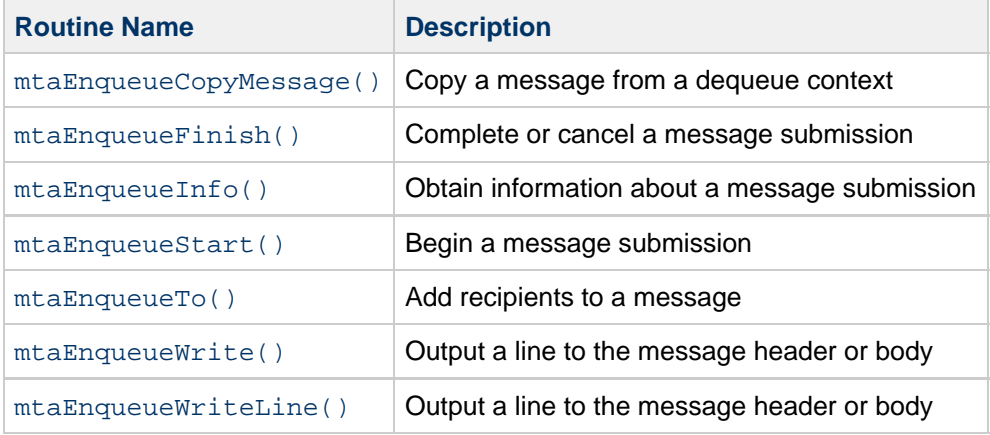

# <span id="page-79-1"></span>**Error Handling**

Error handling routines used for error status retrieval.

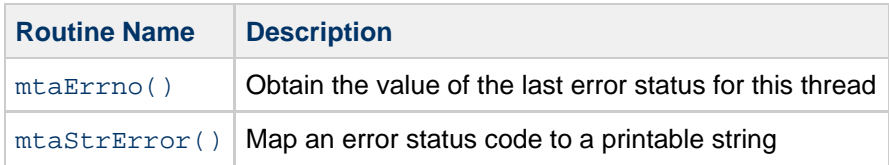

# <span id="page-79-2"></span>**Initialization**

These routines are used for initialization.

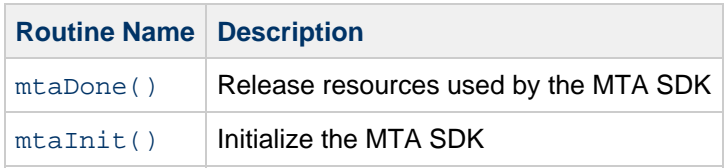

# <span id="page-80-0"></span>**Logging and Diagnostics**

Logging and diagnostics routines are used to write diagnostic messages to debug log files.

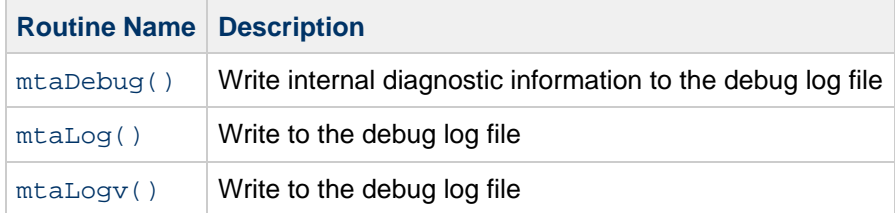

# <span id="page-80-1"></span>**MIME Parsing and Decoding**

These routines are used to parse and decode a MIME formatted message.

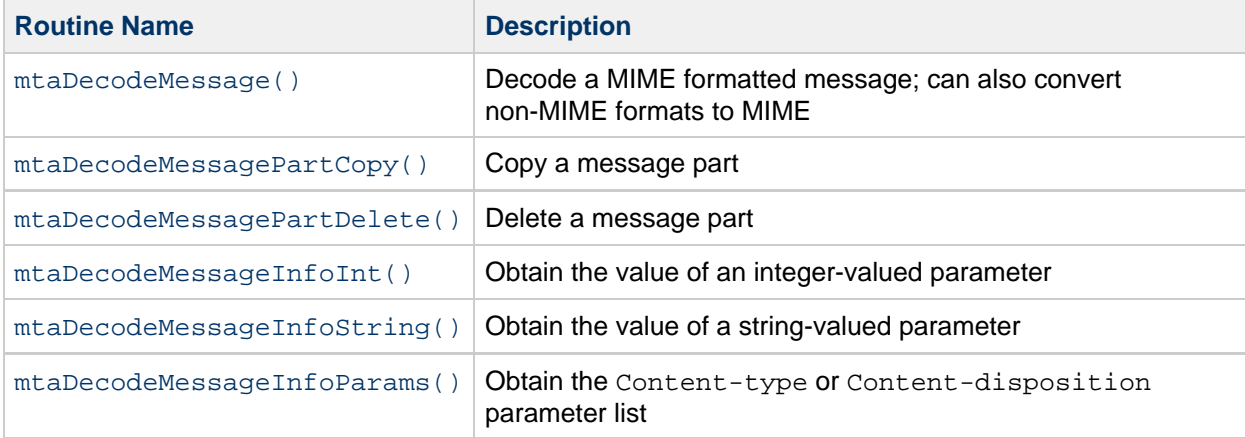

# <span id="page-80-2"></span>**Miscellaneous**

These routines are used for miscellaneous tasks.

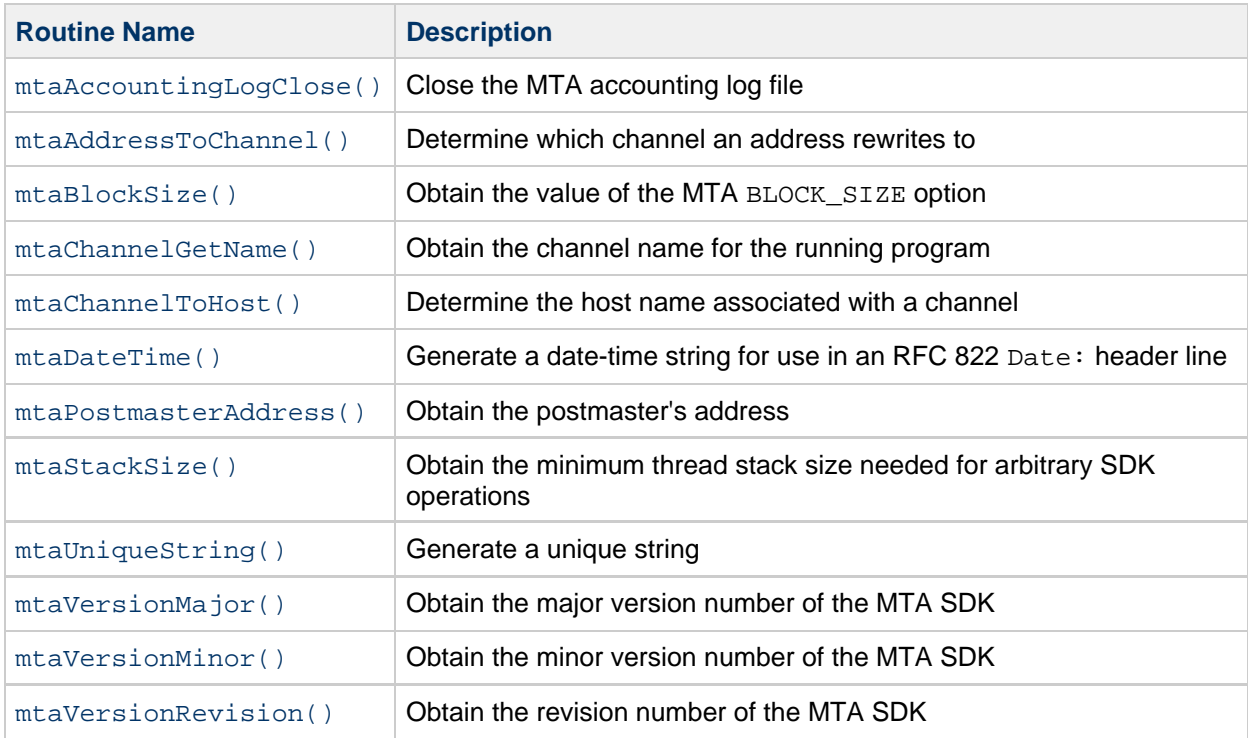

# <span id="page-81-1"></span>**Option File Processing**

The following table lists the routines used to process option files and gives a brief description of each.

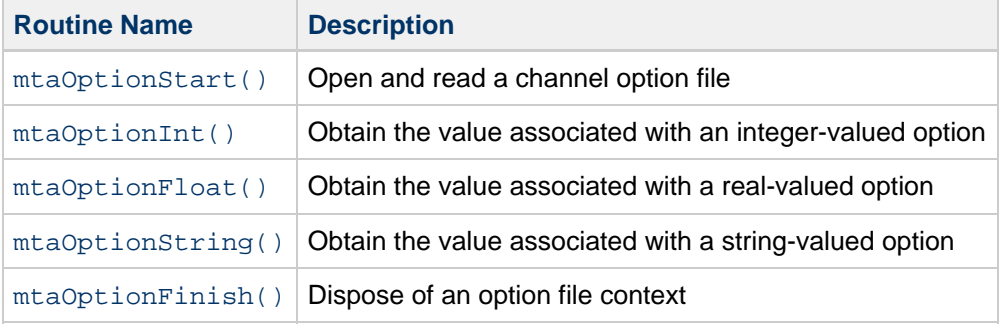

# <span id="page-81-0"></span>**MTA SDK Routines**

This section describes each MTA SDK routine, including its syntax, arguments and return values, and gives a description of the routine. The following table lists the routines in alphabetical order, as they are found in this section:

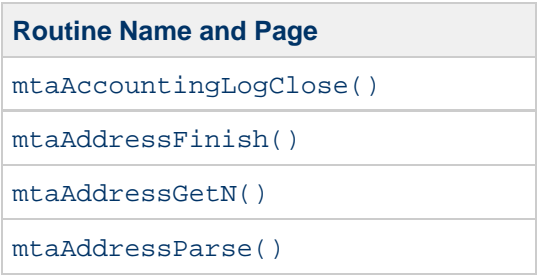

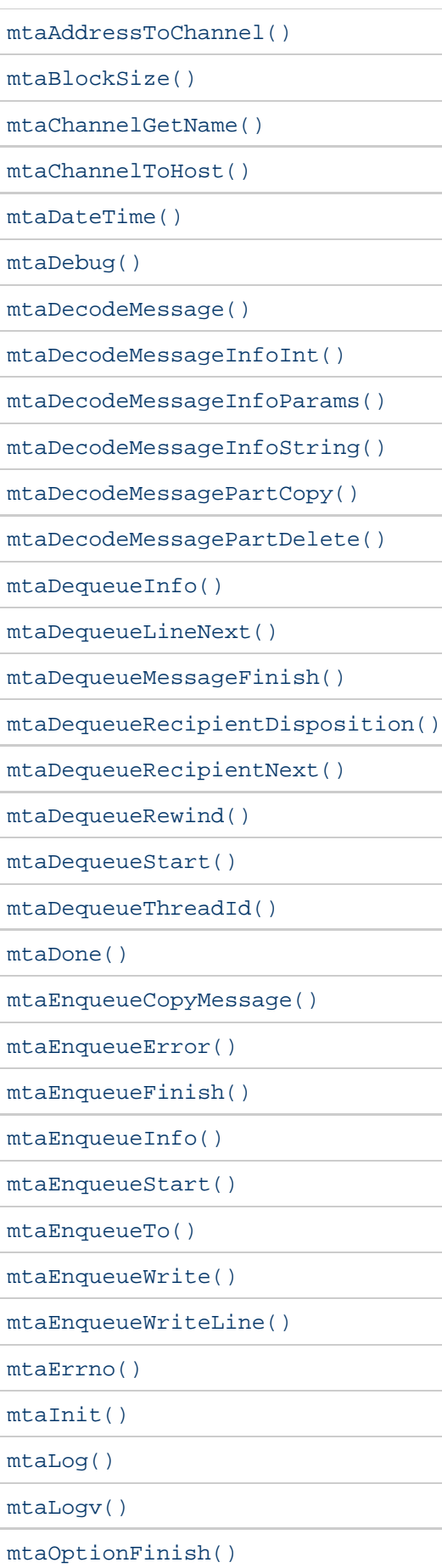

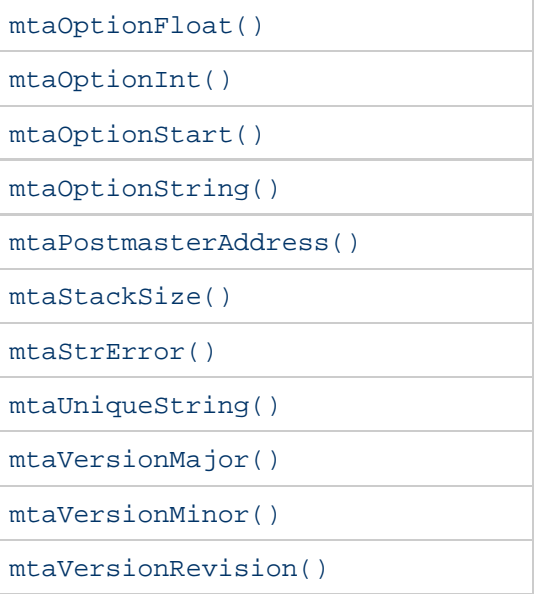

#### <span id="page-83-1"></span><span id="page-83-0"></span>**mtaAccountingLogClose()**

Close the MTA accounting log file, mail.log\_current.

#### **Syntax**

```
void mtaAccountingClose(void)
```
### **Arguments**

None

### **Description**

Long running programs should periodically close the MTA accounting log file with this routine. Interactive programs that use the MTA SDK should use the [mtaInit\(\)](#page-165-1) item code when initializing the SDK with [mtaInit\(\)](#page-165-1).

### **Return Values**

None

#### **Example**

None

#### **mtaAddressFinish()**

Dispose of an address context.

### **Syntax**

void mtaAddressFinish(mta\_adr\_t \*adr\_ctx);

### **Arguments**

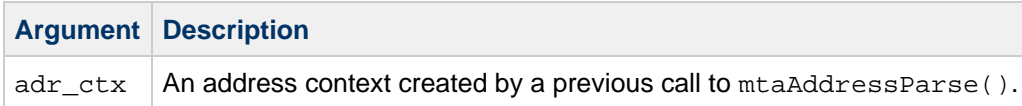

# **Description**

Address contexts created with mtaAddressParse() must be disposed of by calling mtaAddressFinish(). Failure to do so will result in memory leaks.

### **Return Values**

None

### **Example**

None

### **mtaAddressGetN()**

Extract an address from a list of parsed addresses.

#### **Syntax**

```
int mtaAddressGetN(mta_adr_t *adr_ctx,
                   size_t address_index,
                   const char **address,
                  size_t *address_len,<br>int elements);
                    int elements);
```
### **Arguments**

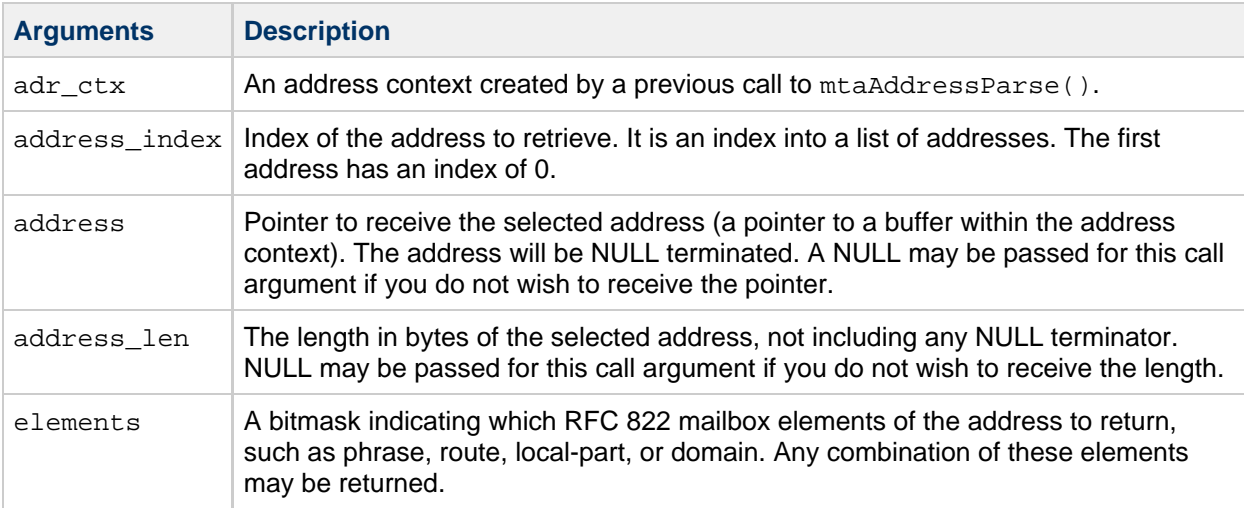

#### **Description**

This routine retrieves the Nth address from a list of parsed addresses. The list of addresses must first be parsed with mtaAddressParse().

Either the entire address or just a portion of it may be retrieved.

#### **Elements Argument**

Using the nomenclature of RFC 822, an address has the following four-element format: 

phrase <@route:local-part@domain>

```
A Note -
    The @route: element is referred to as a source route and is rarely seen.
```
An example address with all four elements is:

Judy Smith <@siroe.com:judy.smith@email.siroe.com>

The elements argument is a bitmask indicating which of these elements to return. The bitmask is formed by a logical OR of the following symbolic constants defined in the mtasdk.h header file:

- MTA\_ADDR\_PHRASE-- In the example, the phrase part is Judy Smith.
- MTA\_ADDR\_ROUTE-- In the example, the route part is @siroe.com.
- $\bullet$  MTA ADDR LOCAL-- In the example, the local part is judy.smith.
- MTA\_ADDR\_DOMAIN-- In the example, the domain part is email.siroe.com.

For example, to select just the local and domain parts, use the following value for the elements argument:

```
MTA_ADDR_LOCAL | MTA_ADDR_DOMAIN
```
When a value of zero is supplied for elements the following default bitmask is assumed:

```
MTA_ADDR_ROUTE | MTA_ADDR_LOCAL | MTA_ADDR_DOMAIN
```
# **Address Argument**

This routine returns a pointer to the retrieved address and not the address itself. This pointer is to a buffer within the address context. Each time the routine is called with the same address context, that buffer is overwritten. Therefore, care must be taken when specifying the address argument. The following code example correctly specifies how the argument should be used when multiple calls are involved:

```
mtaAddressGetN(adr_ctx, 0, &ptr, NULL, MTA_ADDR_LOCAL);
strcpy(buf, ptr);
strcat(buf, "@");
mtaAddressGetN(adr_ctx, 0, &ptr, NULL, MTA_ADDR_DOMAIN);
strcat(buf, ptr);
```
Alternately, it could also be coded as shown in the following code fragment:

```
mtaAddressGetN(adr_ctx, 0, & ptr, NULL,
               MTA_ADDR_LOCAL | MTA_ADDR_DOMAIN);
strcpy(buf, ptr);
```
However, since the pointer points to the same buffer for each call, and is overwritten at each call, it would be incorrect to code it as shown in the following code example:

```
mtaAddressGetN(adr_ctx, 0, &local, NULL, MTA_ADDR_LOCAL);
mtaAddressGetN(adr_ctx, 0, &domain, NULL, MTA_ADDR_DOMAIN);
strcpy(buf, local);
strcat(buf, "@");
strcat(buf, domain);
```
### **Return Values**

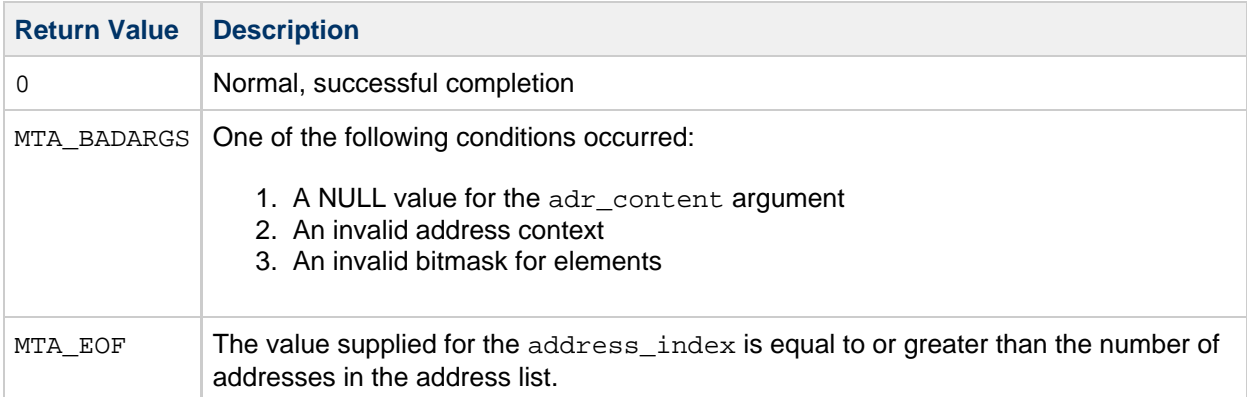

#### **Example**

The following is a code fragment that parses and displays the individual addresses from a list of two addresses, using mtaAddressGetN():

```
ires = mtaAddressParse(&adr_ctx, &adr_count,
         "Judy Public <judy.public@siroe.com\>, sue@siroe.com",
       0, 0);for (i = 0; i < adr_{count}; i++){
   mtaAddressGetN(adr_ctx, i, &ptr, NULL,
                   MTA_ADDR_LOCAL | MTA_ADDR_DOMAIN);
    printf("Address %d: %s\n", i, ptr);
}
```
#### **mtaAddressParse()**

Parse a list of comma separated RFC 822 addresses.

#### **Syntax**

```
int mtaAddressParse(mta_adr_t **adr_ctx,
               size_t *address_count,
               const char *address_list,
               size_t address_list_len,
               int item_code, ...);
```
### **Arguments**

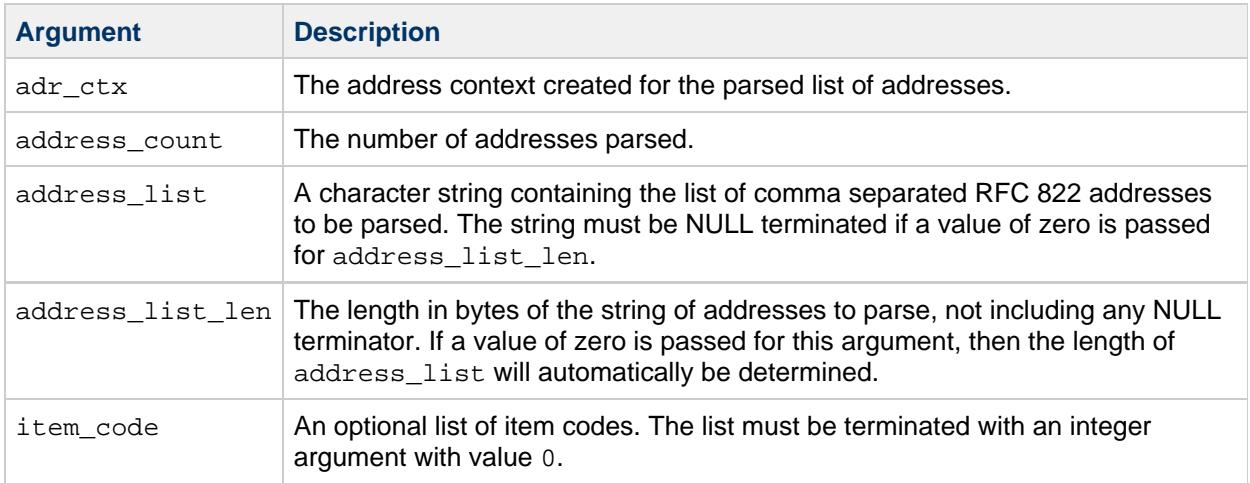

### **Description**

This routine parses a list of one or more comma separated RFC 822 addresses. The input list can be of any arbitrary length. The result of the parse is represented by an address context and a count of the parsed addresses. Each parsed address can then be individually extracted from the parsed list with a call to mtaAddresGetN(). The address context should be disposed of with a call to mtaAddressFinish(). When there are no valid addresses in the input line, the returned context will be NULL and the count zero.

#### **A** Note -

There are two item codes that can be used in the item\_code argument. A NULL value can be passed for either or both of the  $adr<sub>ctx</sub>$  and address  $count$  arguments. When NULL is passed for both, all that is learned by calling the routine is whether or not the address list is syntactically valid.

The following table lists the item codes for this routine, their additional required arguments, and gives a description of each.

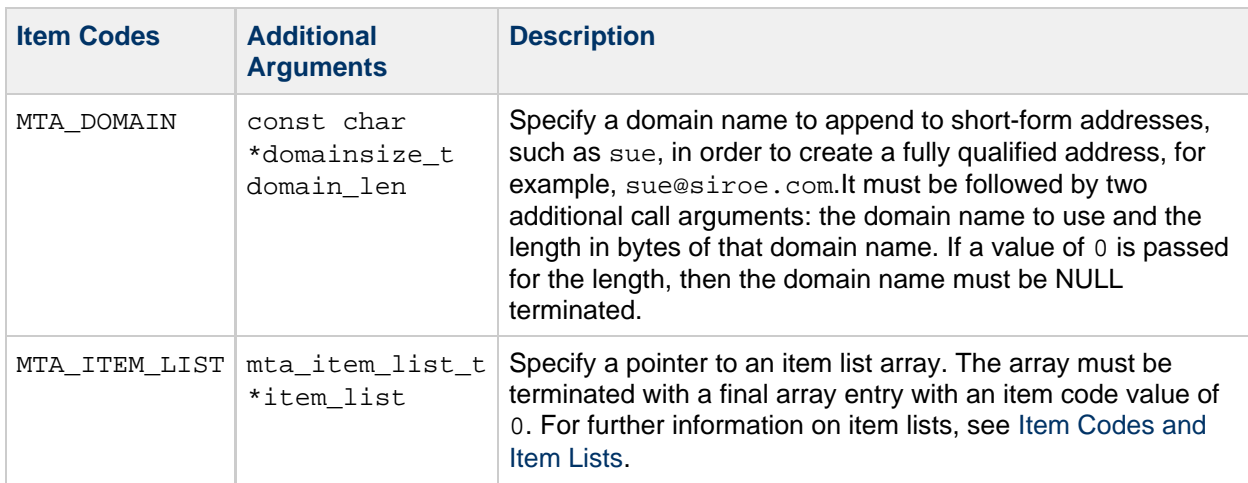

# **Return Values**

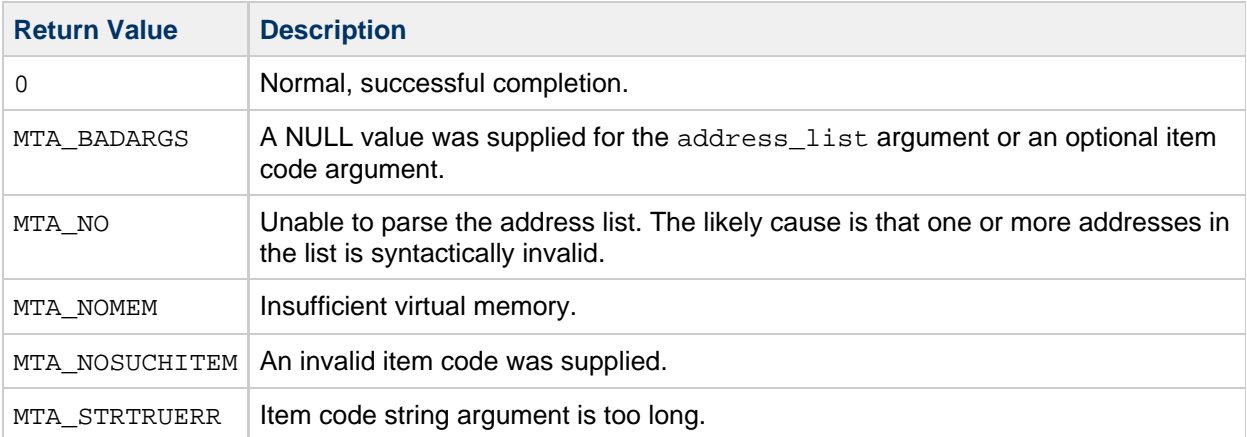

#### **Example**

<span id="page-89-0"></span>See the code example for mtaAddressGetN() for a sample code fragment that uses mtaAddressParse().

# **mtaAddressToChannel()**

Determine which channel an address rewrites to.

#### **Syntax**

```
const char *mtaAddressToChannel(char *channel,
 size_t *channel_len,
size_t channel_len_max,
               const char *address,
 size_t address_len,
int address_type,
               int item_code, ...);
```
### **Arguments**

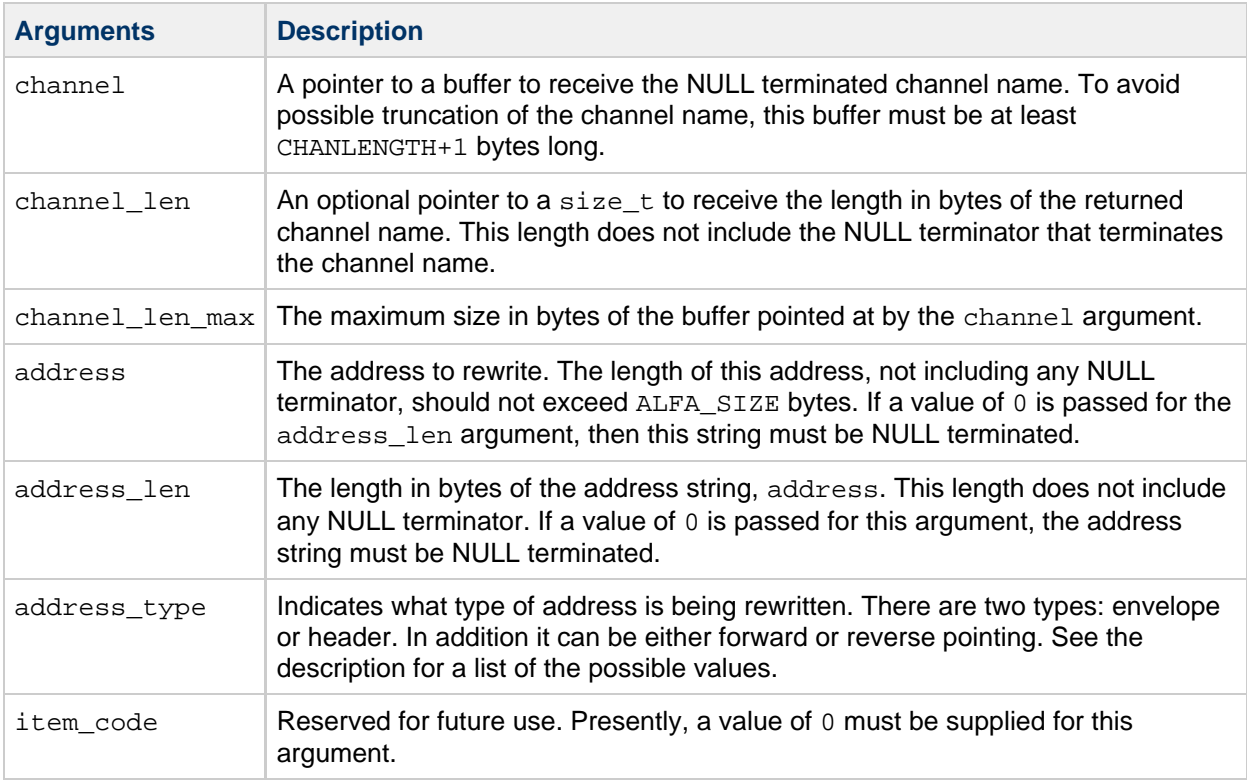

### **Description**

Use this routine to determine which channel an address rewrites to. The address to be rewritten can be an envelope or header address, and can be forward or reverse pointing. The nature of the address is specified with the address\_type argument. The following table lists the possible values for each combination: forward pointing envelope, reversing pointing envelope, forward pointing header, reverse pointing header:

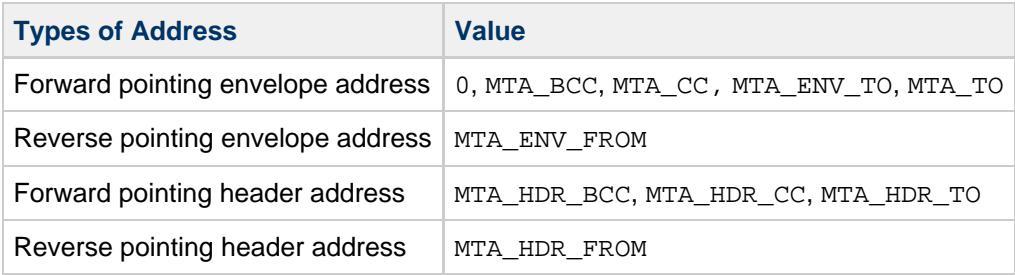

In most cases, a value of MTA\_ENV\_TO is appropriate. Other values will typically give the same result, unless the MTA configuration has rewrite rules that are sensitive to the distinctions between the four types of addresses.

#### **Return Values**

On successful operation, the routine returns the value of the channel argument. In the event of an error, the value returned is NULL and the mta\_errno variable is set with an error status code. The following table lists the error status codes and gives a description of each.

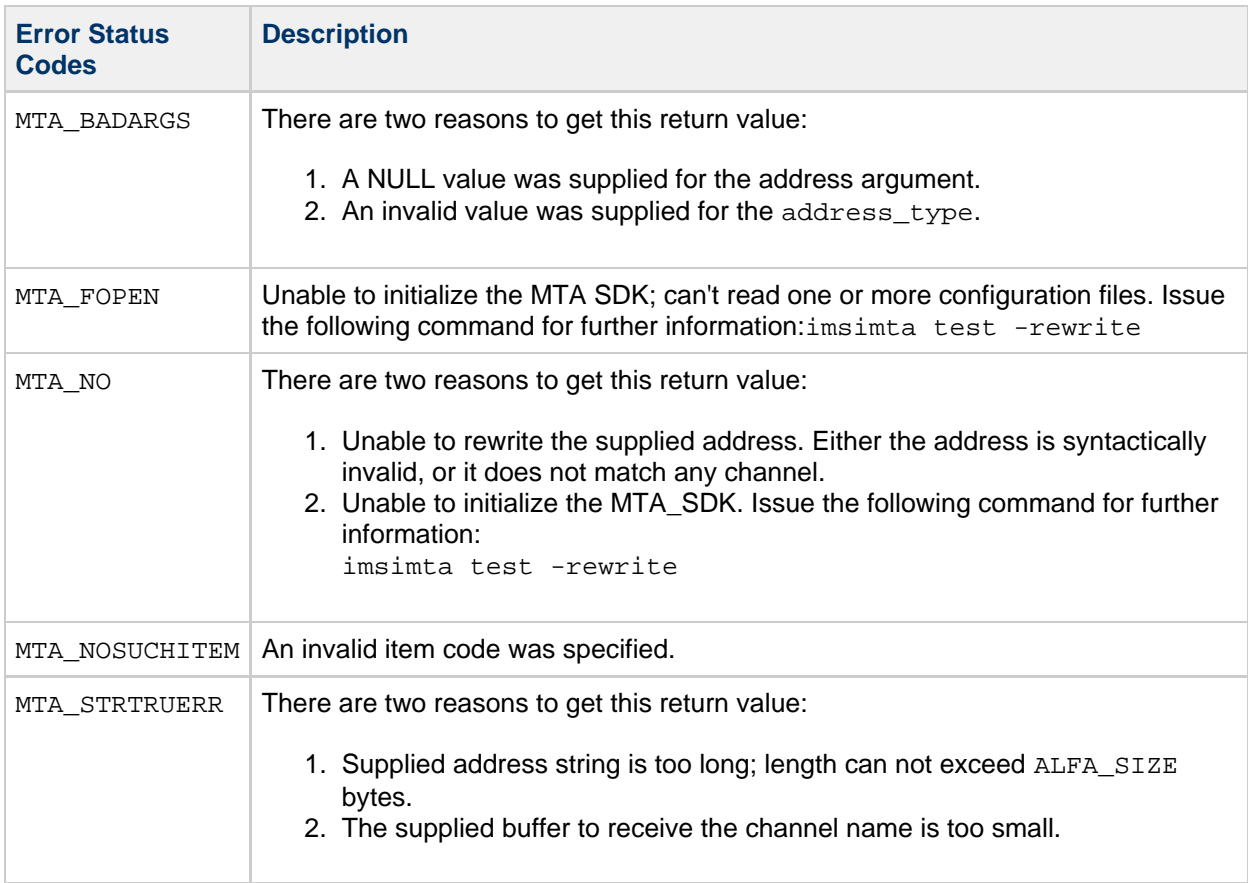

### **Example**

None

# **mtaBlockSize()**

Obtain the size in bytes of an MTA block size unit.

### **Syntax**

```
size_t mtaBlockSize(void);
```
# **Arguments**

None

# **Description**

The MTA measures message sizes in units of blocks. Units of blocks are used, for instance, when logging message sizes, and for the MTA\_FRAGMENT\_BLOCKS item code in the mtaEnqueueStart() routine. By default, a block is 1024 bytes. However, sites can change this setting with the BLOCK\_SIZE option in the option.dat file.

Programs using the SDK can translate units of bytes to blocks by dividing the number of bytes by the value returned by mtaBlockSize(), that is:

```
bytes per block = mtablockSize();
block_limit = byte_limit / bytes_per_block;
```
#### **Return Values**

In the event of a failure, the routine returns the value zero and sets mta errno with an error status code. This routine only fails when initialization of the MTA SDK fails. The following table lists the error status codes set in mta\_errno when there is an error returned by mtaBlockSize().

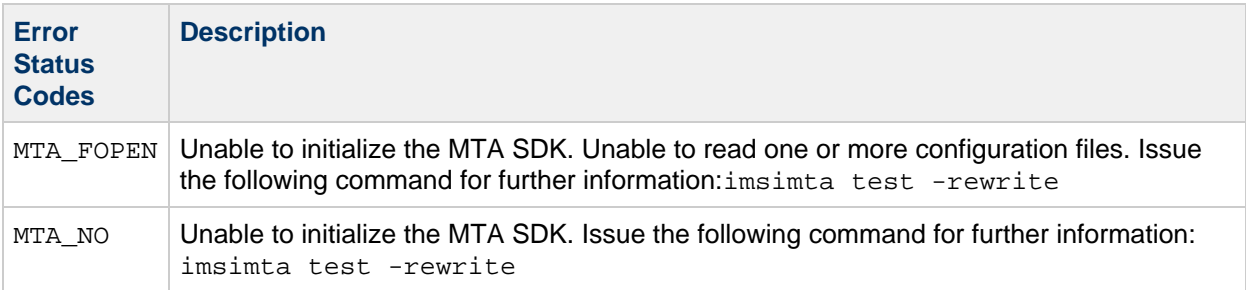

### **Example**

The following code fragment displays the MTA block size setting:

```
printf ("BLOCK_SIZE = \u\n\in, mtaBlockSize());
```
### <span id="page-92-0"></span>**mtaChannelGetName()**

Determine the channel name for the currently running program.

#### **Syntax**

```
const char *mtaChannelGetName(char *channel,
                  size_t *channel_len,
                    size_t channel_len_max);
```
### **Arguments**

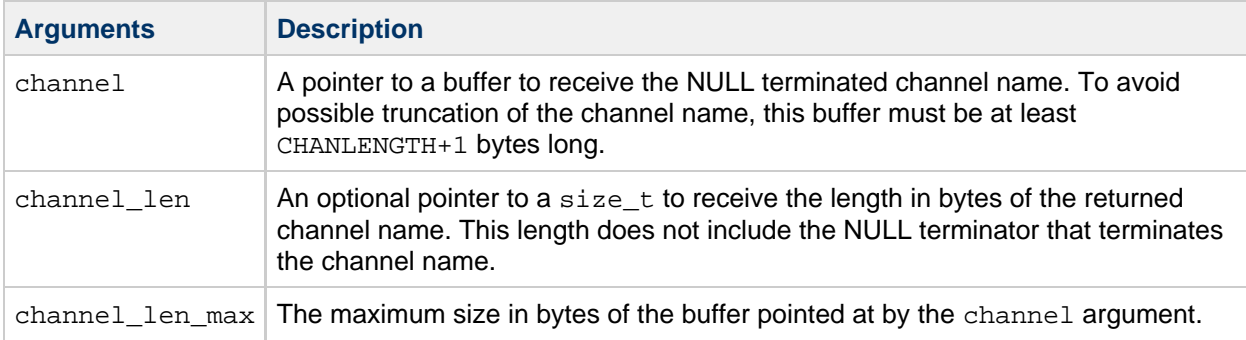

### **Description**

A running program can discover its channel name with this routine. The channel name is typically set using the PMDF\_CHANNEL environment variable.

#### **Return Values**

In the event of an error, the routine returns NULL. The error status code is set in mta\_errno.

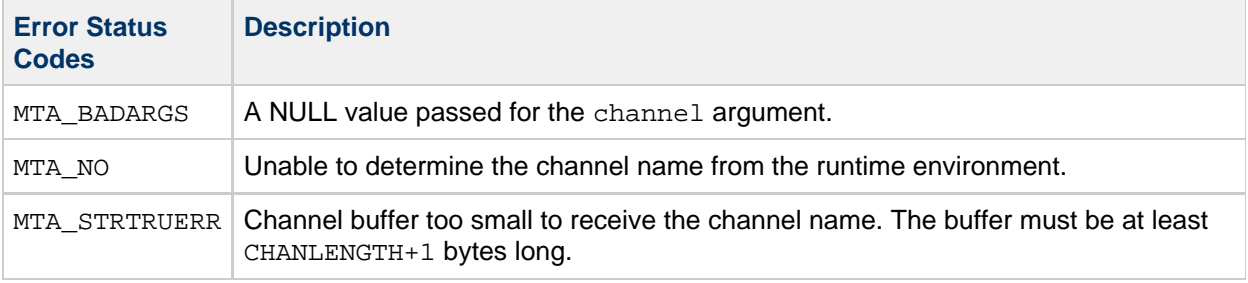

### **Example**

The following code fragment uses this routine to print the channel name.

```
char buf[CHANLENGTH+1];
printf("Channel name: %s\n",
       mtaChannelGetName(buf, NULL, sizeof(buf)));
```
### <span id="page-93-0"></span>**mtaChannelToHost()**

Determine the host name associated with a channel.

#### **Syntax**

```
const char *mtaChannelToHost(char **host,
                   size_t *host_len,
                    int item_code, ...);
```
# **Arguments**

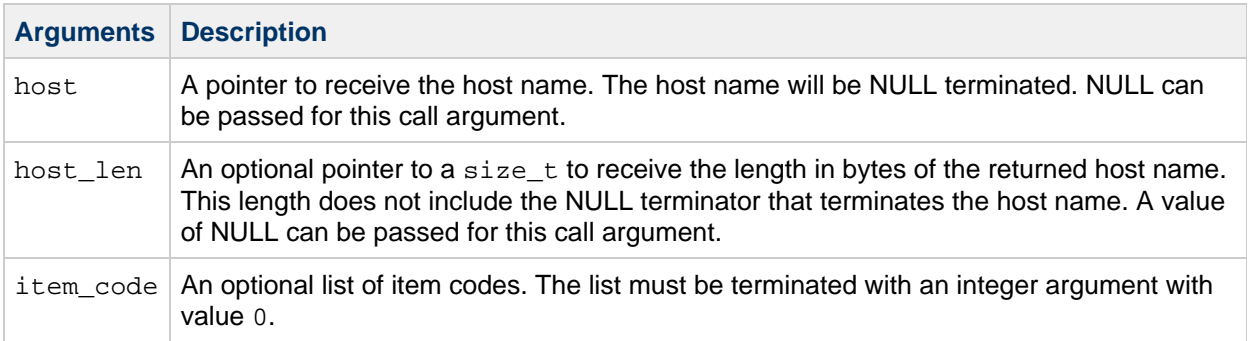

# **Description**

This routine is used to determine the host name associated with a particular channel.

The channel name can be specified in one of three ways:

- $\bullet$  Implicitly specified. For this case, no item codes other than the terminating 0 are specified and the channel name is the one for the running program. The channel name is set using the PMDF\_CHANNEL environment variable.
- Explicitly specified with the MTA\_CHANNEL item code.
- Set using the MTA\_DQ\_CONTEXT item code, which is taken to be the channel name associated with a specified dequeue context.

In all cases, the official host name of the selected channel is the host name that is returned. The official host name for a channel is the one that appears on the second line of the channel definition in the MTA configuration file, imta.conf.

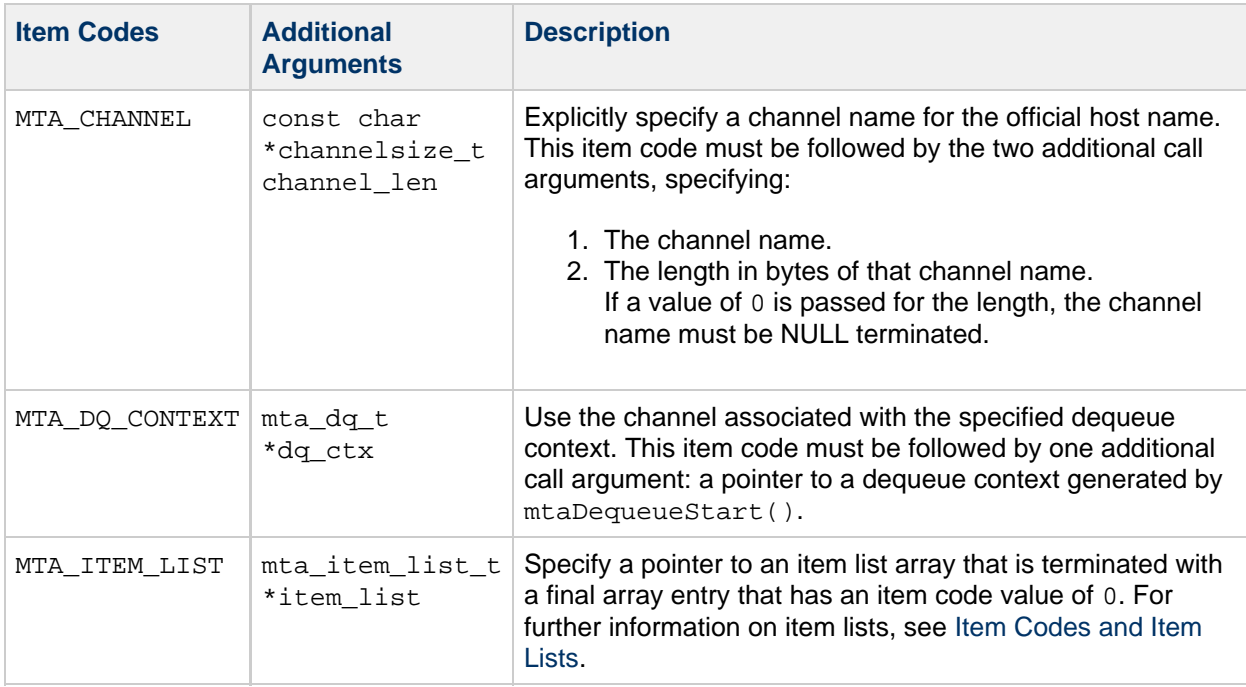

The following table lists the item codes and any associated arguments:

When none of the above item codes are specified, the channel name is taken from the runtime

environment, using PMDF\_CHANNEL environment variable.

On successful completion, the host name is stored in the buffer pointed at by the host argument, and the value of the host argument is returned.

#### **Return Values**

In the event of an error, mtaChannelToHost() will return NULL, but will set mta\_errno. The following table lists the error status codes for this routine.

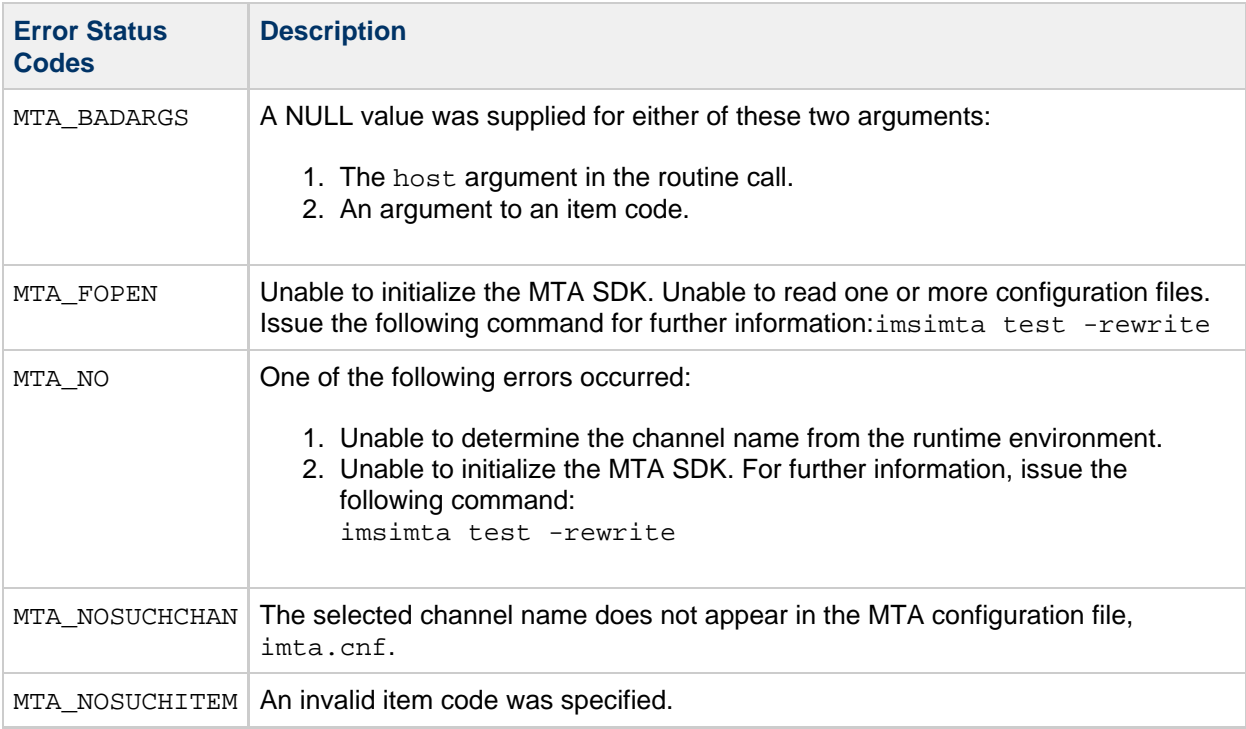

### **Example**

```
printf("Host name: %s\n",
    mtaChannelToHost(NULL, NULL, MTA_CHANNEL,
               "tcp_local", 0, 0));
```
### <span id="page-95-0"></span>**mtaDateTime()**

Obtain the current date and time in an RFC 822 and RFC 1123 complaint format.

#### **Syntax**

```
const char *mtaDateTime(char *date,
               size_t *date_len,
               size_t date_len_max,
               time_t time);
```
# **Arguments**

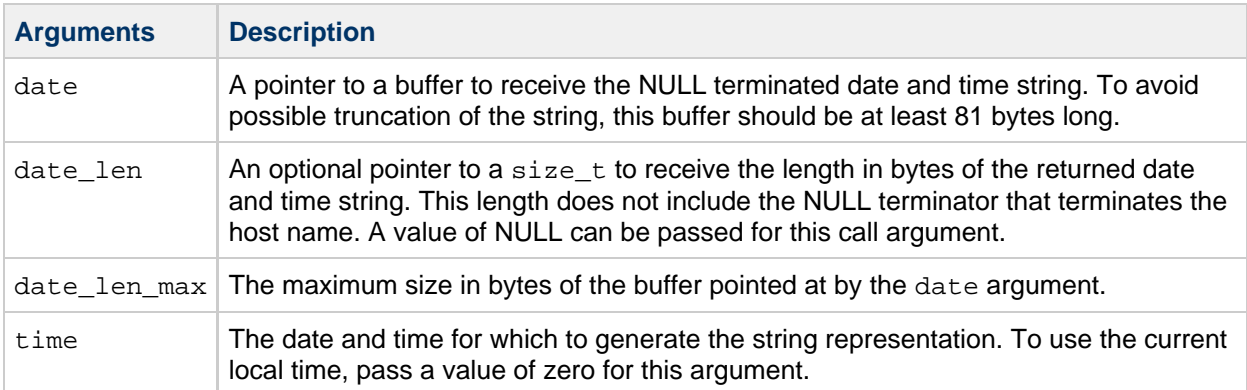

### **Description**

This routine generates an RFC 2822 compliant date and time string suitable for use in an RFC 822 Date: header line. To generate a date and time string for a specific time, supply the time as the time argument. Otherwise, supply a value of 0 for the time argument and a date and time string will be generated for the current local time.

On successful completion, the date and time string is stored in the buffer pointed at by the date argument, and the value of the date argument is returned.

### **Return Values**

In the event of an error, mtaDateTime() will return NULL. It will set the error status code in mta\_errno

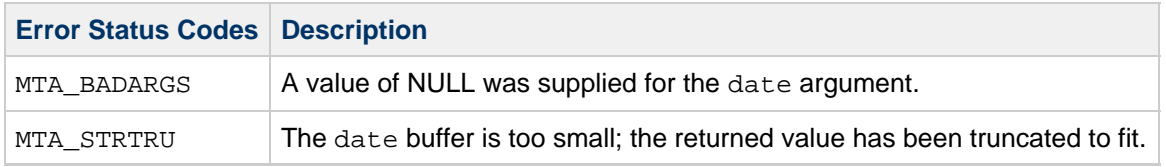

### **Example**

.

```
char buf[80+1];
printf("The current date and time is %s\n",
        mtaDateTime(buf, NULL, sizeof(buf), (time_t)0);
```
#### <span id="page-96-0"></span>**mtaDebug()**

Enable generation of MTA SDK diagnostic output.

### **Syntax**

int mtaDebug(int item\_code, ...); --------------------------

# **Arguments**

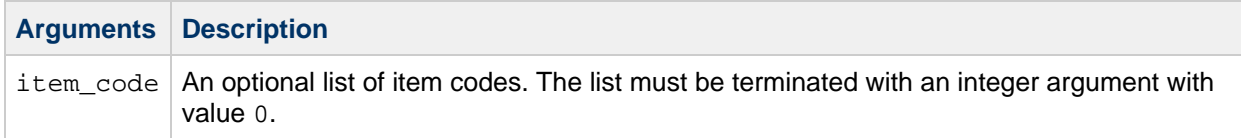

### **Description**

Many of the low-level MTA subroutine libraries can produce diagnostic output as can the MTA SDK itself. This output, when enabled, is directed to stdout. When a channel program is run by the Job Controller, stdout is directed to the channel's debug log file. Use this diagnostic output when developing programs.

#### **D** Note -

mtaDebug() may also be used in production programs; however, caution should be used, as it can be quite verbose and voluminous, thereby degrading performance and consuming disk space.

As described in the following table, item codes are used to select specific types of diagnostic output.

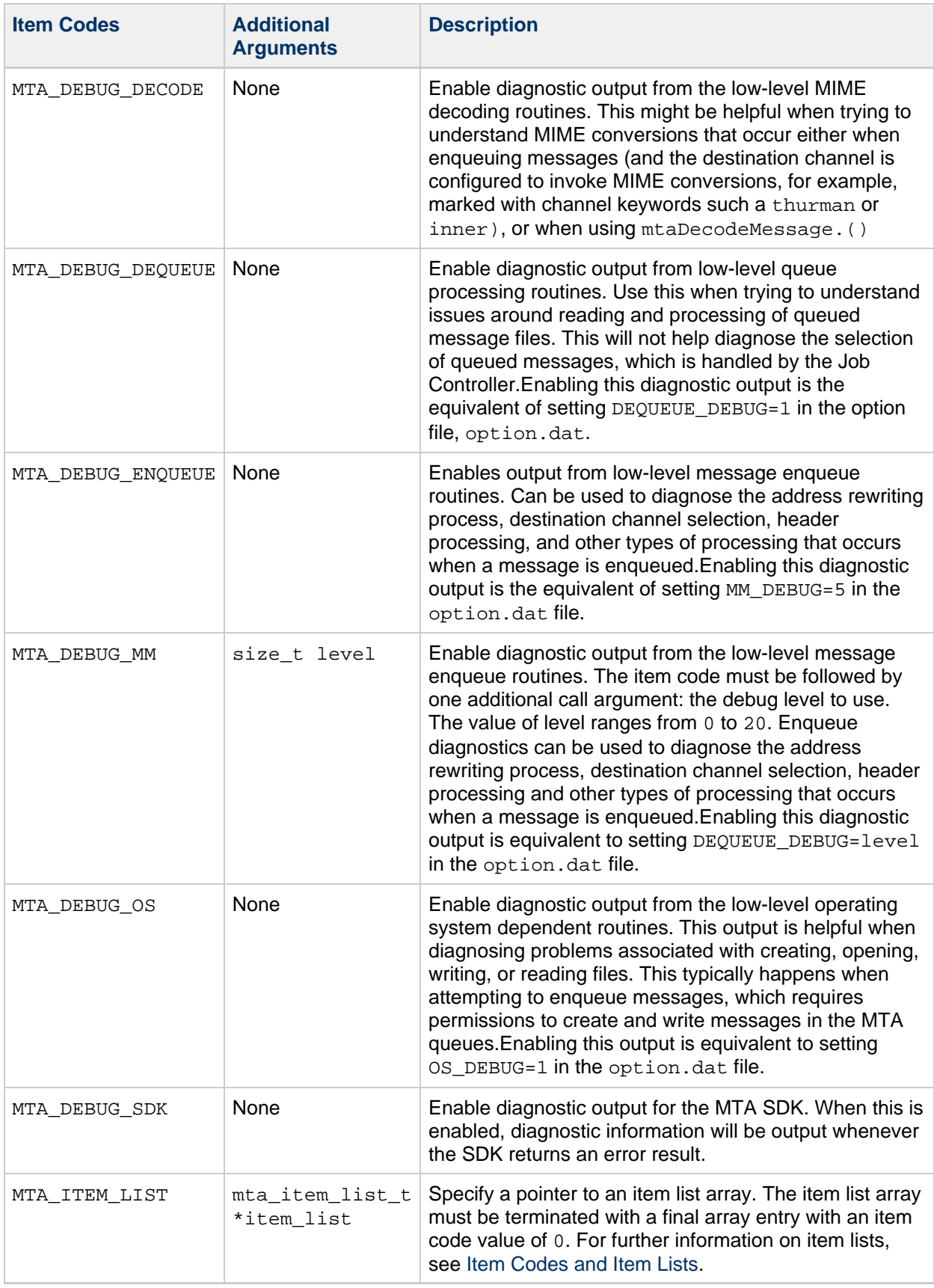

# **Return Values**

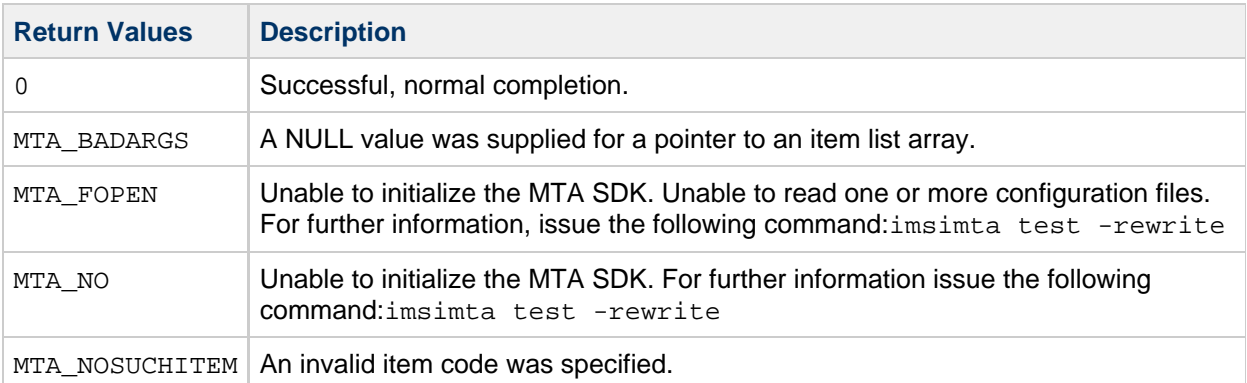

# **Example**

```
mtaDebug(MTA_DEBUG_SDK, MTA_MM_DEBUG, 8, 0);
```
### **mtaDecodeMessage()**

Decode a MIME formatted message; optionally convert non-MIME formats to MIME.

# **Syntax**

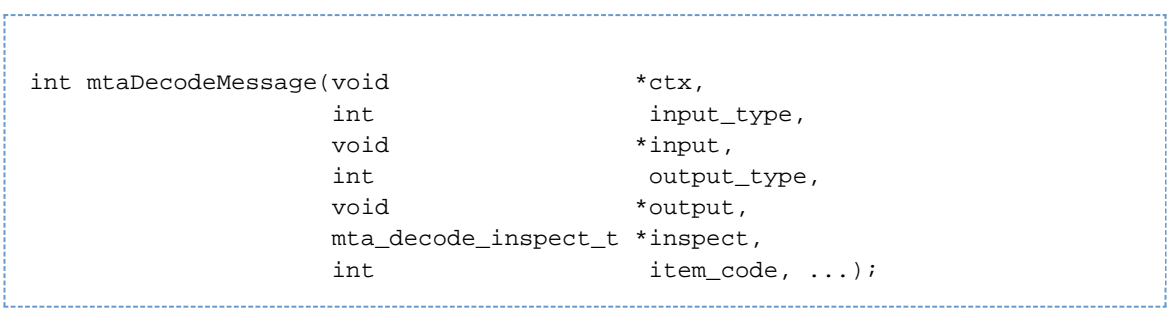

# **Arguments**

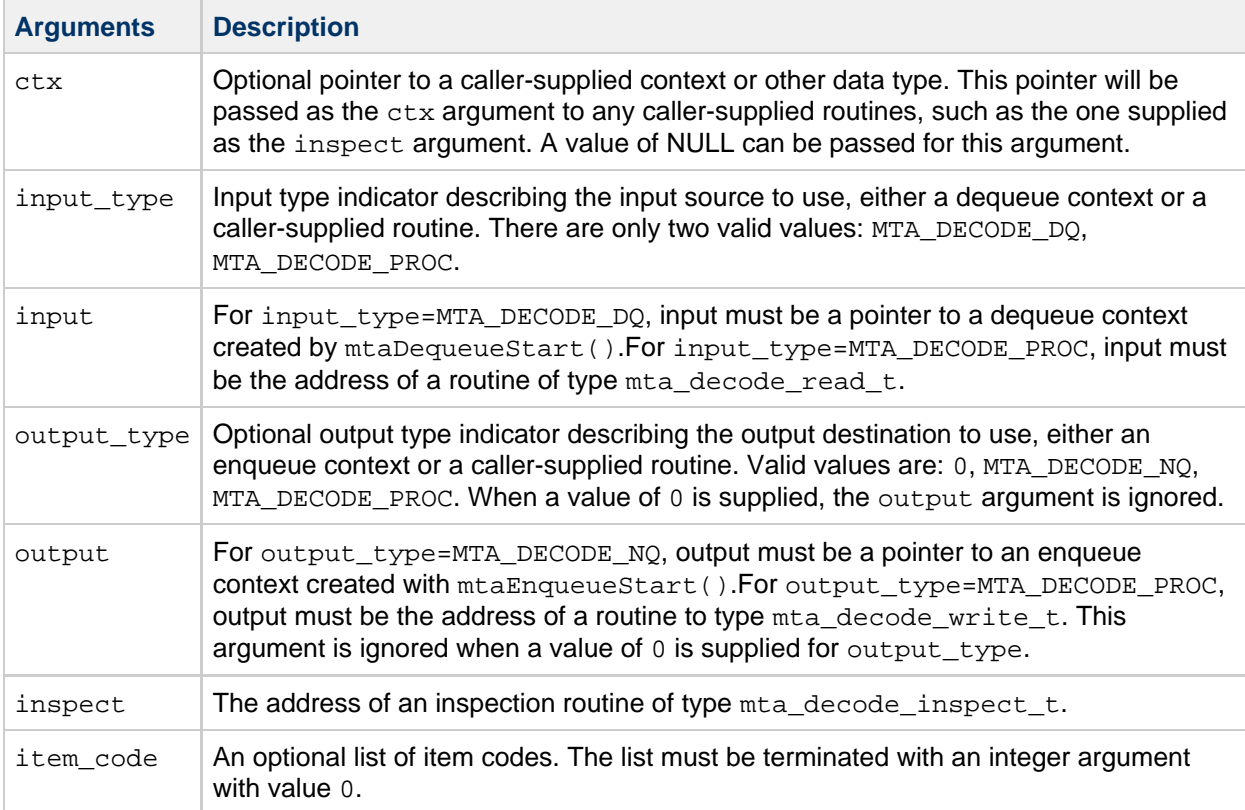

#### **Description**

The MTA has powerful facilities for parsing and decoding single and multipart messages formatted using the MIME Internet messaging format. Additionally, these facilities can convert messages with other formats to MIME, for example, text parts with BINHEX or UUENCODE data, the RFC 1154 format, and many other proprietary formats. The mtaDecodeMessage() routine provides access to these facilities, parsing either a queued message or a message from an arbitrary source such as a disk file or a data stream.

There are two usage modes for mtaDecodeMessage(). In the first mode, messages are simply parsed, any encoded content decoded, and each resulting, atomic message part presented to an inspection routine. This mode of usage is primarily of use to channels that interface the MTA to non-Internet mail systems such as SMS and X.400. The second mode of operation allows the message to be rewritten after inspection by an output routine. The output destination for this rewriting may be either the MTA channel queues, or an arbitrary destination via a caller-supplied output routine.

During the inspection process in this second usage mode, individual, atomic message parts may be discarded or replaced with text. This operational mode is primarily of use to intermediate processing channels that need to scan message content or perform content conversions, for example, virus scanners and encryption software.

[Example 5-1 Decoding MIME Messages Simple Example](#page-5-0) illustrates the first usage mode, while [Example](#page-12-0) [5-2](#page-12-0) illustrates the second.

#### **Inspection Routine**

Key to either usage mode for mtaDecodeMessage() is the inspection routine, pointed to with the inspect argument. The mtaDecodeMessage() routine presents each atomic message part to the inspection routine one line at a time. The presentation begins with the part's header lines. Once all of the header lines have been presented, the lines of content are presented next. The following points should also be noted:

- Message parts need not have any content. A common example is a single part message with no content for which the sender used the Subject: header line to express their message.
- In the case of a non-multipart message, the message has a single part. The header for this sole part is the header for the message itself. As noted previously, there may or may not be any content to this single part.
- In the case of a multipart message, individual parts need not have a part header. In such cases, MIME defaults apply and imply that the content is text/plain using the US-ASCII character set.
- Regardless of the value of the Content-transfer-encoding: header line, the content presented will no longer be encoded.
- In the case of a multipart message, the outermost header is not presented. However, it may be inspected by means of an output routine. For a discussion of the output routine, see [Output](#page-101-0) [Routine](#page-101-0) that follows.

The following code fragment shows the required syntax of an inspection routine:

```
int inspection_routine(void *ctx,
               mta_decode_t *dctx,
                int data_type,
                const char *data,
               size_t data_len);
```
The following table lists each of the inspection routine's arguments, and gives a description of each.

<span id="page-101-0"></span>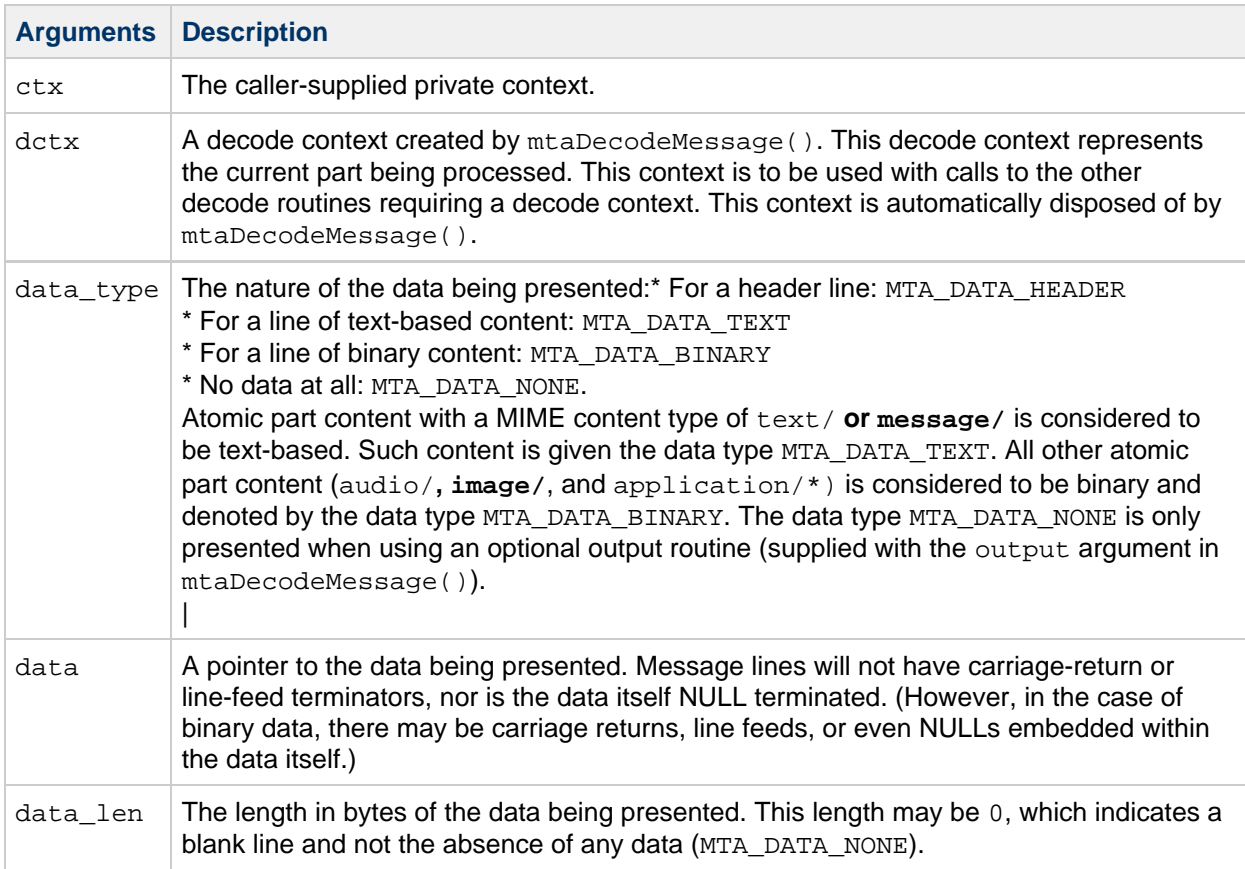

#### **Output Routine**

When an output routine is not used, the inspection routine can detect the transition from one message part to another by observing the part number on each call. The part number is obtained by calling [mtaDecodeMessageInfoString\(\)](#page-110-0) with an item value of MTA\_DECODE\_PART\_NUMBER.

When the optional output routine (pointed to by the output argument) is used, an additional data type, MTA DATA NONE, is presented to the inspection routine. It is presented to the inspection routine after the part's header and entire content have been presented. However, no data is actually presented for the MTA\_DATA\_NONE type. As such, this data type merely serves to (1) let the inspection routine know that the entire part has now been presented, and (2) allows the inspection routine a final chance to delete the part from the data being output to the output routine. For example, it allows a virus scanner to be activated and a judgment passed. Based upon the result of the virus scan, the part can then either be copied to the output or not.

If it is not copying the part to the output, the inspection routine must call

mtaDecodeMessagePartDelete(). That call will either delete the part entirely, or optionally replace it with caller-supplied content. Calling mtaDecodeMessagePartCopy() makes the copy operation explicit; if neither routine is called, then the part will be implicitly copied to the message being output.

When using an output routine, the inspection routine may call mtaDecodeMessagePartDelete() or mtaDecodeMessagePartCopy() at any time. It is not necessary to wait until the inspection routine is called with a data type of MTA\_DATA\_NONE. For instance, a virus scanner may want to discard a part when it sees that the part's content type indicates an executable program. However, once either of these routines is called, the inspection routine will not be called any further for that message part.

#### **Dequeue Context**

The message to be decoded is supplied by either a dequeue context or a caller-supplied input routine. When using a dequeue context, observe the following points:

- Specify MTA\_DECODE\_DQ for the input\_type call argument.
- Pass the dequeue context from mtaDequeueStart() as the input argument.
- The recipient list of the message being dequeued must have already been read by mtaDequeueRecipientNext() before calling mtaDecodeMessage().
- mtaDequeueMessageFinish() must not yet have been called for the dequeue context.
- After using a dequeue context with mtaDecodeMessage(), no further calls to mtaDequeueRecipientNext() can be made.
- Calls to mtaDequeueLineNext() can only be performed after a call to mtaDequeueRewind().

#### **Caller-Supplied Input Routine**

When using a caller-supplied input routine to supply the message to be decoded, specify MTA DECODE PROC for the input type argument, and pass the address of the input routine as the input argument.

The following code fragment shows the syntax of a caller-supplied input routine:

```
int input routine(void * ctx,
         const char **line,
         size_t * line_len);
```
The following table lists the arguments for a caller-supplied input routine, and gives a description of each.

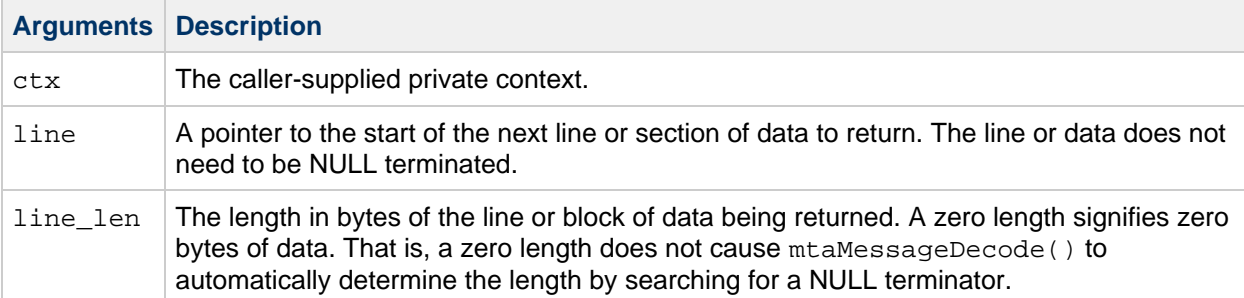

On each successful call, the input routine should return a status code of 0 (MTA\_OK). When there is no more message data to provide, then the input routine should return MTA\_EOF. The call that returns the last byte of data should return 0; it is the subsequent call that must return MTA\_EOF. In the event of an error, the input routine should return a non-zero status code other than MTA\_EOF, such as MTA\_NO. This will terminate the message parsing process and  $m$ taDecodeMessage() will return an error.

#### **D** Note -

By default, each block of data must be a single line of the message. This corresponds to the MTA\_TERM\_NONE item code. If the MTA\_TERM\_CR, MTA\_TERM\_CRLF, MTA\_TERM\_LF, or MTA\_TERM\_LFCR item code is specified, then the block of data need not correspond to a single, complete line of message data It may be a portion of a line, multiple lines, or even the entire message. See [Item Codes](#page-105-0) for information about mtaDecodeMessage() item codes.

#### **Enqueue Context**

The parsed message may be output either as a message enqueue or written to an arbitrary destination via a caller-supplied output routine. When using a message enqueue context, observe the following points:

- Specify MTA\_DECODE\_NQ for the output\_type call argument.
- Pass the enqueue context from mtaEnqueueStart() as the output.
- Specification of the message's recipient list must have already been completed with mtaEnqueueTo() before calling mtaDecodeMessage().
- $\bullet$  mtaEnqueueFinish() must not yet have been called for the enqueue context.
- After the call to mtaDecodeMessage() has completed successfully, complete the message enqueue with mtaEnqueueFinish().
- In the event of an error, the message submission should be cancelled, with mtaEnqueueFinish().
- mtaDecodeMessage() will write the entire message header and content. There is no need for the caller to write anything to the message's header or content.

#### **Caller-Supplied Output Routine**

To use a caller-supplied output routine, specify the MTA\_DECODE\_PROC for the output\_type call argument, and pass the address of the output routine as the output argument.

This code fragment shows the syntax of a caller-supplied output routine.

```
int output_routine(void *ctx,
                mta_decode_t *dctx,
                 const char **line,
                 size_t *line_len);
```
The following table lists the arguments for a caller-supplied output routine, and gives a description of each.

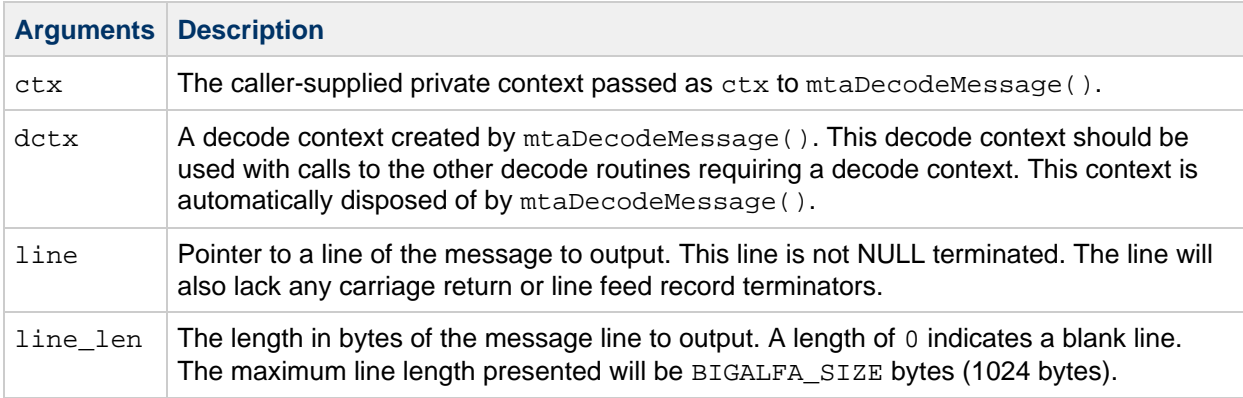

Each line passed to the output routine represents a complete line of the message to be output. The output routine must add to the line any line terminators required by the output destination (for example, carriage return, line feed pairs if transmitting over the SMTP protocol, or line feed terminators if writing to a UNIX text file). Supplying a value of zero for the output type call argument, causes the output argument to be ignored. In this case no output routine will be used.

#### **Decode Context Queries**

When  $mtaDecodeMessage()$  calls either a caller-supplied inspection or output routine, it passes to those routines a decode context. Through various SDK routine calls, this decode context may be queried to obtain information about the message part currently being processed.

The following table lists the informational message codes that can be obtained about a message part being processed, and gives a description of each, including the SDK routine used to obtain it.

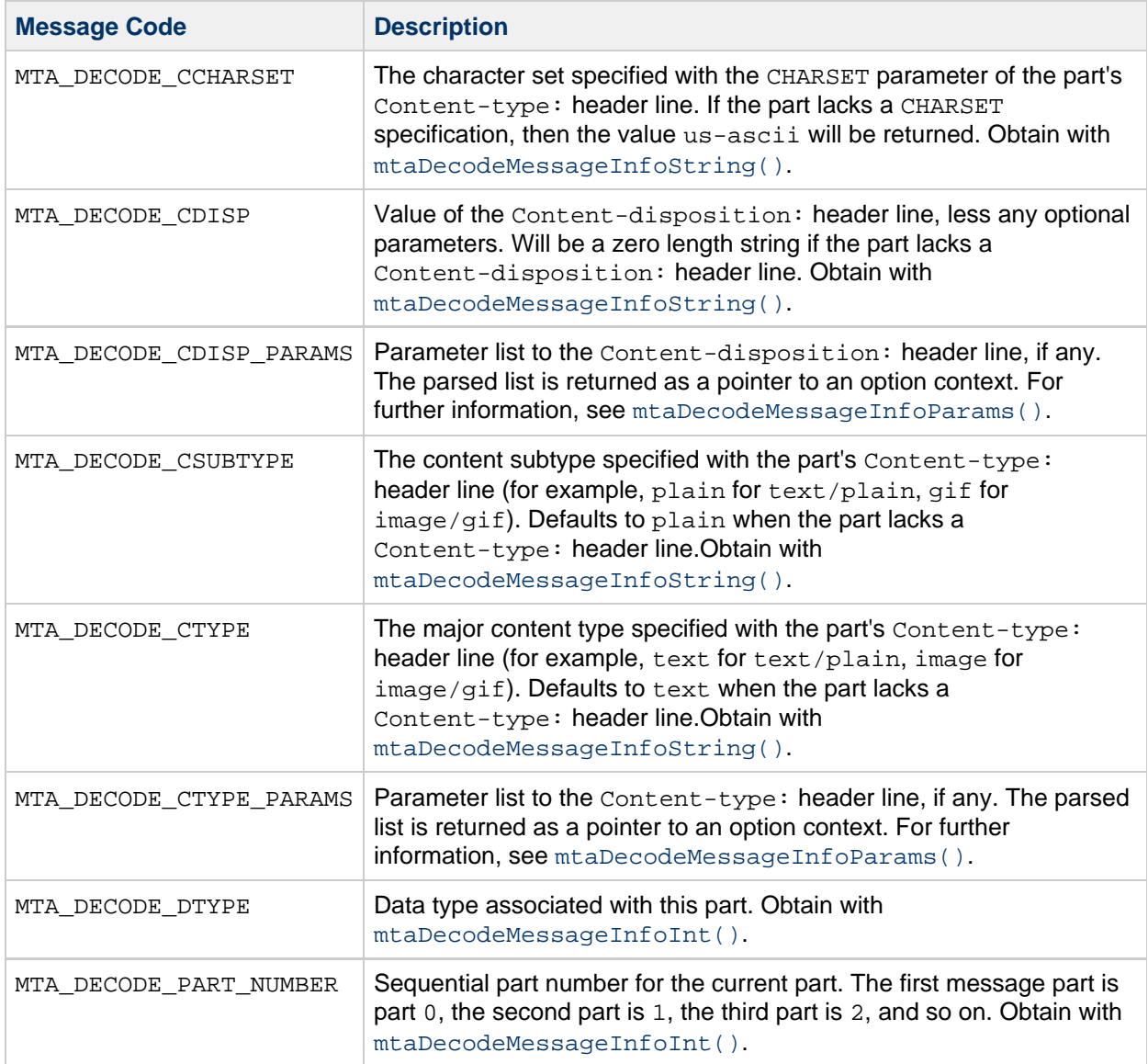

#### <span id="page-105-0"></span>**Item Codes**

The table that follows lists the item codes for the item\_code argument passed to mtaDecodeMessage(). The list of item codes must be terminated with an item code with a value of 0.

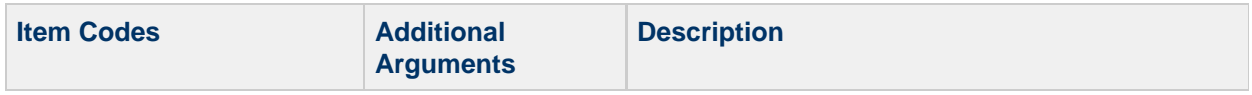

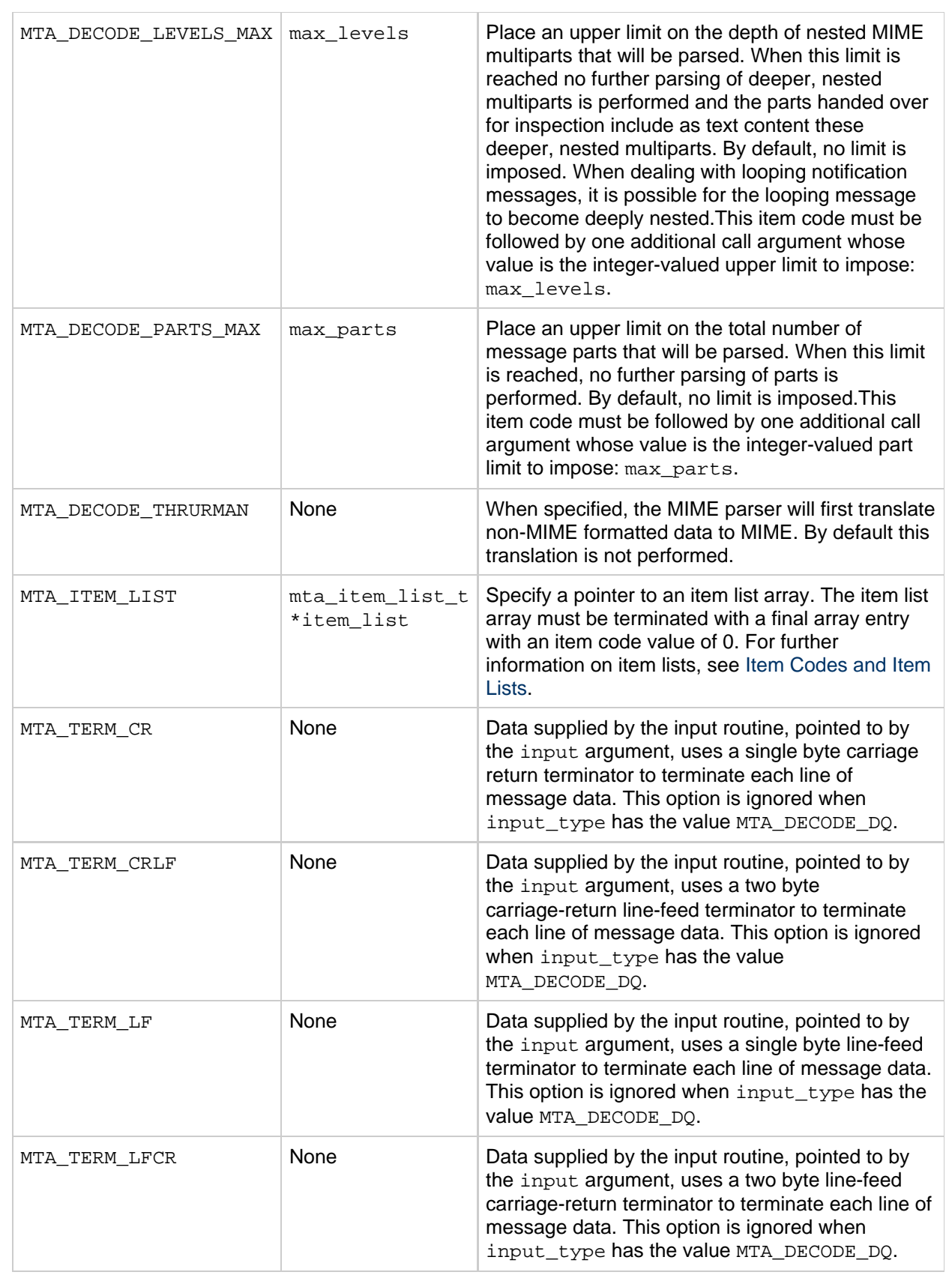

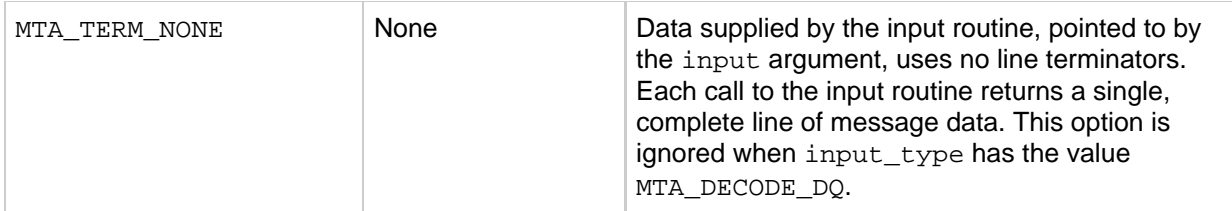

# **Return Values**

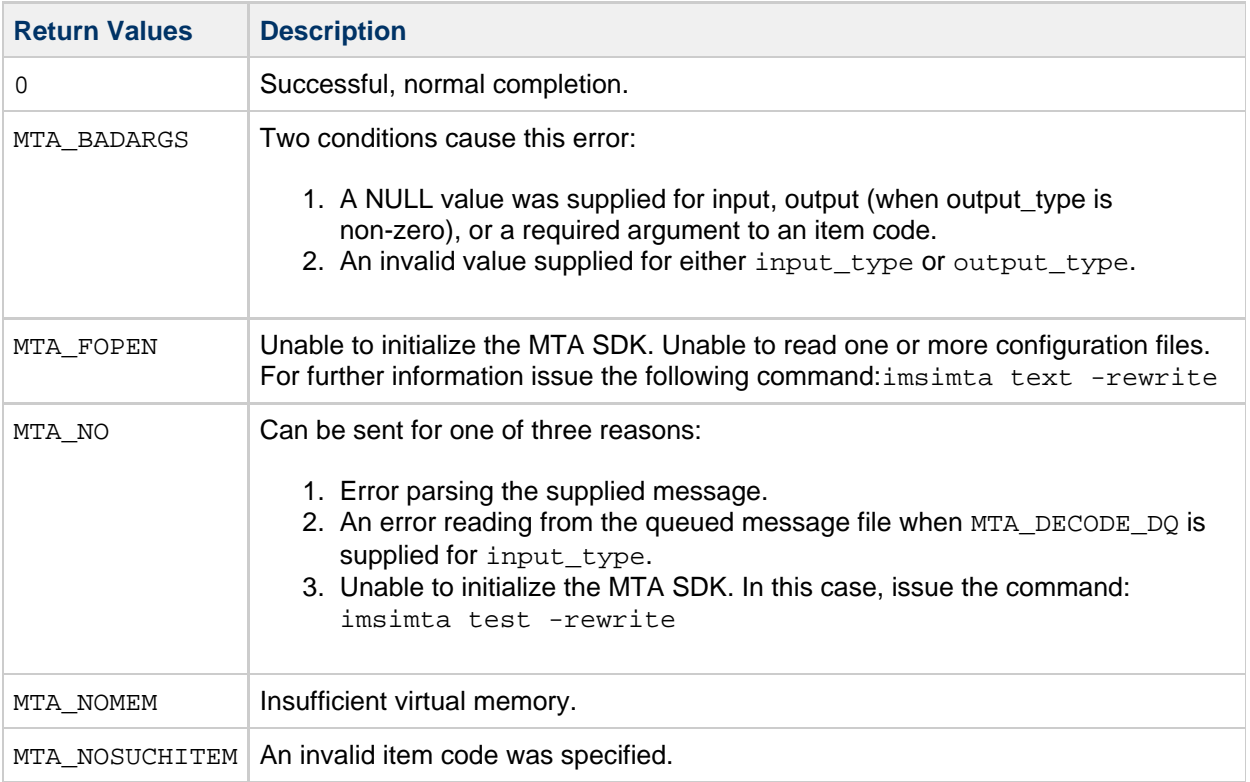

### **Example**

<span id="page-107-0"></span>For examples of using mtaDecodeMessage, see [Example 5-1 Decoding MIME Messages Simple](#page-5-0) [Example](#page-5-0) and [Example 5-2](#page-12-0).

### **mtaDecodeMessageInfoInt()**

Obtain integer-valued information relating to the current message part.

### **Syntax**

int mtaDecodeMessageInfoInt(mta\_decode\_t \*dctx, int item);

# **Arguments**
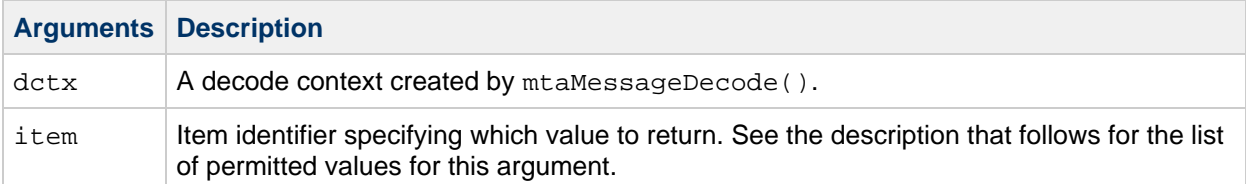

#### **Description**

This routine is used to obtain integer-valued information about the current message part. (When mtaDecodeMessage() calls either a user-supplied inspection or output routine, it provides a decode context describing the current message part being processed.)

The following table lists the values for the  $item$  argument, and gives a description of each.

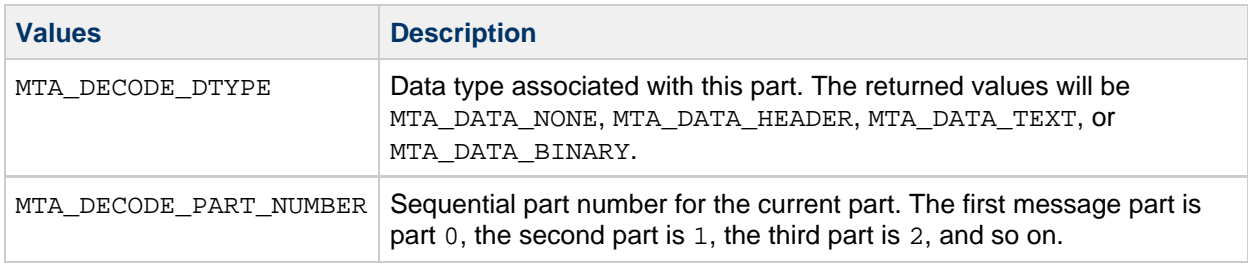

## **Return Values**

Upon normal, successful completion the value of the requested item is returned. In the event of an error, a value of -1 is returned and  $mta\_errno$  is set to indicate the error status code. The following table lists the error status codes for this routine, and gives an example of each.

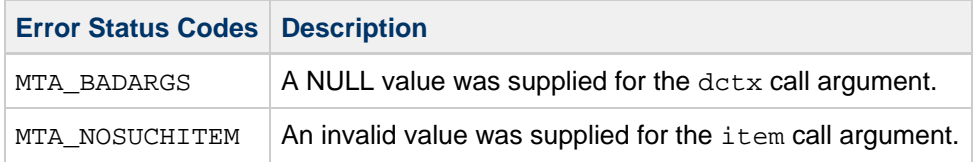

## **Example**

part\_number = mtaDecodeMessageInfoInt(dctx, MTA\_PART\_NUMBER); 

## **mtaDecodeMessageInfoParams()**

Obtain an option context describing the current message part's content parameters.

#### **Syntax**

```
mta_opt_t *mtaDecodeMessageInfoParams(mta_decode_t *dctx,
                                   int item,
                                   mta_opt_t **params);
```
## **Arguments**

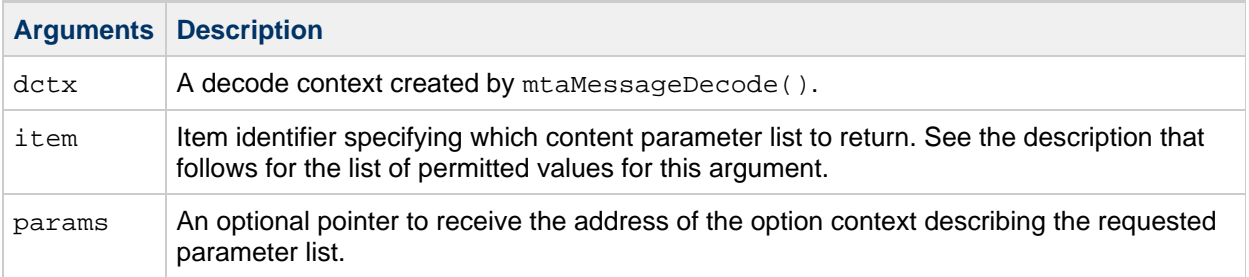

## **Description**

This routine returns the parameter lists for either the Content-type: or Content-disposition: header lines. (When  $mtaDecodeMessage()$  calls either a user-supplied inspection or output routine, it provides a decode context describing the current part being processed.)

The following table lists the values for the item argument, and gives a description of each.

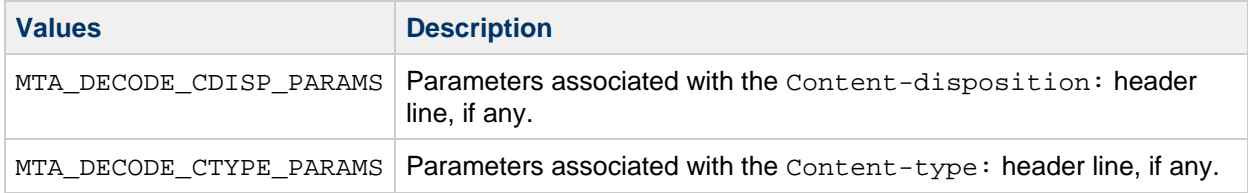

The option context returned upon normal completion does not need to be disposed of with mtaOptionFinish(). It will automatically be disposed of by mtaDecodeMessage(). The values of individual parameters can be queried using mtaOptionString(), mtaOptionInt(), and mtaOptionFloat(). Program code need not worry about whether the underlying header line exists in the parts header. If it does not, then calls to obtain individual parameter values will succeed, but return no value.

#### **A** Note -

If the Content-type: header line is not present, mtaOptionString() returns an empty string. This is in contrast to what happens when mtaDecodeMessageInfoString() is used. It always returns a value for the CHARSET parameter of the Content-type: header line. If the Content-type: header line is not present, it returns the MIME default value us-ascii.

It is important to note that the option contexts returned by this routine are only valid during the lifetime of the associated decode context. They are not valid after inspection or output of a new message part begins, nor are they valid after mtaDecodeMessage() returns.

## **Return Values**

Upon normal, successful completion, a pointer to an option context is returned. In the event of an error, a NULL value is returned, and mta\_errno is set to indicate the error status code. The following table lists the error status codes, and gives a description of each:

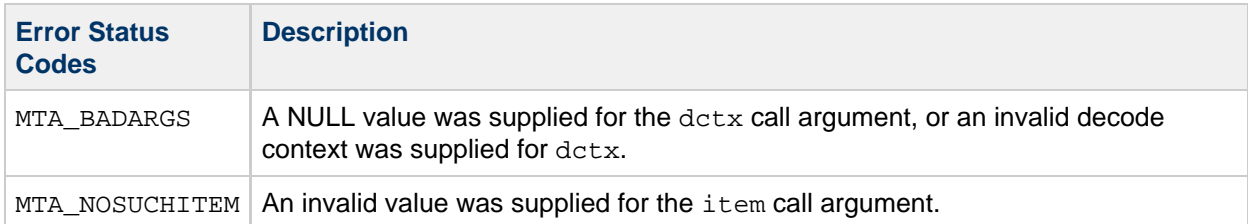

## **Example**

```
char buf[64];
strcpy(buf, "us-ascii");
mtaOptionString(
    mtaDecodeMessageInfoParams(dctx, MTA_DECODE_CTYPE_PARAMS,
    NULL), "charset", 0, buf, NULL, sizeof(buf));
printf("Message part' character set is s\n\cdot n", buf);
```
## **mtaDecodeMessageInfoString()**

Obtain string-valued information relating to the current message part.

## **Syntax**

```
const char *mtaDecodeMessageInfoString(mta_decode_t *dctx,
                                   int item,
                                   const char **str,
                                   size_t *len);
```
## **Arguments**

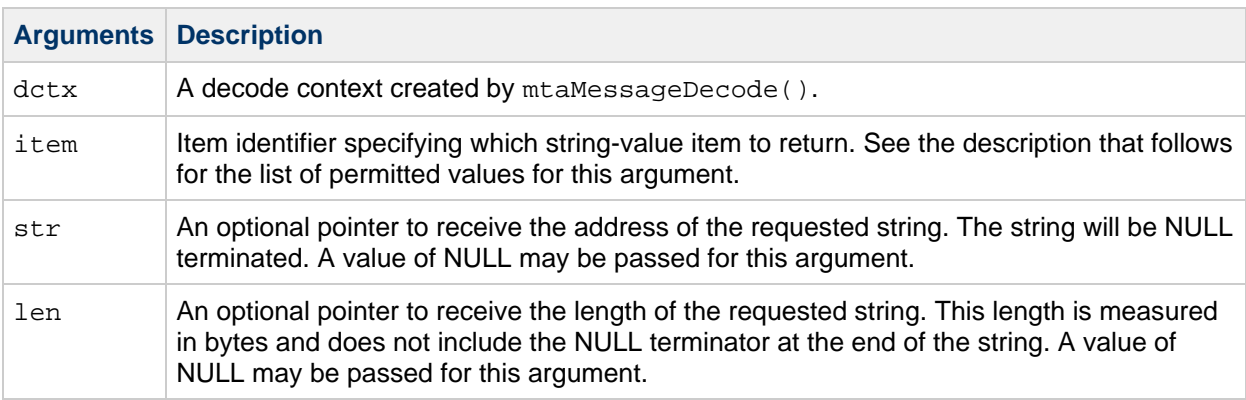

## **Description**

This routine is used to obtain string-valued information about the current message part. (When mtaDecodeMessage() calls either a user-supplied inspection or output routine, it provides a decode context describing the current message part being processed.)

The following table lists the values for the item call argument, and gives a description of each.

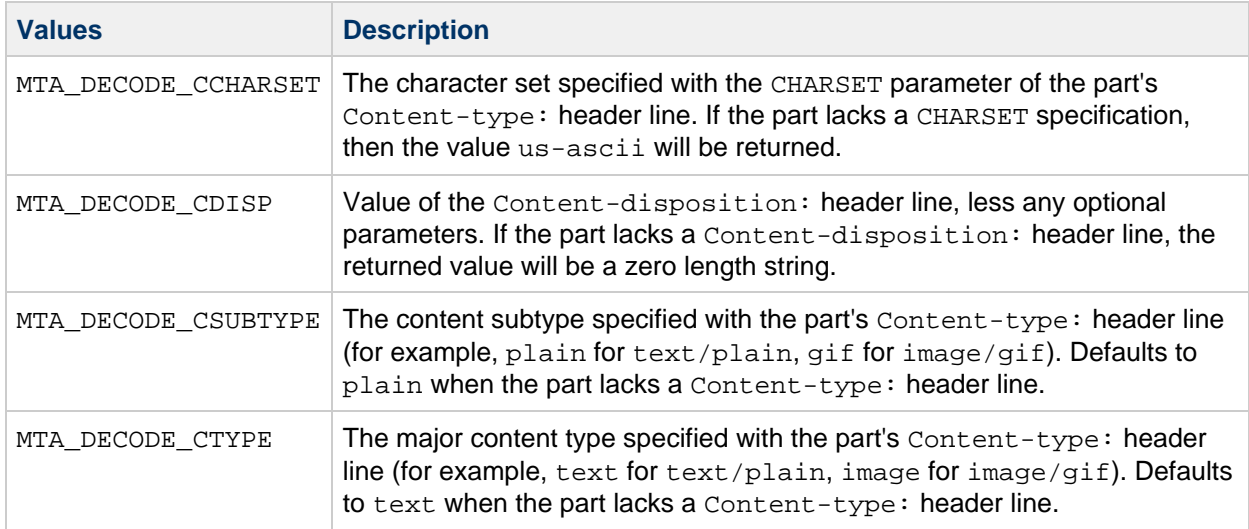

### **Return Values**

mtaDecodeMessageInfoString() always returns a value for the CHARSET parameter of the Content-type: header line. When the Content-type: header line is not present, it returns the MIME default value, us-ascii.

Upon normal, successful completion a pointer to the requested string is returned. In addition, if pointers were provided in the str and len call arguments, the address of the string and its length are returned.

In the event of an error, a NULL value is returned and mta\_errno is set to indicate the error status code. The following table lists the error status codes, and gives a description of each.

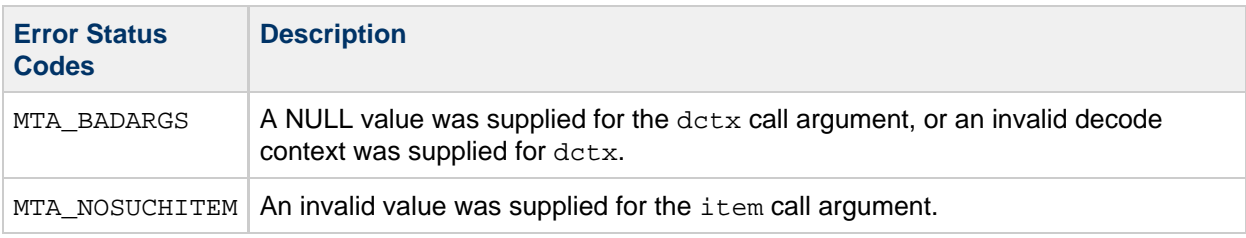

## **Example**

printf("The message part' s character set is  $s\$ s\n", mtaDecodeMessageInfoString(dctx, MTA\_DECODE\_CCHARSET, NULL, NULL));

## **mtaDecodeMessagePartCopy()**

Explicitly copy a message part to the message being written.

## **Syntax**

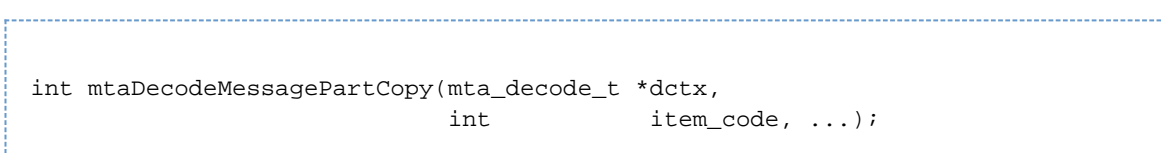

## **Arguments**

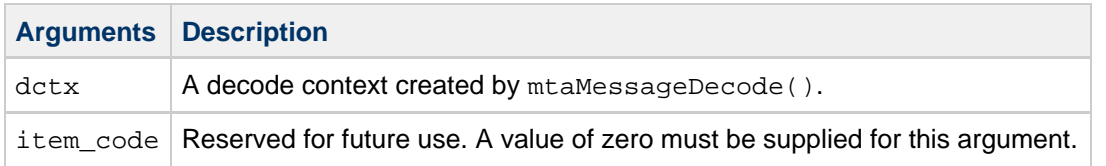

#### **Description**

When an output routine is used in conjunction with mtaDecodeMessage(), the inspection routine can explicitly request that the current message part be copied to the output destination. After the inspection routine calls mtaDecodeMessagePartCopy(), it will no longer be called for that message part.

If the inspection routine is called with a data type of MTA\_DATA\_NONE, the message part copy is implicitly done, even if the inspection routine does not call either mtaDecodeMessagePartCopy() or [mtaDecodeMessagePartDelete\(\)](#page-112-0). Therefore, the only advantage to making an explicit call to mtaDecodeMessagePartCopy() is that once that call is made, the inspection routine will no longer be called for that particular message part.

## **Return Values**

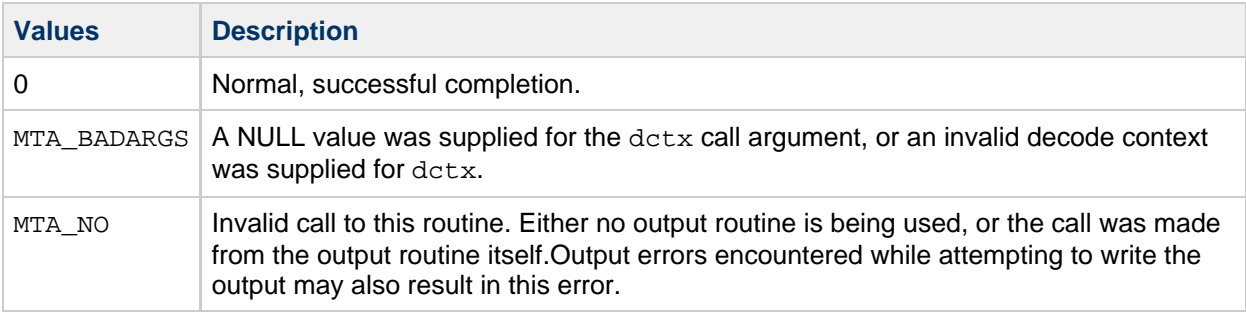

## **Example**

<span id="page-112-0"></span>This routine is used in [Example 5-2](#page-12-0).

## **mtaDecodeMessagePartDelete()**

Prevent a message part from being written or replace it with a text part.

## **Syntax**

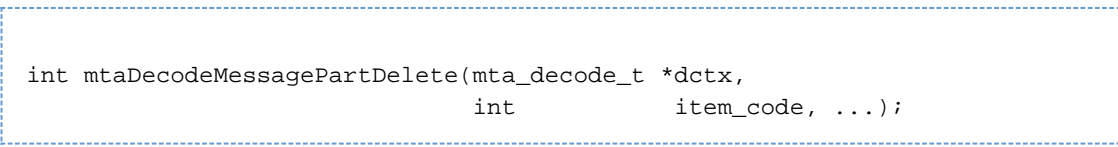

## **Arguments**

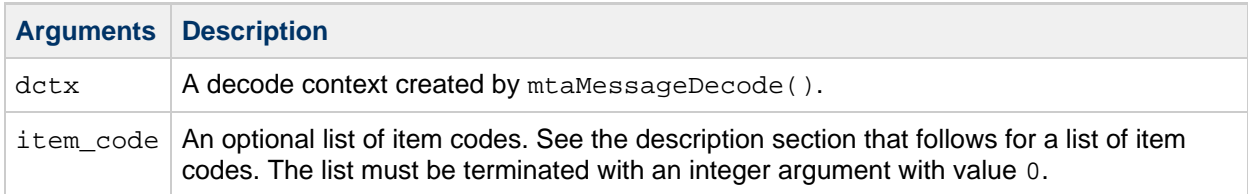

## **Description**

When an output routine is used in conjunction with mtaDecodeMessage(), the inspection routine may discard the current message part by calling this routine. As an alternative to discarding the part, it may be replaced with a part containing caller-supplied data such as a warning message. This replacement is achieved through the use of item codes.

Once mtaDecodeMessagePartDelete() has been called, the inspection routine will no longer be called for that message part. As such, calling the routine is final and cannot be undone short of cancelling the entire message decode operation itself (for example, by having the caller-supplied read routine return an error, or after mtaDecodeMessage() completes, cancelling the dequeue and enqueue operations with mtaDequeueMessageFinish() and mtaEnqueueFinish()).

The following table lists the item codes for this routine, any additional item code arguments each item code requires, and gives a description of each.

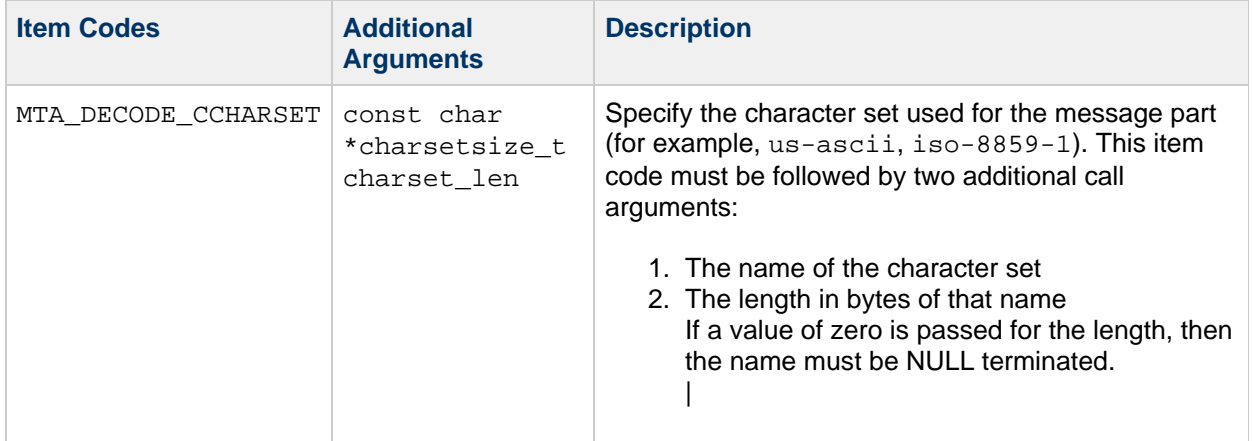

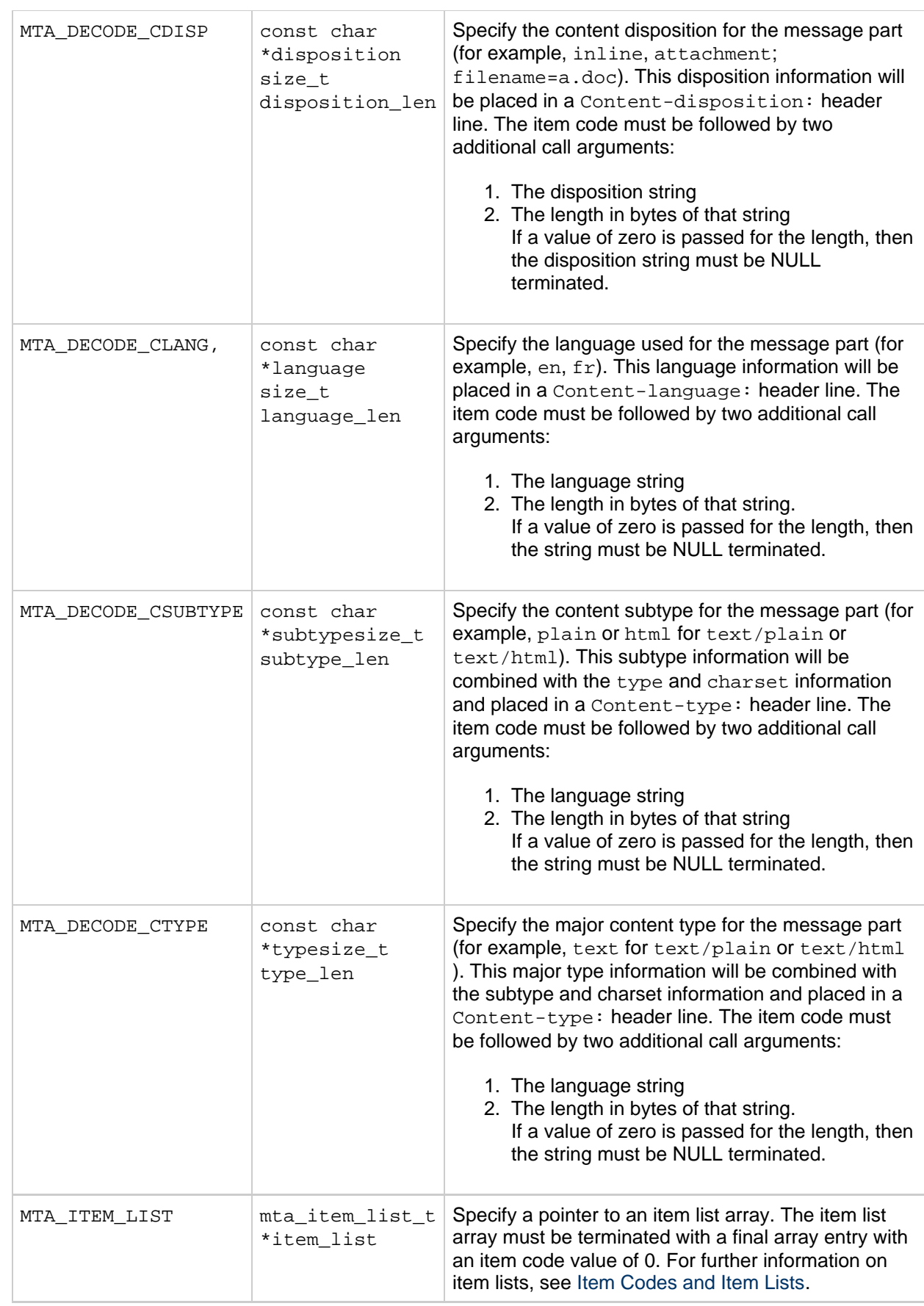

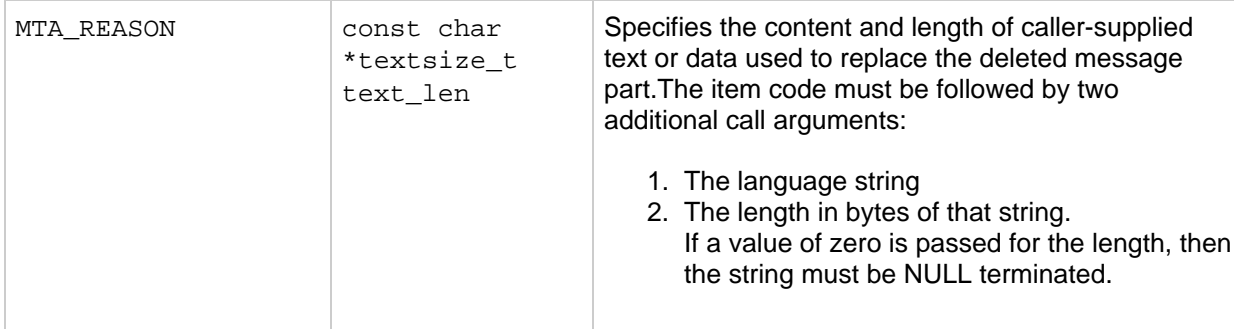

## **Return Values**

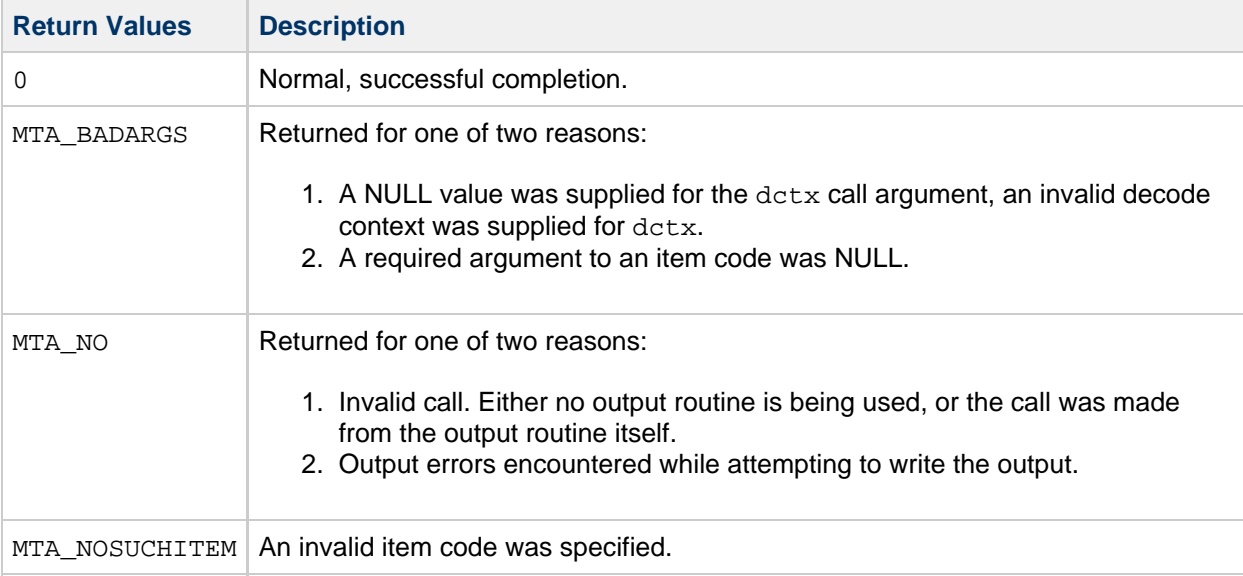

## **Example**

The following code fragment shows how the routine is used to discard the message part:

```
mtaDecodeMessagePartDelete(dctx, 0);
```
The following code fragment shows how to replace the message part with a text warning:

```
mtaDecodeMessagePartDelete(dctx,
   MTA_REASON, "Warning: virus infected message part was
               discarded.", 0, "
    MTA_DECODE_CLANG, "en", 2,
     MTA_DECODE_CCHARSET, "us-ascii", 8, 0);
```
The following code fragment shows the output generated by the preceding code example.

```
Content-type: text/plain; charset=us-ascii
Content-language: en
Warning: virus infected message part was discarded.
```
See also [Example 5-2.](#page-12-0)

## **mtaDequeueInfo()**

Obtain information associated with an ongoing message dequeue.

### **Syntax**

```
int mtaDequeueInfo(mta_dq_t *dq_ctx,
       int item_code, ...);
```
## **Arguments**

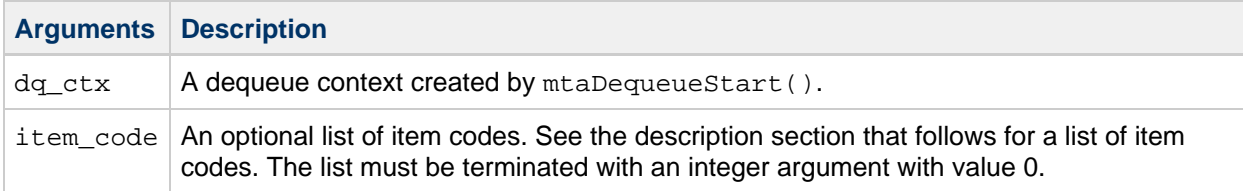

## **Description**

Information associated with an ongoing message dequeue may be obtained with  $m$ taDequeueInfo(). The information to obtain is specified through the use of item codes.

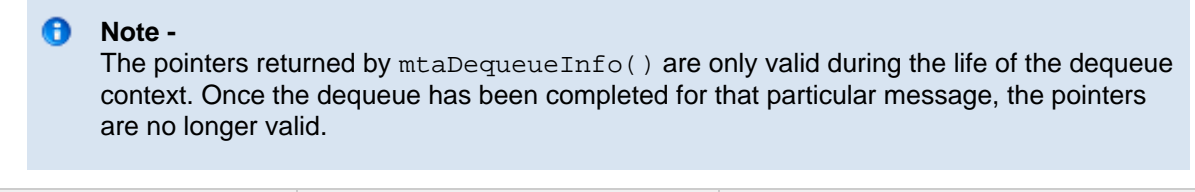

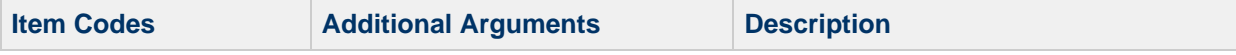

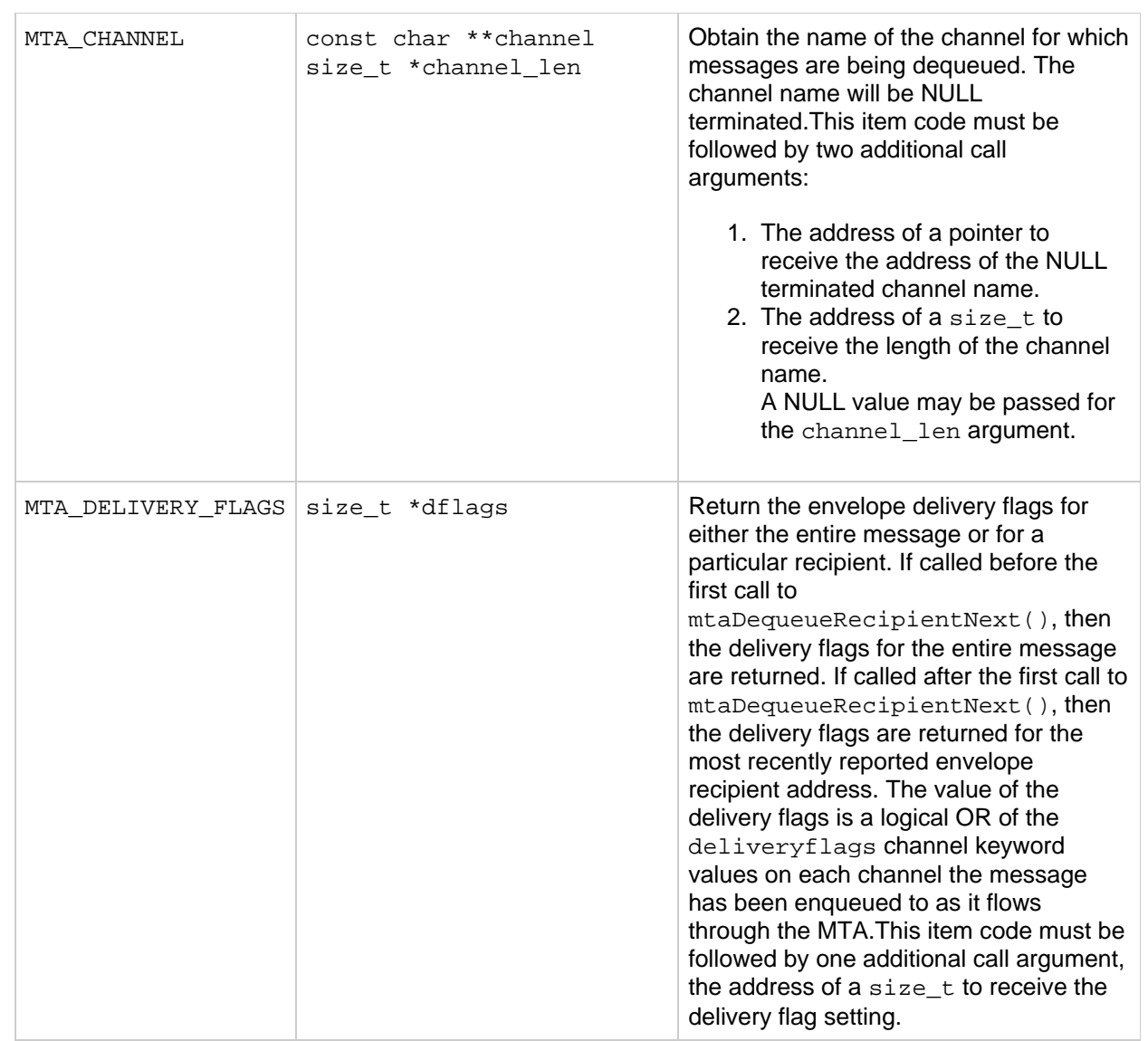

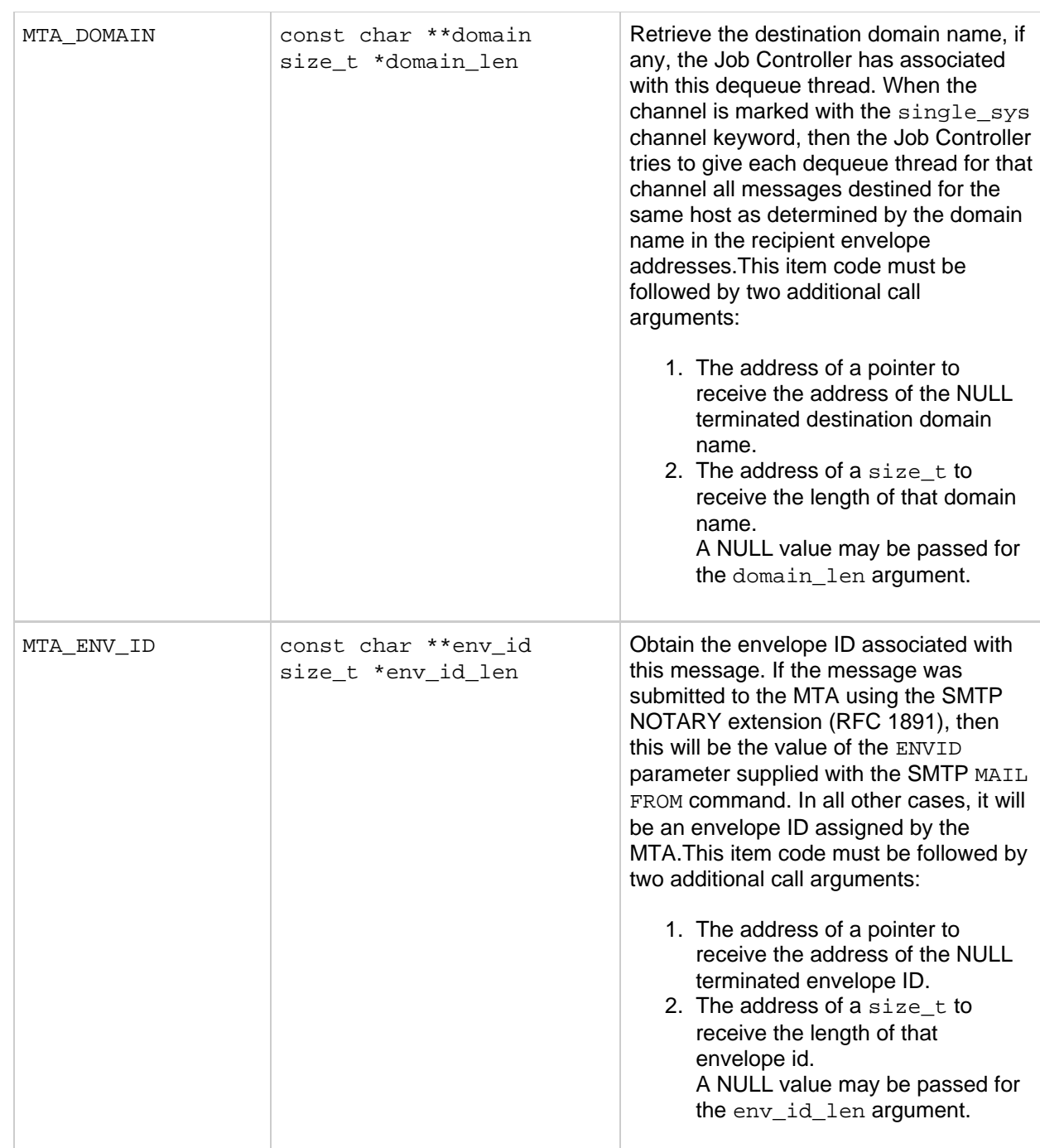

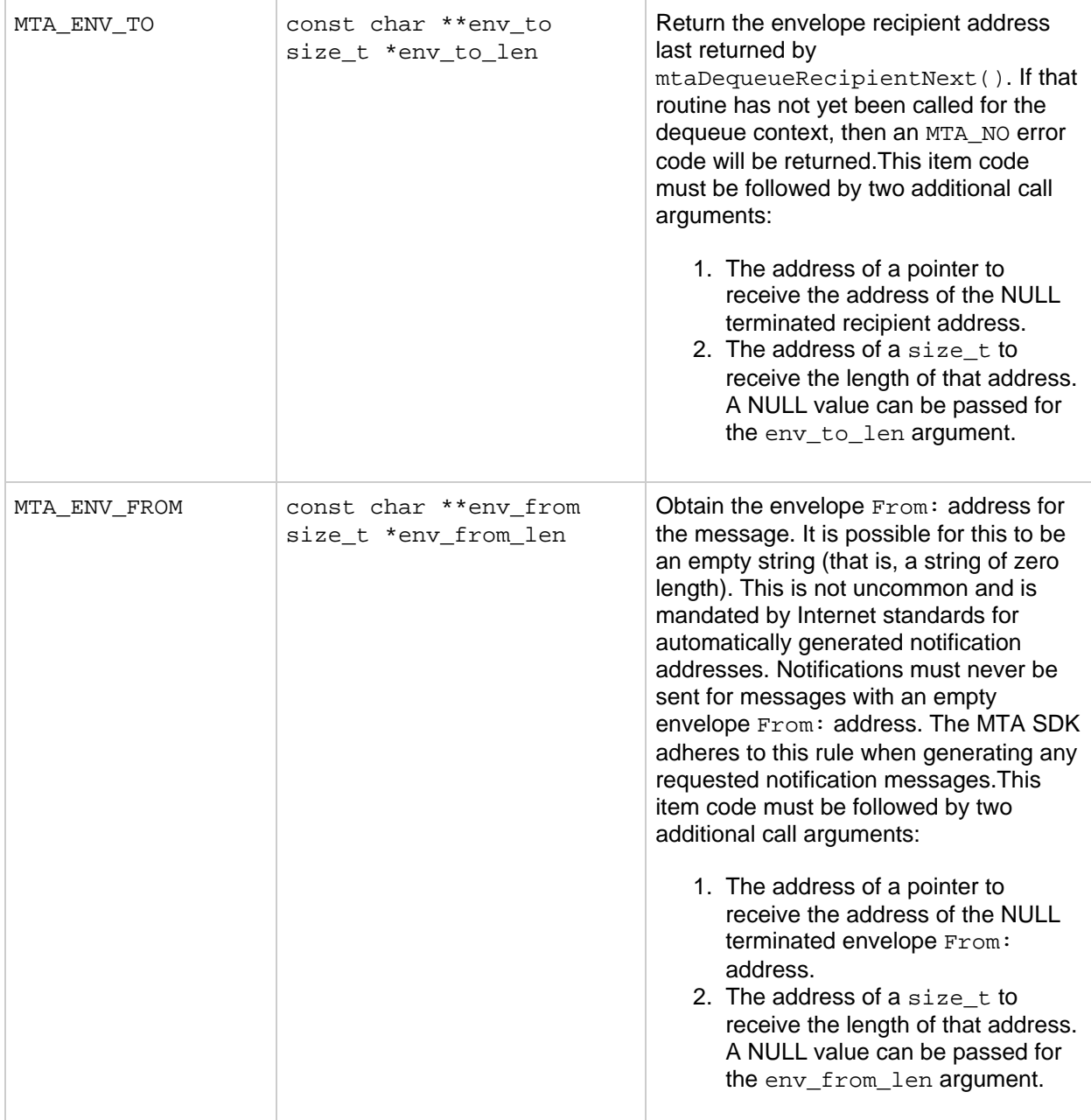

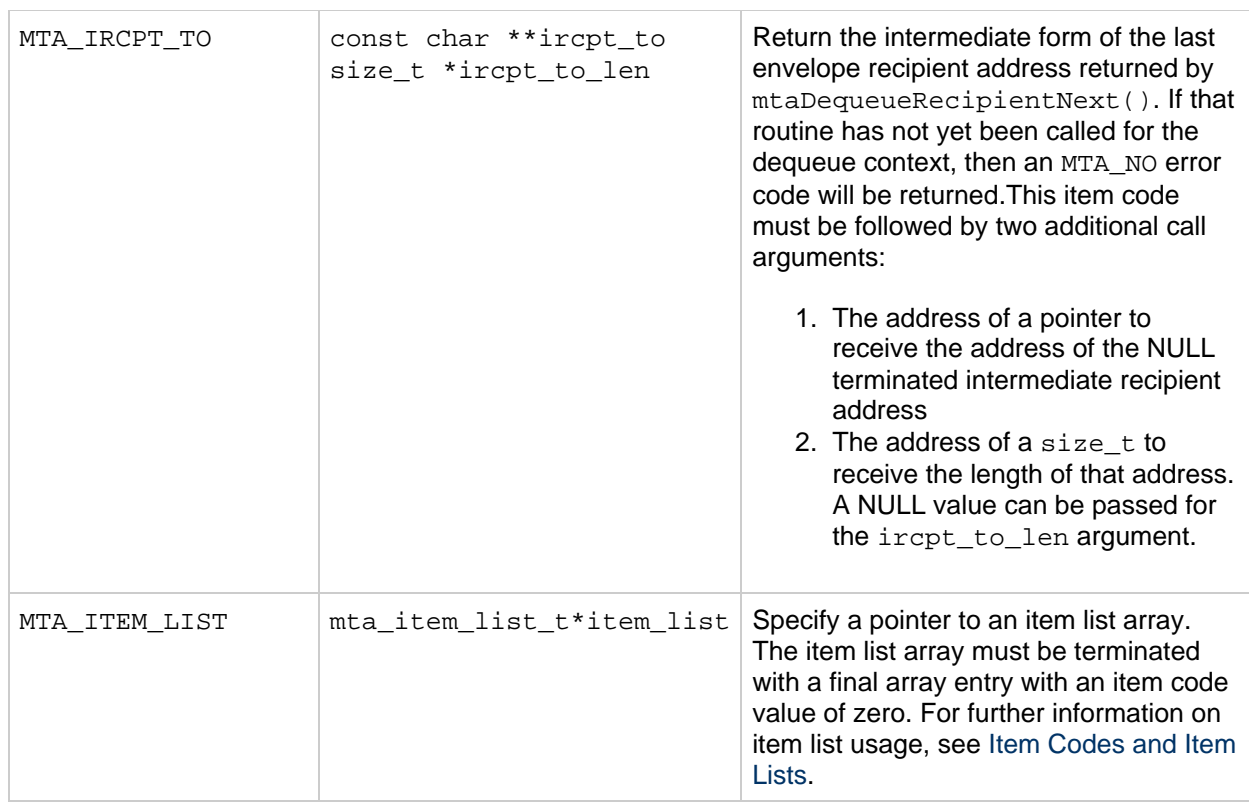

## **Return Values**

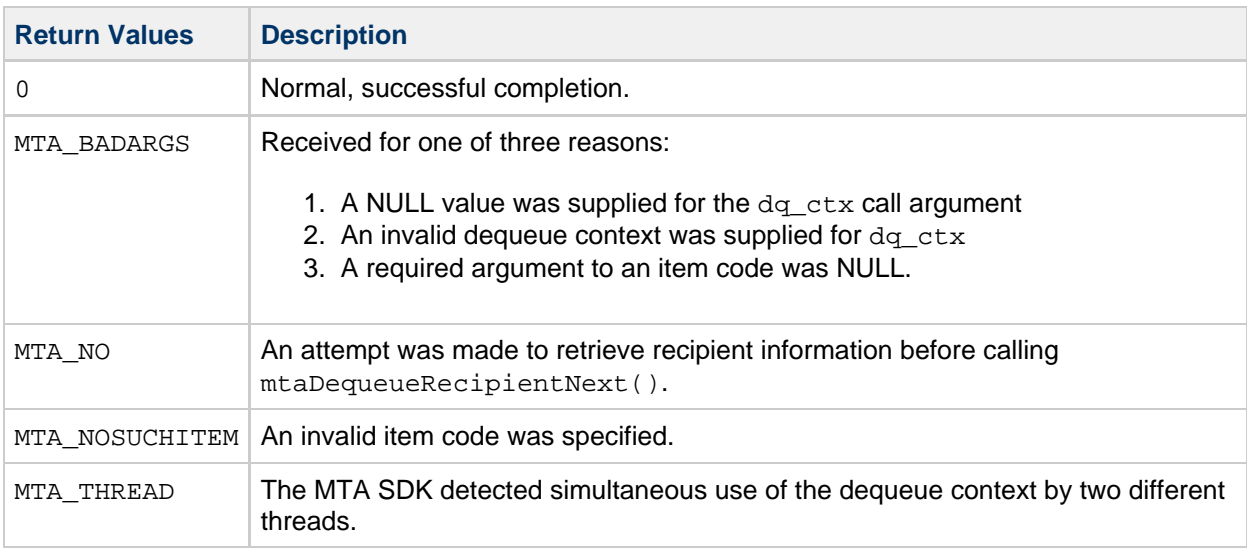

## **Example**

The following code fragment illustrates how this routine is used to retrieve the delivery flags and intermediate recipient address for each recipient address.

```
int dflags, istat;
const char *to, *ito;
while (!(istat = mtaDequeueRecipientNext(dq, \n& to, NULL, 0))){
   mtaDequeueInfo(dq, MTA_DELIVERY_FLAGS, &dflags,
               MTA IRCPT TO, &ito, NULL, 0);
    printf("Delivery flags: %d\n"
          "Intermediate recipient address: %s\n", dflags, ito);
}
if (istat != MTA_EOF)
   printf("An error occured; %s\n", mtaStrError(istat));
```
### **mtaDequeueLineNext()**

Read the next line of the message from the queued message file.

### **Syntax**

```
int mtaDequeueLineNext(mta_dq_t *dq_ctx,
                      const char **line,
                     size t *len);
```
## **Arguments**

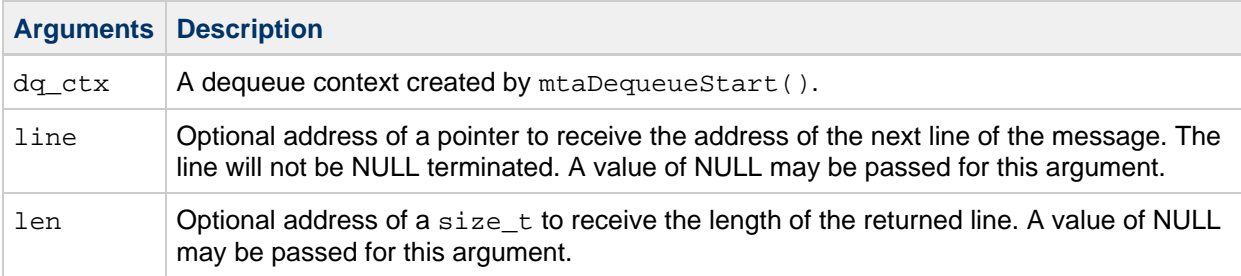

## **Description**

After exhausting a message's list of envelope recipients by repeated calls to mtaDequeueRecipientNext(), begin reading the message's header and content with mtaDequeueLineNext(). Each call will return one line of the message, with the first call returning the first line of the message, the second call the second line, and so on. Once the message has been completely read, the status code MTA\_EOF will be returned.

The returned lines of the message will not be NULL terminated. This is because the underlying message file is often mapped into memory. When that is the case, then the returned pointer is a pointer into that memory map. Since the message files themselves do not contain NULL terminators and the file is mapped read-only, it is not possible for the SDK to add a NULL terminator to the end of the line without copying it first to a writable portion of memory.

The returned lines of the message will not have any line terminators such as a line feed or a carriage return. It is up to the calling routine to supply whatever line terminators might be appropriate (for example, adding a carriage-return line-feed pair when transmitting the line over SMTP.)

It is possible to call mtaDequeueLineNext() with NULL values for both the line and len call arguments. But this is of limited use; one example is when writing a channel that deletes all queued messages after first counting the number of lines in each message for accounting purposes. More typical of such a channel would be to supply NULL for the line argument but pass a non-zero address for the len argument. That would then allow the channel to count up the number of bytes in the deleted message.

## **Return Values**

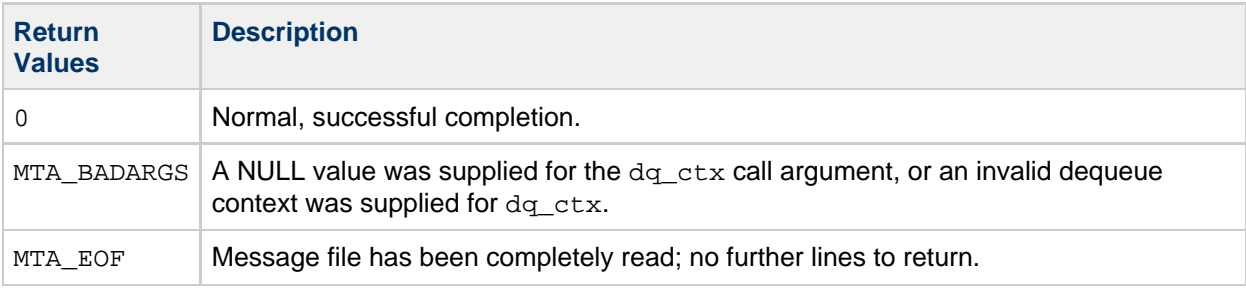

## **Example**

```
int istat;
const char *line;
size_t len;
while (!(istat = mtaDequeueLineNext(dq_ctx, \&iline, \&ilen)))
     printf("%.*s\n", len, line);
if (istat != MTA_EOF)
    printf("An error occured; %s\n", mtaStrError(istat));
```
#### **mtaDequeueMessageFinish()**

Complete a message dequeue or defer a message for later processing.

#### **Syntax**

int mtaDequeueMessageFinish(mta\_dq\_t \*dq\_ctx, int item\_code, ...);

## **Arguments**

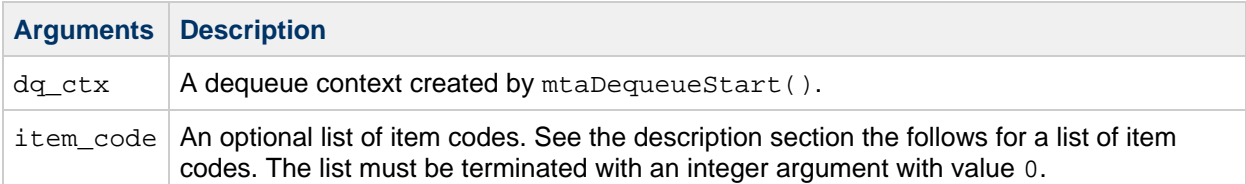

## **Description**

Before completing processing of a queued message, the disposition of each envelope recipient must be set either by repeated calls to mtaDequeueRecipientDisposition(), or by means of the MTA\_DISP item code for mtaDequeueMessageFinish(). For the former, a call should be made for each envelope recipient address. For the latter, the disposition set with MTA DISP applies to all envelope recipients, overriding any previous settings made with mtaDequeueRecipientDisposition(). It is important that the dispositions be set correctly because they influence whether or not the message is deleted from the channel's queue by mtaDequeueMessageFinish(). Incorrectly setting the dispositions can lead to duplicate message delivery, or, worse yet, lost mail.

To complete processing of a queued message, call mtaDequeueMessageFinish(). Upon being called, the routine performs one of three possible actions:

- If all recipients have a disposition indicating successful processing or a permanent failure, then the underlying message file is deleted from the channel's queue and any necessary notification messages are sent. This corresponds to the dispositions: MTA\_DISP\_DELIVERED, MTA\_DISP\_FAILED, MTA\_DISP\_RELAYED, MTA\_DISP\_RELAYED\_FOREIGN, MTA\_DISP\_RETURN, and MTA\_DISP\_TIMEDOUT.
- If all recipients have a disposition indicating a temporary processing problem or if the MTA\_ABORT item code is specified, then the message file is left in the channel's queue and a subsequent processing attempt is scheduled. The MTA\_DISP\_DEFERRED disposition is the only disposition that indicates a temporary processing problem. Generation of delay notifications is handled by a special MTA process referred to as the return job. Generation of delay notifications is not handled by mtaDequeueMessageFinish().
- If only a subset of the recipients have a disposition indicating a temporary processing problem, then a new message is placed in the channel's queue. This new message is identical to the current message being processed except that its envelope recipient list contains just those recipients whose disposition indicates a temporary processing problem. The current message being processed is then removed from the channel's queue and any necessary notifications are sent for the recipients that had dispositions indicating successful processing or a permanent failure.

After mtaDequeueMessageFinish() is called, the dequeue context passed to it is no longer valid, regardless of the status it returns. When it returns an error status, it also defers the message and all of its recipients for later processing. This is done regardless of the disposition of the recipients. Doing otherwise could potentially lead to lost mail.

Internet standards require that notifications concerning a message be directed to the message's envelope From: address. In addition, the following two rules apply:

- Automatically generated notification messages themselves must have an empty envelope From: address.
- Notifications must not be sent for messages with an empty envelope  $From: address.$

These two rules combine to prevent certain broad classes of message loops. The MTA SDK strictly adheres to these Internet requirements.

Whenever a temporary processing error occurs and the channel can no longer process a queued message, processing of the message should be deferred until a later time. Processing for all recipients is

deferred regardless of any prior disposition settings. Temporary processing errors include such errors as: insufficient virtual memory, network problems, disk errors, and other unexpected processing errors.

The following table lists the item codes for this routine, the additional arguments they take, and gives a description of each one.

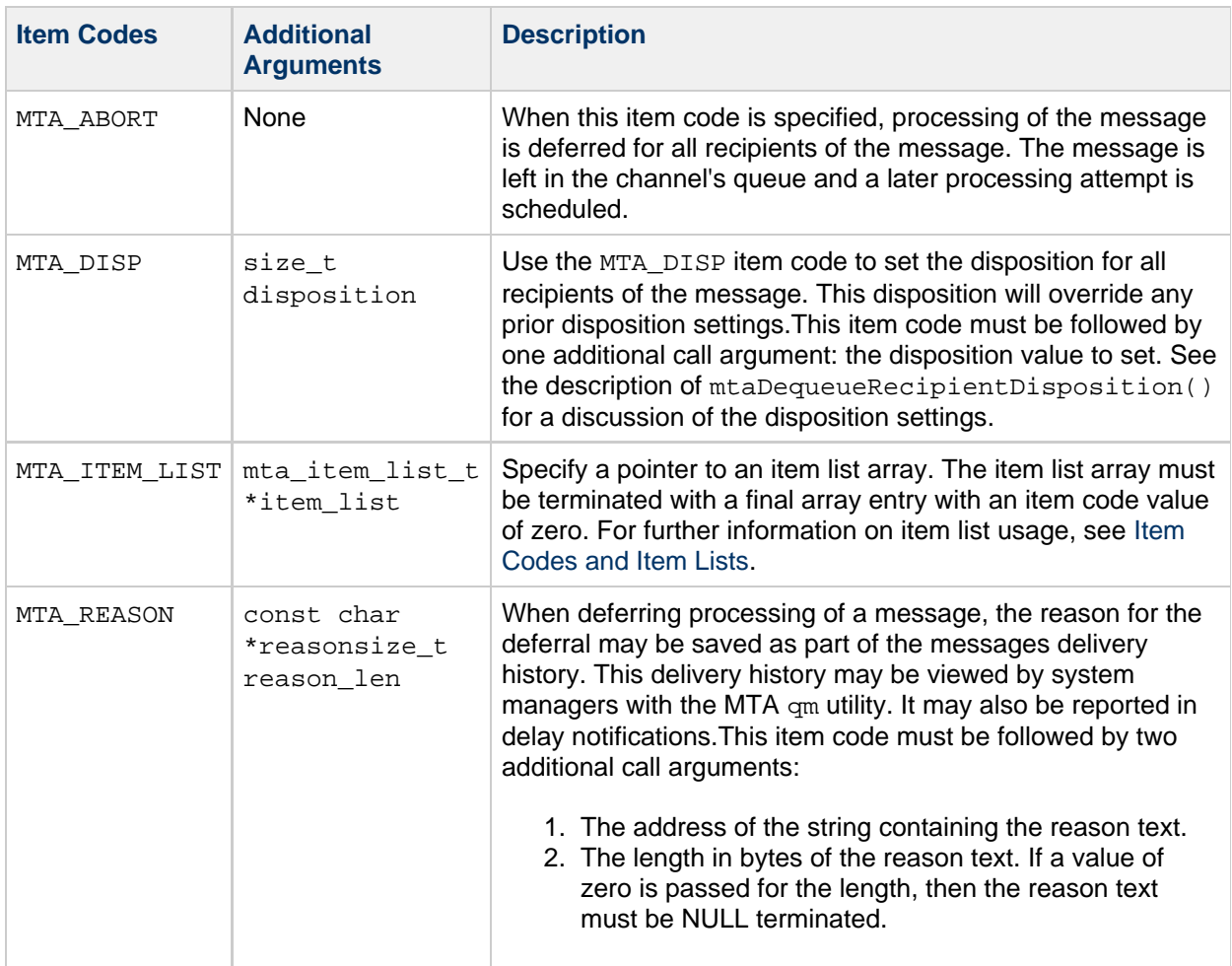

## **Return Values**

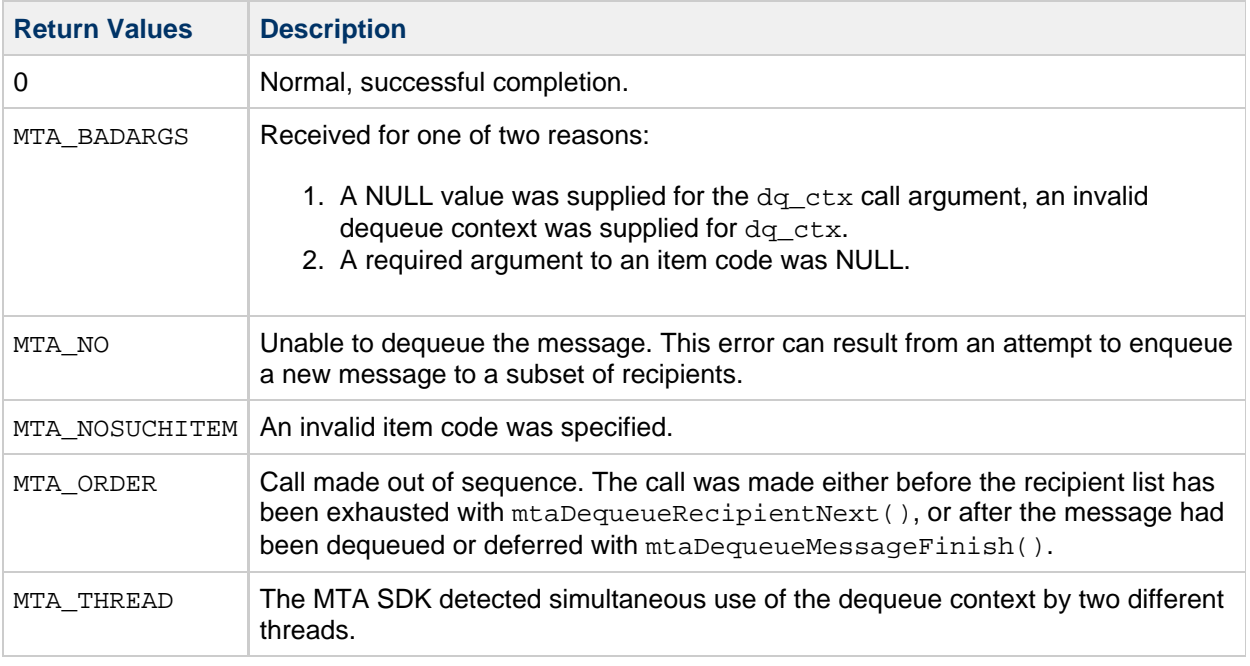

### **Example**

There are three code examples, each showing variations on deferring a message.

The following code fragment shows how to use this routine to defer processing of a message until a later time by calling the routine with the MTA\_ABORT item code:

mtaDequeueMessageFinish(dq\_ctx, MTA\_ABORT, 0);

The following code fragment shows how to use this routine to defer processing of a message and setting the disposition:

```
mtaDequeueMessageFinish(dq_ctx, MTA_DISP, MTA_DISP_DEFERRED, 0);
```
The following code fragment shows how to use this routine to defer processing of a message with a text string explaining the reason for the deferral:

mtaDequeueMessageFinish(dq\_ctx, MTA\_ABORT, MTA\_REASON, "Temporary network error", 0, 0);

## **mtaDequeueRecipientDisposition()**

Specify the delivery status (disposition) of an envelope recipient address.

#### **Syntax**

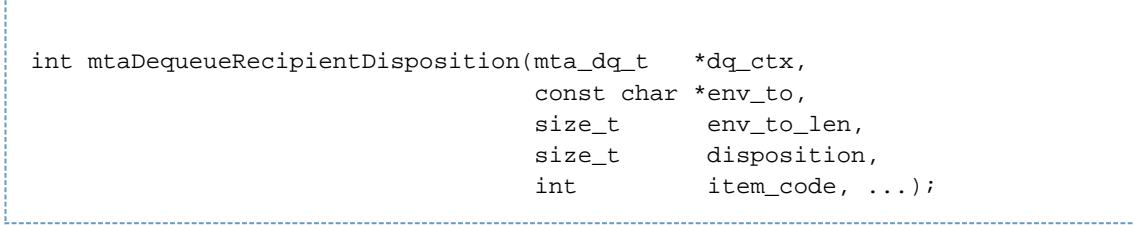

## **Arguments**

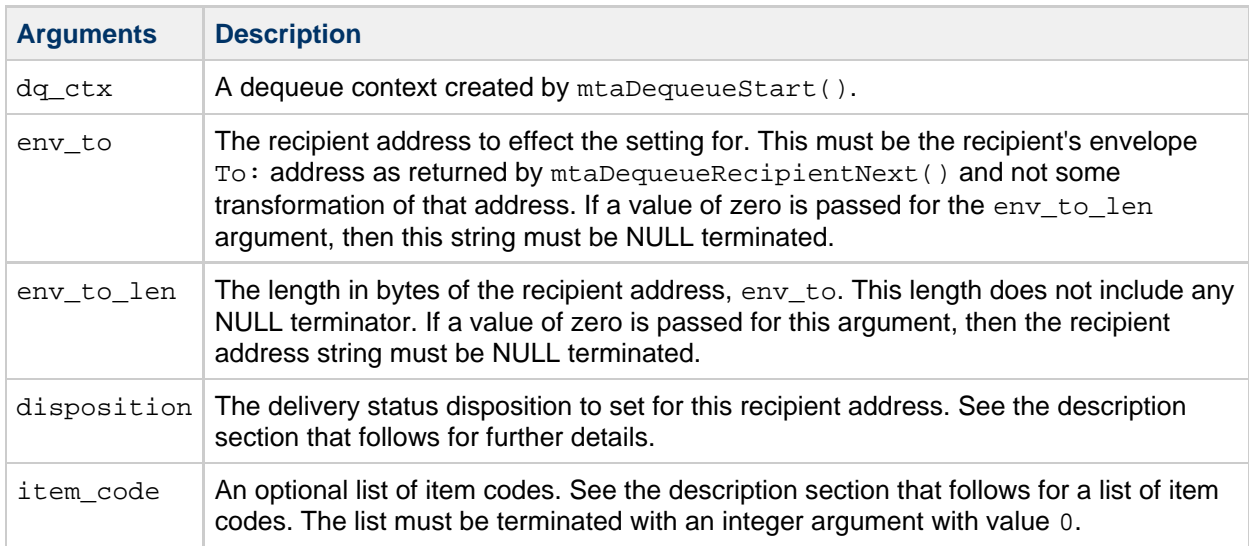

## **Description**

Before completing processing of a queued message, the disposition of each envelope recipient must be set either by repeated calls to mtaDequeueRecipientDisposition(), or by means of the MTA\_DISP item code for mtaDequeueMessageFinish(). For the former, a call should be made for each envelope recipient address. For the latter, the disposition set with MTA\_DISP applies to all envelope recipients, overriding any previous settings made with mtaDequeueRecipientDisposition(). The delivery status dispositions, and their descriptions are listed in the table that follows. Pass one of these values for the disposition argument.

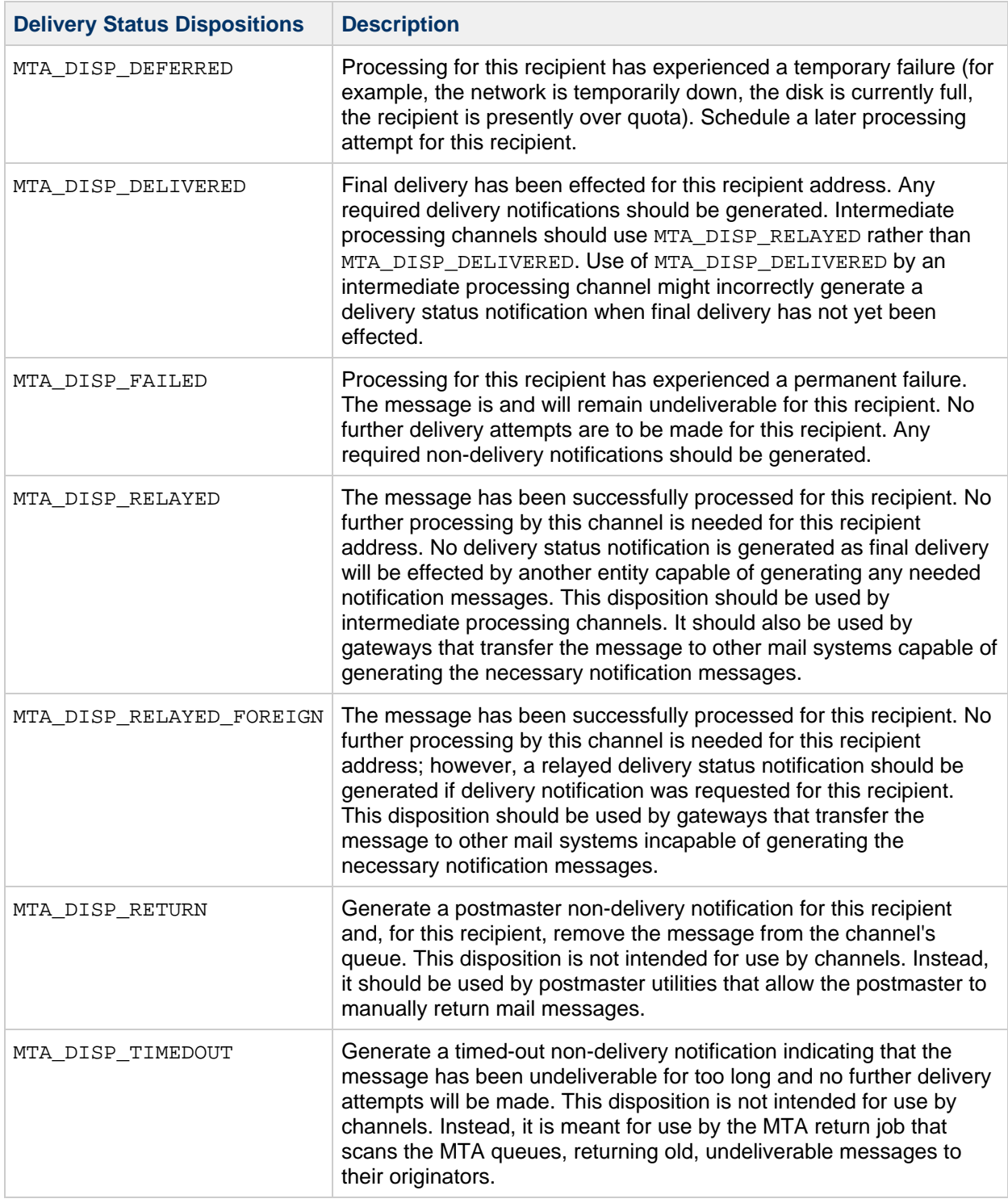

This table lists the item codes for this routine, and the additional required arguments, and gives a description of each.

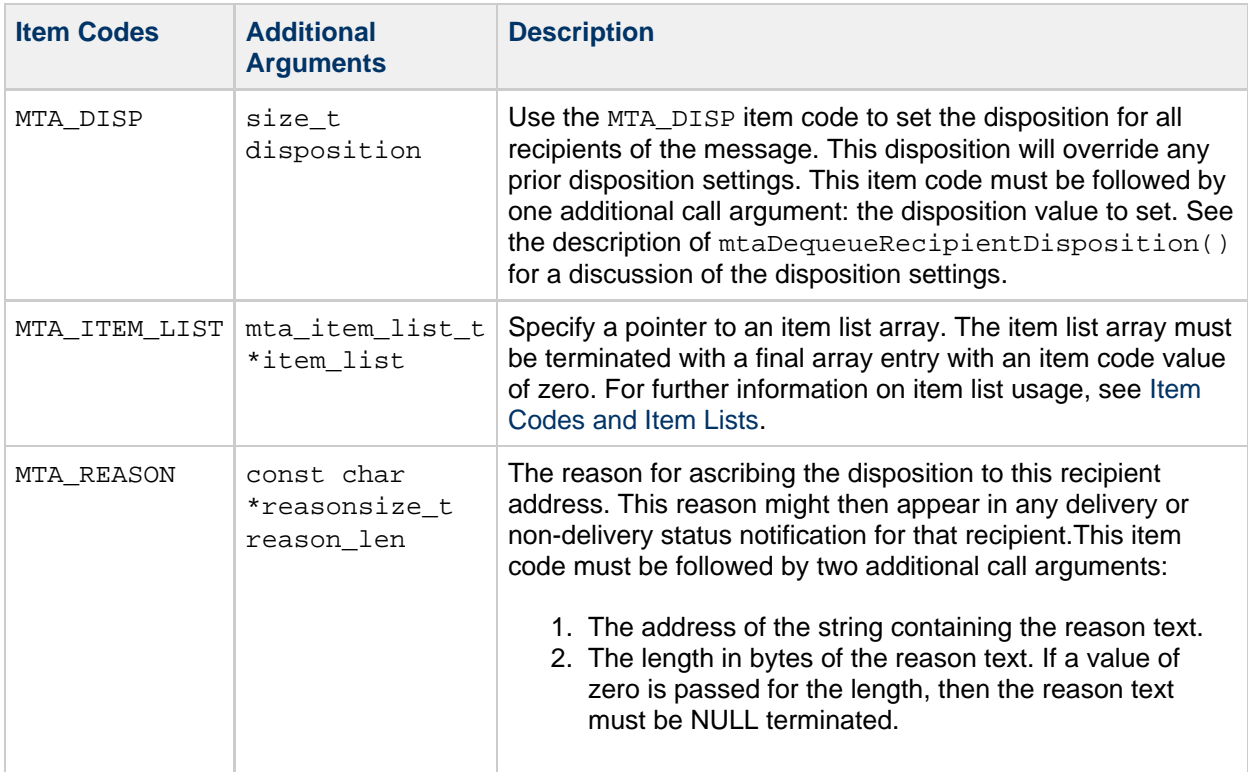

### **Return Values**

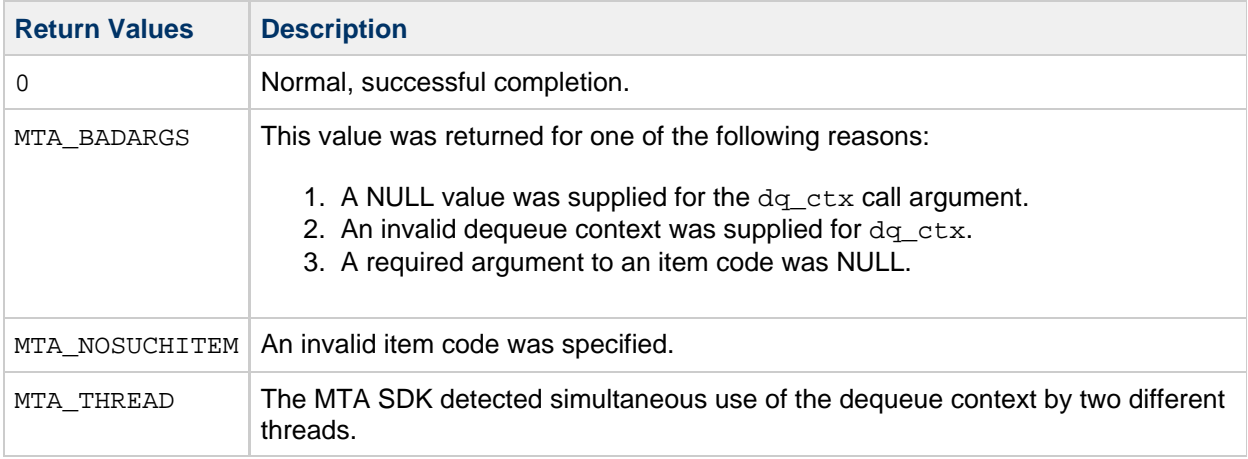

## **Example**

This code fragment assumes a condition in which the recipient address is invalid. It returns a disposition of MTA\_DISP\_FAILED with an explanation.

mtaDequeueRecipientDisposition( dq\_ctx, "sue@siroe.com", 0, MTA\_DISP\_FAILED, MTA REASON, "Invalid recipient address: no such user", 0, 0);

## **mtaDequeueRecipientNext()**

Obtain the next envelope recipient address for the queued message file.

## **Syntax**

```
int mtaDequeueRecipientNext(mta_dq_t *dq_ctx,
                         const char **env_to,
                         size_t *env_to_len,
                         int item code, ...);
```
## **Arguments**

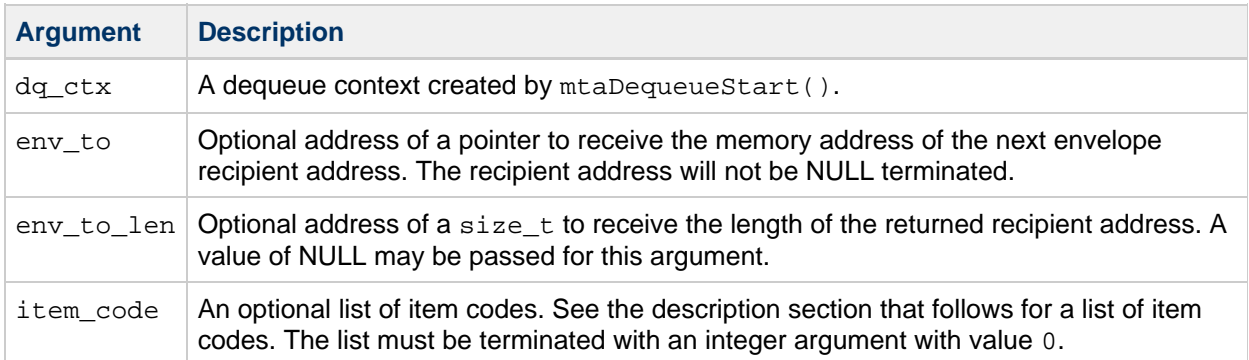

## **Description**

The first step in processing a queued message is to retrieve its list of envelope recipient addresses. This is done by repeatedly calling mtaDequeueRecipientNext() until a status code of MTA\_EOF is returned. Note that each call that returns a recipient address will return a status code of 0 (MTA\_OK). The final call, which returns MTA\_EOF, will not return a recipient address.

The processing of the list of envelope recipient addresses will, in general, be unique to each channel. Intermediate processing channels should simply re-enqueue a new message and copy the envelope recipient list verbatim over to the new message being enqueued, being sure to specify the MTA\_ENV\_TO and MTA\_DQ\_CONTEXT item codes to mtaEnqueueTo(). The envelope recipient list must be read in its entirety before attempting to read the message itself with mtaDequeueLineNext(). Failure to do so will result in an MTA\_ORDER error being returned by mtaDequeueLineNext().

This routine accepts the same item codes as  $mtaDequeueInfo()$ . The code fragments are equivalent also, (compare the examples). Consequently, the mtaDequeueInfo() routine might appear superfluous. However, it also serves as a means of obtaining, in a single, non-repeated call, information about the overall message itself, such as the message's envelope ID.

## **Return Values**

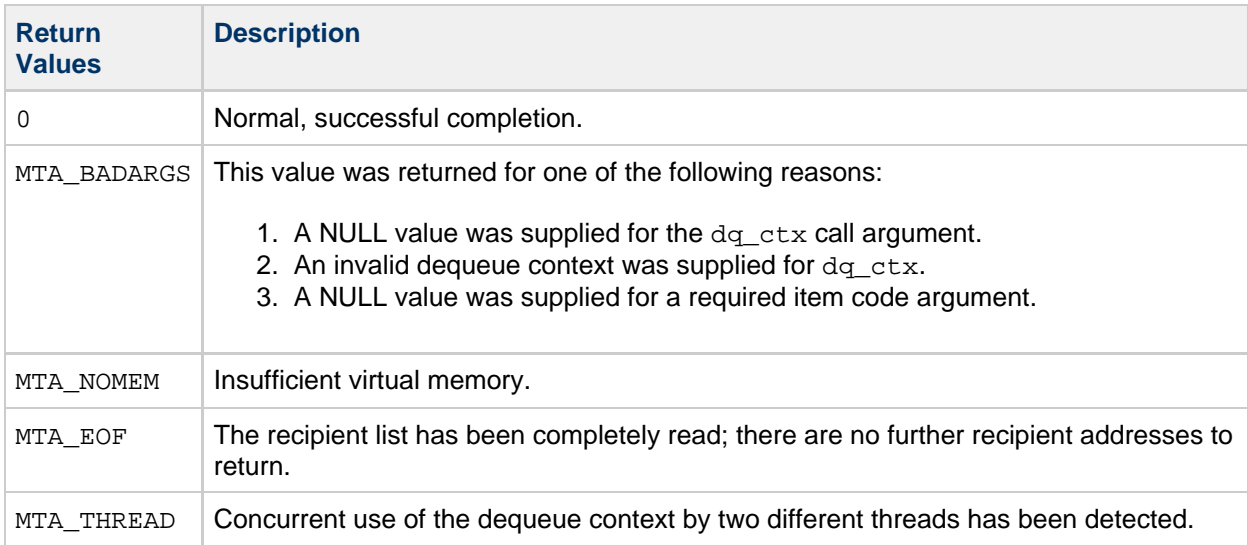

## **Example**

This code fragment illustrates an intermediate processing channel using this routine to fetch recipient addresses.

```
int dflags, istat;
const char *to, *ito;
while (!(istat = mtaDequeueRecipientNext(dq, \&amp;to, NULL,
                             MTA_DELIVERY_FLAGS, &dflags,
                             MTA_IRCPT_TO, &ito, NULL, 0)))
    printf("Delivery flags: %d\n"
           "Intermediate recipient address: %s\n", dflags, ito);
if (istat != MTA_EOF)
   printf("An error occured; %s\n", mtaStrError(istat));
       --------------------------------
```
#### **mtaDequeueRewind()**

Reset the read point to the start of the message.

### **Syntax**

```
int mtaDequeueLineNext(mta_dq_t *dq_ctx);
```
#### **Arguments**

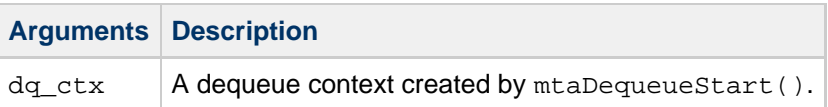

## **Description**

Repositions the read point back to the start of the message.

After obtaining a message's recipient list by repeated calls to mtaDequeueRecipientNext(), the read point into the underlying message file is positioned at the start of the actual message. Specifically, at the start of the message's outermost header. Calling mtaDequeueLineNext() advances this read point, with each call moving it towards the end of the message. To reposition the read point back to the start of the message (that is, to the start of the message's outermost header), call mtaDequeueRewind(). Use this call if a program needs to make a second pass through a message. For example, a program might scan a message's content before actually processing it.

## **Return Values**

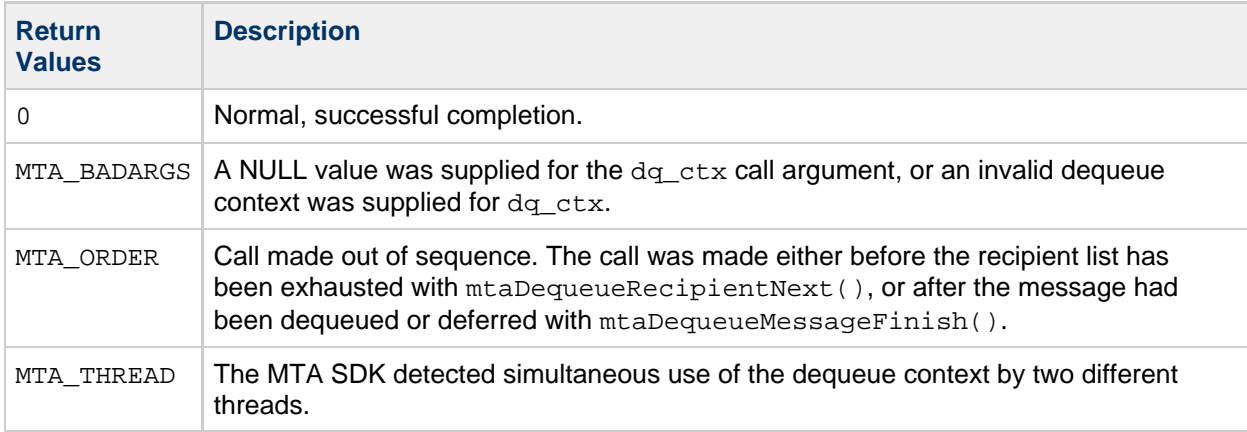

#### **Example**

None

#### **mtaDequeueStart()**

Initiate message dequeue processing.

## **Syntax**

```
int mtaDequeueStart(void *ctx1,
               mta_dq_process_message_t *process_message,
               mta_dq_process_done_t *process_done,
              int item_code, ...);
     --------------------------------
```
## **Arguments**

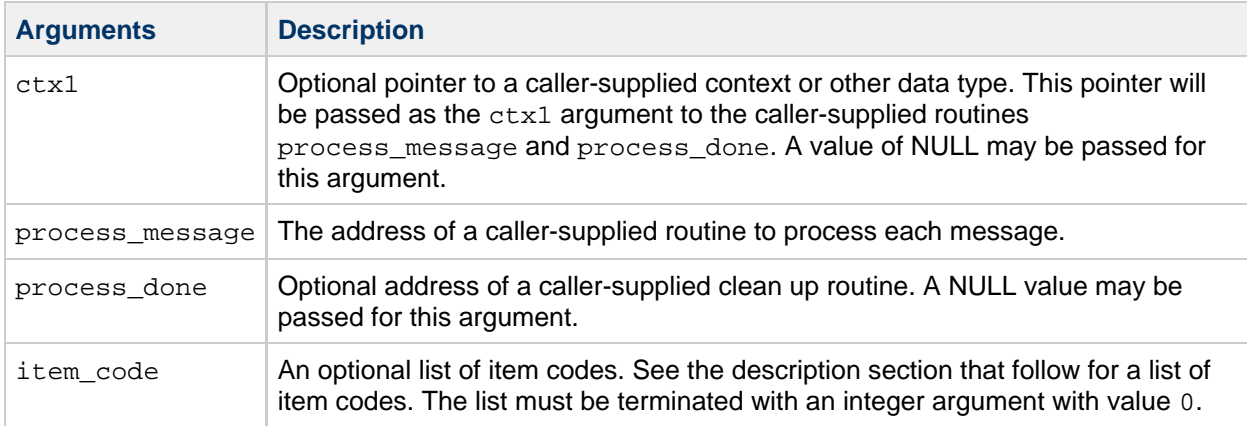

## **Description**

The mtaDequeueStart() routine initiates processing of messages queued to a specific channel. By default, the channel serviced will be determined from the PMDF\_CHANNEL environment variable. However, a channel name can be explicitly specified with the MTA\_CHANNEL item code.

All of the item codes, their additional arguments, and a description of each are included in the table that follows.

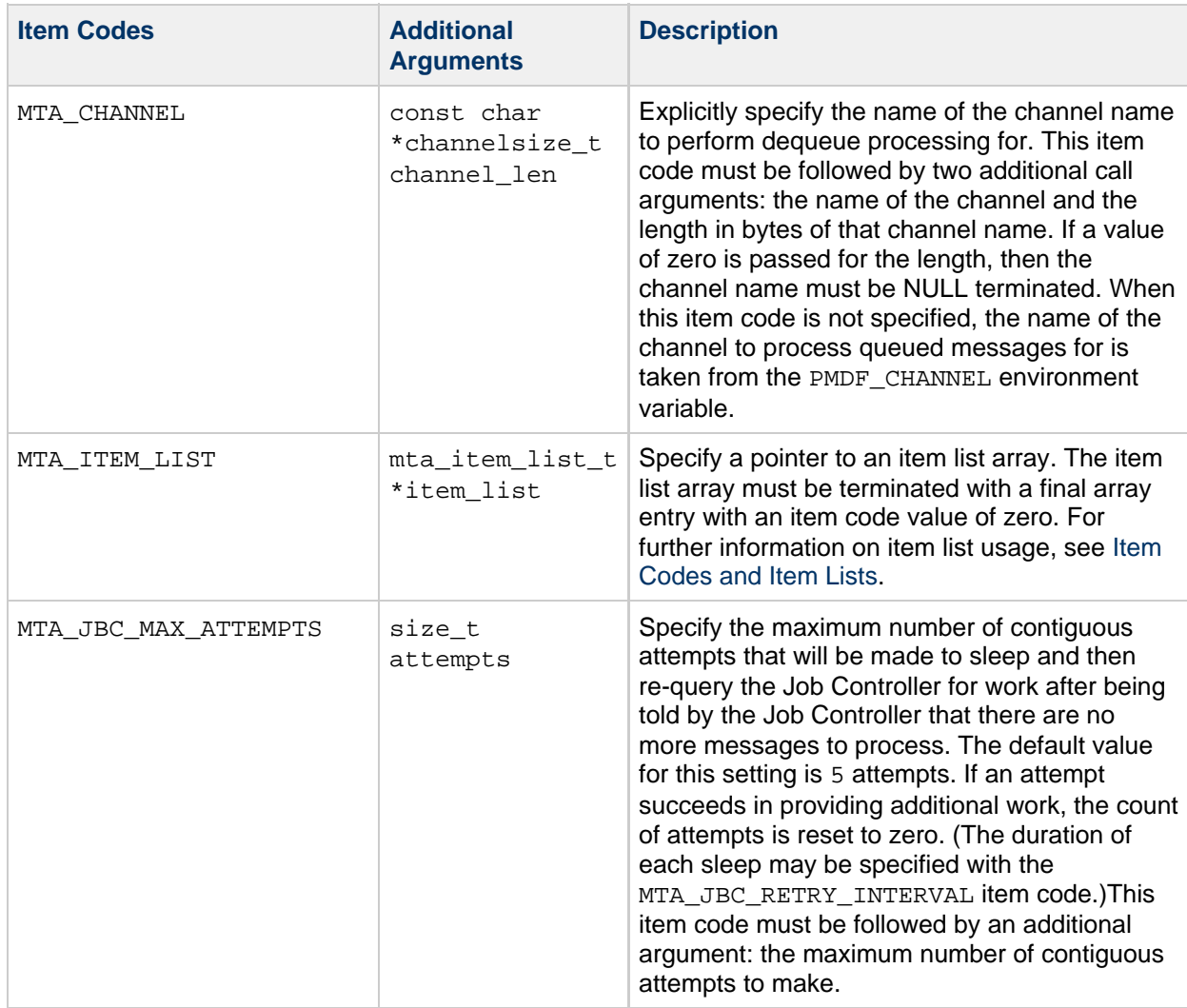

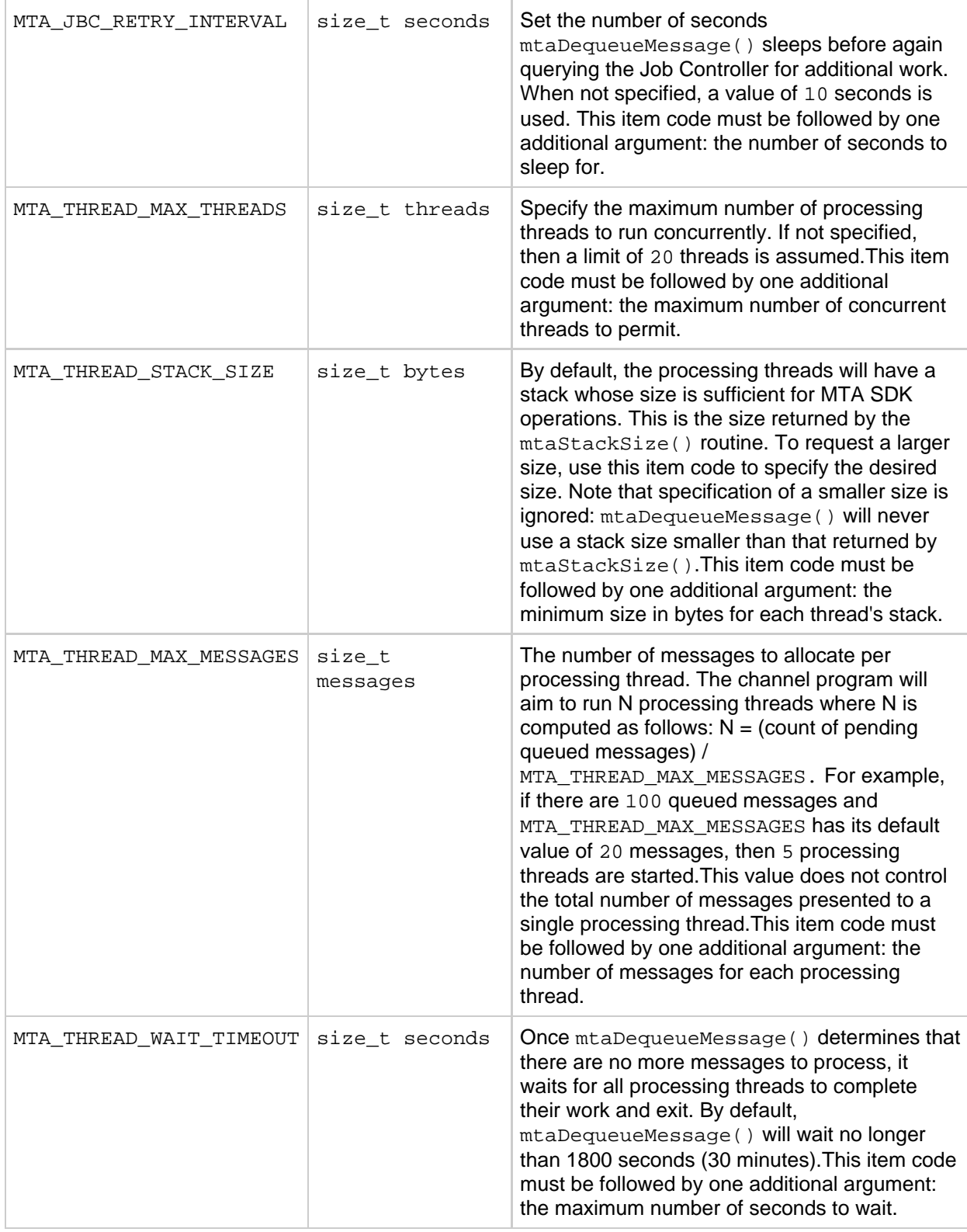

## **Return Values**

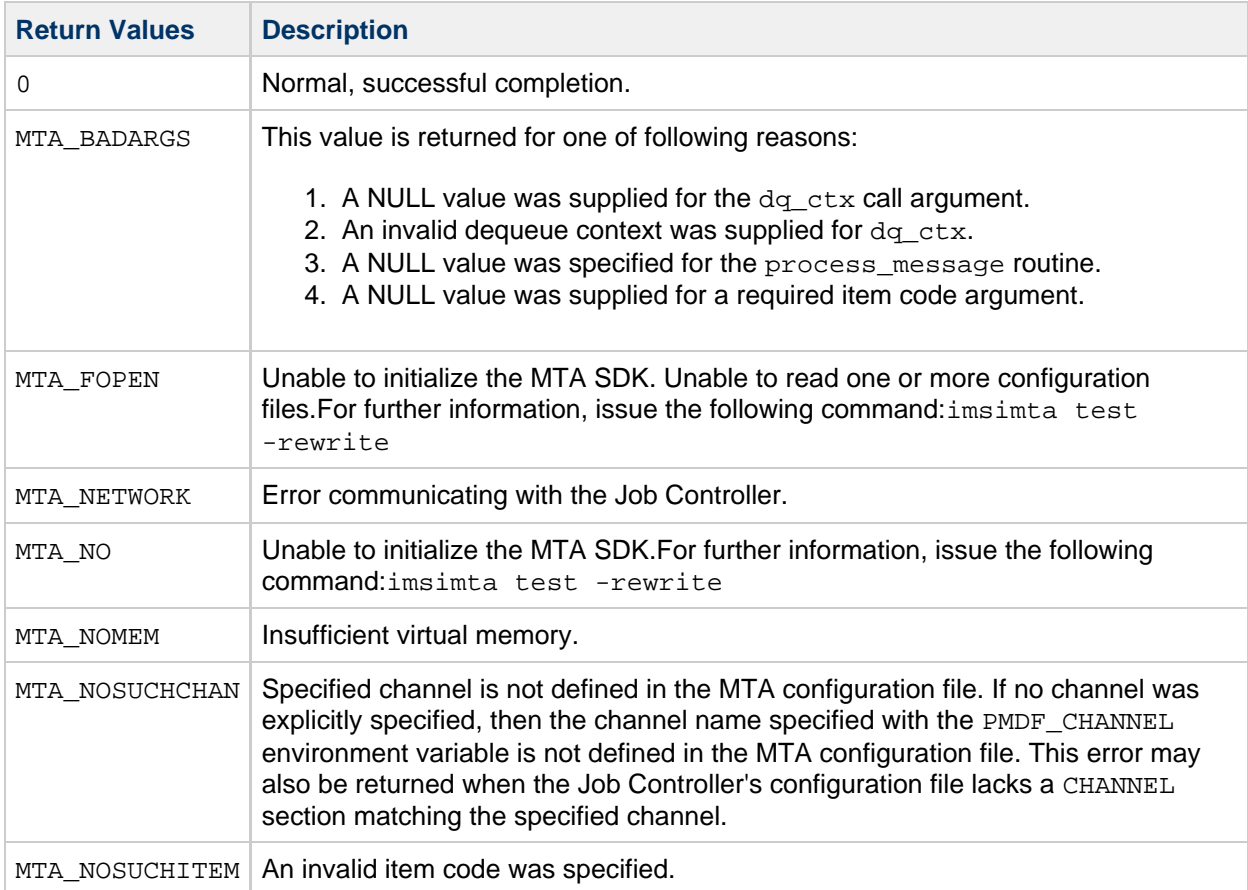

## **Example**

For an example of mtaDequeueStart(), see [Example 5-2](#page-12-0).

## **Other Considerations for mtaDequeueStart()**

This section contains supplementary information concerning mtaDequeueStart(). It covers the following topics:

- Multiple Calls to [mtaDequeueStart\(\)](#page-134-0)
- [Message Processing](#page-135-0)
- [Message Processing Procedure](#page-135-1)
- [process\\_message\(\)](#page-135-2) Routine
- process done() Routine
- [Thread Creation Loop](#page-138-0)

### <span id="page-134-0"></span>**Multiple Calls to mtaDequeueStart()**

A channel program can call mtaDequeueStart() multiple times: either sequentially or in parallel. In the latter case, the program would need to create threads so as to effect multiple, simultaneous calls to mtaDequeueStart(). However, just because this can be done does not mean that it is appropriate to do so. In the former case of multiple sequential calls, there's no need to be making repeated calls. When mtaDequeueStart() returns, the channel no longer needs immediate processing and has been in that state for

MTA\_JBC\_ATTEMPTS\_MAX \* MTA\_JBC\_RETRY\_INTERVAL

seconds. Instead, the channel program should exit thereby freeing up system resources. The Job Controller will start a new channel program running when there are more messages to process. In the latter case of multiple parallel calls, there is again no need to do so. If there is an advantage to running more threads than a single call generates, then the channel's threaddepth channel keyword setting should be increased so that a single call does generate more threads. The only exception to either of these cases might be if the multiple calls are each for a different channel. Even then, however, the advantage of so doing is dubious as the same effect can be achieved through the use of multiple processes, one for each channel.

#### <span id="page-135-0"></span>**Message Processing**

When  $mtaDequeueStart()$  is called, a communication path with the MTA Job Controller is established. The Job Controller is then asked if there are messages to be processed for the channel. Typically there will be messages to process since it is the Job Controller that normally starts channel programs, and it does so when there are queued messages in need of processing. Based upon information obtained from the Job Controller, mtaDequeueStart() will then begin to create non-joinable processing threads. Each processing thread immediately begins processing the queued messages.

#### <span id="page-135-1"></span>**Message Processing Procedure**

To process queued messages, a processing thread takes the following steps:

- 1. The thread sets ctx2 to have the value NULL:  $ctx2 = NIII.L$ ;
	- For information on the process message arguments, see process message() Routine
- 2. The thread communicates with the Job Controller to obtain a message file to process. If there are no more message files to process, then go to [Message Processing Procedure.](#page-135-1)
- 3. For the message file, the thread creates a dequeue context that maintains the dequeue processing state for that message file.
- 4. The thread then invokes the caller-supplied process\_message routine, passing to it the dequeue context created in [Message Processing Procedure,](#page-135-1) for example: istat = process message(&ctx2, ctx1, &dq ctx, env from, env from len); For a description of the process message routine, see process message() Routine
- 5. The process\_message routine then attempts to process the message, ultimately removing it from the channel's queues or leaving the message file for a later processing attempt.
- 6. If mtaDequeueMessageFinish() was not called before the process\_message routine returned, then the queued message is deferred. That is, its underlying message file is left in the channel's queue and a later processing attempt is scheduled.
- 7. The dequeue context is destroyed.
- 8. If the process\_message routine did not return the MTA\_ABORT status code, then repeat this cycle starting at [Message Processing Procedure](#page-135-1).
- 9. The caller-supplied process\_done routine is called, for example: process done(&ctx2, ctx1); For a description of the process done routine, see process done () Routine
- 10. The thread exits.

#### <span id="page-135-2"></span>**process\_message() Routine**

This caller-supplied routine is invoked by the processing threads to do the actual processing of the messages.

The following code fragment shows the required syntax for a process message routine.

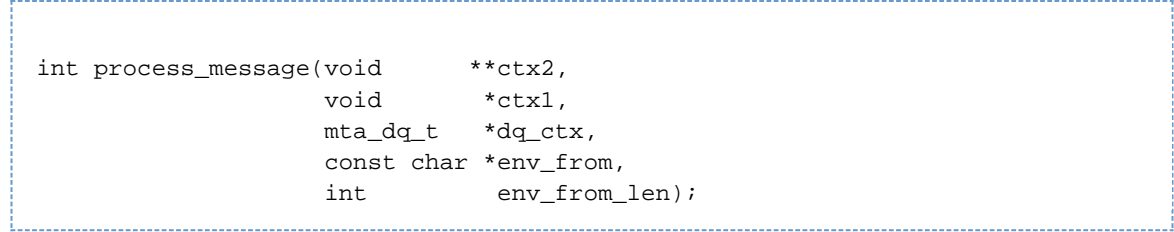

The following table lists the required arguments for a process\_message routine, and gives a description of each.

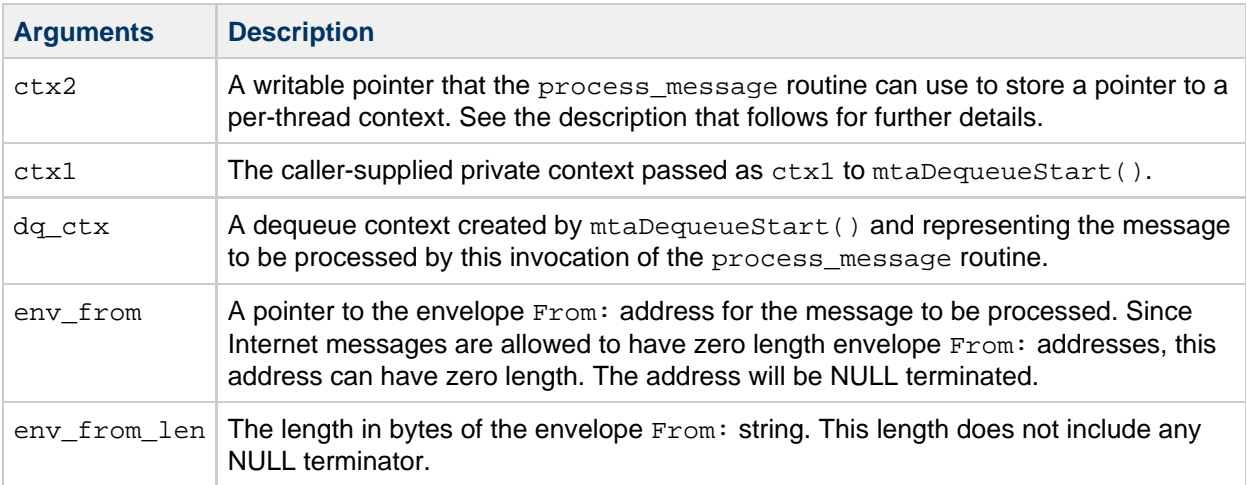

When a processing thread first begins running, it sets the value referenced by ctx2 to NULL. This assignment is made only once per thread and is done before the first call to the process message routine. Consequently, on the first call to the process\_message routine, the following test is true:

#### $*$ ctx2 == NULL

That test will remain true until such time that the process\_message routine itself changes the value by making an assignment to  $*$ ctx2. As demonstrated in the following code fragment, if the process\_message routine needs to maintain state across calls to itself by the same processing thread, it can allocate memory for a structure to store that state in, and then save a pointer to that memory with ctx2.

```
int process_message(void **ctx2, void *ctx1,
           const char *env_from, size_t env_from_len)
{
    struct our_state_t *state;
   state = (our\_state_t *)( *ctx2); if (!state)
    {
        /*
         * First call for this thread.
         * Allocate a structure in which to store the state
         * information
         */
       state = (our\_state_t * )calloc(1, sizeof(our\_state_t));
        if (!state) return(MTA_ABORT);
       *ctx2 = (void * )state; /*
         * Set any appropriate initial values for the state
         * structure
         */
       ...
    }
...
```
For a sample process\_message routine, see [Example 5-2](#page-12-0)

#### <span id="page-137-0"></span>**process\_done() Routine**

To assist in cleaning up state information for a thread, callers can provide a routine pointed to by the process\_done argument.

The following code fragment shows the required syntax for a process\_done() routine.

```
void process_done(void *ctx2,
        void *ctx1);
```
The following table lists the arguments required for a process\_done routine, and gives a description of each.

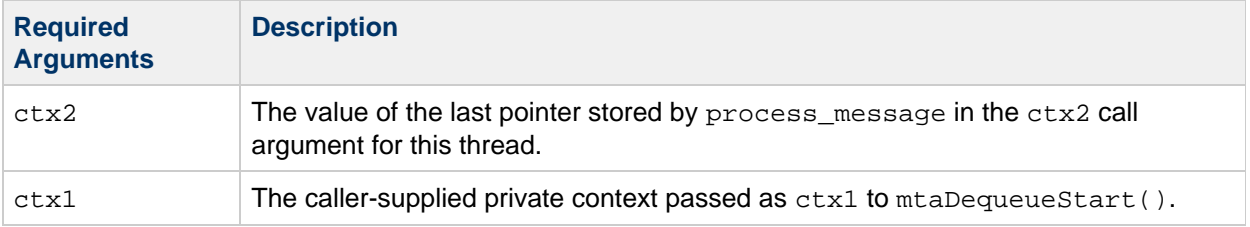

The following code fragment demonstrates the type of actions taken by a process\_done routine.

```
void process_done(ctx2, ctx1)
{
     struct our_state_t *state = (our_state_t *)ctx2;
     if (!state)
          return;
     /*
      * Take steps to undo the state
      * (for example, close any sockets or files)
      */
     ...
     /*
      * Free the memory allocated by process_message()
      * to store the state
      */
     free(state)
}
```
#### <span id="page-138-0"></span>**Thread Creation Loop**

While the processing threads are running, the thread that invoked mtaDequeueStart() executes a loop containing a brief pause (that is, a sleep request). Each time the mtaDequeueStart() thread awakens, it communicates with the Job Controller to see if it should create more processing threads. In addition, the Job Controller itself has logic to determine if more threads are needed in the currently running channel program, or if it should create additional processes to run the same channel program.

----------------------------------

To demonstrate, the following code fragment shows pseudo code of the mtaDequeueStart() loop.

```
threads_running = 0
threads_max = MTA_THREAD_MAX_THREADS
attemtps = MTA_JBC_MAX_ATTEMPTS
LOOP:
     while (threads_running < threads_max)
     {
       Go to DONE if a shut down has been requested
       pending_messages = Ask the Job Controller how many
                           messsages there are to be processed
       // If there are no pending messages
       // then consider what to do next
       if (pending_messages = 0)
       {
           // Continue to wait?
           if (attempts <= 0)
               go to DONE
           // Decrement attempts and wait
          attempts = attempts - 1; go to SLEEP
       }
       // Reset the attempts counter
       attempts = MTA_JBC_MAX_ATTEMPTS
       threads_needed = Ask the Job Controller how many
                         processing threads are needed
       // Cannot run more then threads_max threads per process
       if (threads_needed \> threads_max)
           threads_needed = threads_max
       // Create additional threads if needed
      if (threads needed \ threads running)
       {
         Create (threads needed - threads running) more threads
          threads_running = threads_needed
       }
     }
SLEEP:
     Sleep for MTA_JBC_RETRY_INTERVAL seconds
      -- a shut down request will cancel the sleep
     go to LOOP
DONE:
     Wait up to MTA_THREAD_WAIT_TIMEOUT seconds
     for all processing threads to exit
     Return to the caller of mtaDequeueStart()
```
## **mtaDequeueThreadId()**

Return the thread ID associated with the specified dequeue context.

#### **Syntax**

```
int mtaDequeueThreadId(mta_dq_t *dq_ctx);
```
## **Arguments**

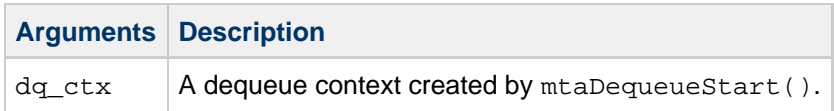

## **Description**

Each processing thread is assigned a unique integer identifier referred to as a thread ID. This thread ID is intended as a diagnostic aid when debugging channel programs. Showing it with diagnostic messages helps to differentiate the work of one thread from another in the channel's debug log file.

The thread ID can also be obtained with mtaDequeueInfo().

## **Return Values**

In the event of an error, the value  $-1$  is returned and  $mta_error$  is set to indicate the error status code.

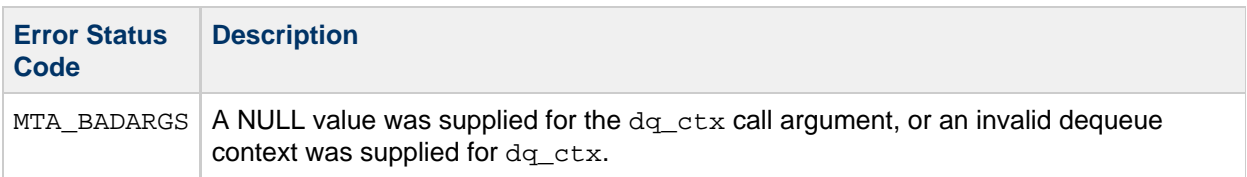

#### **Example**

mtaLog("%08d: process\_message() called with dq\_ctx=%p", mtaDequeueThreadId(dq\_ctx), dq\_ctx);

#### **mtaDone()**

Release resources used by the MTA SDK.

#### **Syntax**

void mtaDone(void);

#### **Arguments**

None

## **Description**

Once use of the MTA SDK has been finished, mtaDone() should be called to release any resources used by the MTA SDK. The routine should be called while the calling process is single threaded.

### **Return Values**

None

## **Example**

mtaDone();

## **mtaEnqueueCopyMessage()**

Copy a queued message to a new message being enqueued.

## **Syntax**

```
int mtaEnqueueCopyMessage(mta_nq_t *nq_ctx,
                         mta_dq_t *dq_ctx,
                          int rewind);
```
## **Arguments**

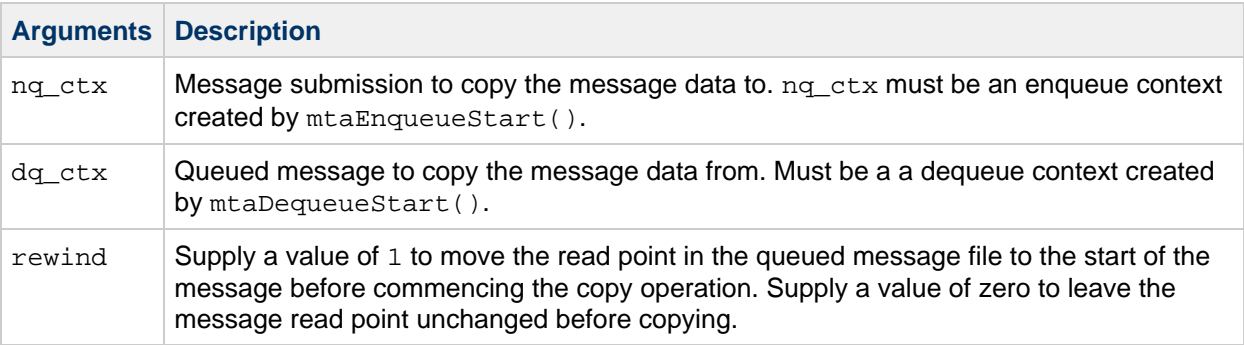

## **Description**

Intermediate processing channels often need to copy verbatim a message from a channel queue to a new message being enqueued. That is, intermediate processing channels often re-enqueue an existing, queued message. This verbatim copy can be accomplished with mtaEnqueueCopyMessage(). Using this routine is significantly faster than using  $m$ taDequeueLineNext() and  $m$ taEnqueueWriteLine() in a read and write loop.

When mtaEnqueueCopyMessage() is called, the copy begins at the current read point of the queued message file associated with the supplied dequeue context, dq\_ctx. The message file from that point to its end is copied to the new message being enqueued. To start at the beginning of the queued message (that is, to start at the beginning of its outermost header), specify a value of 1 for the rewind call argument. So doing is equivalent to first calling mtaDequeueRewind() before mtaEnqueueCopyMessage().

### **Return Values**

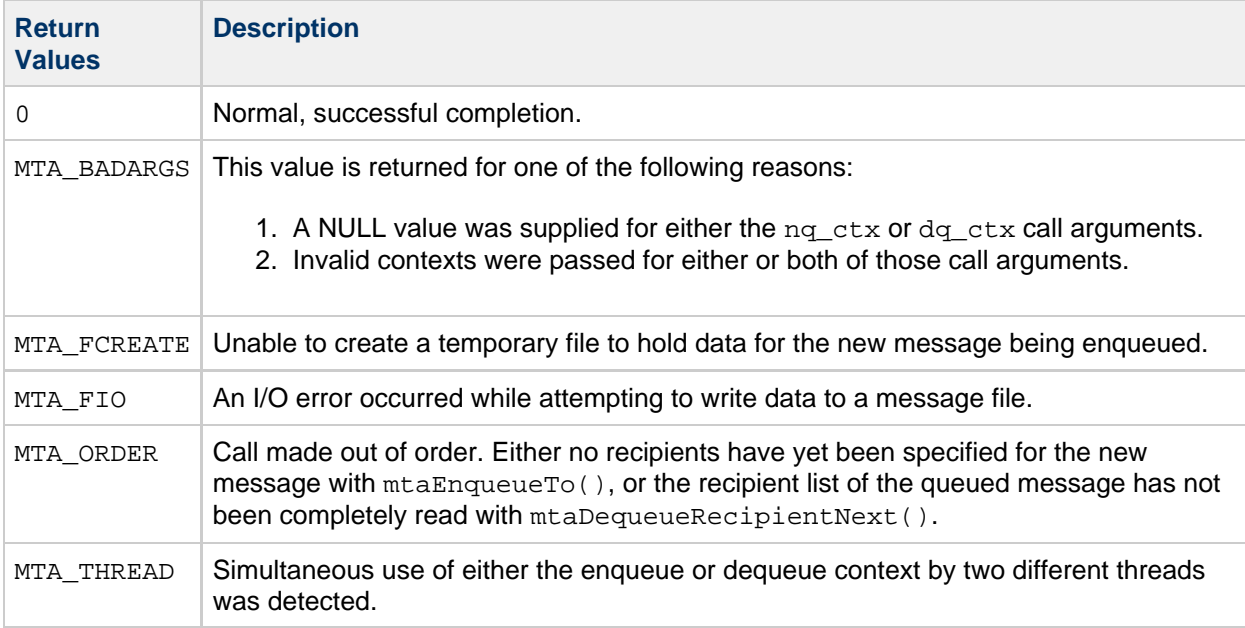

## **Example**

The following code fragment specifies starting at the beginning of the queued message by using the rewind call argument.

```
mtaEnqueueMessageCopy(nq_ctx, dq_ctx, 1);
```
The code fragment that follows illustrates a second, less efficient way of copying the message.

```
mtaDequeueRewind(dq_ctx)
while (!mtaDequeueLineNext(dq_ctx, &line, &len))
   mtaEnqueueWriteLine(nq_ctx, line, len, NULL);
```
#### **mtaEnqueueError()**

Retrieve an extended error message.

## **Syntax**

```
const char *mtaEnqueueError(mta_nq_t *nq_ctx, const char **message,
 size_t *message_len,
int item_code);
```
# **Arguments**

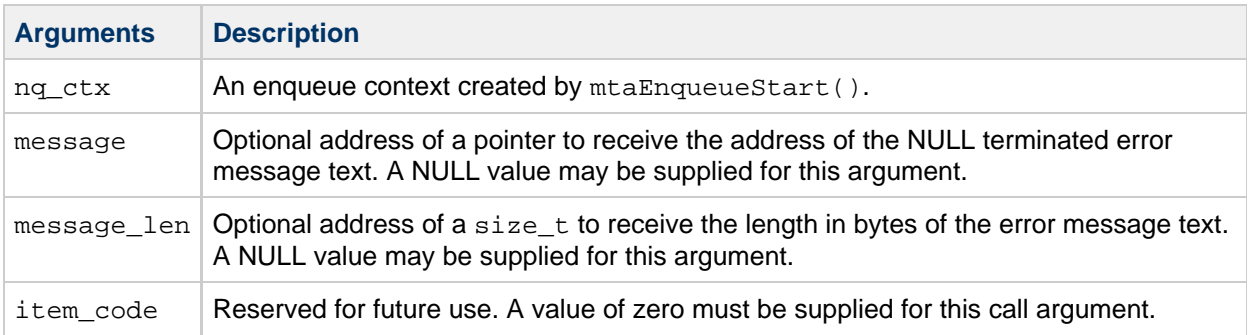

## **Description**

When  $mtaEnqueueTO()$  returns an  $MTA$ <sub>NO</sub> error message, there is often extended error information available, which takes the form of a text string suitable for writing as diagnostic output. To retrieve this information, issue mtaEnqueueError() immediately after receiving an MTA\_NO error return from mtaEnqueueTo().

## **Return Values**

In the event of an error from mtaEnqueueError(), a NULL value will be returned and mta\_errno is set to indicate the error status code. The following table lists the error status codes, and gives a description of them.

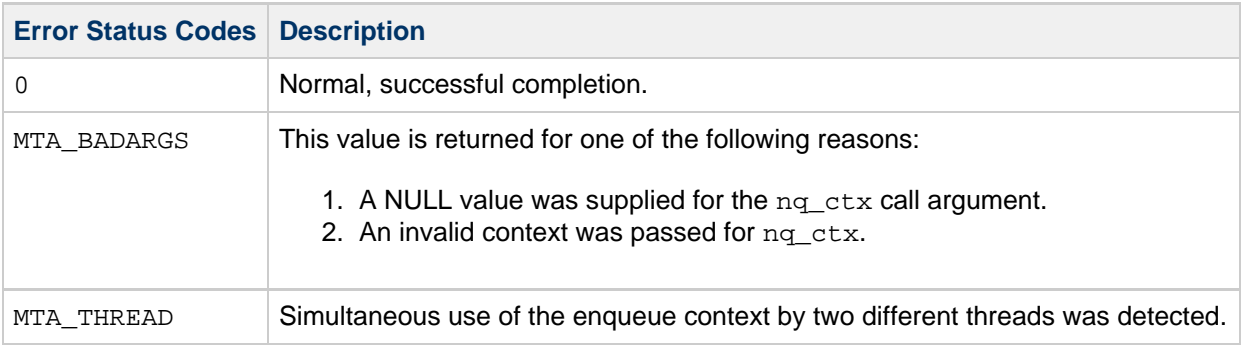

## **Example**

None
# **mtaEnqueueFinish()**

Complete or cancel a message enqueue operation.

### **Syntax**

```
int mtaEnqueueFinish(mta_nq_t *nq_ctx,
                   int item_code, ...);
```
# **Arguments**

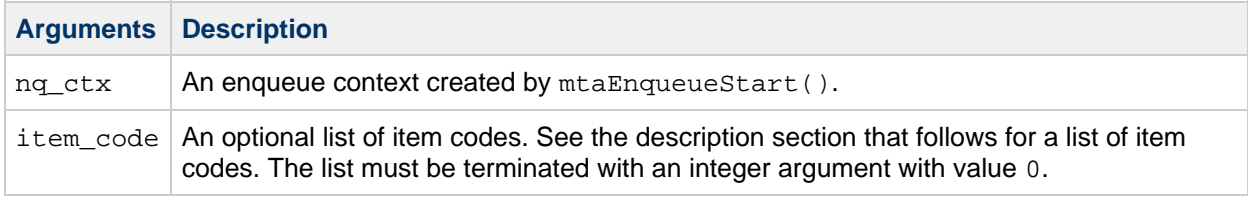

# **Description**

Call mtaEnqueueFinish() to complete an enqueue operation, submitting a new message to the MTA for transport and delivery. Alternatively, call mtaEnqueueFinish() with the MTA\_ABORT item code to cancel an enqueue operation without submitting a new message. In either case, when  $m$ taEnqueueFinish() is called the enqueue context passed to it, nq\_ctx, is disposed of and may no longer be used regardless of whether a success or error status code is returned.

When completing an enqueue operation, the MTA does much of the actual enqueue work, such as, performing any configured header rewriting, content transformation, and actually writing the message copy or copies to the MTA channel queues. Consequently, errors returned by this routine are typically caused by either site imposed limits (that is, the message size exceeds a site configured limit), or file system related problems (for example, the disk is full, write errors to the disk).

When mtaEnqueueFinish() returns an MTA\_NO error message, there is often extended error information available. This information may be retrieved with the MTA\_REASON item code. This extended error information takes the form of a text string suitable for writing as diagnostic output.

Before calling mtaEnqueueFinish() to complete an enqueue operation, be sure that the envelope recipient list has been specified with mtaEnqueueTo() and any header lines and content have been written with mtaEnqueueWrite() or mtaEnqueueWriteLine().

When cancelling an enqueue operation, no message is submitted to the MTA, and any temporary files that may have been created are disposed of. To cancel an enqueue operation, specify the MTA\_ABORT item code.

The following table lists the item codes for this routine, their additional arguments, and gives a description of each.

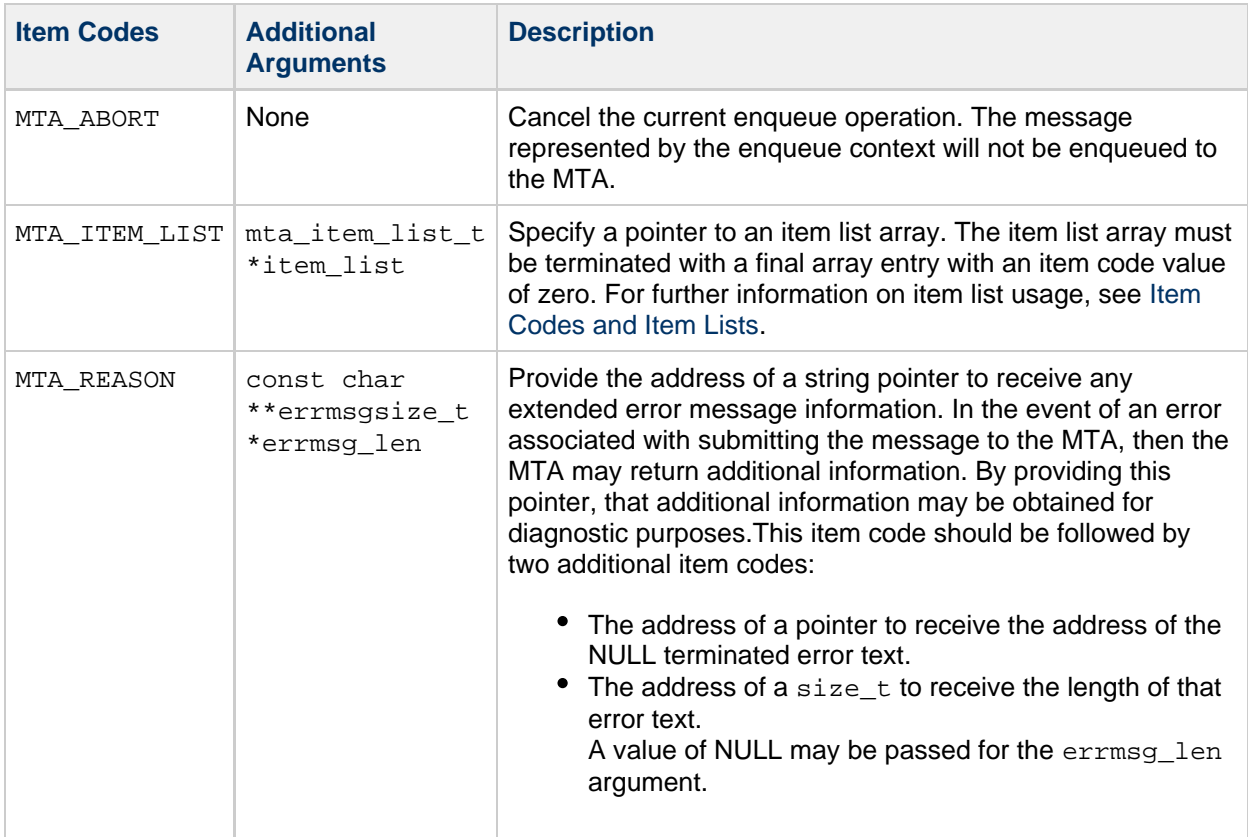

# **Return Values**

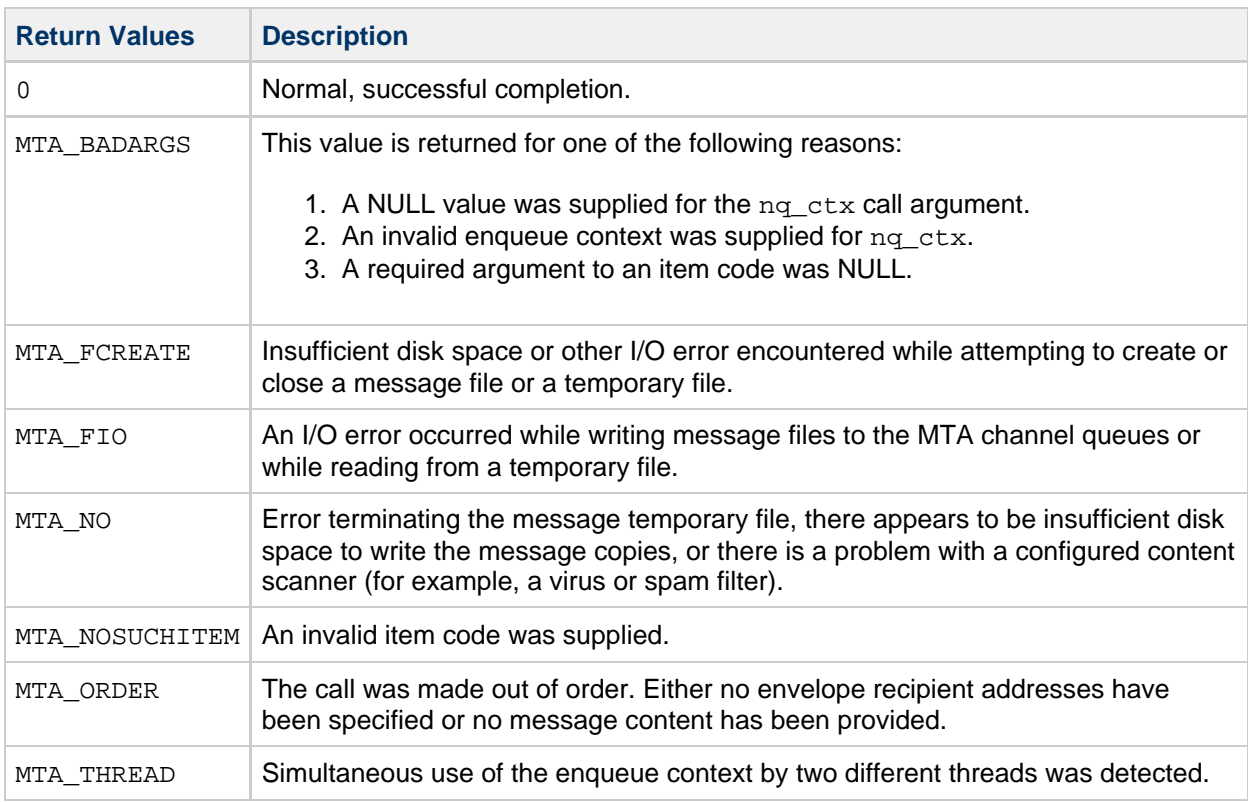

**A** Note -

In case of an error, the MTA\_REASON item code can be used to receive extended error message information

As shown in the preceding table, in the case of an error, the MTA\_REASON item code can be used to receive extended error message information

#### **Example**

See [A Simple Example of Enqueuing a Message](#page-56-0).

#### **mtaEnqueueInfo()**

Obtain information associated with an ongoing message enqueue.

#### **Syntax**

```
int mtaEnqueueInfo(mta_nq_t *nq_ctx,
                   int item_code, ...);
            int mtaEnqueueInfo(mta_nq_t *nq_ctx,
```
#### **Arguments**

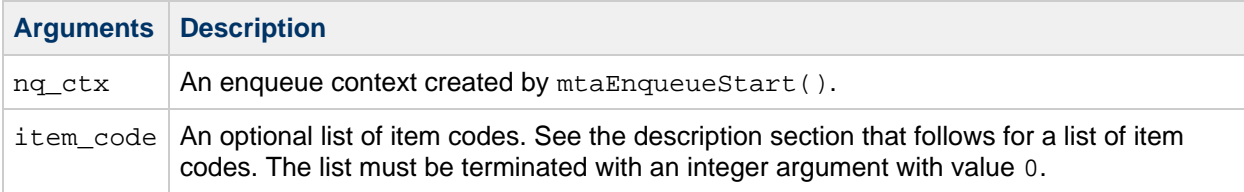

#### **Description**

Information associated with an ongoing message enqueue operation may be obtained with mtaEnqueueInfo(). The information to obtain is specified through the use of item codes. Arguments to the item codes provide memory addresses through which to return the requested data.

String pointers returned by  $m$ taEnqueueInfo() are only valid during the life of the enqueue context. Once the enqueue has been completed, the associated pointers are no longer valid.

The following table lists the item codes for this routine, their additional arguments, and gives a description of each.

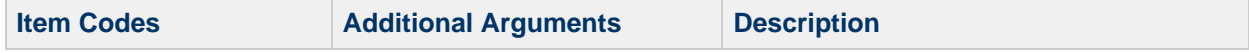

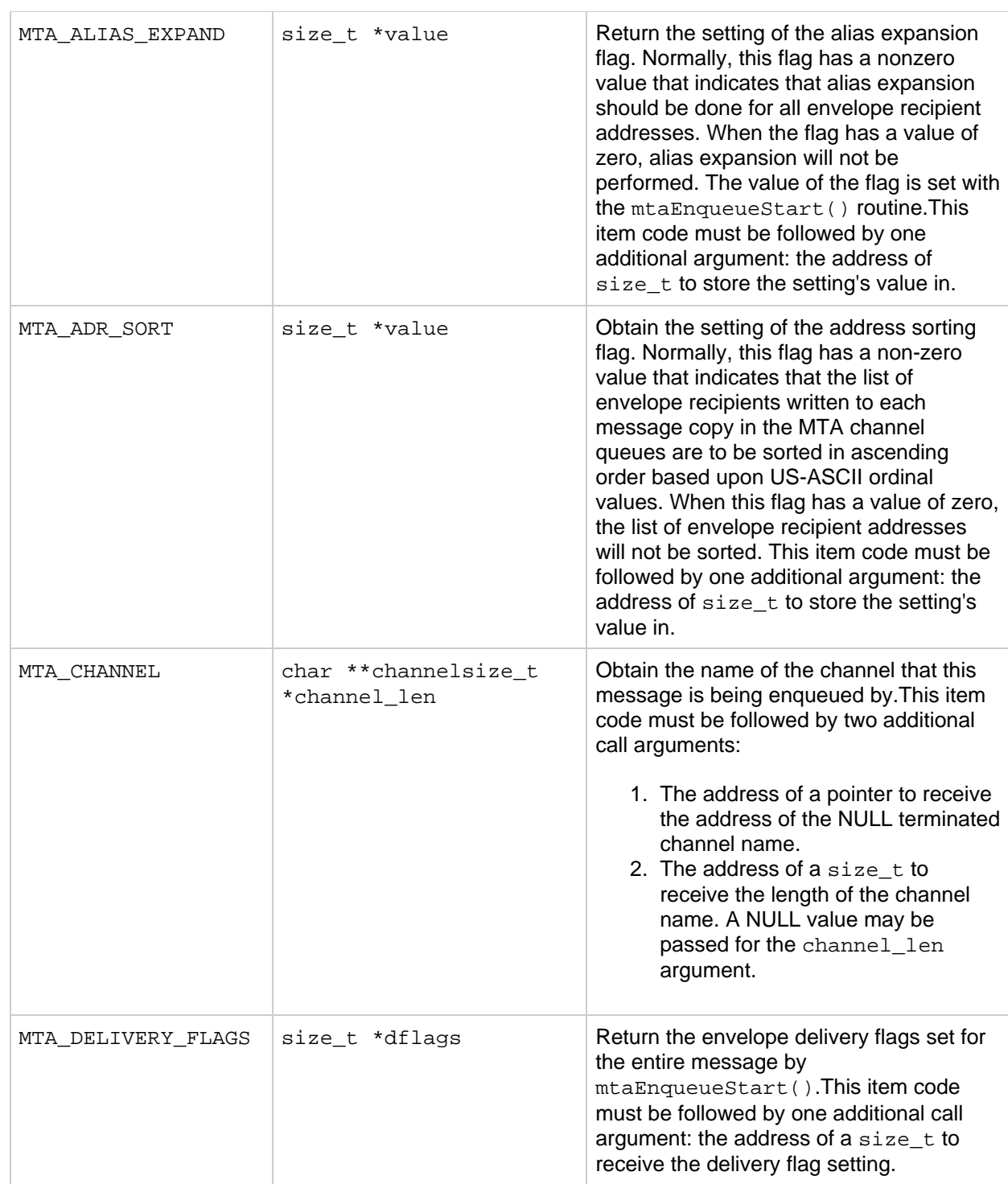

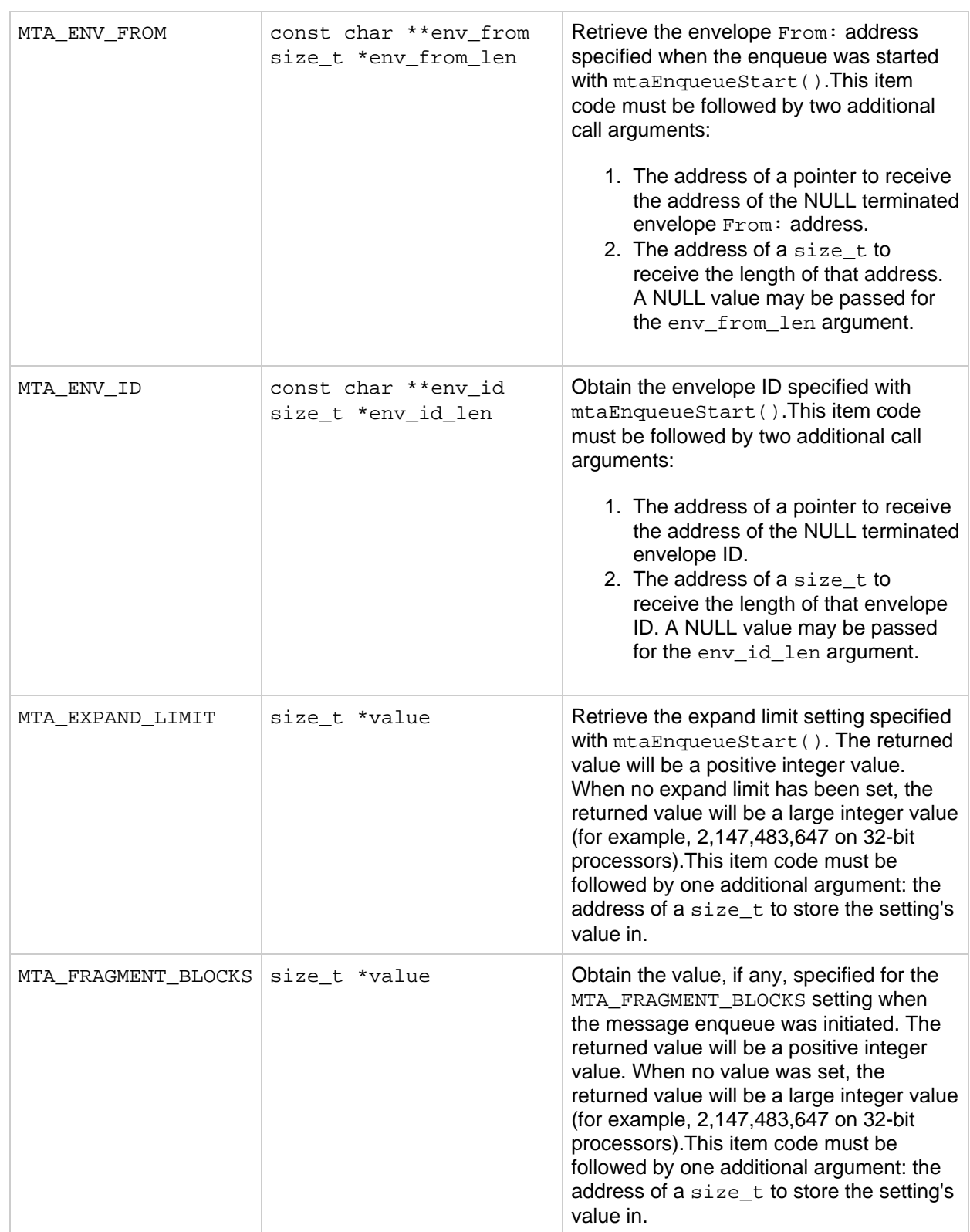

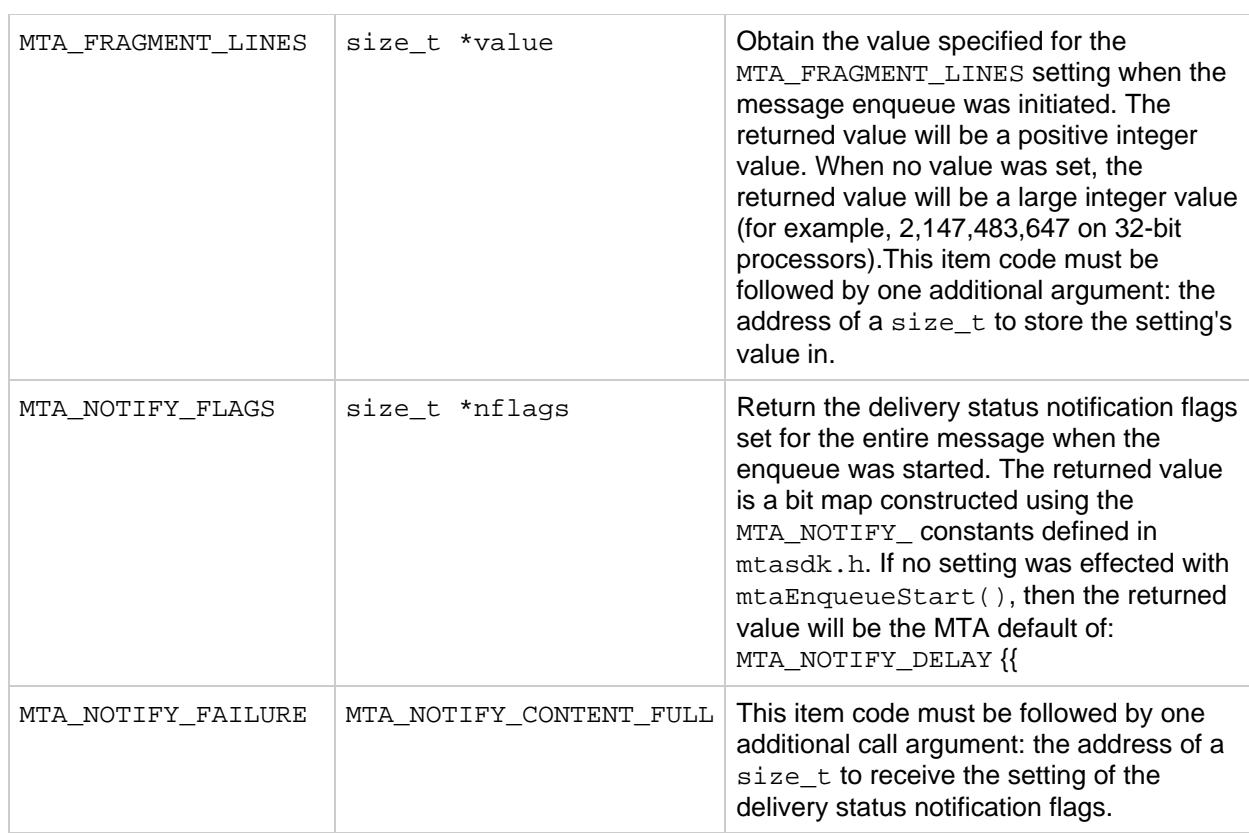

# **Return Values**

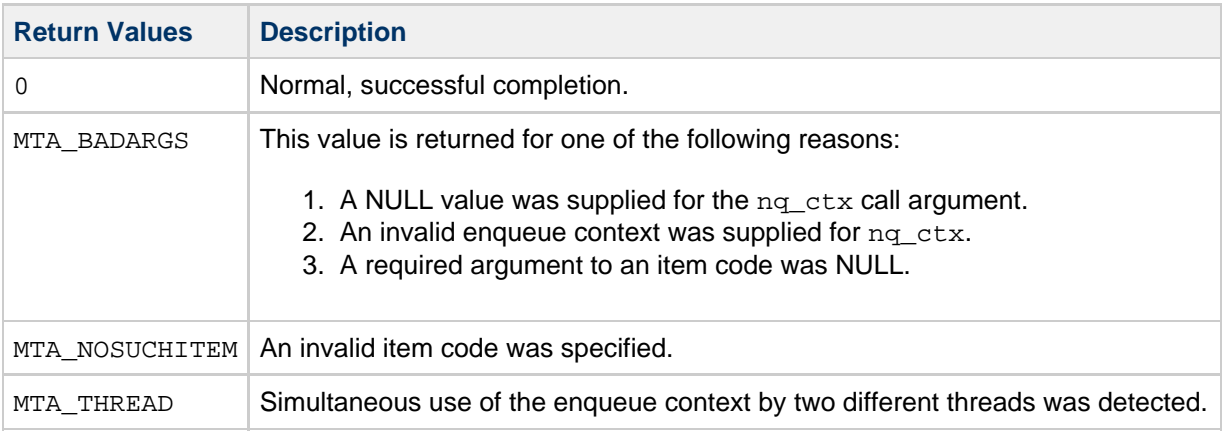

# **Example**

The following code fragment obtains the name of the channel used as the source channel for the enqueue.

```
mta_nq_t *nq;
const char *channel;
mtaEnqueueStart(&nq, "sue@siroe.com", 0, 0);
mtaEnqueueInfo(nq, MTA_CHANNEL, &channel, NULL, 0);
printf("Source channel = s\n^n, channel);
```
#### <span id="page-150-0"></span>**mtaEnqueueStart()**

Initiate a message submission.

#### **Syntax**

```
int mtaEnqueueStart(mta_nq_t **nq,
                  const char *env_from,
                  size_t env_from_len,
                 int item_code, ...);
```
#### **Arguments**

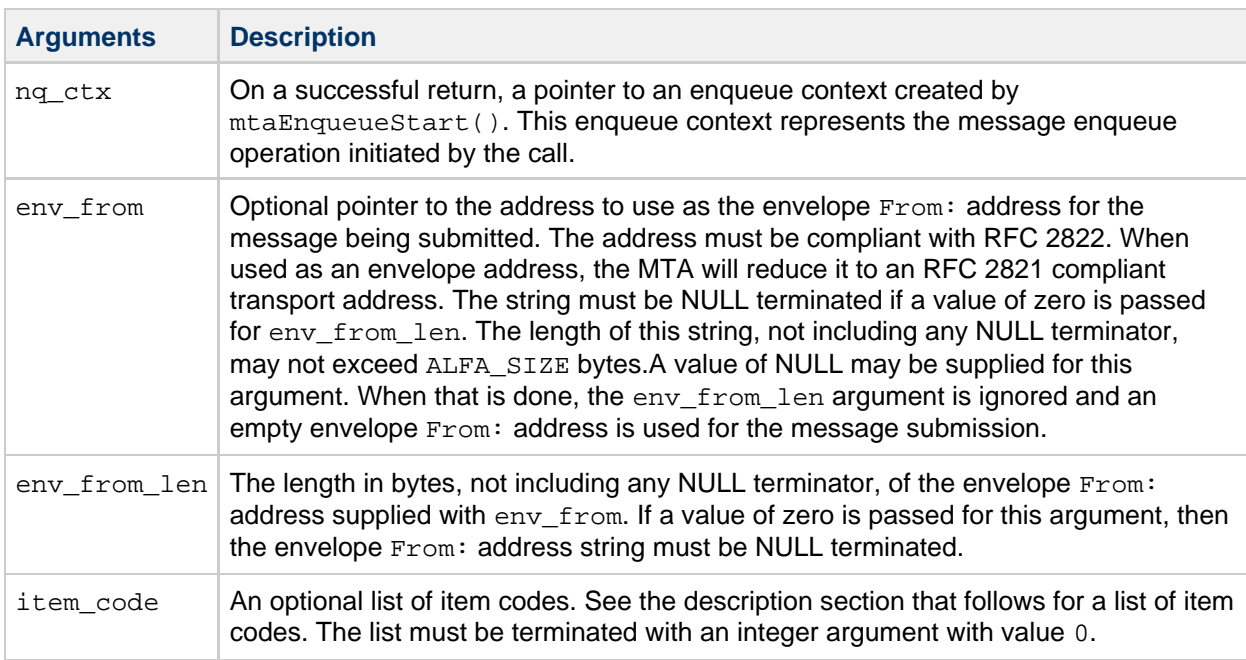

#### **Description**

To submit a message to the MTA for delivery, an enqueue operation must be initiated. This is achieved by calling mtaEnqueueStart(). When the call is successful, an enqueue context representing the enqueue operation will be created and a pointer to the context returned via the nq\_ctx call argument. This context must then be used to specify the message's envelope recipient list and content, both header and body. Once the recipient list and content have been specified, the submission may be completed

with mtaEnqueueFinish(). That same routine is also used to cancel an enqueue operation. For further information on message enqueue processing, see [Basic Steps to Enqueue Messages](#page-55-0).

Enqueue contexts are disposed of with mtaEnqueueFinish(), either as part of completing or cancelling a message enqueue operation.

When initiating an enqueue operation, the envelope  $From:$  address for the message should be specified with the env from and env from len call arguments, or through use of a dequeue context with the MTA DO CONTEXT item code. In either case, it is important to keep in mind the usage of the envelope From: address. MTAs transporting the message use it as a return path, that is, the address to which notifications about the message should be returned. Specifically, it is the address to which the message will be returned in the form of a non-delivery notification (NDN) should the message prove undeliverable. It is also the address to which any delivery status notifications (DSNs) will be sent. As such, the envelope From: address specified should be an address suitable for receiving such notifications.

#### **D** Note -

Automatically generated messages such as NDNs and DSNs are required to have an empty envelope From: address, that is, a zero length address. These rules are mandated by Internet standards so as to prevent broad classes of looping messages. It is imperative that they be observed; failure to do so may result in exponentially growing mail loops that affect not only your own mail system but possibly mail systems of other sites with which you exchange mail.

When explicitly specifying the envelope  $From:$  address via the env  $from$  and env  $from$  len call arguments, note the following points:

- The length of the address may not exceed 256 bytes. This is the length limit imposed by RFCs 2821 and 2822. It is also the size denoted by the ALFA\_SIZE constant.
- Older MTAs may not support envelope addresses of lengths exceeding 129 bytes. This is the length limit imposed by RFC 821.
- To specify an empty envelope  $From: address, supply an empty string for  $env\_from$  and a length$ of zero for env from len, or supply a value of NULL for env from and any value for env\_from\_len.

When using a dequeue context to supply the envelope  $F_{\text{r}}$  address, simply supply a value of NULL and zero for, respectively, the env\_from and env\_from len call arguments. Be sure to also supply the dequeue context with the MTA\_DQ\_CONTEXT item code. For example:

ires = mtaEnqueueStart(&nq, NULL, 0, MTA\_DQ\_CONTEXT, dq, 0);

If the submitted message lacks a From: header line, then the address supplied as the envelope From: address will also be used to generate a From: header line. This is the reason why mtaEnqueueStart() allows an RFC 2822 compliant address to be supplied for the envelope From: address. When placing the supplied address into the envelope, the MTA reduces it to an RFC 2821 compliant address (for example, removes any RFC 2822 phrases or comment fields).

When submitting a message, the MTA requires a source channel to associate with the enqueue operation. By default, the name of the source channel will be derived from the PMDF\_CHANNEL environment variable. However, this may be overridden one of two ways: by supplying a dequeue context with the MTA\_DO\_CONTEXT item code, or by explicitly specifying the channel name with the MTA\_CHANNEL item code. Use of a dequeue context implicitly specifies the source channel name to be the name of the channel associated with the dequeue context.

#### **D** Note -

An explicitly specified channel name will take precedence over a channel name specified with a dequeue context.

As part of initiating a message submission, item codes may be used to specify additional envelope information for the message as well as select non-default values for MTA parameters that influence message enqueue processing.

The following table lists the items codes for this routine, their additional arguments, and gives a description of each.

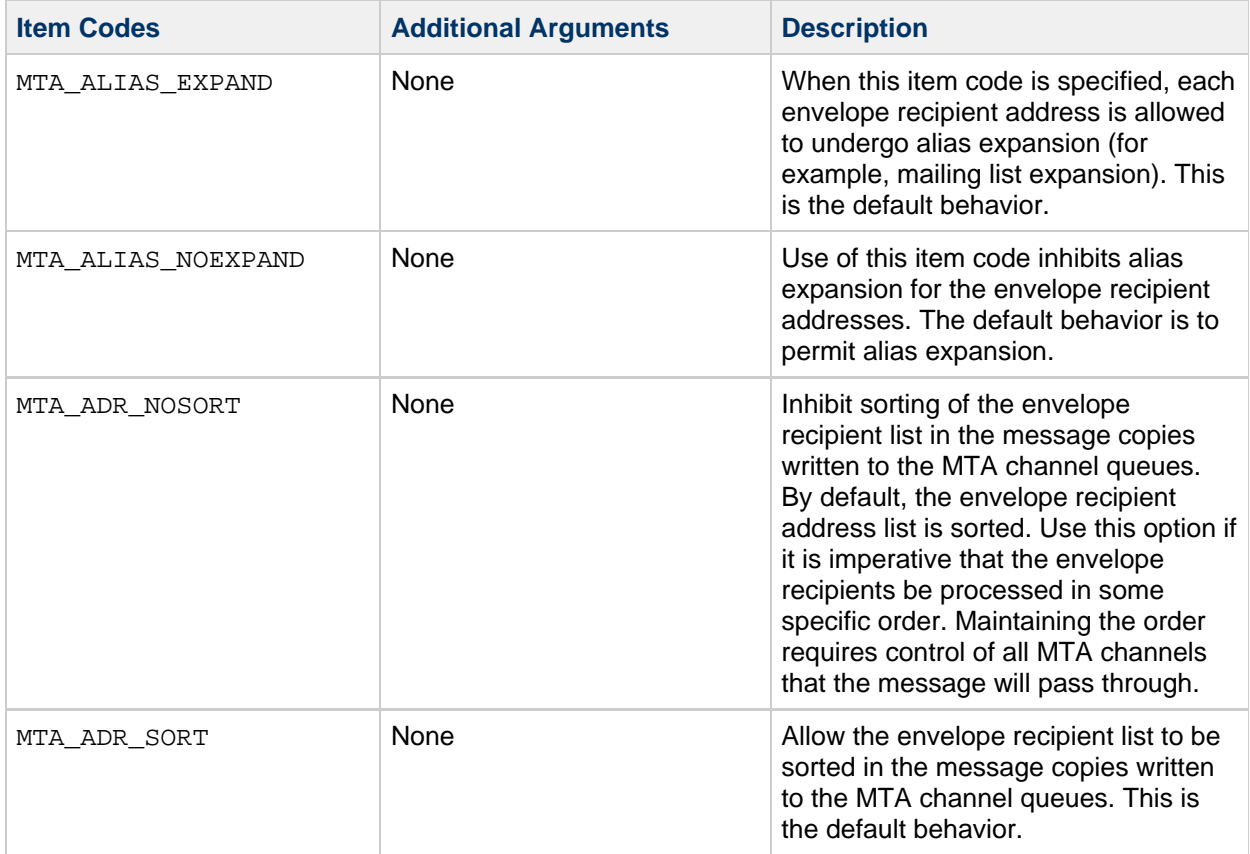

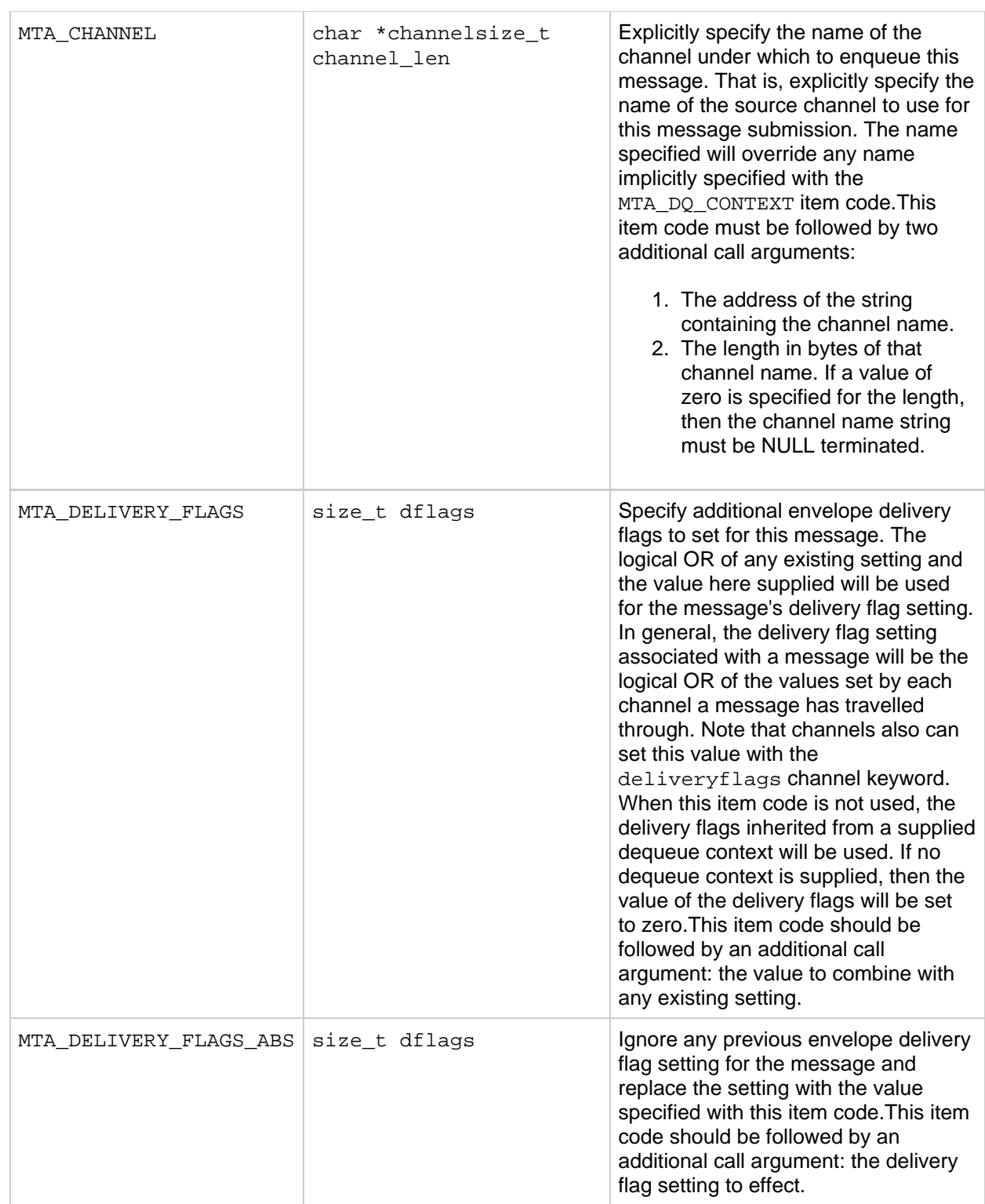

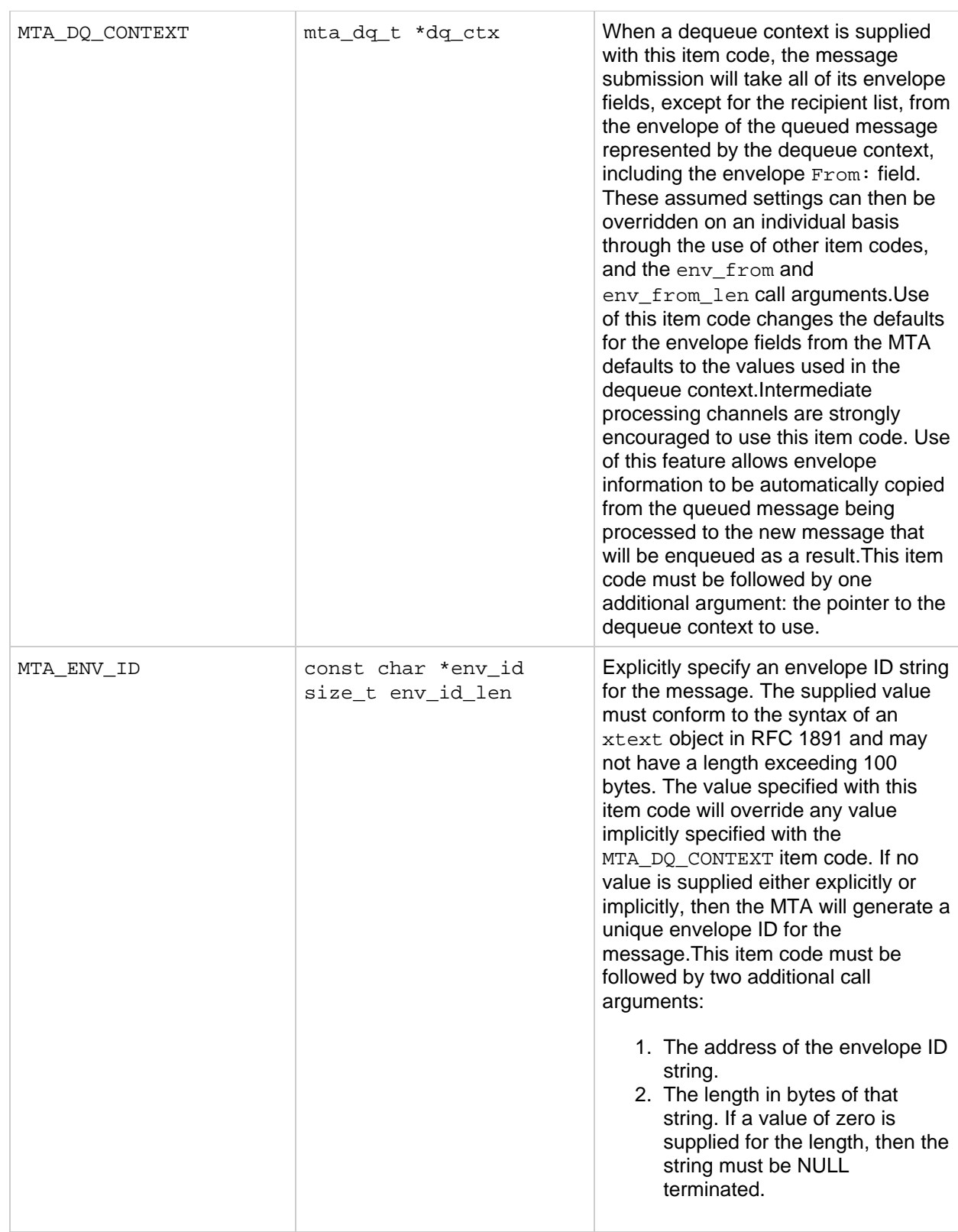

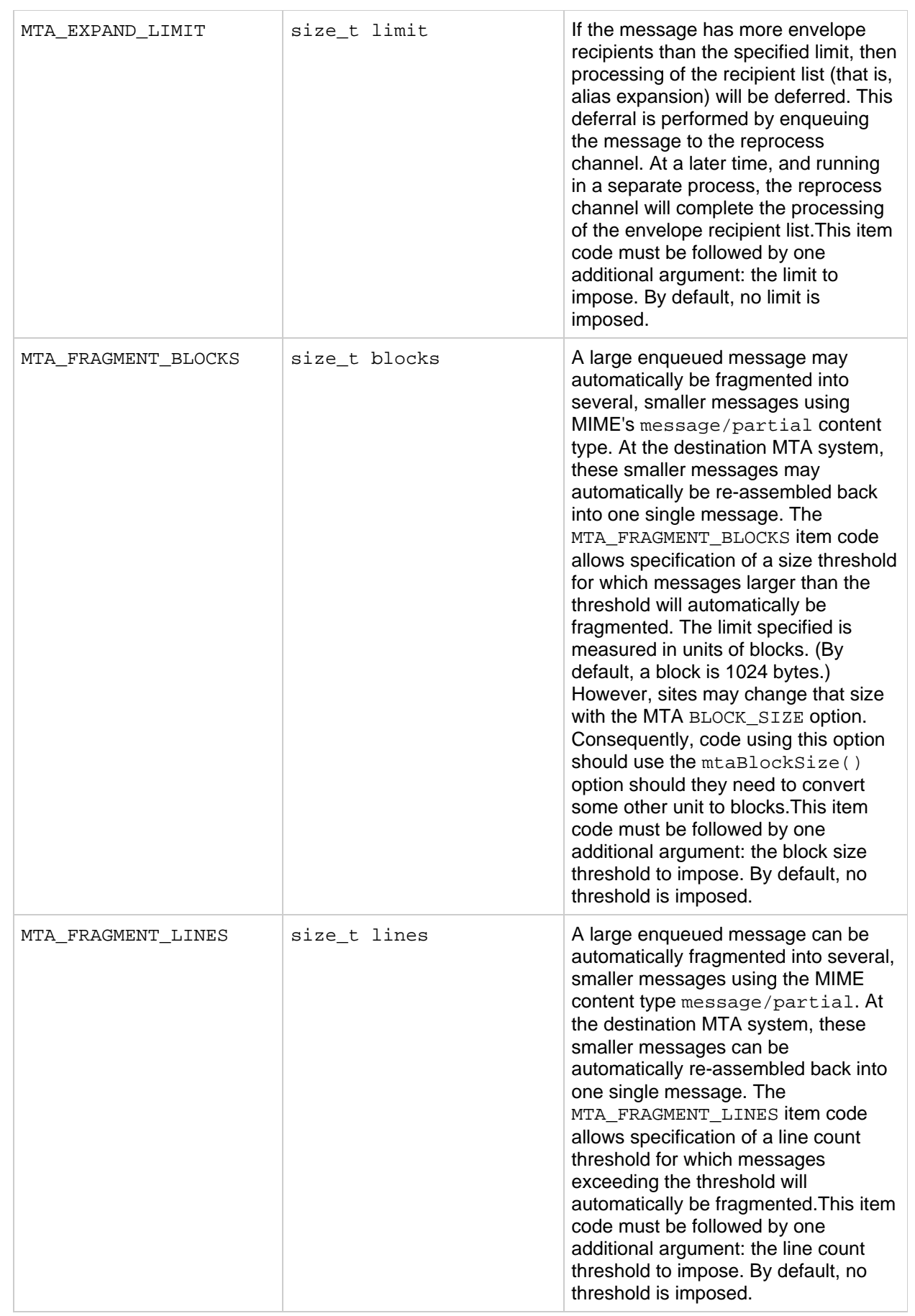

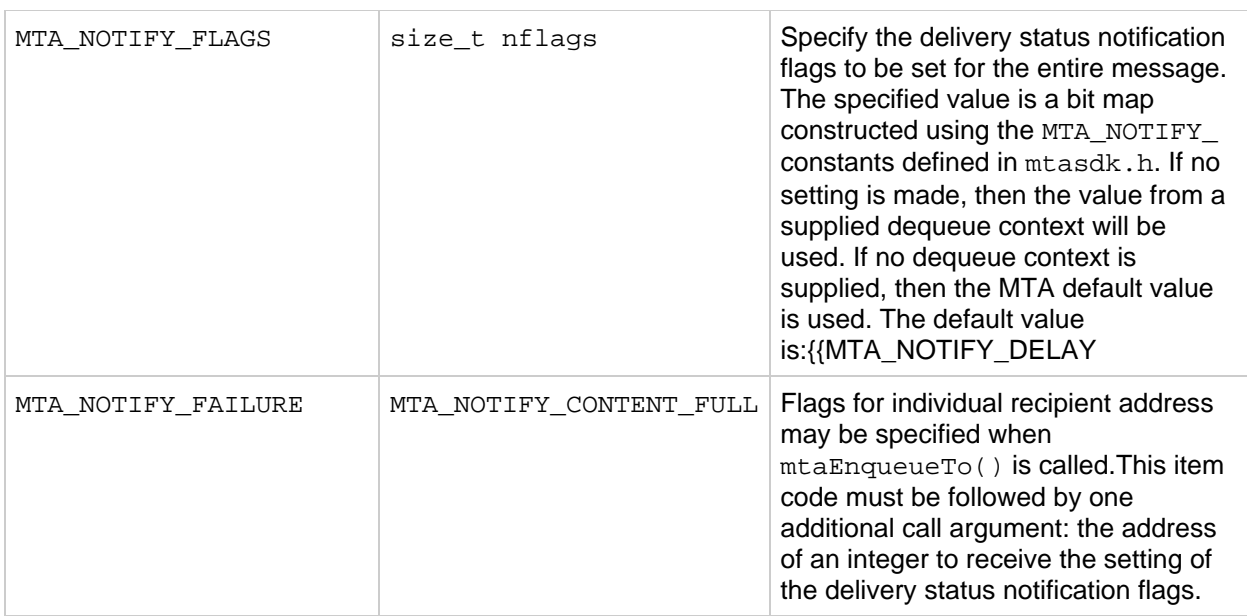

÷

#### **Return Values**

 $\sim$ 

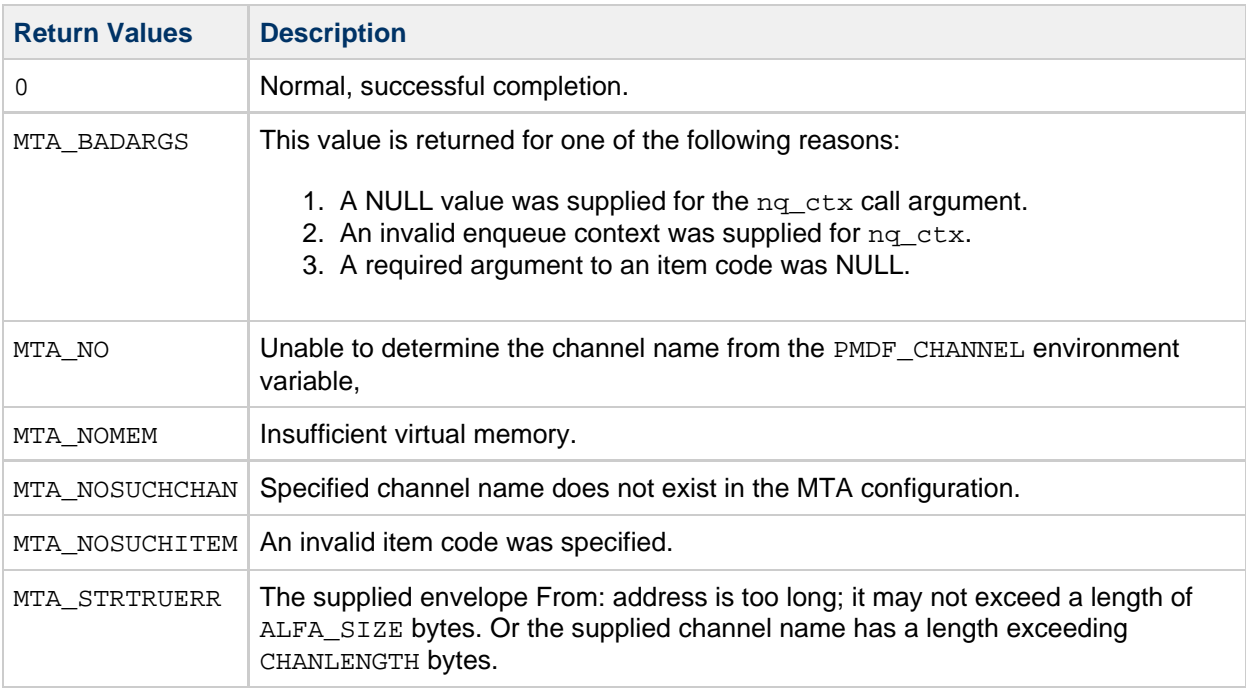

# **Example**

This routine is used as part of [Example 5-2](#page-12-0).

# **mtaEnqueueTo()**

Add an envelope recipient to a message being submitted.

# **Syntax**

```
int mtaEnqueueTo(mta_nq_t *nq_ctx,
               const char *to_adr,
               size_t to_adr_len,
                int item_code, ...);
```
# **Arguments**

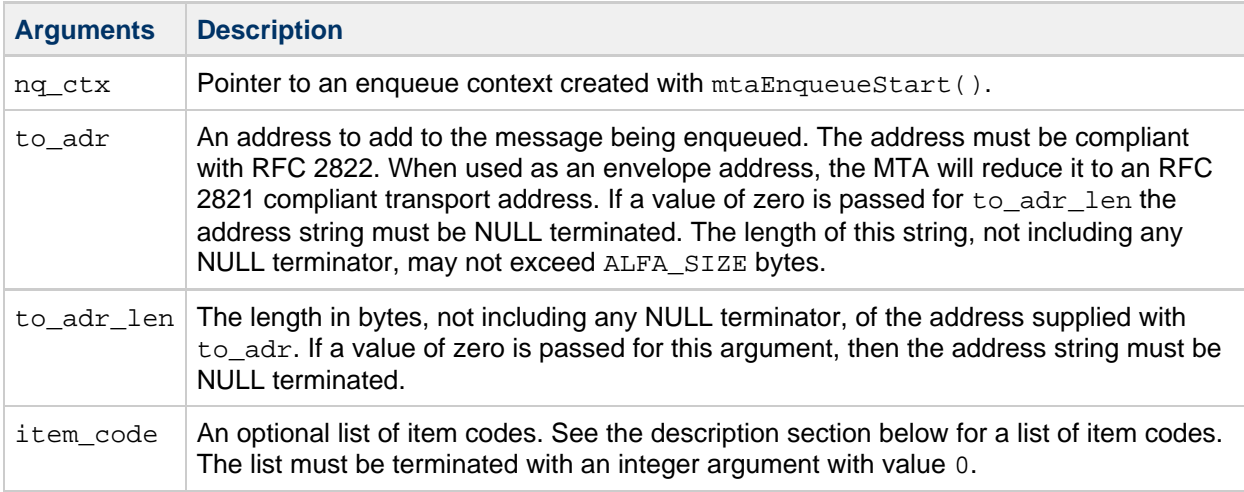

# <span id="page-157-0"></span>**Description**

After initiating a message enqueue operation with  $m$ taEnqueueStart(), the envelope recipient list for the message must to be constructed. This list is the actual list of recipients to which the message is to be delivered. A message must have at least one envelope recipient address; otherwise, there is no one to deliver the message to. In the envelope there is no distinction between  $\text{To}:$ ,  $\text{Cc}:$ , or  $\text{Bcc}:$  addressees. Additionally, the list of addressees appearing in the message's header need not be the same as those appearing in the envelope. This is the case with list-oriented mail. The address in the message's header is often the list's mail address; whereas, the addresses in the envelope are the those of the list's individual members.

By default, when an address is added to a message with  $m$ taEnqueueTo(), it is added as both an envelope recipient address as well as a  $\text{To}$ : addressee in the message's  $\text{To}$ : header line. The address is therefore considered to be an active transport address as well as a header address. This case corresponds to the MTA\_TO item code. To instead mark an active transport address for addition to either a Cc: or Bcc: header line, use the MTA\_CC or MTA\_BCC item code.

Addresses that only appear in the message's header are sometimes referred to as inactive addresses. Such addresses added with  $mtaEnqueueTo()$  may be noted as such with the MTA HDR TO, MTA HDR CC, and MTA HDR BCC item codes. They can also be manually added by constructing the  $\text{To}:$ , Cc:, or Bcc: header lines with mtaEnqueueWrite() or mtaEnqueueWriteLine().

#### **A** Note -

The MTA SDK will automatically generate multiple message copies when Bcc: recipients exist for the message. Specifically, when a message has N envelope recipient addresses which are  $Bcc$ : recipients, the MTA SDK will automatically generate N+1 message copies: one copy for each of the Bcc: recipients and an additional copy for the remaining, non-Bcc: recipients. Each copy for a Bcc: recipient will only disclose that Bcc: recipient in the message's header. The message copy for all of the non-Bcc: recipients will disclose none of the Bcc: recipients in its header

An address may be added as only an active transport address without addition to any header line. This is done with the MTA\_ENV\_TO item code. This item code should be used by intermediate processing channels that copy verbatim the outer message header from the old message to the new, which prevents duplication of addresses in the new message's header.

When an active transport address is added to a message, it is possible that the MTA will reject the address. For example, the address can be rejected when there is a mapping table, such as the SEND ACCESS mapping table. When an address is rejected by the MTA, extended error text is made available by the MTA. This extended information can be captured through use of the MTA\_REASON item code.

The following table lists the item codes for this routine, their additional arguments, and gives a description of each.

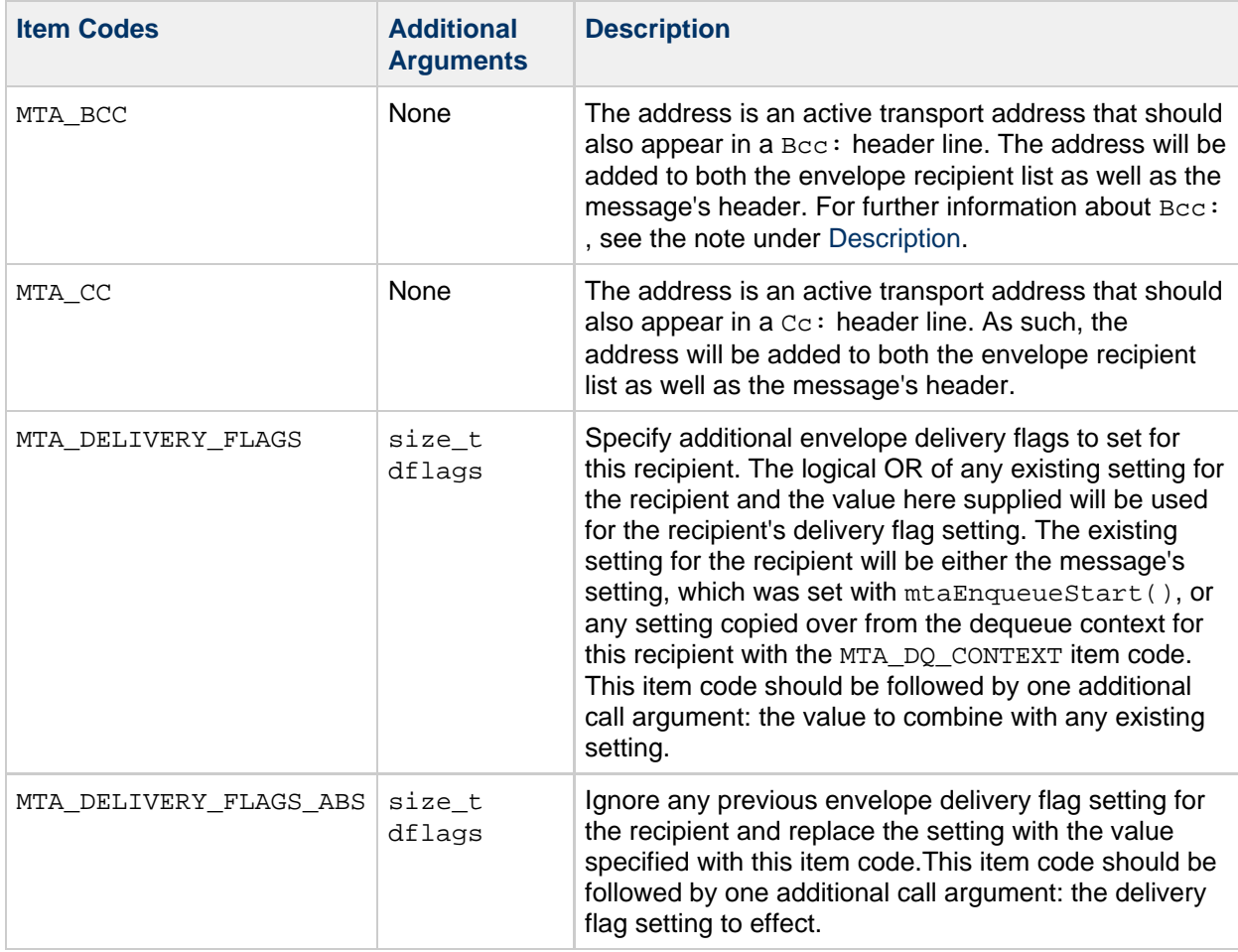

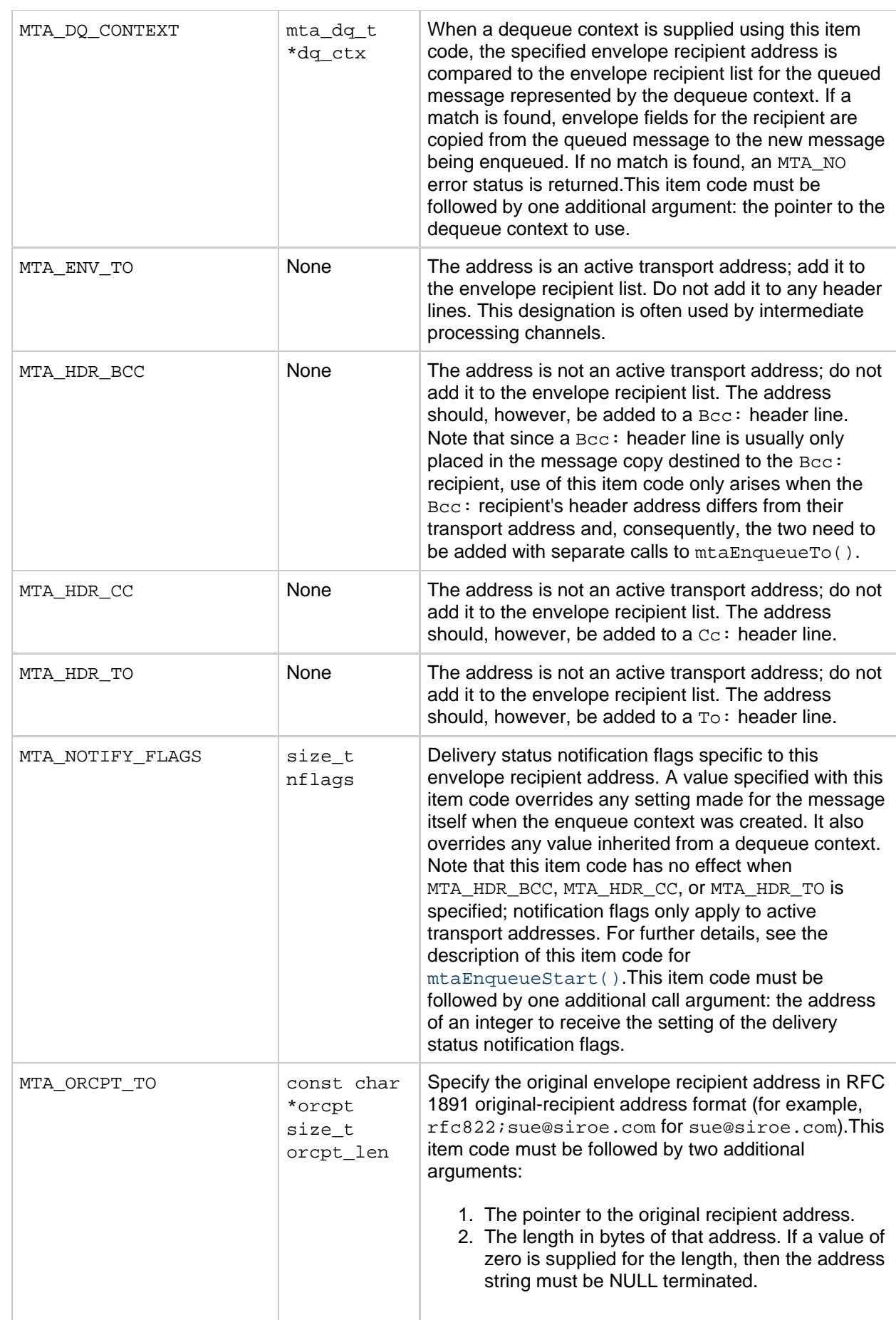

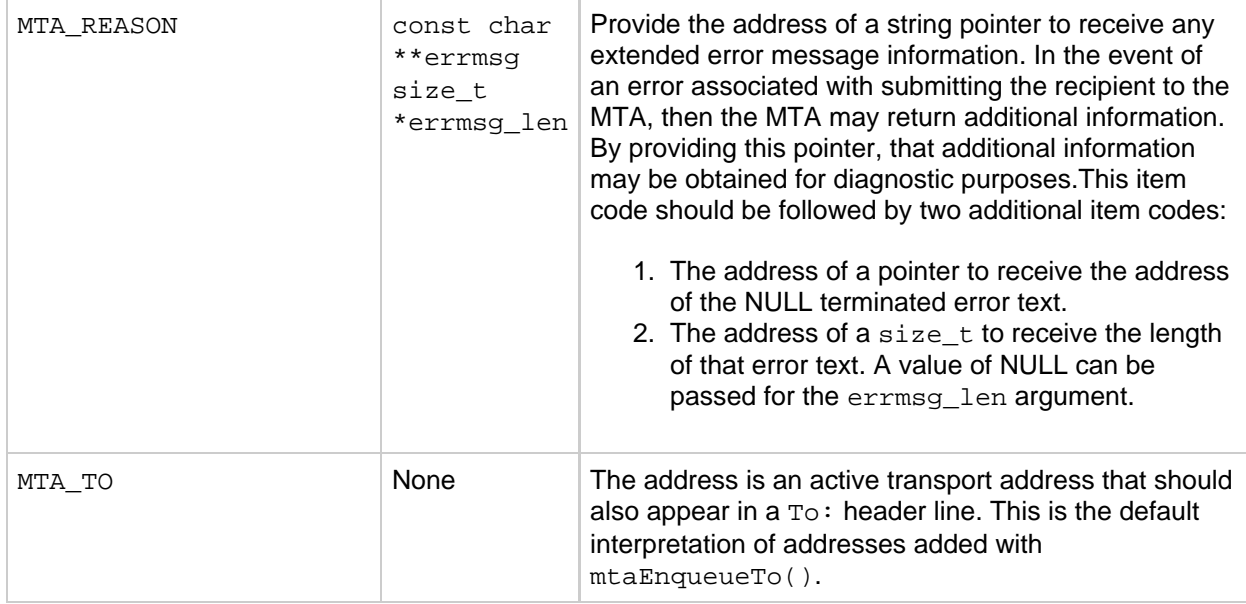

#### **Return Values**

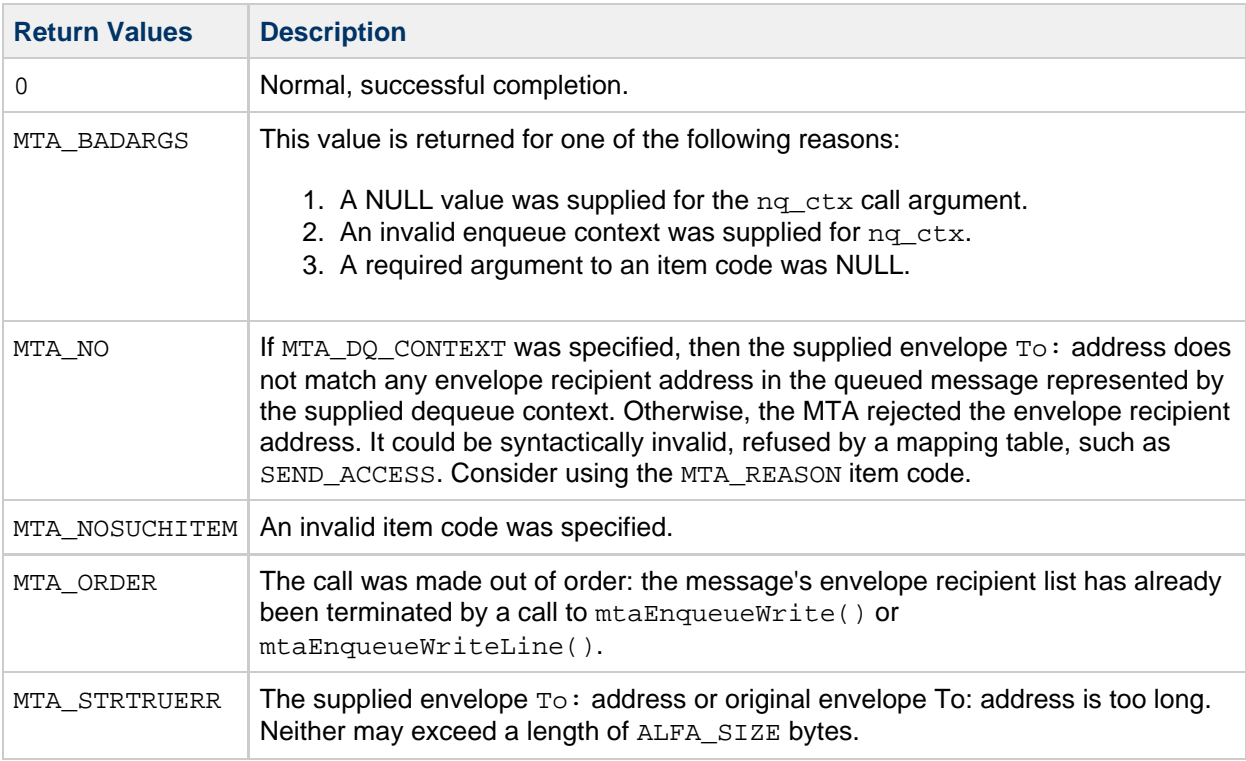

# **Example**

This routine is used in [Example 5-2](#page-12-0).

# **mtaEnqueueWrite()**

Write message data to the message being submitted.

**Syntax**

int mtaEnqueueWrite(mta\_nq\_t \*nq\_ctx, const char \*str1, size\_t len1, const char \*str2, ...);

Zero or more string pointer-length pairs can be supplied to this routine. The list of pairs must be terminated by a NULL call argument.

# **Arguments**

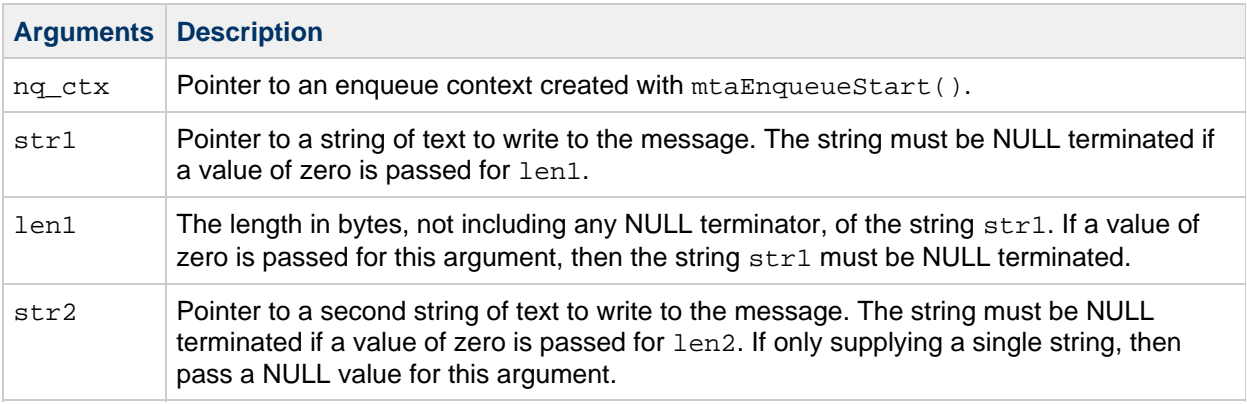

# **Description**

After a message's list of envelope recipient addresses has been supplied with mtaEnqueueTo(), the message itself must be supplied. This is done by repeatedly calling mtaEnqueueWrite(). First the message's header should be supplied, followed by a blank line, followed by any message content. Each line of message data must be terminated by a US-ASCII line-feed character  $(0 \times 0 A)$ . Each call to mtaEnqueueWrite() can supply one or more bytes of the message's data. Unlike mtaEnqueueWriteLine(), a single call to mtaEnqueueWrite() does not necessarily correspond to a single, complete line of message data; it could correspond to a partial line, a complete line, multiple lines, or even one or more complete lines plus a partial line. This flexibility with  $mtaEnqueueWrite()$ exists because it is up to the caller to supply the message line terminators. Calling either mtaEnqueueWrite() or mtaEnqueueWriteLine() terminates the message's envelope recipient list. Once either of these routines have been called, mtaEnqueueTo() can no longer be called for the same enqueue context.

#### **Return Values**

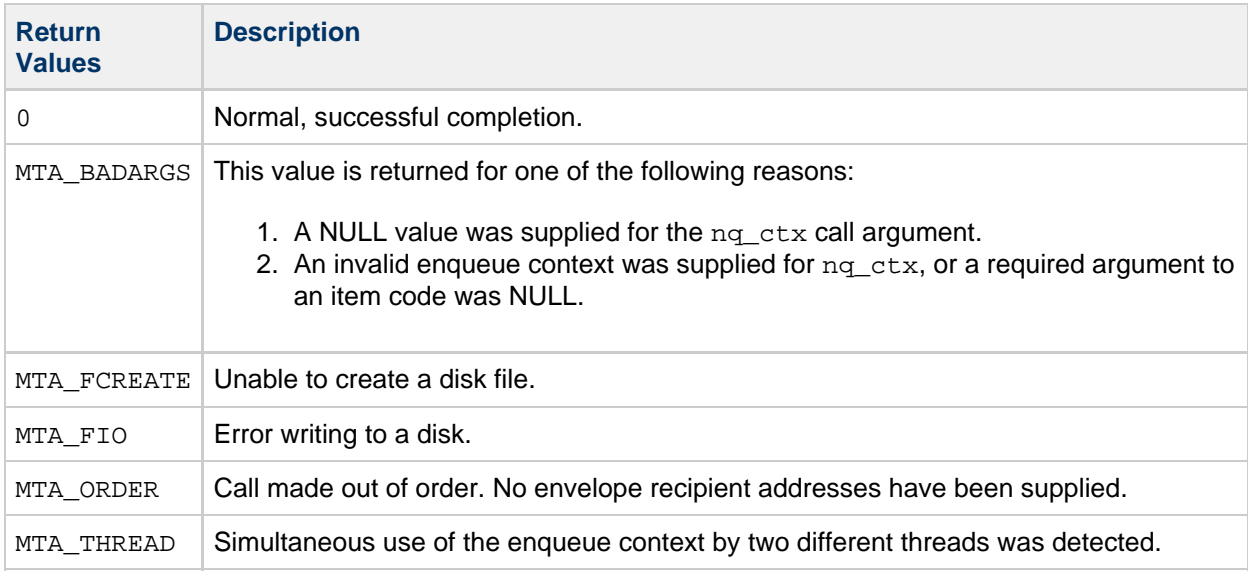

# **Example**

The code fragment that follows shows two ways to produce the same results. They both write two header lines to the message:

```
mtaEnqueueWrite(nq, "From: sue@siroe.com\n", 0, NULL);
mtaEnqueueWrite(nq, "Subject: test\n", 0, NULL);
mtaEnqueueWrite(nq, "From: sue@siroe.com\nSubject: test\n", 0,
               NULL);
```
-----------------------------------

The following code fragment shows the two header lines output by each code fragment in the preceding code example.

```
From: sue@siroe.com
Subject: test
```
This code fragment demonstrates how to terminate the message header by writing a blank line.

```
mtaEnqueueWrite(nq, "\n", 0, NULL);
```
----------------------------

The following code fragment shows a single call to {{mtaEnqueueWrite()}}that writes out an entire header, including the terminating blank line.

```
mtaEnqueueWrite(nq, "Date: today\nFrom: sue@siroe.com\n"
                     "To: bob@siroe.com\nSubject: test\n\n", 0,
                     NULL);
```
The following code example shows an alternate way of writing the routine call, but with one pair per line.

```
mtaEnqueueWrite(nq, "Date: today\n", 0,
                      "From: sue@siroe.com\n", 0,
                      "To: bob@siroe.com\n", 0,
                      "Subject: test\n", 0,
                     "\n\n\sqrt{n}", 0,
                      NULL);
```
#### **mtaEnqueueWriteLine()**

Write a complete, single line of message data to the message being submitted.

#### **Syntax**

```
int mtaEnqueueWrite(mta_nq_t *nq_ctx,
            const char *str1,
           size t len1,
           const char *str2, ...);
```
Zero or more string pointer-length pairs can be supplied to this routine. The list of pairs must be terminated by a NULL call argument.

#### **Arguments**

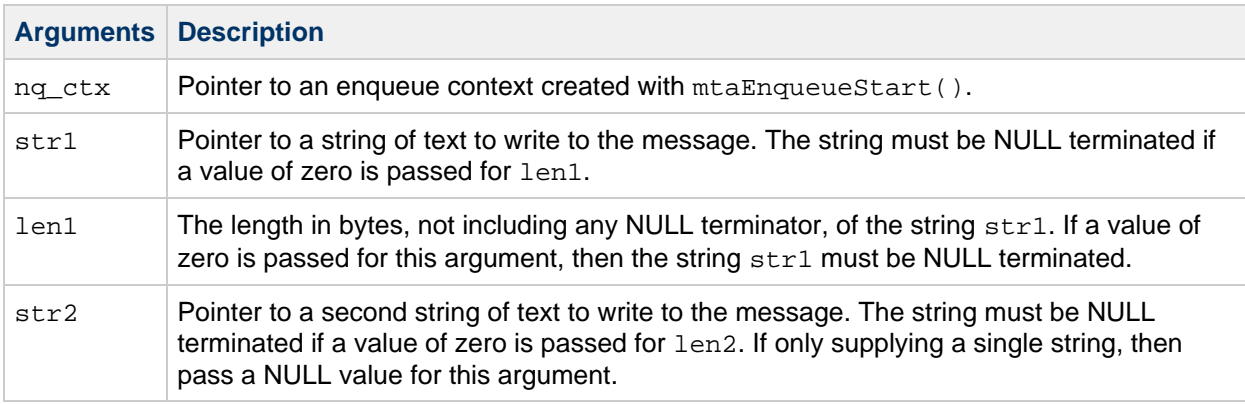

#### **Description**

After a message's list of envelope recipient addresses has been supplied with  $mtaEnqueueTo()$ , the message itself must be supplied. This can be done by repeatedly calling mtaEnqueueWriteLine(). First the message's header should be supplied, followed by a blank line, followed by any message content. Each call to this routine must supply a single, complete line of the message. The line should not include a line-feed terminator as mtaEnqueueWriteLine() will supply the terminator automatically.

Calling mtaEnqueueWriteLine() terminates the message's envelope recipient list. Once the routine is called, mtaEnqueueTo() can no longer be called for the same enqueue context.

Return Values

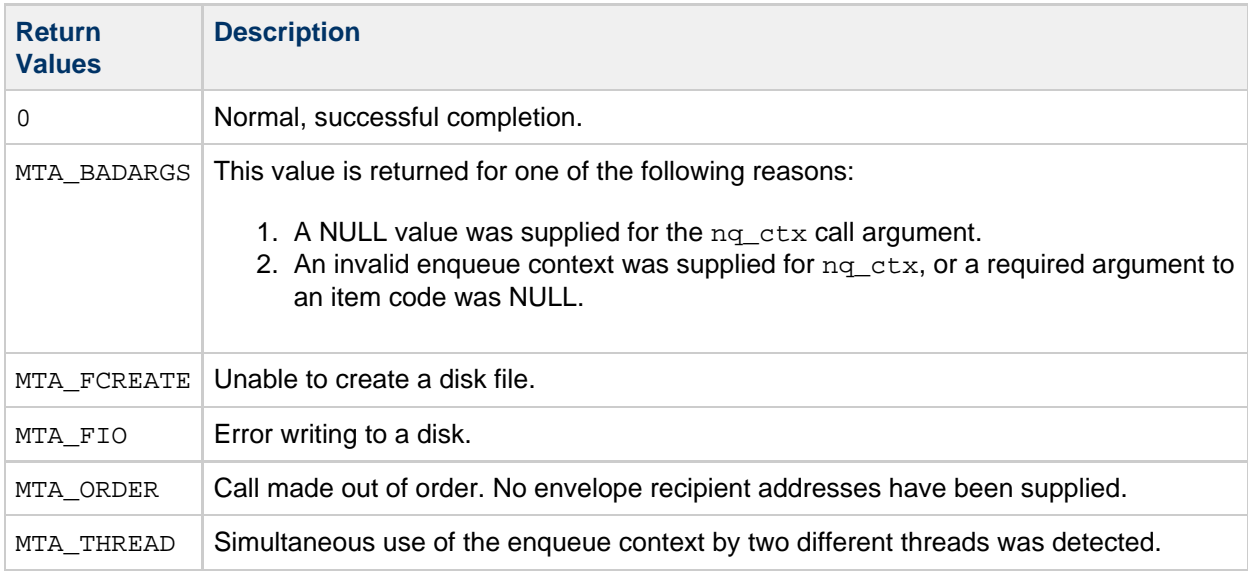

### **Example**

This code fragment writes out two header lines.

```
mtaEnqueueWriteLine(nq, "From: sue@siroe.com", 0, NULL);
mtaEnqueueWriteLine(nq, "Subject: test", 0, NULL);
```
This code fragment shows the header output as a result of the preceding code example.

```
From: sue@siroe.com
Subject: test
```
The following code fragment shows how to terminate the header by writing a blank line. 

```
mtaEnqueueWriteLine(nq, "", 0, NULL);
```
The following code fragment that produces a Date: header line.

```
char buf[64];
mtaEnqueueWriteLine(nq,
                       "Date: ", 0,
                       mtaDateTime(buf, NULL, sizeof(buf), 0), 0,
                       NULL);
```
#### **mtaErrno()**

Obtain the last returned error status for the calling thread.

### **Syntax**

```
int mtaErrno(void);
```
# **Arguments**

None

# **Description**

When an MTA SDK routine is called by a processing thread and returns an error status code, the SDK saves that status code in thread-specific data. The same processing thread can obtain the most recently saved status code for its own thread of execution by calling mtaErrno().

For convenience purposes, the mtasdk.h header file also defines mta\_errno as a macro that calls mtaErrno(). Specifically:

```
#define mta_errno mtaErrno()
!<br>Littlichtischer Littlichtischer Littlichtischer Littlichtischer Littlichtischer Littlichtischer Littlichtische
```
### **Return Values**

The last error return status code returned by an MTA SDK routine called by this processing thread.

For a description of the MTA SDK error status codes, see [Chapter 9, Error Status Codes Summary](#page-61-0)

#### **Example**

The following code fragment demonstrates how to obtain the most recent error status code for its own thread.

```
if (lmtaEnqueueStart(\& inq, from\_adr, 0, 0)) printf("Error returned: %d\n", mtaErrno());
```
#### **mtaInit()**

Initialize the MTA SDK.

#### **Syntax**

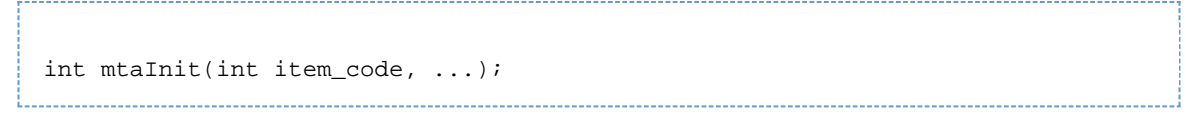

# **Arguments**

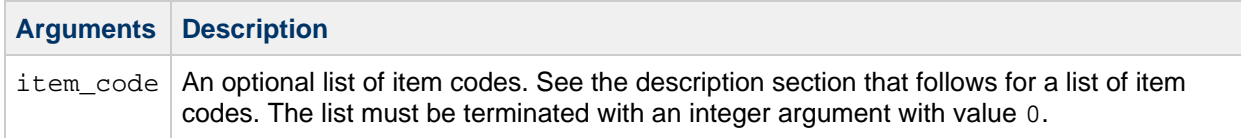

# **Description**

Call the mtaInit() routine to initialize the MTA SDK. As part of the initialization process, the SDK will load the MTA configuration. This loading process will be the typical cause of initialization failures; either there's an error in a configuration file, a missing but required configuration file, or a configuration file can't be accessed for reading. To prevent that last error case, ensure that your programs run under a UID that has read access to the MTA configuration files, especially the compiled configuration file produced by the imsimta cnbuild utility.

While there is no benefit to doing so, it is safe to call  $mtaInit()$  multiple times, either before or after calling mtaDone(). (To de-initialize the SDK, use mtaDone().)

Although the MTA SDK is self-initializing, the initialization must occur while the process is single-threaded. As such, multi-threaded programs must call  $m$ taInit() and must do so while still single threaded.

When the SDK is initialized, the SDK can be told using an item code whether or not the calling program will be functioning as an interactive utility or not. When being used by an interactive utility, such as a management utility or a user agent, the SDK ensures that accounting files are closed after every operation that records accounting information. This prevents the accounting file from being left open by a single process for long periods of time. To specify that the SDK will be used by an interactive utility, specify the MTA\_INTERACTIVE item code. By default, the SDK assumes that it will be run by a channel program or other program that wishes to achieve maximum performance while using the SDK. This corresponds to the MTA\_CHANNEL item code. Also, when the SDK self-initializes itself, it assumes MTA\_CHANNEL and not MTA\_INTERACTIVE. As part of initializing the SDK, a number of diagnostic facilities can be enabled. These are enabled using the MTA\_DEBUG item codes described in the following table. These diagnostic facilities may also be enabled at any time using the  $m$ taDebug() routine.

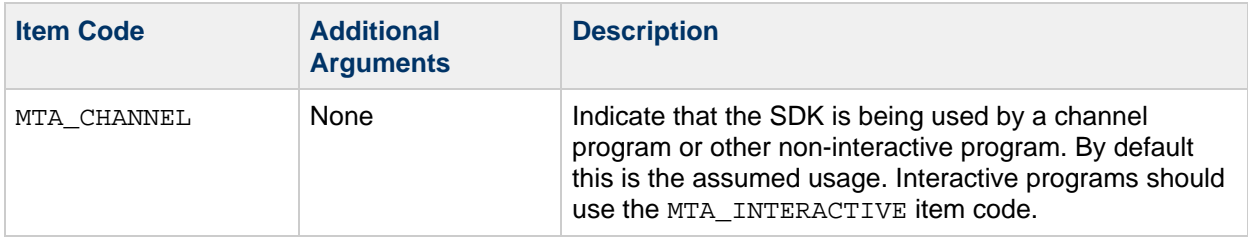

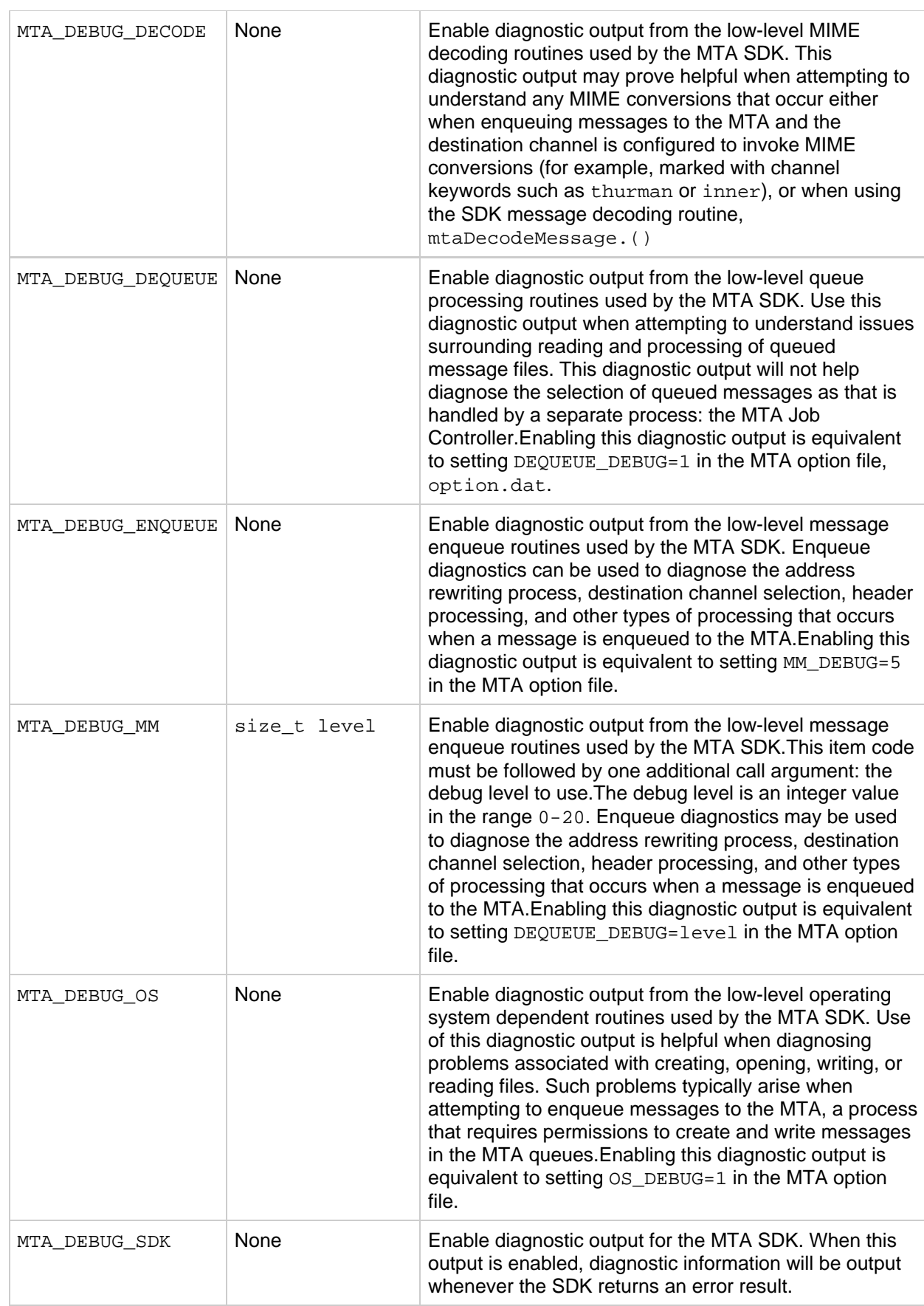

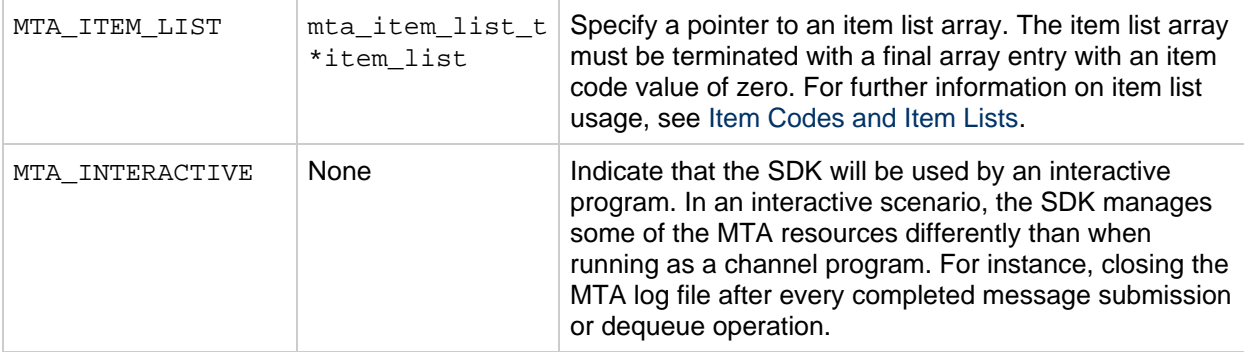

#### **Return Values**

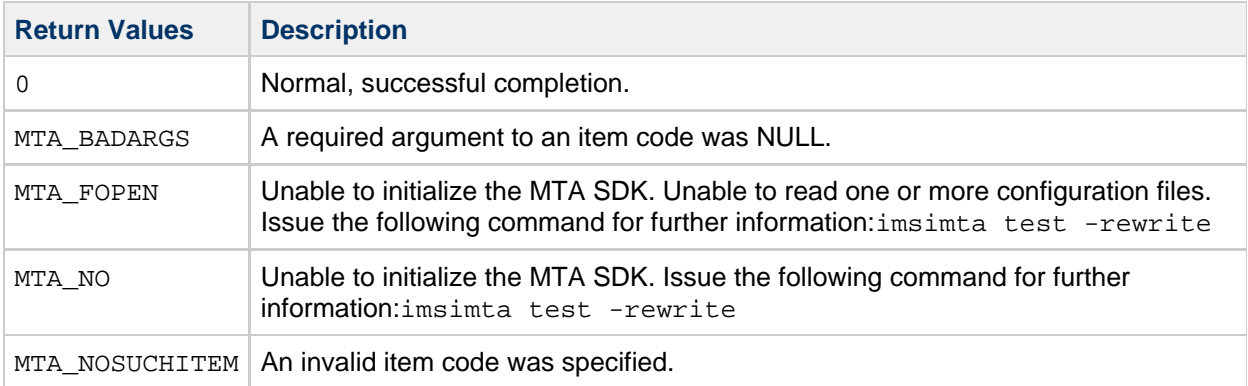

# **Example**

For normal use:

mtaInit(0); 

To select SDK diagnostics:

mtaInit(MTA\_DEBUG\_SDK, 0);

#### **mtaLog()**

Write diagnostic output to the channel's log file.

### **Syntax**

```
void mtaLog(const char *fmt, ...);
```
#### **Arguments**

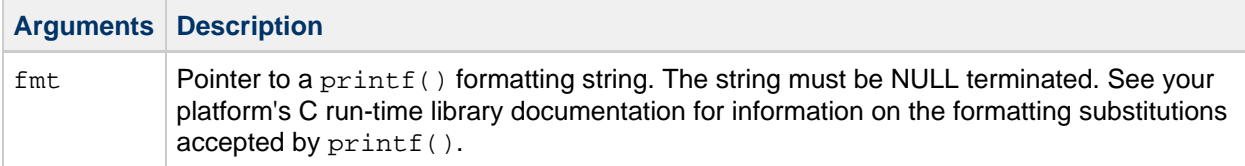

#### **Description**

Programs that wish to write diagnostic output should use  $m$ taLog() and  $m$ taLogv(). These two routines ensure that diagnostic output is directed to the same output stream as other diagnostic information generated by the MTA SDK. With one exception, consider a call to  $mtaLog()$  as being identical to calling the C run-time library routine  $print(f)$ . The call arguments for the two routines are identical, including the formatting argument,  $fmt$ . The single exception is that, unlike printf(), a call to mtaLog() always produces a single line of output to the channel's log file. Consequently, do not attempt to write either partial or multiple lines with a single call to  $m$ taLog().

Do not include a terminating line feed or other record terminator in the output. That is, do not put a  $\ln$  at the end of the formatting string.

A time stamp with a resolution of hundredths of a second prefaces each line of diagnostic output generated with  $m$ taLog(). The time stamp uses the system clock and is reported in the local time zone.

#### **Return Values**

None

#### **Example**

```
char buf[64];
mtaLog("Version: %d.%d-%d",
       mtaVersionMajor(), mtaVersionMinor(),
       mtaVersionRevision());
mtaLog("Date/time: %s",
      mtaDateTime(buf, NULL, sizeof(buf), 0));
mtaLog("Postmaster address: %s",
       mtaPostmasterAddress(NULL, NULL));
```
The following output is generated by the preceding code example.

12:43:24.62: Version: 6.0-0 12:43:24.62: Date/time: Thu, 01 May 2003 12:43:24 -0700 12:43:24.63: Postmaster address: postman@mailhub.siroe.com

#### <span id="page-169-0"></span>**mtaLogv()**

Write diagnostic output to the channel's log file.

# **Syntax**

```
void mtaLogv(const char *fmt
           va_list ap);
```
# **Arguments**

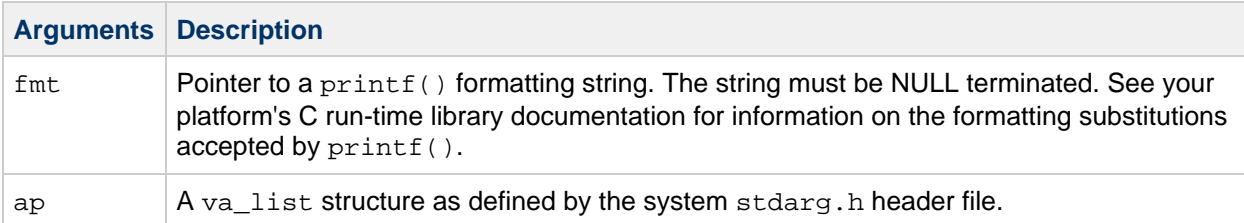

# **Description**

The mtaLogv() routine is provided for programs that either need to provide a diagnostic interface accepting a  $va$ <sub>-</sub>list() argument, or want to provide some generalization of  $mtalog()$ . Use of mtaLogv() ensures that diagnostic output is directed to the same output stream as other diagnostic information generated by the MTA SDK.

With one exception, consider a call to  $m$ taLogv() as being identical to calling the C run-time library routine  $vprint(f)$ . The call arguments for the two routines are identical including the formatting argument,  $fmt$ . The single exception is that, unlike  $vprint()$ , a call to  $mtaLogv()$  always produces a single line of output to the channel's log file. Consequently, do not attempt to write either partial or multiple lines with a single call to mtaLogy().

Do not include a terminating line feed or other record terminator in the output. That is, do not put a  $\ln$  at the end of the formatting string.

#### **Return Values**

None

#### **Example**

The following code fragment demonstrates a way to provide a generalization of mtaLog() using mtaLogv().

```
#include <stdarg.h>
void ourLog(our_context_t *ctx, const char *fmt, ...)
{
    char new_fmt[10240];
    va_list ap;
    /*
     * Genrate a new formatting string that includes as a prefix
     * the value of ctx-\>id then followed by the contents of the
     * supplied formatting string.
     */
   snprintf(new_fmt, sizeof(new_fmt),
            "id = *d; *s", ctx-\i>id, fmt); va_start(ap, fmt);
    mtaLogv(new_fmt, ap);
    va_end(ap);
}
```
# **mtaOptionFinish()**

Dispose of an option context.

# **Syntax**

void mtaOptionFinish(mta\_opt\_t \*opt\_ctx);

# **Arguments**

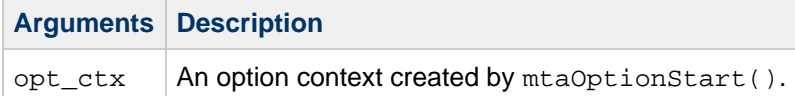

#### **Description**

Option contexts should be disposed of with a call to mtaOptionFinish(). The one exception to this rule are option contexts returned by mtaDecodeMessageInfoParams(). While those contexts may be passed to mtaOptionFinish(), they do not need to be because mtaDecodeMessage() will automatically dispose of them.

#### **Return Values**

None

#### **Example**

```
mtaOptionFinish(opt);
```
# **mtaOptionFloat()**

Interpret and return an option's value as a floating point number.

### **Syntax**

```
int mtaOptionFloat(mta_opt_t *opt_ctx,
                  const char *name,
                  size_t len,
                  double *val);
```
#### **Arguments**

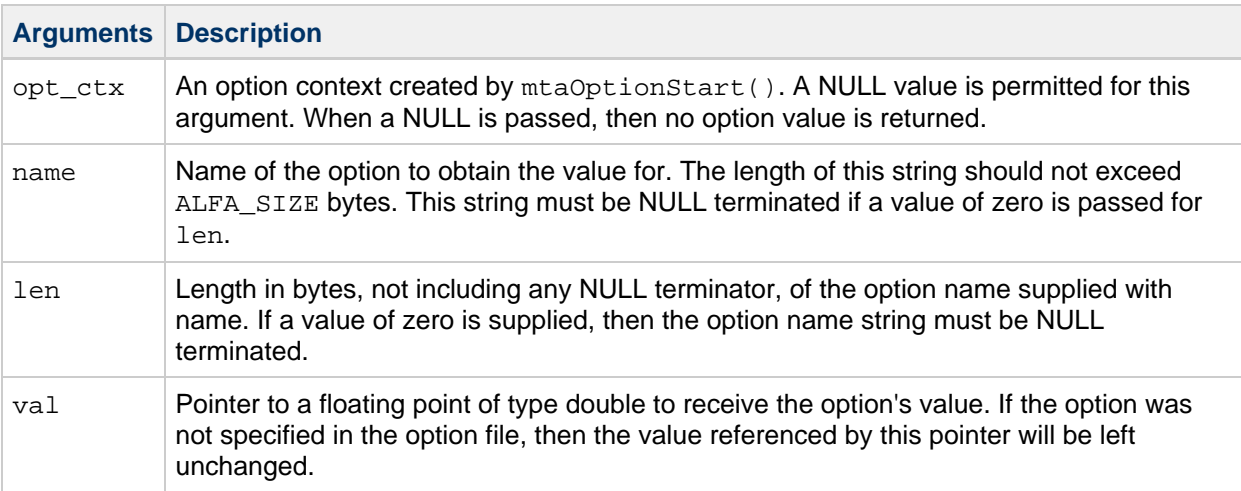

#### **Description**

Use mtaOptionFloat() to retrieve the value of an option, interpreting its value as a floating point number. If the option is specified in the option file and its value is a valid floating point number, then its value will be returned using the val call argument. If the option is not specified or its value does not correctly specify a floating point number, then no value is returned and the memory pointed at by val is left unchanged.

The mtaOptionFloat()}}routine can be called with a NULL value for the  $\{\{\text{opt\_ctx argument. When this is done, \text{mtaOptionFloat() } immediately returns with a status code}\}$ of zero and no value is returned.

This routine does not provide an indication of whether or not the option was specified in the option file. If it is important to know whether or not the option was specified, then use  $mtaOptionString()$  to test to see if the option was specified.

#### **Return Values**

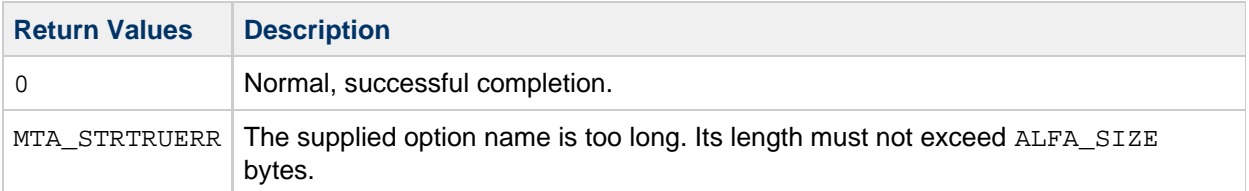

# **Example**

The following code example retrieves the value of an option named aspect\_ratio. Before calling mtaOptionFloat(), a default value is set for the variable to receive the value of the option. If the option was not specified in the option file, then the variable will retain that default setting. If the option was specified, then the variable will assume the value set in the file.

```
ratio = 1.0;
mtaOptionFloat(opt, "aspectratio", 0, \tamp;amp:ratio);
```
If it is important to know whether or not the option was specified, then use  $mtaOptionString()$  to test to see if the option was specified as shown in the following code example. In this example, when the routine returns, the code determines that the option was specified by whether or not the value of the buflen variable has changed.

```
char buf[1];
size_t buflen;
buffer = 0xffffffff;mtaOptionString(opt, "aspect_ratio", 0, buf, &buflen,
                sizeof(buf));
ratio_specified = (buflen != 0xfffffffff) ? 1 : 0;
```
# **mtaOptionInt()**

Interpret and return an option's value as an integer number.

# **Syntax**

```
int mtaOptionInt(mta_opt_t *opt_ctx,
                const char *name,
                size_t len,
                int *val);
```
# **Arguments**

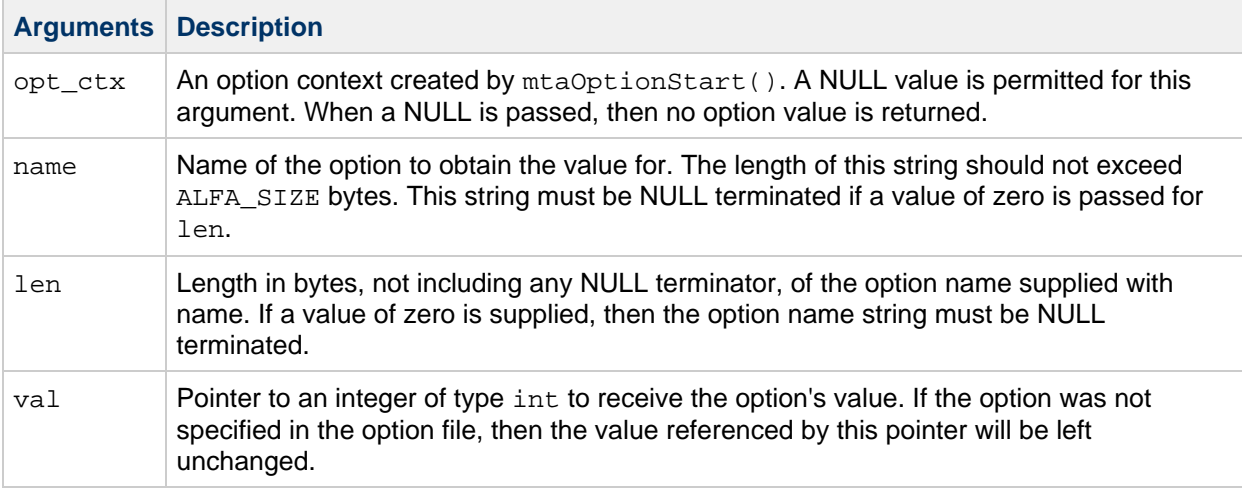

#### **Description**

Use mtaOptionInt() to retrieve the value of an option, interpreting its value as an integer-valued number. If the option is specified in the option file and its value is a valid integer, then its value will be returned using the val call argument. If the option is not specified or its value does not correctly specify an integer, then no value is returned and the memory pointed at by val is left unchanged.

The routine can be called with a NULL value for the  $opt\_ctx$  argument. When this is done, mtaOptionInt() immediately returns with a status code of zero and no value is returned.

This routine does not provide an indication of whether or not the option was specified in the option file. If it is important to know whether or not the option was specified, then use  $mtaOptionString()$  to test to see if the option was specified as shown in the code example.

#### **Return Values**

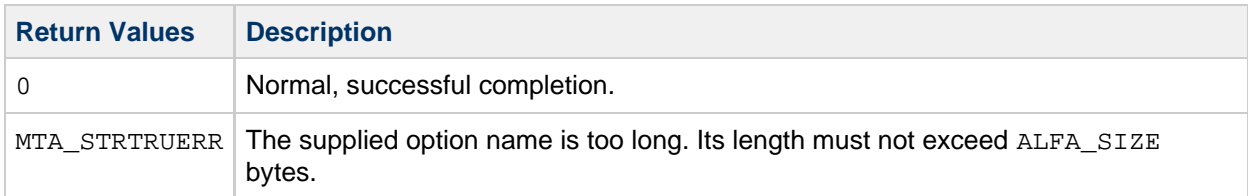

#### **Example**

In the following code example, the value of an option named  $max$  blocks is retrieved. Before calling mtaOptionInt(), a default value is set for the variable to receive the value of the option. If the option was not specified in the option file, then the variable will retain that default setting. If the option was specified, then the variable will assume the value set in the file.

```
blocks = 1024;
mtaOptionInt(opt, "max_blocks", 0, &blocks);
```
The following code example illustrates how upon return from  $mtaOptionString()$ , the code determines that the option was specified by whether or not the value of the buflen variable has changed.

```
char buf[1];
size_t buflen;
buflen = 0xffffffff;
mtaOptionString(opt, "max_blocks", 0, buf, &buflen, sizeof(buf));
blocks_specified = (buflen != 0xffffffff) ? 1 : 0;
```
# **mtaOptionStart()**

Open, parse, and load into memory an MTA option file.

#### **Syntax**

```
int mtaOptionStart(mta_opt_t **opt_ctx,
                 const char *path,
                 size_t len,
                  int item_code);
```
# **Arguments**

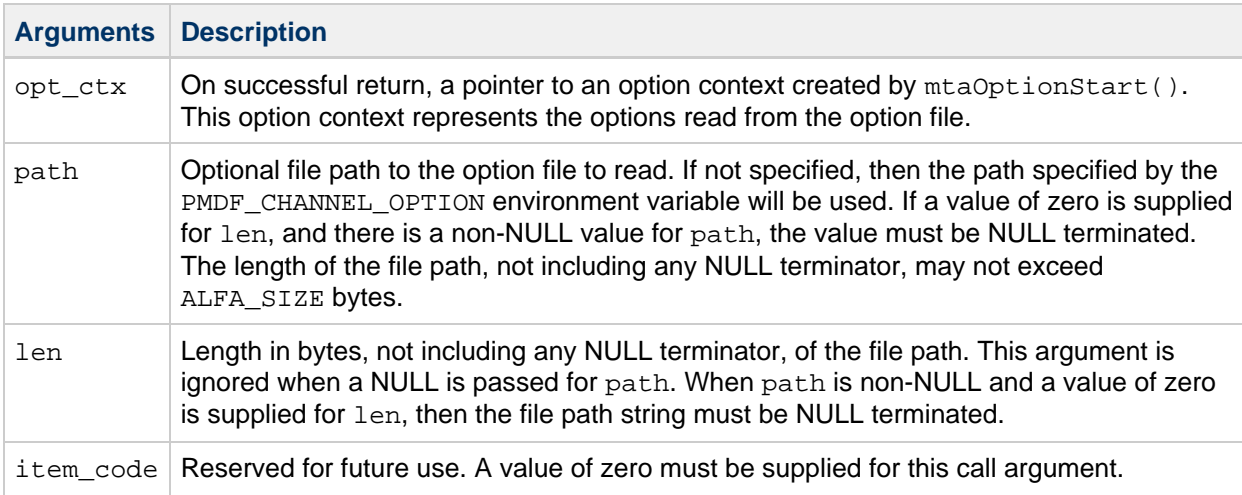

# **Description**

MTA option files such as channel option files may be read, parsed, and loaded into memory with mtaOptionStart(). Once loaded into memory, the values of individual options may be retrieved with the routines shown in the table that follows:

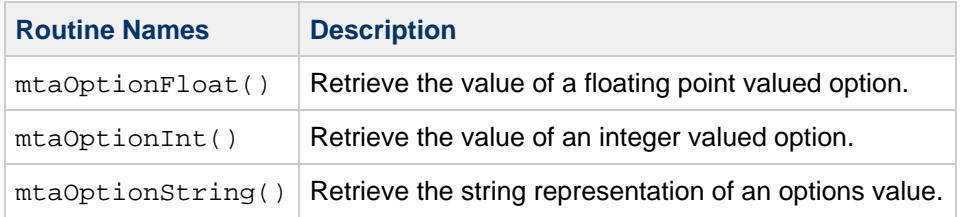

These routines are designed such that if the requested option does not exist, then no value is returned. This allows code to assign to a variable an option's default value, then attempt to retrieve an explicitly set value from the option file. During the retrieval, the address of the variable can be passed. If the option is specified in the option file, then the value of the variable will be replaced with the value from the option file. If the option is not specified, then the default value stored in the variable is left unchanged. Code examples of such usage are provided in the individual routine descriptions.

Once finished obtaining the values of any options, unload the options from memory and dispose of the option context with mtaOptionFinish().

When the underlying option file does not exist,  $mtaOptionStart()$  still returns a success status code. However, a NULL value is returned for the pointer to the option context. The other option routines accept a NULL value for an option context pointer and will behave as though the requested option is not specified in the option file. This behavior reflects the fact that MTA option files are considered optional. If a channel's option file does not exist, then the channel is supposed to use its default settings for its options. This also simplifies coding, allowing programs not to have to worry about whether or not the option file exists and whether or not the option context pointer is NULL. If, however, the existence of an option file is mandatory, then a program can detect that the file does not exist by seeing if the returned value for the option context pointer is NULL as shown in the code example section that follows.

If an explicit option file path is specified with the path call argument, then the path can be a relative file path or an absolute file path. File paths can be prefixed with any of the symbolic MTA directory names specified in the imta\_tailor file. For example, the entry shown in the following code fragment specifies a file named  $\text{mmsc\_gateway}$ .cnf located in the nmsc subdirectory of the MTA configuration directory. Note that a colon separates the symbolic name from the remainder of the path.

IMTA\_TABLE:/mmsc/mmsc\_gateway.cnf

If no file path is specified, then the file specified with the PMDF\_CHANNEL\_OPTION environment variable will be opened and read. That environment variable is established by the Job Controller for the channel programs that it runs. It will always have the following format:

IMTA\_TABLE:\_channel-name\_\_option 

where channel-name is the name of the channel being run. The following example demonstrates how the environment variable settings are effected for  $top\_local$  channel:

```
PMDF_CHANNEL=tcp_local
PMDF_CHANNEL_OPTION=IMTA_TABLE:tcp_local_option
```
#### **Return Values**

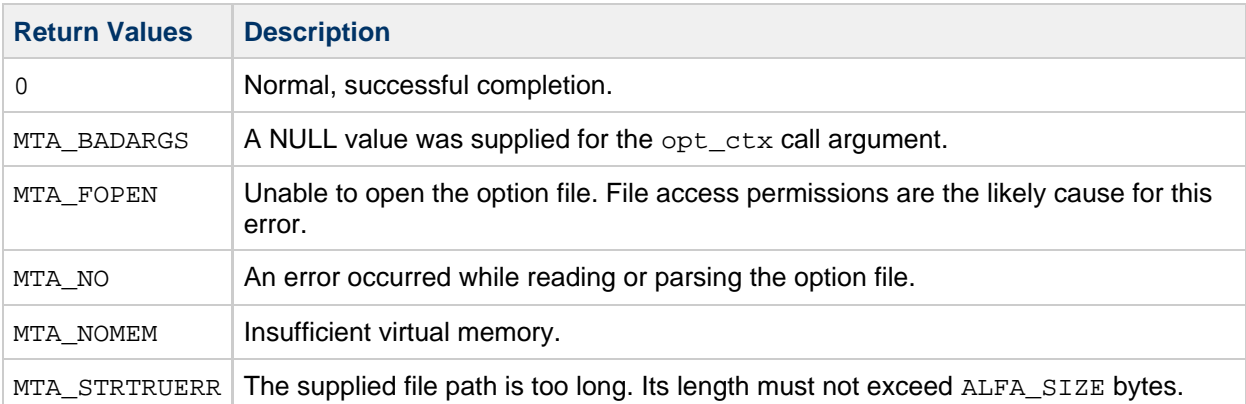

# **Example**

```
opt_ctx = NULL;
if (mtaOptionStart(&opt_ctx, NULL, 0, 0))
    /*
     * Error loading the option file
     */
else if (!opt_ctx)
    /*
     * Option file did not exist
     */
```
# <span id="page-177-0"></span>**mtaOptionString()**

Return an option's value as a string.

#### **Syntax**

```
int mtaOptionString(mta_opt_t *opt_ctx,
               const char *name,
               size_t len,
               const char *str,
size_t *str_len,
size_t str_len_max);
```
# **Arguments**

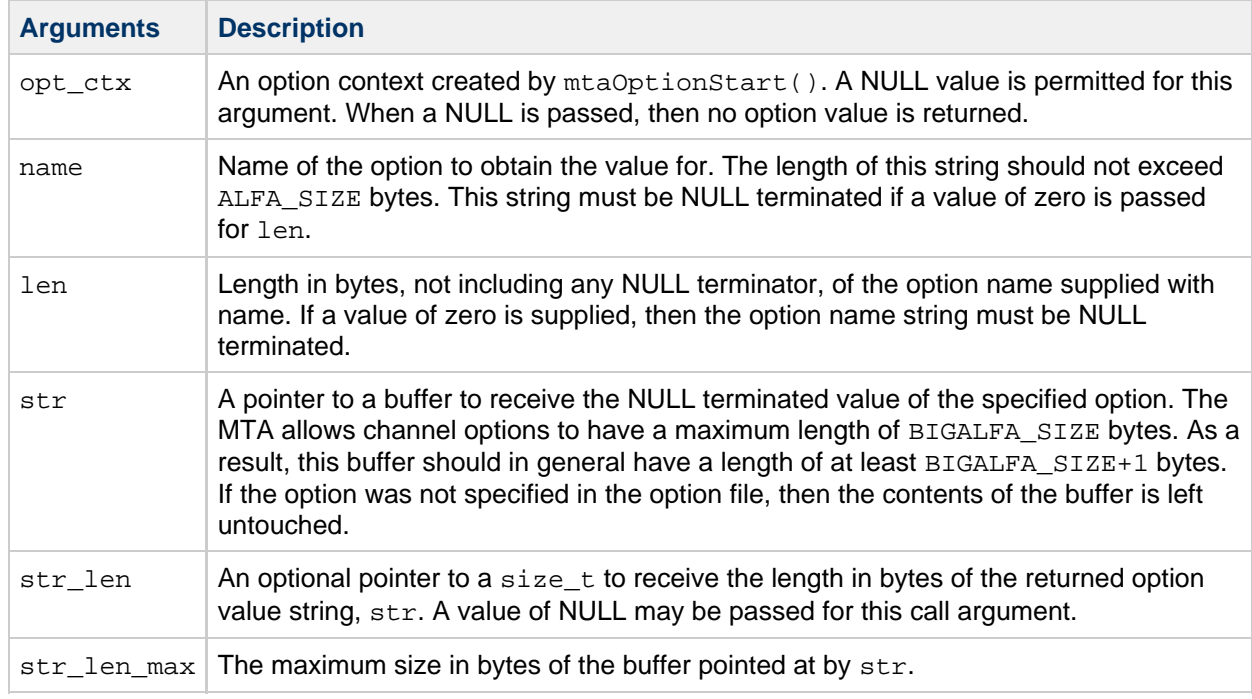

# **Description**

Use mtaOptionString() to retrieve the string representation of an option's value. If the option is specified in the option file, then its value and length will be returned via the str and str\_len call arguments. If the option is not specified then no value is returned and the memory pointed at by str and str\_len are left unchanged. This routine can be called with a NULL value for the opt\_ctx argument. When this is done,  $mtaOptionString()$  immediately returns with a status code of zero and no option value is returned.

# **Return Values**

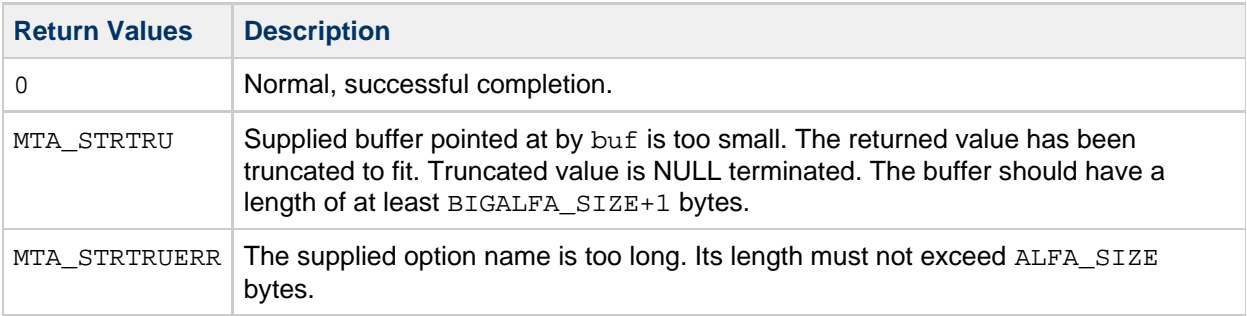

# **Example**

In the code example that follows, the value of an option named mail\_url is retrieved. Before calling mtaOptionString(), a default value is set for the variable to receive the value of the option. If the option was not specified, then the variable will retain that default setting. If the option was specified, then the variable will assume the value set by that specification.

```
char url[1024];
```

```
strcpy(url, "mail_to:webmaster@siroe.com");
mtaOptionString(opt, "mail_url", 0, url, NULL, sizeof(url));
```
#### **mtaPostmasterAddress()**

Obtain the MTA local postmaster address.

#### **Syntax**

```
const char *mtaPostmasterAddress(const char **address,
                        size_t *len,
                         int item code, ...)
```
#### **Arguments**

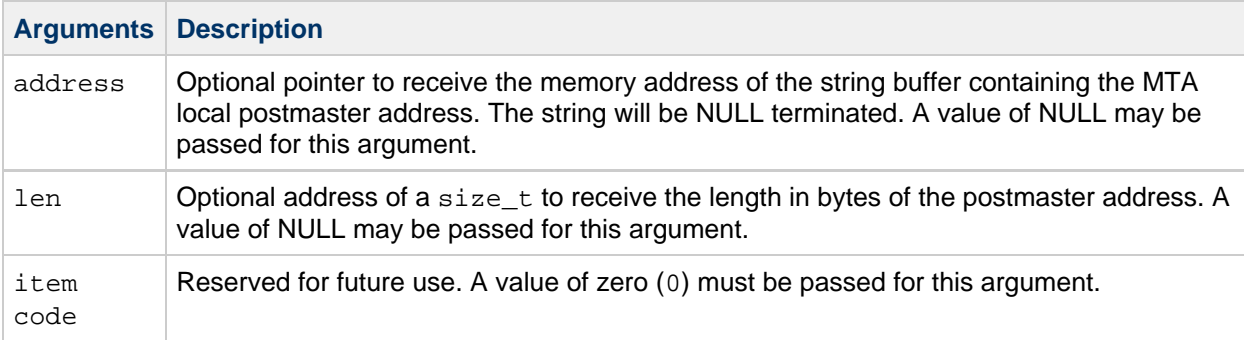

#### **Description**

This routine returns a pointer to a NULL terminated string containing the MTA local postmaster address. This address is suitable, for instance, for inclusion in the From: header line of notification messages as shown in the code example for this routine.

It is usually not a good idea for programs to send mail to the postmaster's address. In many situations, sending mail to the postmaster when failures occur can lead to mail loops if the mail sent to the postmaster itself fails, and generates a message to the postmaster, which then fails, and generates yet another message to the postmaster, and so on.

On a successful completion, the address of the string buffer containing the postmaster's address is returned using the address call argument. That same address is also returned as the return status.

#### **Return Values**

In the event of an error, a value of NULL is returned as the status and  $mta$ <sub>errno</sub> is set with a status code indicating the underlying error.
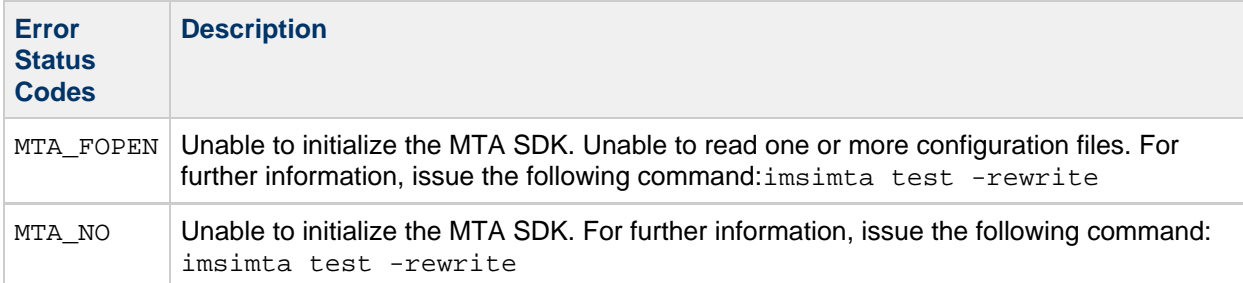

## **Example**

The following example shows how to use this routine to include the postmaster address in the From: header line of a notification message:

```
mtaEnqueueWriteLine(nq, "From: Postmaster <", 0,
                  mtaPostmasterAddress(NULL, NULL, 0), 0,
                  "\, 0, NULL);
```
## **mtaStackSize()**

Obtain the minimum thread stack size required when using the MTA SDK.

### **Syntax**

```
size_t mtaStackSize(void);
```
## **Arguments**

None

## **Description**

A number of the run-time libraries used by the MTA SDK make intensive use of stack variables. As a result, some MTA SDK operations can require a larger than usual thread stack size. The minimum thread stack size required for typical MTA SDK operations, such as message dequeue and enqueue operations, can be obtained with mtaStackSize(). When writing multi-threaded code, ensure that any threads that will be calling SDK routines have a stack size at least as large as the value returned by mtaStackSize(). Failure to do may result in abnormal process terminations when a thread overruns its stack.

## **Return Values**

The minimum thread stack size required for MTA SDK operations.

## **Example**

None

## **mtaStrError()**

Obtain a text description of an error status code.

## **Syntax**

```
const char *mtaStrError(int code,
       int item_code);
```
## **Arguments**

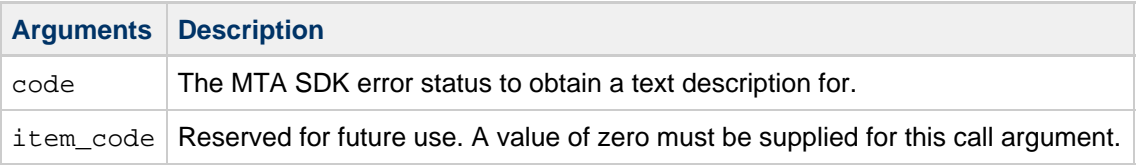

## **Description**

Use mtaStrError() to obtain English language descriptions of MTA SDK error codes. These descriptions are intended solely for use in fine-grained diagnostic output. They are not intended for reading by end users of programs written using the MTA SDK.

## **Return Values**

A pointer to a NULL terminated string containing the error code description.

## **Example**

```
ires = mtaEnqueueStart(\& inq, from, 0, 0);if (ires)
   printf("mtaEnqueueStart() returned %d; %s\n",
           ires, mtaStrError(ires, 0));
```
## **mtaUniqueString()**

-----------------

Generate a system-wide unique string.

### **Syntax**

```
const char *mtaUniqueString(char *buf,
              size_t *len,
              size_t max_len);
```
## **Arguments**

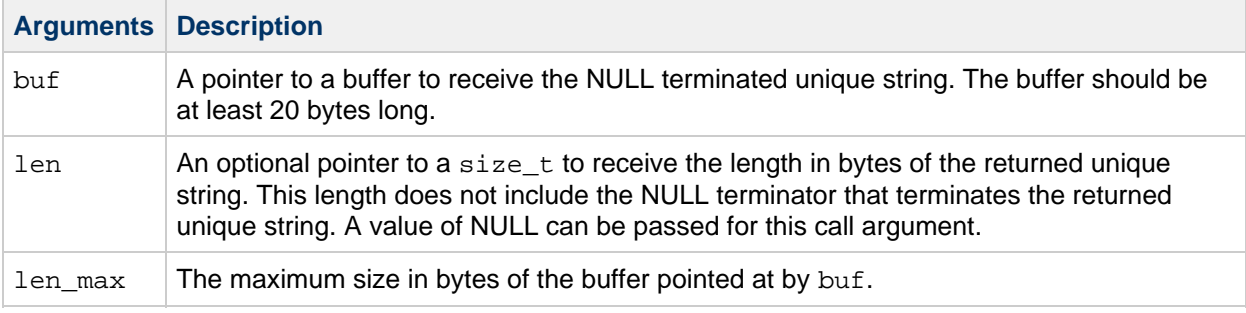

## **Description**

The mtaUniqueString() routine may be used to generate a system-wide unique string. The strings generated are suitable for use as MIME boundary markers and file names. On a successful completion, the unique string is stored in the buffer pointed at by the buf argument. Additionally, the value of the buf argument is returned as the routines return status.

## **Return Values**

In the event of an error, mtaUniqueString() will return NULL. The error status code may be obtained by examining the value of mta\_errno.

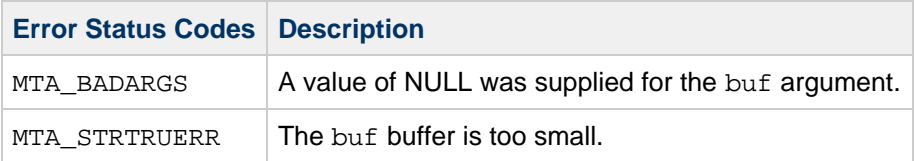

## **Example**

This routine is used in [Example 5-2](#page-12-0).

## **mtaVersionMajor()**

Obtain the major version number associated with the MTA SDK library.

## **Syntax**

int mtaVersionMajor(void);

## **Arguments**

None

### **Description**

Return the major version number associated with the MTA SDK library.

## **Return Values**

The SDK major version number.

## **Example**

```
printf("MTA SDK Version %d.%d-%d\n"
       mtaVersionMajor(), mtaVersionMinor(),
       mtaVersionRevision())
```
## **mtaVersionMinor()**

Obtain the minor version number associated with the MTA SDK library.

## **Syntax**

```
int mtaVersionMinor(void);
```
## **Arguments**

None

## **Description**

Return the minor version number associated with the MTA SDK library.

## **Return Values**

The SDK minor version number.

## **Example**

```
printf("MTA SDK Version %d.%d-%d\n"
     mtaVersionMajor(), mtaVersionMinor(),
     mtaVersionRevision());
```
## **mtaVersionRevision()**

Obtain the revision level associated with the MTA SDK library.

## **Syntax**

```
int mtaVersionRevision(void);
```
## **Arguments**

None

## **Description**

Return the revision level associated with the MTA SDK library.

## **Return Values**

The SDK revision level.

## **Example**

```
printf("MTA SDK Version %d.%d-%d\n"
mtaVersionMajor(), mtaVersionMinor(), mtaVersionRevision());
```
# **Chapter 8. mtaSend() Routine Specification**

## <span id="page-185-1"></span>**mtaSend() Routine Specification**

This chapter contains the functional specification of the mtaSend() routine. It includes the following sections:

- [List of Item Codes](#page-185-0)
- [mtaSend\(\)](#page-186-0) Syntax

## <span id="page-185-0"></span>**List of Item Codes**

- $^{\bullet}$  [MTA\\_ADR\\_NOSTATUS](#page-187-0)
- $^{\bullet}$  [MTA\\_ADR\\_STATUS](#page-187-1)
- [MTA\\_BCC](#page-187-2)
- [MTA\\_BLANK](#page-188-0)
- MTA CC
- $^{\bullet}$  [MTA\\_CHANNEL](#page-188-2)
- $^{\bullet}$  MTA CFILENAME
- [MTA\\_CFILENAME\\_NONE](#page-188-4)
- [MTA\\_CTYPE](#page-188-5)
- $^{\bullet}$  MTA ENC BASE64
- $^{\bullet}$  MTA ENC BASE85
- $•$  [MTA\\_ENC\\_BINHEX](#page-189-2)
- [MTA\\_ENC\\_BTOA](#page-189-3)
- $^{\bullet}$  [MTA\\_ENC\\_COMPRESSED\\_BASE64](#page-189-4)
- [MTA\\_ENC\\_COMPRESSED\\_BINARY](#page-189-5)
- $^{\bullet}$  MTA ENC COMPRESSED UUENCODE
- $^{\bullet}$  MTA ENC HEXADECIMAL
- $^{\bullet}$  [MTA\\_ENC\\_NONE](#page-189-8)
- $\bullet$  [MTA\\_ENC\\_PATHWORKS](#page-190-0)
- $^{\bullet}$  [MTA\\_ENC\\_QUOTED\\_PRINTABLE](#page-190-1)
- $^{\bullet}$  MTA ENC UNKNOWN
- [MTA\\_ENC\\_UUENCODE](#page-190-3)
- [MTA\\_END\\_LIST](#page-190-4)
- [MTA\\_ENV\\_FROM](#page-190-5)
- [MTA\\_ENV\\_TO](#page-190-6)
- [MTA\\_FRAGMENT\\_BLOCKS](#page-191-0)
- $^{\bullet}$  MTA FRAGMENT LINES
- [MTA\\_FROM](#page-191-2)
- [MTA\\_HDR\\_ADRS](#page-191-3)
- $^{\bullet}$  MTA HDR BCC
- [MTA\\_HDR\\_CC](#page-191-5)
- [MTA\\_HDR\\_FILE](#page-192-0)
- [MTA\\_HDR\\_LINE](#page-192-1)
- $^{\bullet}$  MTA HDR NOADRS
- [MTA\\_HDR\\_NORESENT](#page-192-3)
- [MTA\\_HDR\\_PROC](#page-192-4)
- [MTA\\_HDR\\_RESENT](#page-192-5)
- [MTA\\_HDR\\_TO](#page-192-6)
- $\bullet$  [MTA\\_HDRMSG\\_FILE](#page-193-0)
- [MTA\\_HDRMSG\\_PROC](#page-193-1)
- $\bullet$  [MTA\\_IGNORE\\_ERRORS](#page-193-2)
- $^{\bullet}$  MTA INTERACTIVE
- $^{\bullet}$  MTA ITEM LIST
- [MTA\\_MAX\\_TO](#page-193-5)
- [MTA\\_MODE\\_BINARY](#page-193-6)
- $^{\bullet}$  MTA MODE TEXT
- $^{\bullet}$  [MTA\\_MSG\\_FILE](#page-194-1)
- [MTA\\_MSG\\_PROC](#page-194-2)
- [MTA\\_NOBLANK](#page-194-3)
- [MTA\\_NOIGNORE\\_ERRORS](#page-194-4)
- $^{\bullet}$  MTA PRIV DISABLE PROC
- [MTA\\_PRIV\\_ENABLE\\_PROC](#page-195-0)
- $^{\bullet}$  MTA SUBADDRESS
- [MTA\\_SUBJECT](#page-195-2)
- [MTA\\_TO](#page-195-3)
- $^{\bullet}$  MTA USER

## <span id="page-186-0"></span>**mtaSend() Syntax**

```
int mtaSend(mta_item_list_t *item_list)
```
## **Arguments**

item\_list

The mtaSend() routine takes only one argument, item\_list, which is a pointer to an array of item descriptors. Each item descriptor specifies an action to be taken, and provides the information needed to perform that action.

The list of item descriptors is terminated with an entry containing the MTA\_END\_LIST (0) item code.

Each item descriptor has the following C-style structure declaration:

```
struct {
 int item_code;
  const void *item_address;
 int item_length;<br>int item_atatus;
 int item_status;
const char *item smessage;
} mta_item_list_t;
```
## **Item Descriptor Fields**

item\_code

Integer item code specifying an action to be taken by mtaSend(). The include file described in [MTA](#page-64-0) [SDK Concepts and Overview](#page-64-0) defines these codes. Each item code is described later in this chapter, starting at [Item Codes.](#page-187-3)

item\_address

The caller-supplied address of data to be used in conjunction with the action specified by the

item\_code field. Not all actions require that an item\_address be supplied.

item\_length

When the item code has an associated string value, this field optionally provides the length in bytes of the string, not including any NULL terminator. If a value of zero (0) is supplied, then the string pointed to by item\_address must be NULL terminated, so that mtaSend() can automatically determine the string's length.

When the item code has an associated integer value, this field supplies that value.

item\_status

When the item code MTA\_ADR\_STATUS is specified, this field will contain processing status for the associated envelope recipient address.

item\_smessage

When the item code MTA\_ADR\_STATUS is specified, this field will contain the rewritten form of the envelope recipient address when the returned value of item\_status is zero, or a textual error message when the returned value of item\_status is non-zero.

## **Description**

Use mtaSend() to send a message. The routine performs the processing carried out to address the message, generate the message's header and body, and enqueue the message as specified with the item\_list argument. For instructions on how to use mtaSend(), see [Using Callable Send](#page-197-0)  [mtaSend\(\)](#page-197-0).

## <span id="page-187-3"></span>**Item Codes**

#### <span id="page-187-0"></span>**MTA\_ADR\_NOSTATUS**

Do not return status messages for  $\text{To}:$ ,  $\text{Cc}:$ , and  $\text{Bcc}:$  addresses. This is the default setting.

The item address and item length fields are ignored for this item code.

#### <span id="page-187-1"></span>**MTA\_ADR\_STATUS**

Return textual status messages for each envelope recipient address (that is, an active transport address) specified with any of these item codes: MTA\_TO, MTA\_CC, MTA\_BCC, MTA\_HDR\_TO, MTA\_HDR\_CC, or MTA\_HDR\_BCC. When a recipient address is successfully processed, the value of the associated item status field will be zero and item smessage will be a pointer to a NULL terminated string containing the rewritten form of the address. When a recipient address fails to be processed successfully, the value of the associated item\_status field will be non-zero and item\_smessage will be a pointer to a NULL terminated error message string.

After calling mtaSend() with MTA\_ADR\_STATUS, call the mtaSendDispose() function to dispose of any dynamic memory allocated by mtaSend().

The item\_address and item\_length fields are ignored for this item code.

#### <span id="page-187-2"></span>**MTA\_BCC**

Specify a blind carbon copy ( $Bcc$ :) address. The item address and item length fields specify the

address and length of a string containing a  $Bcc$ : address. The length of the address may not exceed ALFA\_SIZE bytes.

MTA  $BCC$  is used to specify a  $Bcc$ : address that should appear in both the message's header and envelope.

#### <span id="page-188-0"></span>**MTA\_BLANK**

When processing multiple input sources, insert a blank line between the input from each source. Ordinarily, the input files are appended one after the other with no delimiters or separators. This is the action selected with the MTA\_NOBLANK item code. By specifying the MTA\_BLANK action, mtaSend() inserts a blank line between each input file. This is especially useful when the first input file is to be treated as a source of header information and the second as the message body or part thereof. This produces the requisite blank line between the message header and body.

The item\_address and item\_length fields are ignored for this item code.

#### <span id="page-188-1"></span>**MTA\_CC**

Specify a carbon copy  $(Cc:)$  address. The item\_address and item\_length fields specify the address and length of a string containing a  $cc:$  address. The length of the address may not exceed ALFA\_SIZE bytes.

 $MTA$   $CC$  is used to specify a  $Cc$ : address that should appear in both the message's header and envelope.

#### <span id="page-188-2"></span>**MTA\_CHANNEL**

Specify the channel to act as, when enqueuing the message. If not specified, then mail will be enqueued as though sent from the local, l, channel. The item\_address and item\_length fields specify the address and length of a text string containing the name of the channel to act as. The length of the string may not exceed CHANLENGTH bytes.

#### <span id="page-188-3"></span>**MTA\_CFILENAME**

When MTA\_CFILENAME is specified, the name of the message input file will be included as a parameter in the MIME Content-type: header line. This action, when specified, will hold for all subsequent input files until an MTA\_CFILENAME\_NONE action is seen in the same item list.

MTA FILENAME NONE is the default.

#### <span id="page-188-4"></span>**MTA\_CFILENAME\_NONE**

The default action for including or not including the name of the message input file as a parameter in the MIME Content-type: header line. This item code specifies that no input file is to be included.

When MTA CFILENAME has been specified, it will hold for all subsequent input files until an MTA\_CFILENAME\_NONE action is seen in the same item list.

The item\_address and item\_length fields are ignored for this item code.

#### <span id="page-188-5"></span>**MTA\_CTYPE**

Specify the body of a Content-type: header line. The item\_address and item\_length fields specify the address and length of a text string to place in the body of a Content-type: header line. The length of the string may not exceed ALFA\_SIZE bytes. Only one Content-type: body may be specified.

#### <span id="page-189-0"></span>**MTA\_ENC\_BASE64**

Encode data from all subsequent input sources using MIME's BASE64 encoding. This setting may be changed with any of the other MTA\_ENC\_ item codes. The default encoding is MTA\_ENC\_UNKNOWN. The item\_address and item\_length fields are ignored for this item code.

#### <span id="page-189-1"></span>**MTA\_ENC\_BASE85**

Encode data from all subsequent input sources using Adobe's ASCII85 encoding (BASE85). This setting may be changed with any of the other MTA\_ENC\_ item codes. The default encoding is MTA ENC UNKNOWN. The item address and item length fields are ignored for this item code.

#### <span id="page-189-2"></span>**MTA\_ENC\_BINHEX**

Encode data from all subsequent input sources using the BINHEX encoding. This setting may be changed with any of the other MTA\_ENC\_ item codes. The default encoding is MTA\_ENC\_UNKNOWN. The item\_address and item\_length fields are ignored for this item code.

#### <span id="page-189-3"></span>**MTA\_ENC\_BTOA**

Encode data from all subsequent input sources using the UNIX binary-to-ASCII (BTOA) encoding. This setting may be changed with any of the other MTA\_ENC\_ item codes. The default encoding is MTA\_ENC\_UNKNOWN. The item\_address and item\_length fields are ignored for this item code.

#### <span id="page-189-4"></span>**MTA\_ENC\_COMPRESSED\_BASE64**

Encodes data from all subsequent input sources using MIME's BASE64 encoding after first compressing it using Gnu zip. This setting may be changed with any of the other MTA\_ENC\_ item codes. The default encoding is MTA\_ENC\_UNKNOWN. The item\_address and item\_length fields are ignored for this item code.

#### <span id="page-189-5"></span>**MTA\_ENC\_COMPRESSED\_BINARY**

Compress the data with Gnu zip. No other encoding of the data will be done. This setting may be changed with any of the other MTA\_ENC\_ item codes. The default encoding is MTA\_ENC\_UNKNOWN. The item address and item length fields are ignored for this item code.

#### <span id="page-189-6"></span>**MTA\_ENC\_COMPRESSED\_UUENCODE**

Encode data from all subsequent input sources using UUENCODE, after first compressing the data with Gnu zip. This setting may be changed with any of the other MTA\_ENC\_ item codes. The default encoding is MTA\_ENC\_UNKNOWN. The item\_address and item\_length fields are ignored for this item code.

#### <span id="page-189-7"></span>**MTA\_ENC\_HEXADECIMAL**

Encode data from all subsequent input sources using a hexadecimal encoding. This setting may be changed with any of the other MTA\_ENC\_ item codes. The default encoding is MTA\_ENC\_UNKNOWN. The item\_address and item\_length fields are ignored for this item code.

#### <span id="page-189-8"></span>**MTA\_ENC\_NONE**

Data from all subsequent input sources is left unencoded (that is, not encoded). This setting may be changed with any of the other MTA\_ENC\_ item codes. The default encoding is MTA\_ENC\_UNKNOWN. The item address and item length fields are ignored for this item code.

#### <span id="page-190-0"></span>**MTA\_ENC\_PATHWORKS**

Encodes multipart and binary message contents using the OpenVMS Pathworks format. This setting may be changed with any of the other MTA\_ENC\_ item codes. The default encoding is MTA\_ENC\_UNKNOWN. The item\_address and item\_length fields are ignored for this item code.

#### <span id="page-190-1"></span>**MTA\_ENC\_QUOTED\_PRINTABLE**

Encode data from all subsequent input sources using MIME's quoted printable encoding. This setting may be changed with any of the other MTA\_ENC\_ item codes. The default encoding is MTA\_ENC\_UNKNOWN. The item\_address and item\_length fields are ignored for this item code.

#### <span id="page-190-2"></span>**MTA\_ENC\_UNKNOWN**

Data from all subsequent input sources is left unencoded (that is, not encoded). This setting may be changed with any of the other MTA\_ENC\_ item codes. The default encoding is MTA\_ENC\_UNKNOWN. The item address and item length fields are ignored for this item code.

#### <span id="page-190-3"></span>**MTA\_ENC\_UUENCODE**

Encode data from all subsequent input sources using UUENCODE. This setting may be changed with any of the other MTA\_ENC\_ item codes. The default encoding is MTA\_ENC\_UNKNOWN. The item\_address and item\_length fields are ignored for this item code.

#### <span id="page-190-4"></span>**MTA\_END\_LIST**

Terminate an item list. This item code, when encountered, signals the end of the item list. The item address and item length fields are ignored for this item code.

#### <span id="page-190-5"></span>**MTA\_ENV\_FROM**

Specify the envelope From: address to associate with a message. The item\_address and item\_length fields specify the address and length of a text string containing the envelope From: address to use for the message submission. The length of the string may not exceed ALFA\_SIZE bytes. Only one envelope From: address may be specified.

The MTA ENV FROM action should be used when the envelope  $From:$  address is not a local address. When the address is a local address, then only the user name should be specified using the MTA\_USER action.

If this action and the MTA\_USER actions are not specified, then the user name associated with the current process will be used.

Do not use this item code in conjunction with the MTA\_USER or MTA\_SUB\_USER item codes.

#### <span id="page-190-6"></span>**MTA\_ENV\_TO**

Specify an envelope-only  $\text{To}$ : address (that is, an active recipient), which should not appear in the message's header. The item address and item length fields specify the address and length of a string containing a  $\text{To}$ : address. The length of the address may not exceed ALFA SIZE bytes.

#### <span id="page-191-0"></span>**MTA\_FRAGMENT\_BLOCKS**

Specify the maximum number of blocks per message. If, when the message is enqueued, the message size exceeds this limit, then the message will be fragmented into smaller messages, each fragment no larger than the specified block size. The individual fragments are MIME compliant messages that use MIME's message/partial content type. MIME compliant mailers or user agents that receive the fragments may automatically reassemble the fragmented message. (MTA channels must be marked with the defragment keyword in order for automatic message reassembly to occur.)

The size of a block may vary from site to site. Sites can change this value from its default value of 1,024 bytes. Use the MTA SDK routine mtaBLOCK\_SIZE to determine the size in bytes of a block.

The item\_length field specifies the maximum block size per message or message fragment. By default, no limit is imposed.

#### <span id="page-191-1"></span>**MTA\_FRAGMENT\_LINES**

Specify the maximum number of message lines per message. If, when the message is enqueued, the number of message lines exceeds this limit, then the message will be fragmented into smaller messages, each fragment with no more than the specified number of lines. The individual fragments are MIME compliant messages that use MIME's message/partial content type. MIME compliant mailers or user agents that receive the fragments may automatically reassemble the fragmented message. (MTA channels must be marked with the defragment keyword in order for automatic message reassembly to occur.)

The item length field specifies the maximum number of message lines per message or message fragment. By default, no limit is imposed.

#### <span id="page-191-2"></span>**MTA\_FROM**

Specify the address to use in the message header's From: header line. The item address and item length fields specify the address and length of a text string containing the  $From:$  address. The length of the string may not exceed ALFA\_SIZE bytes. Only one From: address may be specified.

If this action is not used, then the  $From: header$  line will be derived from the envelope  $From: address.$ 

#### <span id="page-191-3"></span>**MTA\_HDR\_ADRS**

Specify MTA, HDR, ADRS to request that the message also be sent to recipient addresses found in any input header files. The item\_address and item\_length fields are ignored for this item code.

#### <span id="page-191-4"></span>**MTA\_HDR\_BCC**

Specify a header-only  $Bcc$ : address (that is, an inactive recipient), which should only appear in the message's header. The item\_address and item\_length fields specify the address and length of a string containing a  $Bcc$ : address. The length of the address may not exceed ALFA\_SIZE bytes.

#### <span id="page-191-5"></span>**MTA\_HDR\_CC**

Specify a header-only carbon copy ( $C\text{c}$ :) address (that is, an inactive recipient), which should only appear in the message's header. The item\_address and item\_length fields specify the address and length of a string containing a  $c\overline{c}$ : address. The length of the address may not exceed ALFA\_SIZE bytes.

#### <span id="page-192-0"></span>**MTA\_HDR\_FILE**

Specify the name of an input file containing message header lines. The first input file may be a file containing a message header. In this case, it should be specified using this item code rather than MTA\_MSG\_FILE. This will ensure that the input file receives the proper processing (such as, is not encoded, accessed using text mode access). The mtaSend() routine uses the header lines from the input file to form an initial message header. This initial header is then modified as necessary. This functionality is useful when forwarding mail.

Note that any recipient addresses in the header file will be ignored unless MTA\_HDR\_ADRS is also specified.

The item address and item length fields specify the address and length of a text string containing the input file's name. The length of the string may not exceed ALFA\_SIZE bytes.

#### <span id="page-192-1"></span>**MTA\_HDR\_LINE**

Specify an additional header line to include in the message header. The item address and item length fields specify the address and length of the header line (field name and body) to place in the message header. The length of the string may not exceed ALFA\_SIZE bytes. Any number of header lines may be added. Use one item list entry per header line.

#### <span id="page-192-2"></span>**MTA\_HDR\_NOADRS**

Recipient addresses must be explicitly specified and any addresses in an input header file will be ignored (but will still appear in the message header). The item\_address and item\_length fields are ignored for this item code.

This is the default action for recipient addresses found in input header files.

#### <span id="page-192-3"></span>**MTA\_HDR\_NORESENT**

Specify MTA\_HDR\_NORESENT to cause additional addresses to be added to existing header lines rather than through the introduction of Resent- header lines.

The item\_address and item\_length fields are ignored for this item code.

#### <span id="page-192-4"></span>**MTA\_HDR\_PROC**

Specify the address of a procedure that will return, one line at a time, header lines for the message header. The item\_address field specifies the address of the procedure to invoke. The item\_length field is ignored.

The calling format that must be used by the procedure is given in Message Headers and Content.

#### <span id="page-192-5"></span>**MTA\_HDR\_RESENT**

The MTA\_HDR\_RESENT action selects the default behavior whereby Resent- header lines are added as necessary to the message header when the associated header line appears in any input header files. For instance, a Resent-to: header line will be added if a To: header line already appears. The item address and item length fields are ignored for this item code.

#### <span id="page-192-6"></span>**MTA\_HDR\_TO**

Specify a header-only  $T \circ$ : address (that is, an inactive recipient), which should only appear in the message's header. The item\_address and item\_length fields specify the address and length of a string containing a  $\text{To}$ : address. The length of the address may not exceed ALFA\_SIZE bytes.

#### <span id="page-193-0"></span>**MTA\_HDRMSG\_FILE**

Specify the name of an input file containing both the message header and message body. The content of the file represents an RFC 2822 formatted message with at least one blank line separating the RFC 2822 header from the message body. The mtaSend() routine uses the header lines from the input file to form an initial message header. This initial header is then modified as necessary.

The item\_address and item\_length fields specify the address and length of a text string containing the input file's name. The length of the string may not exceed ALFA\_SIZE bytes.

#### <span id="page-193-1"></span>**MTA\_HDRMSG\_PROC**

Specify the address of a procedure that will return, one line at a time, each line of an RFC 822 formatted message. The RFC 822 header must come first, followed by at least one blank line, followed by the message body. The item\_address field specifies the address of the procedure to invoke. The calling format that must be used by the procedure is given in Message Headers and Content.

#### <span id="page-193-2"></span>**MTA\_IGNORE\_ERRORS**

Send the message as long as at least one To: address was okay and at least one input source was okay. By default, the message will not be sent if any of the  $T\circ$ : addresses are illegal (such as, bad syntax, restricted, unknown host), or if any of the input sources proved to be bad (such as, could not open an input file). The item\_address and item\_length fields are ignored for this item code.

#### <span id="page-193-3"></span>**MTA\_INTERACTIVE**

Do not ignore user-to-channel access checks when enqueuing mail. This should, in general, be used by programs such as user agents that enqueue mail for users.

The item\_address and item\_length fields are ignored for this item code.

#### <span id="page-193-4"></span>**MTA\_ITEM\_LIST**

The mtaSend() routine immediately begins processing the list of item descriptors pointed at by item address. This new list will be used immediately; any remaining items in the current list will be ignored.

The item length field is ignored for this item code.

#### <span id="page-193-5"></span>**MTA\_MAX\_TO**

Specify the maximum number of envelope  $T_{\circ}$ : addresses per message copy. If, when the message is enqueued, the number of envelope  $T \circ$ : addresses for the message exceeds this limit, then the message will be broken into multiple copies, each copy with no more than the specified number of envelope  $\text{To}:$ addresses.

The item\_length field specifies the maximum number of envelope  $T \circ :$  addresses per message copy. By default, no limit is imposed.

#### <span id="page-193-6"></span>**MTA\_MODE\_BINARY**

Read subsequent input files as raw binary files. This setting may be changed with the MTA\_MODE\_TEXT item code. The default access mode is MTA\_MODE\_TEXT.

The item\_address and item\_length fields are ignored for this item code.

#### <span id="page-194-0"></span>**MTA\_MODE\_TEXT**

Read subsequent input files as record-oriented text files. This setting may be changed with the MTA\_MODE\_BINARY item code. The default access mode is MTA\_MODE\_TEXT.

The item address and item length fields are ignored for this item code.

#### <span id="page-194-1"></span>**MTA\_MSG\_FILE**

Specify an input file to read and include in the message body. The file will be read using the current access mode and encoded using the current encoding as specified by MTA\_MODE\_ and MTA\_ENC\_ item codes.

The item\_address and item\_length fields specify the address and length of a text string containing the name of the input file. The length of the string may not exceed ALFA\_SIZE bytes.

#### <span id="page-194-2"></span>**MTA\_MSG\_PROC**

Specify the address of a procedure that will return, one line at a time, data for the message body. Each line of input obtained from the procedure will be treated using the current access mode and encoded using the current encoding as specified by MTA\_MODE\_ and MTA\_ENC\_ item codes. Note, however, that the block access mode will not be applied to input procedures.

The item address field specifies the address of the procedure to invoke. The item length field is ignored.

The calling format that must be used by the procedure is given in [Message Headers and Content.](#page-198-0)

#### <span id="page-194-3"></span>**MTA\_NOBLANK**

When processing multiple input source, do not insert a blank line between the input from one source and the next. This is the default behavior. The input from each input source is appended one after the other with no delimiters or separators marking the transition between sources.

The item\_address and item\_length fields are ignored for this item code.

#### <span id="page-194-4"></span>**MTA\_NOIGNORE\_ERRORS**

Send the message only if all  $\text{To}$ : addresses are okay and all input sources are okay. This is the default.

The item\_address and item\_length fields are ignored for this item code.

#### <span id="page-194-5"></span>**MTA\_PRIV\_DISABLE\_PROC**

The address of a procedure to invoke immediately after enqueuing a message so as to disable process privileges. See the description of MTA\_PRIV\_ENABLE\_PROC for details on the use of this item code.

This item code must be used in conjunction with MTA\_PRIV\_ENABLE\_PROC item.

The item length field is ignored for this item code.

#### <span id="page-195-0"></span>**MTA\_PRIV\_ENABLE\_PROC**

The address of a procedure to invoke immediately before enqueuing a message so as to enable process privileges.

Privileges are required to enqueue messages. It is possible to provide mtaSend() with the address of two procedures to call. One procedure is called immediately prior to enqueuing a message thereby allowing process privileges to be enabled. The second procedure is then called immediately after the message has been enqueued thereby allowing process privileges to be disabled.

For further details on the use of this item code, see [Required Privileges for](#page-199-0) mtaSend().

This item code must be used in conjunction with MTA\_PRIV\_DISABLE\_PROC.

The item length field is ignored for this item code.

#### <span id="page-195-1"></span>**MTA\_SUBADDRESS**

Specify a subaddress to use when generating a return address from a user name specified with the MTA\_USER item code. The item\_address and item\_length fields specify the address and length of a text string containing the subaddress. The length of the string may not exceed ALFA\_SIZE bytes. Only one subaddress may be specified per message.

The MTA USER action must be used in conjunction with this item code.

#### <span id="page-195-2"></span>**MTA\_SUBJECT**

Specify the body of a Subject: header line. The item\_address and item\_length fields specify the address and length of a text string to place in the body of a Subject: header line. The length of the string may not exceed ALFA\_SIZE bytes. Only one Subject: body may be specified.

#### <span id="page-195-3"></span>**MTA\_TO**

Specify a To: address that should appear in both the message's header and envelope. The item\_address and item\_length fields specify the address and length of a string containing a To: address. The length of the address may not exceed ALFA\_SIZE bytes.

#### <span id="page-195-4"></span>**MTA\_USER**

Specify the user name to use for the envelope From: and header line From: addresses. The item address and item length fields specify the address and length of a text string containing the user name.

Use this item code when the envelope  $From: address is a local address.$ 

If the envelope From: address is not a local address, then the MTA\_ENV\_FROM action should be used.

If this action and the MTA\_ENV\_FROM actions are not specified, then the user name associated with the current process will be used.

On UNIX, the process must have the same (real) UID as the root or mta account. If the process lacks sufficient privileges, the MTA\_ACCESS error will be returned.

Do not use this item code in conjunction with the MTA\_ENV\_FROM item code.

## <span id="page-197-0"></span>**Using Callable Send mtaSend()**

The Sun Java System Messaging Server MTA Callable Send facility, mtaSend(), is a single procedure that is used to send (enqueue) mail messages of local origin; that is, to originate mail from the local host. Because the mtaSend() routine is not as flexible as the SDK routines and will take possibly undesirable, but necessary, authentication steps (such as, the addition of a Sender: header line), the MTA SDK routines should generally be used by programs that need to resend, forward, send through a gateway, or otherwise route mail messages.

The mtaSend() routine may be used simultaneously with the MTA SDK routines.

This chapter covers the following topics:

- [Sending a Message](#page-197-1)
- **[Envelope and Header](#page-198-1) From Addresses**
- To, Cc, and Bcc [Addresses](#page-198-2)
- [Message Headers and Content](#page-198-0)
- [Required Privileges for](#page-199-0) mtaSend()
- [mtaSendDispose\(\)](#page-200-0)
- [Compiling and Linking Programs](#page-200-1)
- **[Examples of Using](#page-200-2) mtaSend()**

## <span id="page-197-1"></span>**Sending a Message**

Each message sent with mtaSend() must have a corresponding item list describing the message. The entries in this item list specify the message's  $From:$  and  $To:$  addresses as well as input sources for the content of the message.

The basic steps in sending a message with mtaSend() are:

1. Build an item list to pass to mtaSend().

To build an item list, complete the following steps:

- a. Specify any special processing options, such as [MTA\\_BLANK](#page-188-0), or [MTA\\_IGNORE\\_ERRORS](#page-193-2).
- b. Specify the message's envelope From: address with the [MTA\\_USER](#page-195-4) item.
- c. Specify the message's  $To:$ ,  $Cc$ ; and  $Bcc$ : addresses with the [MTA\\_TO](#page-195-3), [MTA\\_CC](#page-188-1), and MTA BCC items.
- d. Specify an initial message header in one of two ways:
- Specify an input source that supplies each of the initial message header lines ( [MTA\\_HDR\\_FILE](#page-192-0), [MTA\\_HDR\\_PROC](#page-192-4)).
- Specify the content of individual message header lines with individual item codes ( [MTA\\_SUBJECT](#page-195-2), [MTA\\_HDR\\_LINE](#page-192-1)).
- a. Specify the input sources for the message body with the [MTA\\_MSG\\_FILE](#page-194-1) or MTA MSG PROC items.
- b. Terminate the item list with an item code of value 0 ([MTA\\_END\\_LIST](#page-190-4)).
- 2. Pass the item list to mtaSend().
- 3. Check the return status from mtaSend().

For a description of all item codes and their return status values, see [mtaSend\(\) Routine](#page-185-1) [Specification.](#page-185-1)

To enqueue additional messages, simply repeat these steps.

## <span id="page-198-1"></span>**Envelope and Header From Addresses**

The envelope  $From: address for a message should be specified with the  $MTA$  *USER* item code. With this$ item code, only the local part of a mail address may be specified, that is, the user name. The mtaSend() routine will automatically append the official local host name to the user name so as to produce a valid mail address.

The [MTA\\_ENV\\_FROM](#page-190-5) item code may be used to explicitly specify a complete envelope From: address but this is usually not necessary. Applications that enqueue nonlocal mail should probably be using the SDK routines rather than mtaSend().

If neither [MTA\\_USER](#page-195-4) nor [MTA\\_ENV\\_FROM](#page-190-5) are specified, then the user name associated with the current process will be used for the envelope From: address. When [MTA\\_USER](#page-195-4) is used, the From: header line will be derived from the envelope From: address. When [MTA\\_ENV\\_FROM](#page-190-5) is used, the From: header line will be derived from the user name of the current process. In either case, if a From: header line is supplied in an initial header, then a Sender: header line will be added to the message header. The initial From: header line will be left intact and the address specified, and Sender: address will be derived from either the envelope From: address (MTA\_USER) or from the user name of the current process, that is, from [MTA\\_ENV\\_FROM](#page-190-5).

Only privileged users may use MTA USER to specify a user name different than that of the current process. To be considered a "privileged" process on UNIX systems, the process must have the same (real) user ID (UID) as either the root or Messaging Server account.

## <span id="page-198-2"></span>**To, Cc, and Bcc Addresses**

The list of  $\text{To}:$ ,  $\text{Cc}:$ , and  $\text{Bcc}:$  addresses to send a message to is built up, one address at a time, with item-list entries. Each item-list entry specifies the type of address ( $\tau$ o:, Cc:, or Bcc:) and a string containing the address.

The type of address is denoted by the item code, MTA\_TO, MTA\_CC, or MTA\_BCC, associated with the item-list entry. The mtaSend() routine uses this information to build the message envelope To: address list and To:, Cc:, and Bcc: header.

To specify an envelope-only address that should not appear in the message header (for example, an active transport address), use [MTA\\_ENV\\_TO](#page-190-6). Likewise, to specify a header-only address that should not appear in the envelope, such as, an inactive address, use [MTA\\_HDR\\_TO](#page-192-6), [MTA\\_HDR\\_CC](#page-191-5), or [MTA\\_HDR\\_BCC](#page-191-4), as appropriate.

When one or more of the  $To:$ ,  $Cc:$ , or  $Bcc:$  addresses is illegal, the  $mtaSend()$  routine will not, by default, indicate which addresses were in error. However, the differentiation can be achieved by using the [MTA\\_ADR\\_STATUS](#page-187-1) item code. When this item code is used, the item\_status field associated with an address will be set either to zero (0) if the address was accepted, or to a non-zero value if there was an error processing the address.

When item\_status is zero, item\_smessage points to a NULL terminated string containing the rewritten form of the address. When item\_status has a non-zero value, item\_smessage points to a NULL terminated string containing an error message suitable for printing for diagnostic purposes.

## <span id="page-198-0"></span>**Message Headers and Content**

The body of a message, that is, the message content, is built up from zero or more input files or procedures. The input files and procedures are read or invoked in the order specified in the item list passed to the mtaSend() routine. The message body is built up by appending the next input source to the end of the previous input source. A blank line will be inserted in the message as a separator between input sources if the [MTA\\_BLANK](#page-188-0) item is requested in the item list. The [MTA\\_MSG\\_FILE](#page-194-1) and [MTA\\_MSG\\_PROC](#page-194-2) item codes are used to specify the name or address of input files or procedures.

An initial message header may be supplied from either an input file or procedure. The message header will then be modified as needed when the message is enqueued. The [MTA\\_HDR\\_FILE](#page-192-0) and MTA HDR PROC items are used to specify the name or address of an input file or procedure. If an initial message header is to be supplied, it must appear in the item list before any MTA\_MSG\_FILE or MTA\_MSG\_PROC items. A blank line must be supplied at the end of the message header, or at the start of the first message-body input source. This blank line will automatically be supplied when the MTA\_BLANK item code is specified in the item list.

The MTA\_MODE and MTA\_ENC items control the access mode and encodings applied to message body input sources. These items set the current access mode and encoding to be applied to all subsequent input sources that appear in the item list. The default access mode is [MTA\\_MODE\\_TEXT](#page-185-1), which uses text mode access. The default encoding is [MTA\\_ENC\\_UNKNOWN](#page-190-2), which results in no encoding of the data.

The binary access mode will not be applied to input procedures. The access mode and encoding item codes do not apply to input sources for an initial message header, which is always accessed using the default access mode and never encoded.

Input procedures use the following calling format:

ssize\_t proc(const char \*\*bufadr)

where const char \*\*bufadr is the address of pointer to the starting memory location of the next piece of input data.

The return value is  $ssize$  t, which gives the length of the input data. A value that is equal to or greater than zero (0) indicates success. A value of minus one (-1) indicates that there is no further data to return (EOF). Any other negative value indicates an error for which processing should be aborted.

The procedure will be repeatedly called until a negative value is returned, which indicates all input data has been retrieved or an error occurred.

## <span id="page-199-0"></span>**Required Privileges for mtaSend()**

Like the MTA SDK routines, privileges are required in order to use mtaSend(). Enqueuing messages requires privileges sufficient to create, open, read from, and write to the MTA message queue directories. On UNIX, this is accomplished by having your executable program owned and run by the MTA account or, alternatively, owned by the MTA and have the setuid attribute set.

In order to submit mail under a user name that differs from that of the calling process, privileges are required. On UNIX platforms, the process must have the same (real) UID as either the root or Messaging Server account.

In some applications, it is important to keep strict control over when privileges are enabled and disabled. To this end, the [MTA\\_PRIV\\_ENABLE\\_PROC](#page-195-0) and [MTA\\_PRIV\\_DISABLE\\_PROC](#page-194-5) item codes may be used to specify the addresses of two procedures to call immediately prior to and immediately after enqueuing a message. This allows the required privileges to be enabled only when they are needed, that is, when the message is enqueued, and to remain disabled at all other times.

The mtaSend() routine does not use a condition handler, so if a fatal error occurs while enqueuing a message, it is up to the calling program to trap the error and, if necessary, disable any privileges that should be disabled. These procedures, if specified, should accept no arguments and return no function result (return value).

The privileges to be enabled must either be granted to the program using mtaSend() (for example, the program may have been installed with privileges), or the process running the program must have the

requisite privileges. The mtaSend() routine and the MTA do not provide these privileges.

### <span id="page-200-0"></span>**mtaSendDispose()**

For each call to mtaSend() where MTA\_ADR\_STATUS is used, there should be a subsequent call to mtaSendDispose().

### **Syntax**

```
void mtaSendDispose(mta_item_list_t *item_list)
```
## **Arguments**

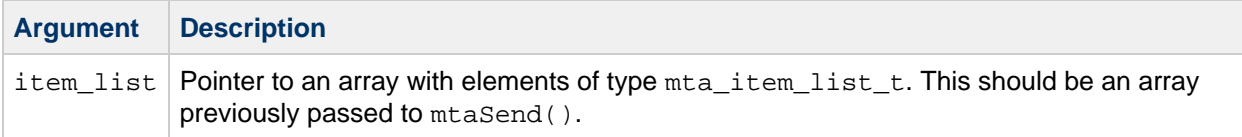

## **Description**

Each call to this routine disposes of virtual memory allocated by mtaSend() for returning address status information requested with the MTA\_ADR\_STATUS item code.

#### **Return Values**

None

### **Example**

```
...
item_list[index++].item_code=MTA_ADR_STATUS;
item_list[index++].item_code=MTA_ITEM_END;
istat=mtaSend(item_list);
...
mtaSendDispose(item_list);
```
## <span id="page-200-1"></span>**Compiling and Linking Programs**

Programs that use mtaSend() are linked using the same steps as the MTA SDK routines. For details, see [MTA SDK Programming Considerations.](#page-71-0)

## <span id="page-200-2"></span>**Examples of Using mtaSend()**

Several example programs, written in C, are provided in this section:

- [Example 7-1 Send a Simple Message](#page-201-0)
- [Example 7-2 Specifying an Initial Message Header](#page-202-0)
- [Example 7-3 Sending a Message to Multiple Recipients](#page-203-0)
- [Example 7-4 Using an Input Procedure to Generate the Message Body](#page-205-0)

The example routines shown in this section may be found in the examples/mta/sdk directory.

### **Sending a Simple Message**

The program shown in [Example 7-1 Send a Simple Message](#page-201-0) demonstrates how to send a simple message to the root account. The source code itself is used as the input source for the body of the message to be sent. The From: address associated with the message is that of the process running the program. Comments in the program example explain the sample output line they generate.

#### <span id="page-201-0"></span>**Example 7-1 Send a Simple Message**

```
/* send simple.c Send a simple message */#include <istring.h\>
#include "mtasdk.h"
/* Push an entry onto the item list */
#define ITEM(item,adr) item_list[index].item_code = item;\
 item_list[index].item_address = adr;\item list[index].item length = adr ? strlen(adr) : 0; \
 item_list[index].item_status = 0;\rangle item_list[index++].item_smessage = NULL
main ()
{
  mta_item_list_t item_list[4];
  int index = 0;
 ITEM(MTA_TO, "root"); /* Becomes the To: line in the output */ ITEM(MTA_SUBJECT, "send_simple.c");
  ITEM(MTA_MSG_FILE, __FILE__);/* Becomes the Subject: line */
  ITEM(MTA_END_LIST, 0);
 exit(mtaSend(item_list));
}
```
#### **Output for Example 1 Sending a Simple Message**

```
Date: 04 Oct 1992 22:24:07 -0700 (PDT)
From: jdoe@sesta.com
Subject: send_simple.c
To: root@sesta.com
Message-id: <01GPKF10JIB89LV1WX@sesta.com\>
MIME-version: 1.0
Content-type: TEXT/PLAIN; CHARSET=US-ASCII
Content-transfer-encoding: 7BIT
/* send_simple.c -- Send a simple message */
#include < string.h\>
#include "mtasdk.h"
...
```
#### **Example 2 Specifying an Initial Message Header**

The program shown in Example 7-2 Specify an Initial Message Header illustrates the use of the MTA\_HDRMSG\_FILE and MTA\_HDR\_ADRS item codes to enqueue a message that has already been composed, including the headers, and stored in a file. The input file is given in the [Input File for Example](#page-202-1) [2 Specifying an Initial Message Header.](#page-202-1) The resulting message is shown in [Output for Example 2](#page-202-2) [Specifying an Initial Message Header](#page-202-2).

When the entire message, header and body, is contained in a single file, use the MTA\_HDRMSG\_FILE item code in place of the MTA\_HDR\_FILE and MTA\_MSG\_FILE item codes.

#### <span id="page-202-0"></span>**Example 7-2 Specifying an Initial Message Header**

```
/* send header.c -- Send a message with initial header */
#include <it; string.h\>
#include "mtasdk.h"
/* Push an entry onto the item list */
#define ITEM(item,adr) item_list[index].item_code = item;\
 item_list[index].item_address = adr;\item_list[index].item_length = adr ? strlen(adr) : 0i\item_list[index].item\_status = 0;\setminus item_list[index++].item_smessage = NULL
main ()
{
  MTA_item_list_t item_list[3];
  int index = 0;
 ITEM(MTA HDR ADRS, 0);
  ITEM(MTA_HDRMSG_FILE, "send_header.txt");
  ITEM(MTA_END_LIST, 0);
  exit(mtaSend(item_list));
}
```
#### <span id="page-202-1"></span>**Input File for Example 2 Specifying an Initial Message Header**

```
Subject: MTA SDK callable Send example
To: root@sesta.com
MIME-version: 1.0
Content-type: TEXT/PLAIN; CHARSET=US-ASCII
Content-transfer-encoding: 7BIT
Comments: Ignore this message -- it's just a test
This is a test of the emergency broadcasting system!
1234567890123456789012345678901234567890123456789012345678901234
5678901234567890
0000000001111111111222222222233333333334444444444555555555566666
6666677777777778
```
#### <span id="page-202-2"></span>**Output for Example 2 Specifying an Initial Message Header**

```
Date: 04 Jan 2003 22:42:25 -0800 (PST)
From: system@sesta.com
Subject: MTA SDK callable Send example
To: system@sesta.com
Message-id: <01GPKFNPUQF89LV1WX@sesta.com\>
MIME-version: 1.0
Content-type: TEXT/PLAIN; CHARSET=US-ASCII
Content-transfer-encoding: 7BIT
Comments: Ignore this message -- it's just a test
This is a test of the emergency broadcasting system!
1234567890123456789012345678901234567890123456789012345678901234
5678901234567890
0000000001111111111222222222233333333334444444444555555555566666
6666677777777778
```
## **Example 3 Sending a Message to Multiple Recipients**

The program in [Example 7-3 Sending a Message to Multiple Recipients](#page-203-0) demonstrates the following points:

- Sending a message to multiple recipients.
- Obtaining the status (legal, illegal) of each envelope recipient address (that is, active transport address).

The message is sent to one  $\text{To}$ : address, a  $\text{Cc}$ : address, and a  $\text{Bcc}$ : address. After mtaSend() is called, any status message associated with each address is displayed.

The log output produced by running the program is shown in [Output for Example 3 Sending a Message](#page-204-0) [to Multiple Recipients](#page-204-0).

The following items of note are identified in the comments in the program:

- Instruct mtaSend() to return a status message for each envelope recipient address.
- Specify some  $\text{To}:$ , Cc:, and Bcc: addresses.
- Send the message.
- Display any returned status messages.

#### <span id="page-203-0"></span>**Example 7-3 Sending a Message to Multiple Recipients**

```
/* send_multi.c -- Send a message to multiple recipients */
#include <stdio.h\>
#include < string.h\>
#include "mtasdk.h"
#define ITEM(item,adr) item_list[index].item_code = item;\
  item list[index].item address = adr;\item_list[index].item_length = adr ? strlen(adr) : 0/\sqrt{ }item list[index].item status = 0;\ item_list[index++].item_smessage = NULL
main ()
{
 int index = 0, istat, i;
  mta_item_list_t item_list[7];
   /* Specify the Subject: header line and message input source */
   ITEM(MTA_SUBJECT, "send_multi.c");
  ITEM(MTA_MSG_FILE, __FILE__);
   /* Return per address status/error messages */
   ITEM(MTA_ADR_STATUS, 0); /* Instructs mtaSend() to return a */
                           /* status message for each envelope */
                          /* recipient address */
   /* Specify regular Bcc:, To:, and Cc: addresses */
   ITEM(MTA_BCC, "root");
   ITEM(MTA_TO, "abuse@sample.com");
  ITEM(MTA_CC, "postmaster@sample.com");
   /* Now terminate the item list */
 ITEM(MTA END LIST, 0);
   /* And send the message */
 istat = mtaSend(item_list); /* Sends the message. */ /* Display the address status messages provided that no */
   /* error other than MTA_HOST has occurred */
  for (i = 0; i < index; i++) /* Display any returned status */
                             /* messages * if (item_list[i].item_smessage)
          printf ("%s: %s - %s\n",
                    (const char *)item_list[i].item_address,
                    item_list[i].item_status ? "Failed" :
                                              "Succeeded",
                    item_list[i].item_smessage);
   /* Dispose of status messages */
  mtaSendDispose(item_list);
   exit(istat);
}
```
#### <span id="page-204-0"></span>**Output for Example 3 Sending a Message to Multiple Recipients**

```
Succeeded: root@sample.com
Succeeded: abuse@sample.com
Succeeded: postmaster@sample.com
```
## **Example 4 Using an Input Procedure to Generate the Message Body**

The program shown in [Example 7-4 Using an Input Procedure to Generate the Message Body](#page-205-0) uses an input procedure as the source for the body of a message to be sent. In the program, the input procedure msg\_proc will read input until the runtime library routine fgets() signals an EOF condition, for example, a control-D has been input. The address of the procedure msg\_proc is passed to mtaSend() using a MTA\_MSG\_PROC item code. The mtaSend() routine repeatedly calls the msg\_proc procedure, until a negative value is returned by the procedure.

<span id="page-205-0"></span>**Example 7-4 Using an Input Procedure to Generate the Message Body**

```
/* send_input.c -- Demonstrate the use of MTA_MSG_PROC */
#include <stdio.h\>
#include <stdlib.h\>
#include < string.h\>
#include "mtasdk.h"
#ifdef _WIN32
typedef long ssize_t;
#endif
/* Push an entry onto the item list */
#define ITEM(item,adr) item_list[index].item_code = item;\
item\_list[index].item\_address = adr;\rangleitem_list[index].item_length = 0;\item list[index].item status = 0;\rangleitem_list[index++].item_smessage = NULL
ssize_t msg_proc(const char **bufadr)
{
   static char buf[1024];
  if (!bufadr)
     return(-2); /* Call error; abort */ printf("input: ");
  if (fgets(buf, sizeof(buf), stdin))
 {
    *bufadr = buf;
     buflen = strlen(buf);
    if (buf[buflen-1] == &\n'xsguo; \n'axsguo)buflen - = 1;
    return(buflen);
   }
   else
   return(-1); /* EOF */
}
main ()
{
   int istat, index = 0;
  mta_item_list_t item_list[4];
  STRITEM(MTA_SUBJECT, "send_input.c");
  STRITEM(MTA_TO, "root");
  ITEM(MTA_MSG_PROC, msg_proc);
  ITEM(MTA_END_LIST, 0);
  exit(mtaSend(item_list));
}
```